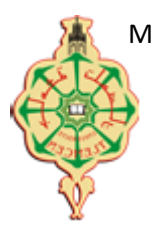

 **UNIVERSITE ABOU-BEKR BELKAID - TLEMCEN**

# THÈSE

Présentée à :

#### FACULTE DES SCIENCES – DEPARTEMENT DE PHYSIQUE

Pour l'obtention du diplôme de :

#### DOCTORAT EN SCIENCES

Spécialité : Physique Énergie Renouvelable

Par :

#### **Mr FAKIRI Fethallah**

Sur le thème

#### **SIMULATION NUMERIQUE INSTATIONNAIRE DE LA CONVECTION FORCEE TURBULENTE DANS UNE CONDUITE RECTANGULAIRE MUNIE DES CHICANES POREUSES POUR APPLICATION AUX CAPTEURS SOLAIRES PLANS A AIR**

Soutenue publiquement le 04 /07/2018 à Tlemcen devant le jury composé de :

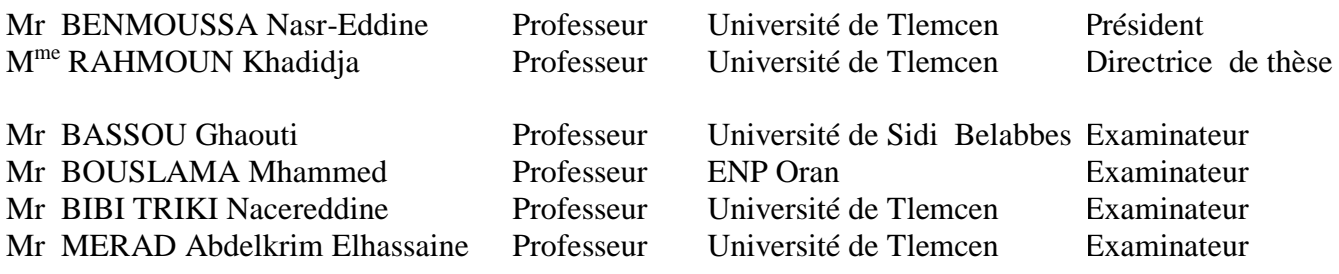

*Unité de Recherche Materiaux et Energies Renouvelables (URMER) BP 119, 13000 Tlemcen – Algérie*

**République Algérienne Démocratique et Populaire**

Ministère de l'Enseignement Supérieur et de la Recherche Scientifique Université Abou BekrBelKaid Tlemcen Faculté des Sciences

Département de Physique **Ecole doctorale « Energies renouvelables » Pour l'Obtention du Diplôme de Doctorat en Physique Option : Energies renouvelables**

### **SIMULATION NUMERIQUE DE LA CONVECTION FORCEE TURBULENTE DANS UNE CONDUITE RECTANGULAIRE MUNIE DES CHICANES POREUSES POUR APPLICATION AU CAPTEURS SOLAIRES PLANS A AIR.**

**Thème**

**Présenté par :** M. FAKIRI Feth allah

**Directrice de Thèse :** Pr. RAHMOUN Khadidja Université.A.B.B.Tlemcen

**Année Universitaire 2017/2018**

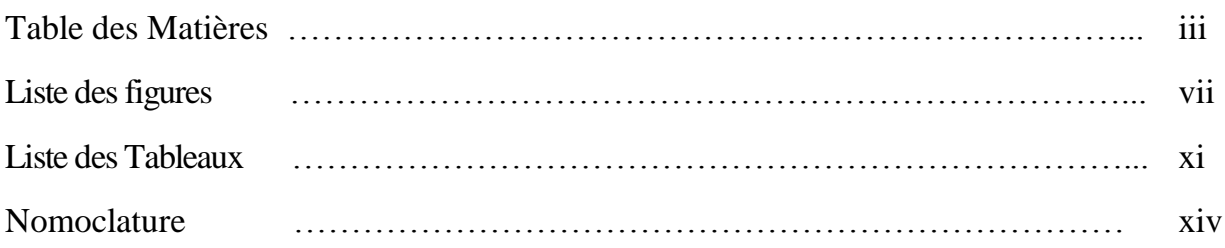

# Table des matières

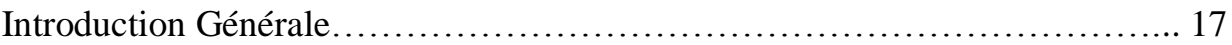

### Chapitre 1. Généralités sur la Propagation des Fluides dans les Milieux Poreux

#### Chapitre 1. Généralités sur la Propagation des Fluides dans les Milieux

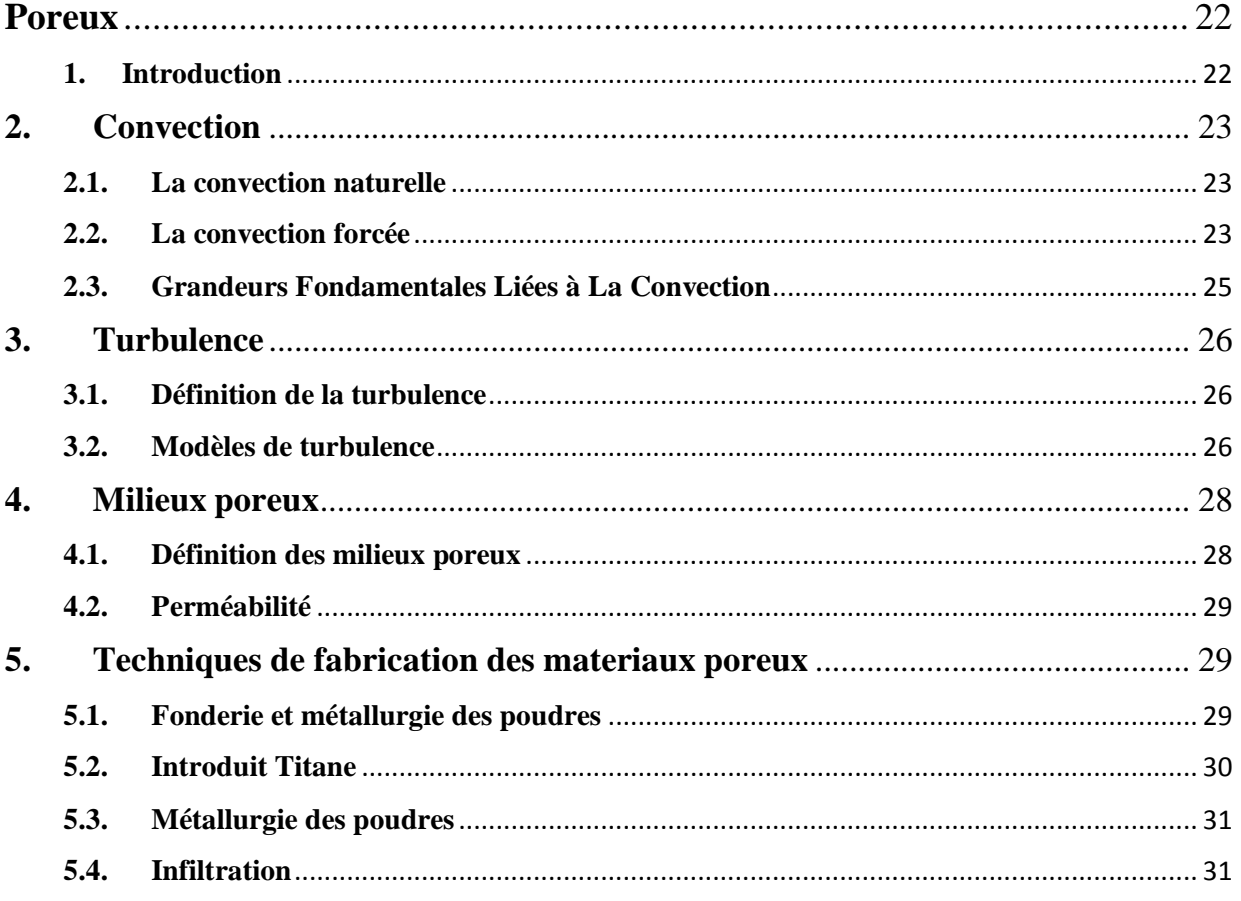

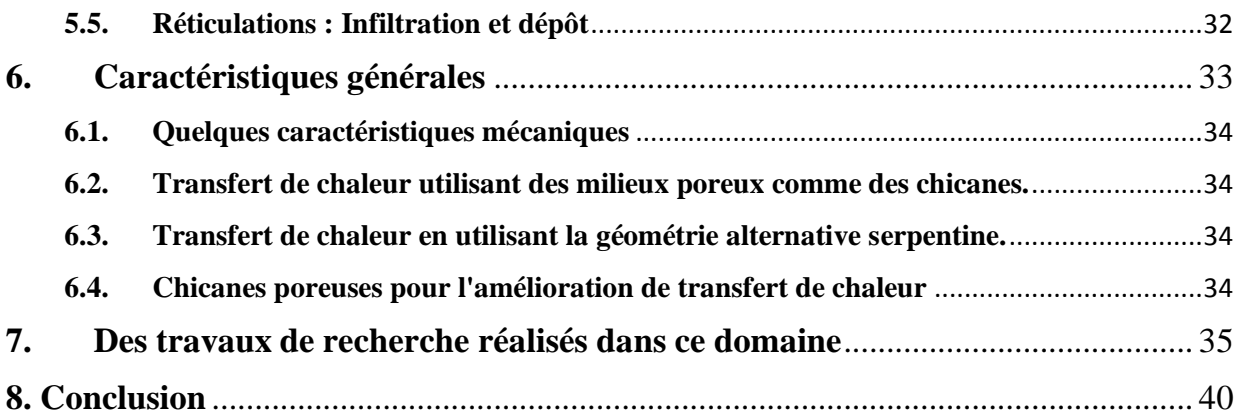

# Chapitre 2. Modèle Mathématique

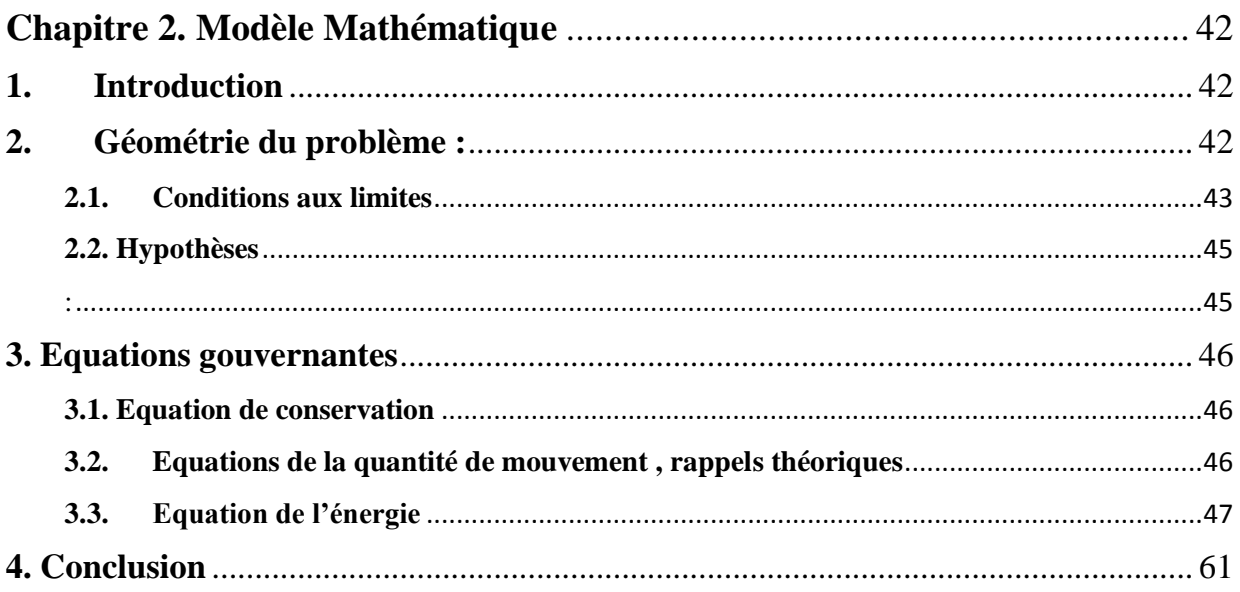

### Chapitre 3. Présentation du code de calcul CFD

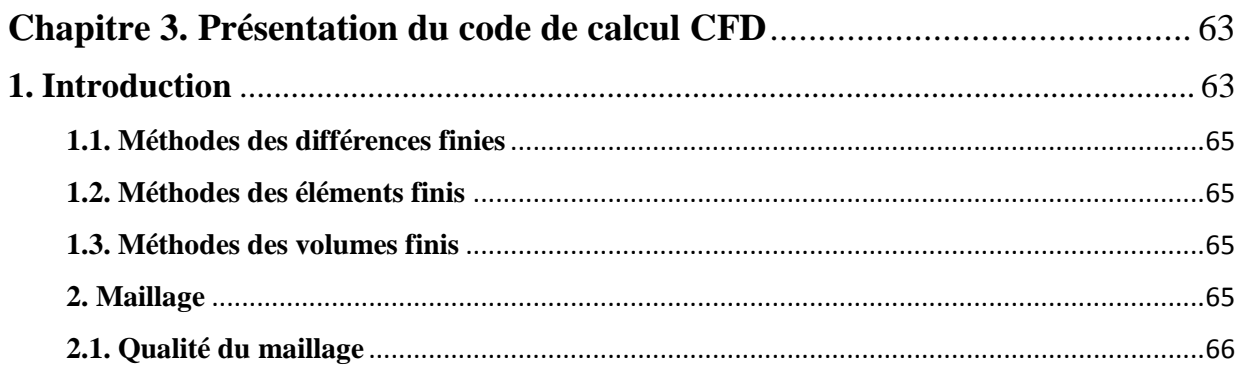

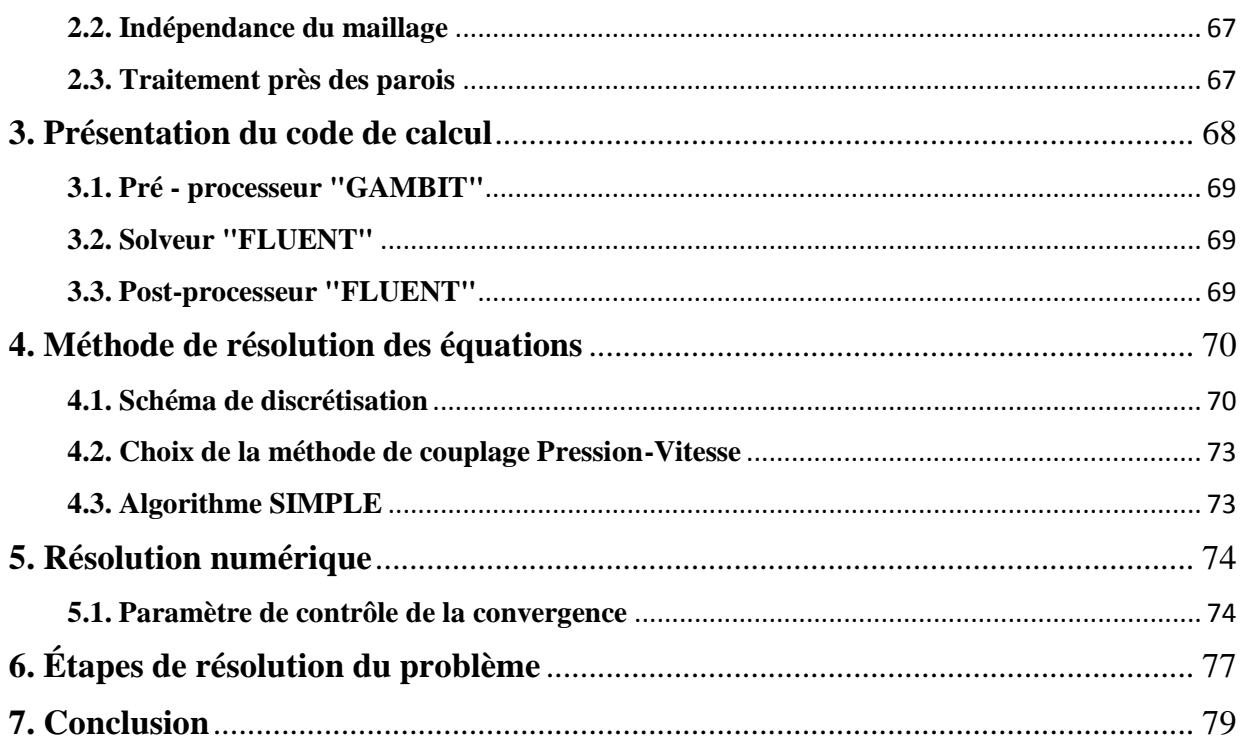

### Chapitre 4. Procedure de Simulation "GAMBIT ET FLUENT"

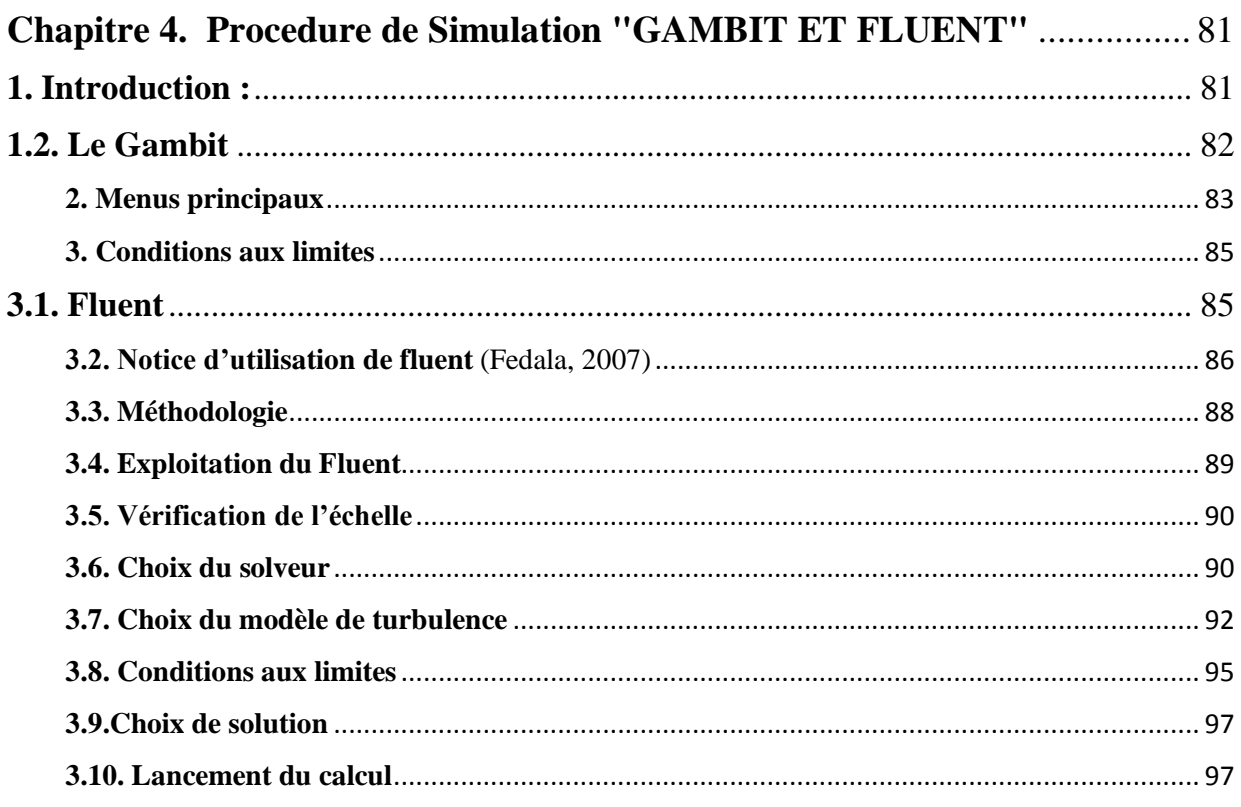

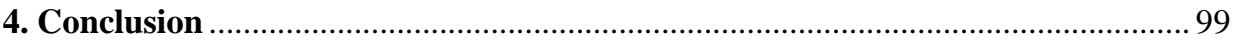

### **Chapitre 5. Les Chicanes Poreuses: Résultats de la Simulation et Discussions**

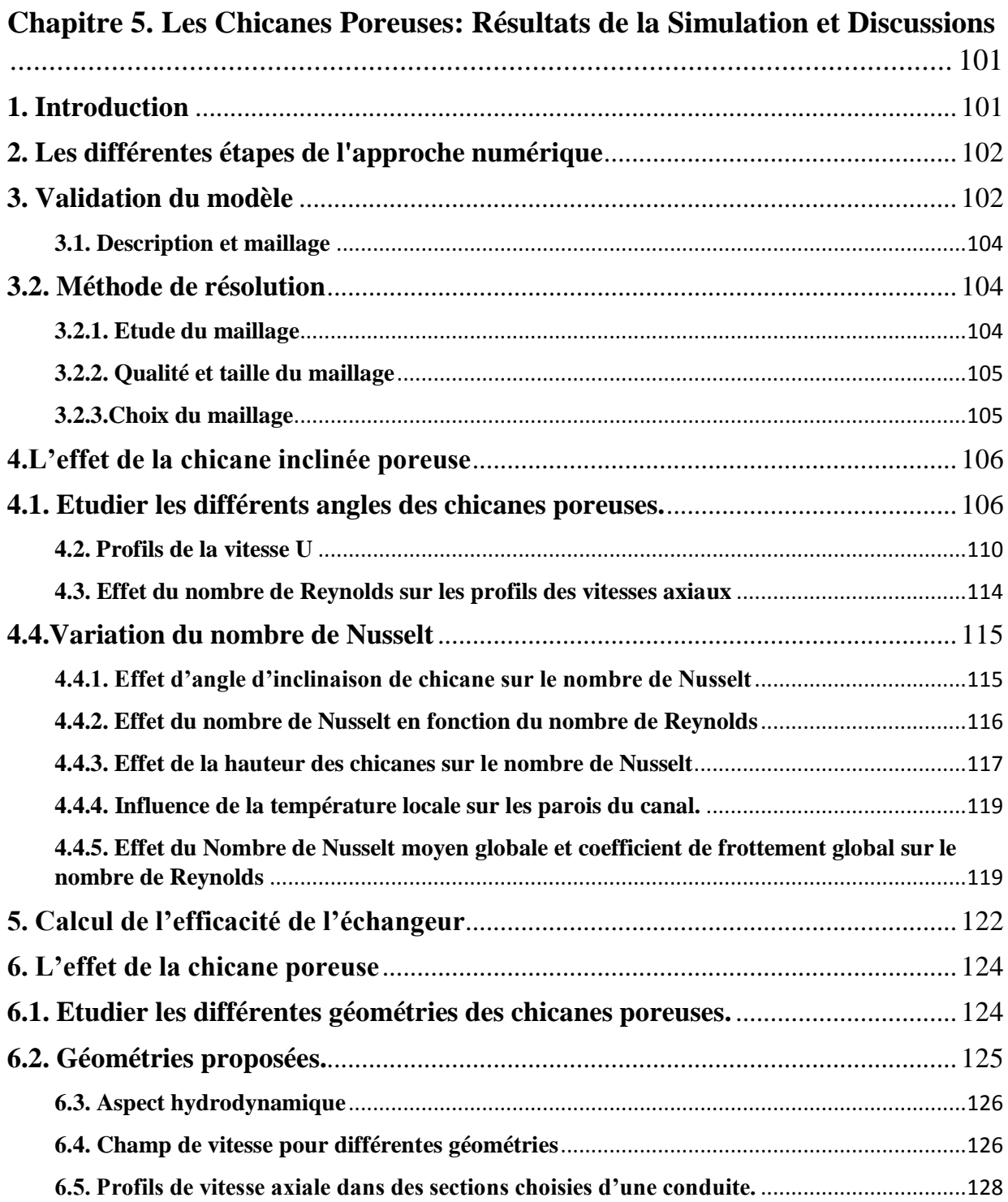

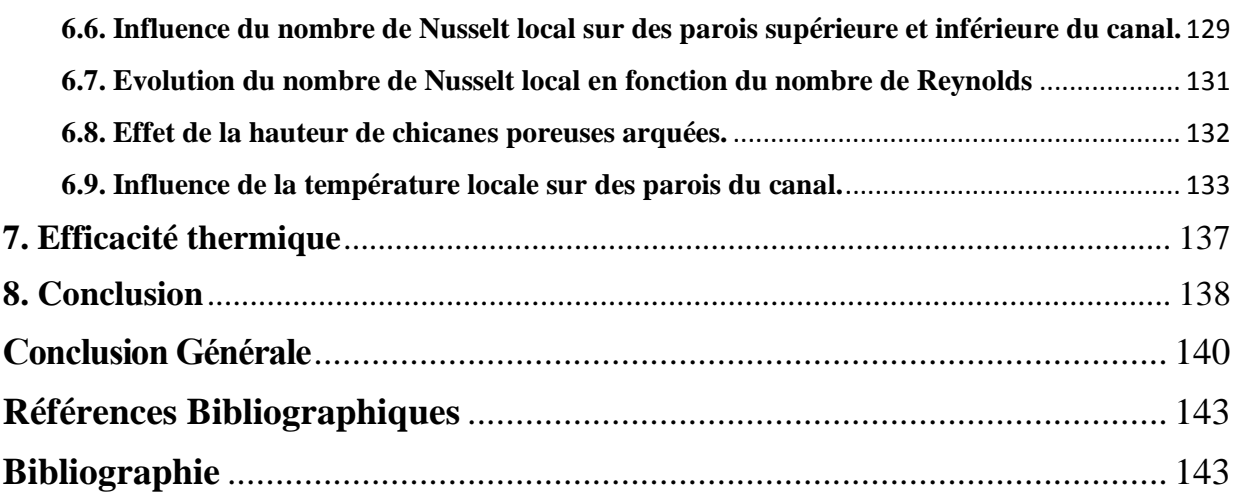

# Liste des figures

# *Chapitre I*

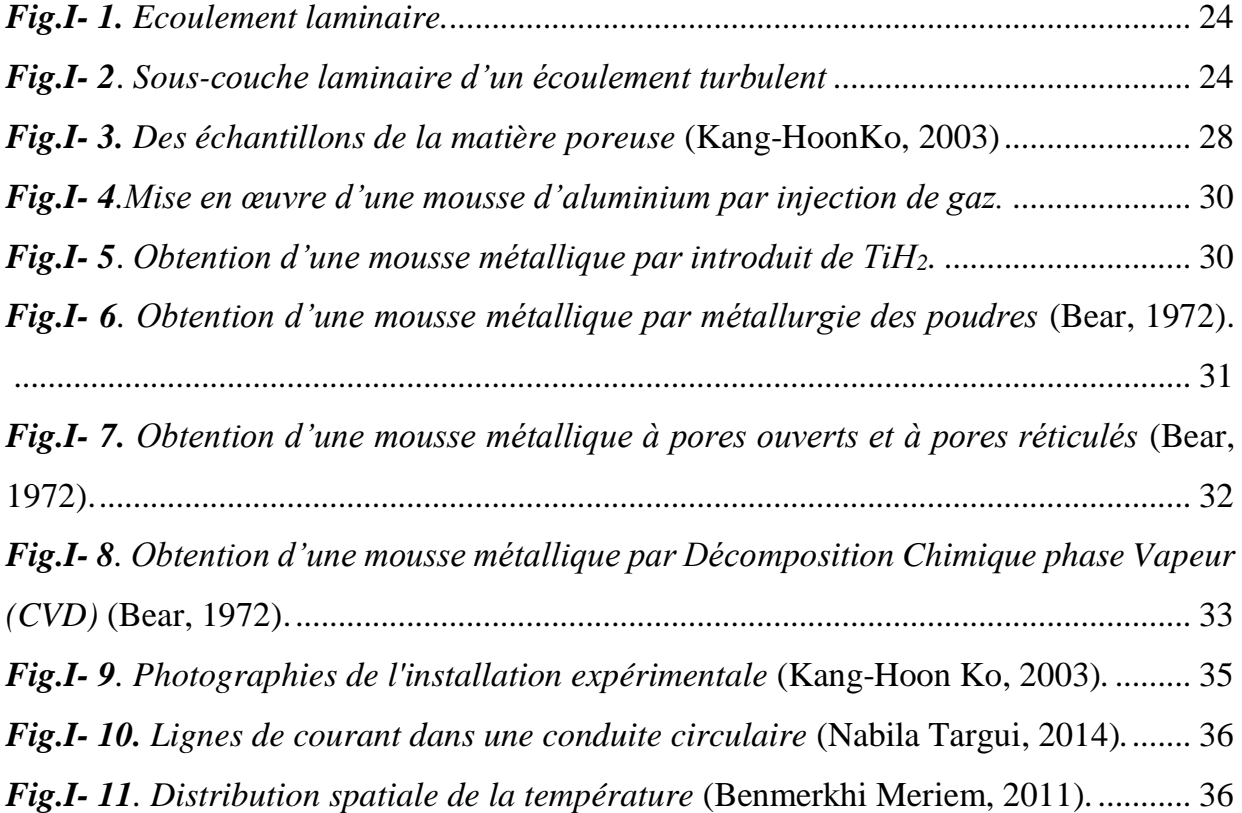

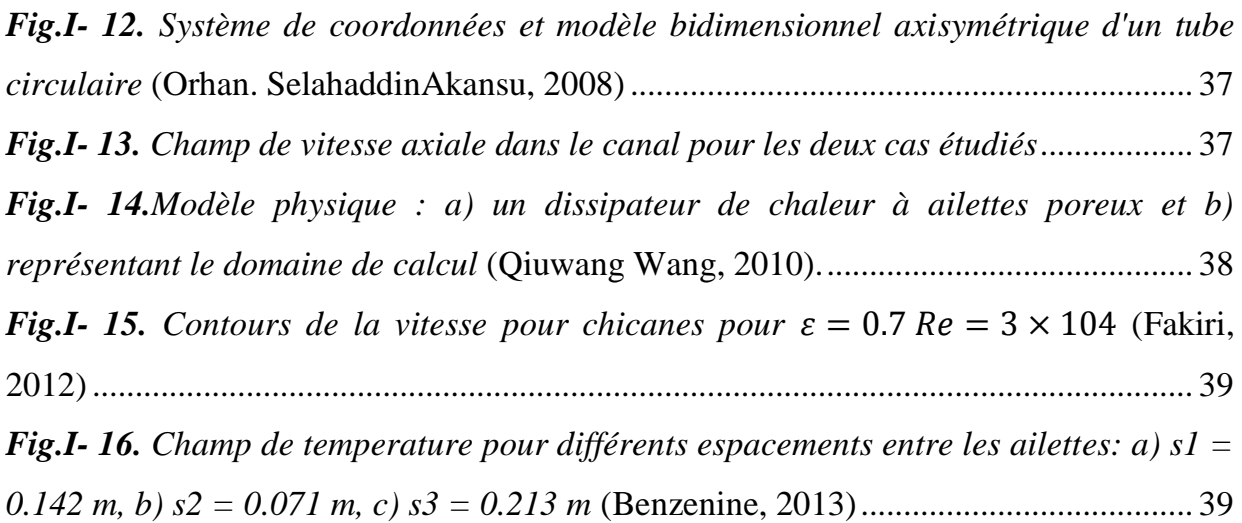

*Fig.II- 1. [Géométrie du problème et conditions aux limites](#page-42-1)* (Kang-Hoon Ko, 2003) ... 43

### *Chapitre III*

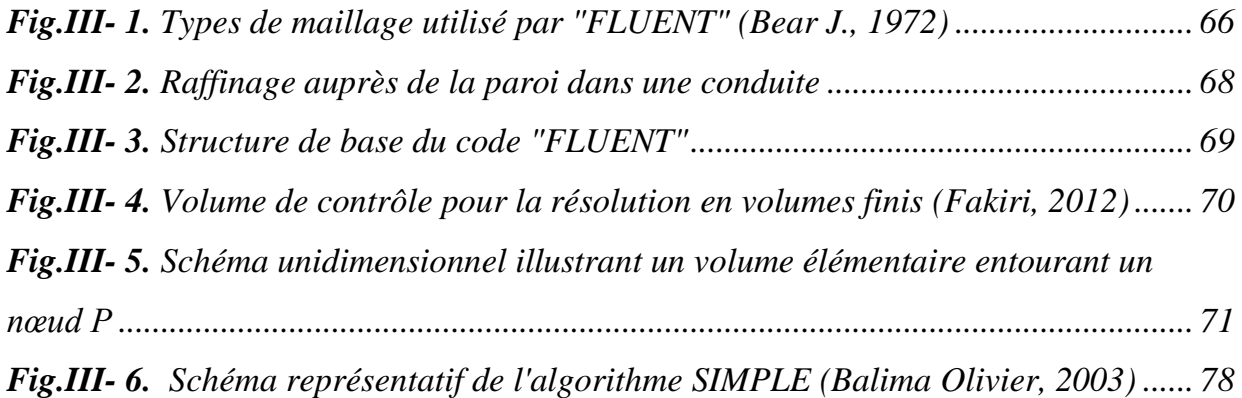

## *Chapitre IV*

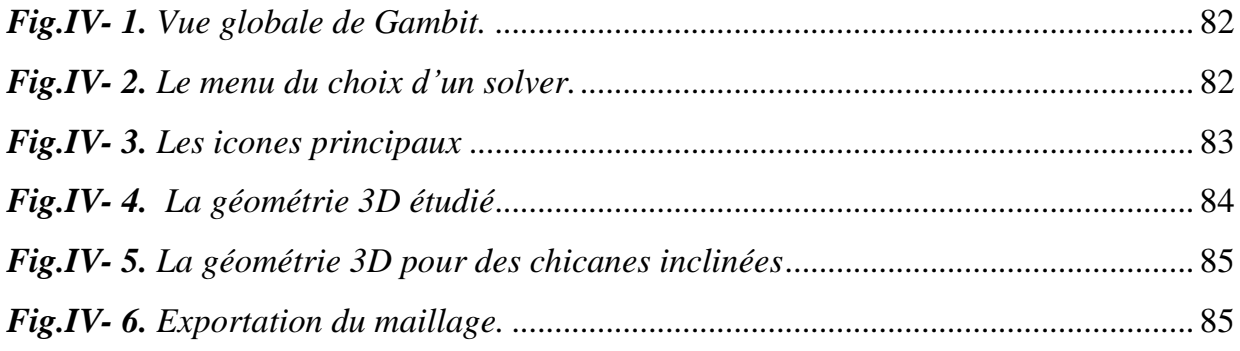

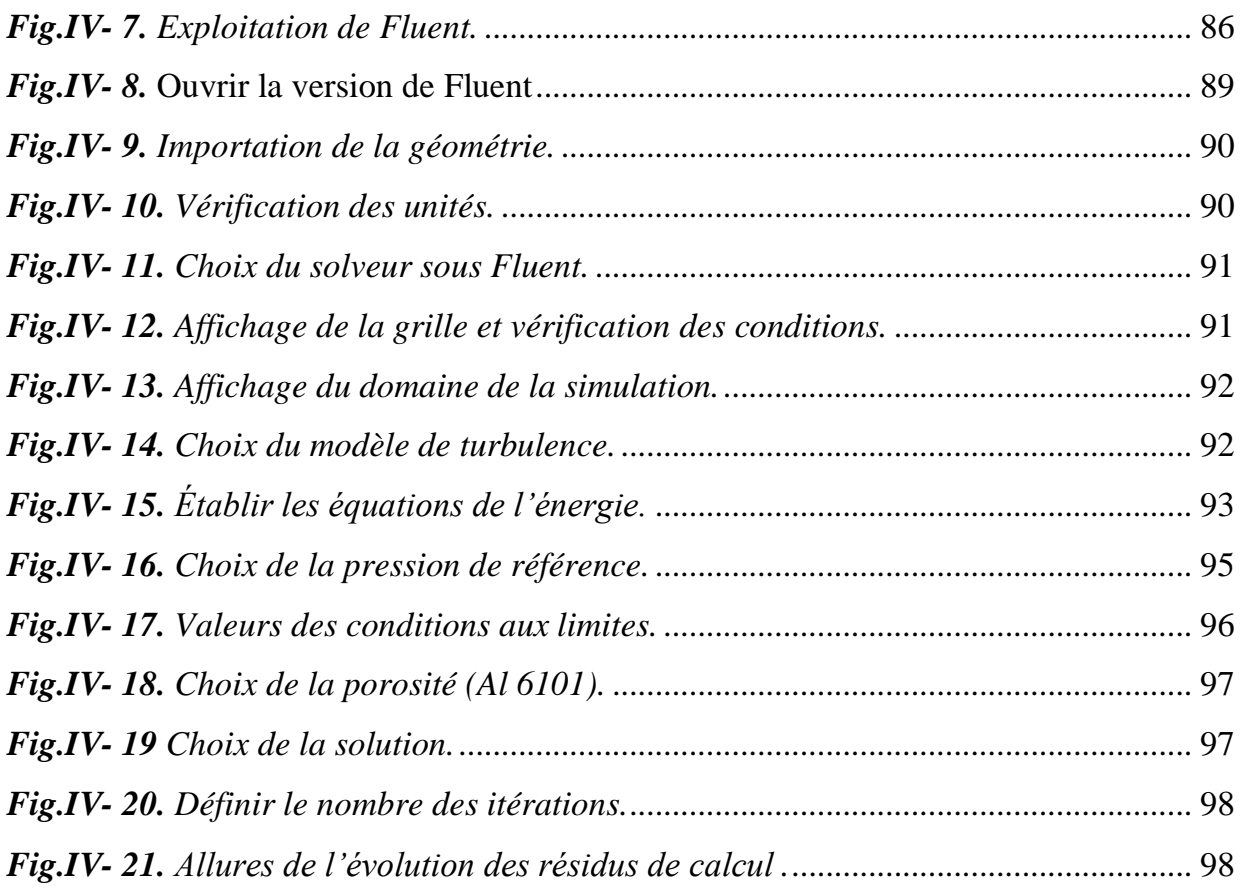

# *Chapitre V*

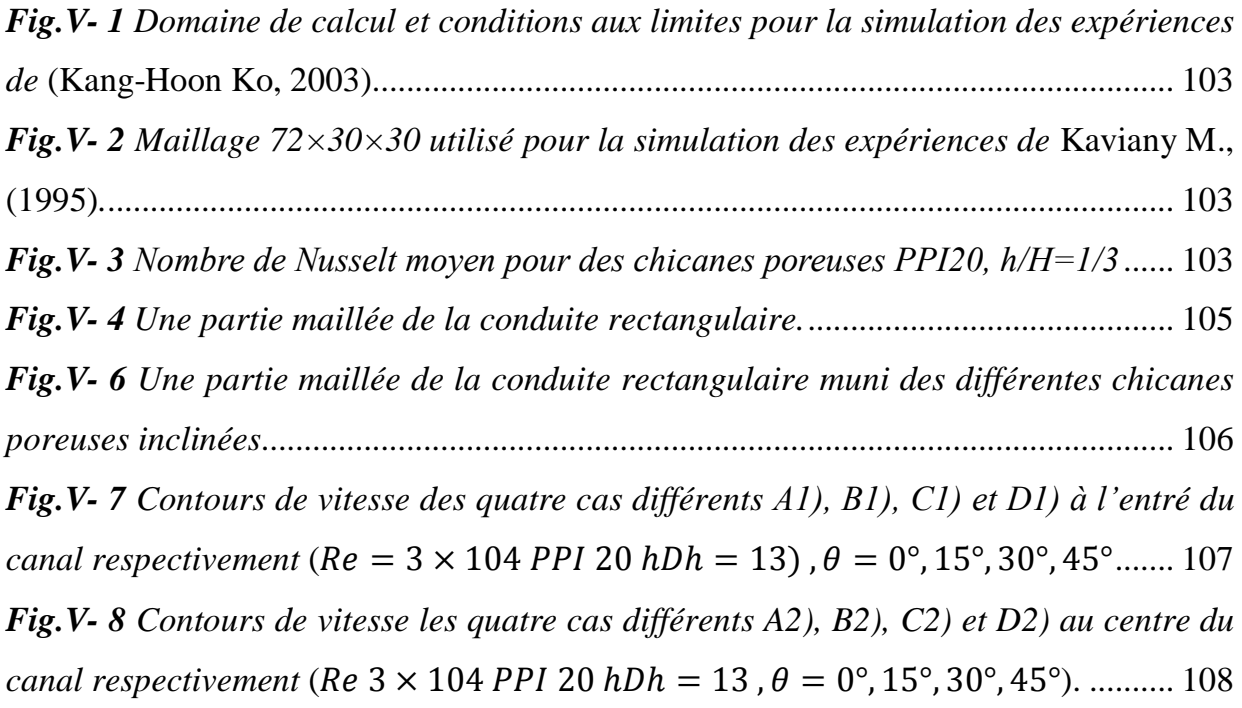

*Fig.V- 9 [Contours de vitesse des quatre cas différents](#page-107-1) A3), B3), C3) et D3) à la sortie du canal respectivement* ( $Re\ 3 \times 104$  *PPI* 20  $hDh = 13$ ,  $\theta = 0^{\circ}$ , 15°, 30°, 45°)............. 108 *Fig.V- 10 [Contours de vitesse des quatre cas différents](#page-108-0) A1), B1), C1) et D1) entré du canal respectivement* ( $Re\ 3 \times 104$  *PPI* 20  $hDh = 23$ ,  $\theta = 0^{\circ}, 15^{\circ}, 30^{\circ}, 45^{\circ})$ ............. 109 *Fig.V- 11 [Contours de vitesse des quatre cas différents](#page-108-1) A2), B2), C2) et D2) centre du canal respectivement* ( $Re\ 3 \times 104$  *PPI* 20  $hDh = 23$  ,  $\theta = 0^{\circ}$ , 15°, 30°, 45°)............. 109 *Fig.V- 12 [Contours de vitesse des quatre cas différents](#page-109-1) A3), B3), C3) et D3) sortie du canal respectivement* ( $Re\ 3 \times 104$  *PPI* 20  $hDh = 23$ ,  $\theta = 0^{\circ}, 15^{\circ}, 30^{\circ}, 45^{\circ})$ ............. 110 *Fig.V- 13 [Profils de la composante de vitesse axiale pour les quatre différentes](#page-110-0)* ....... 111 *Fig.V-* 14 *[Profils de vitesse à x =1.2192 et x = 1.2954 m](#page-112-0)*  $\theta = 0^{\circ}$ *, 15°, 30°, 45° Re = 2*  $\times$ 104 = 20 *Respectivement.* [.....................................................................................](#page-112-0) 113 *Fig.V- 15 [Effet du nombre de Reynolds sur les profils des vitesses en aval et en amont à](#page-113-1)  x1 =1.2192, et x2 = 1.2954 m.* = 30° = 20 [.......................................................](#page-113-1) 114 *Fig.V-* 16 *Nombre de Nusselt pour quatre valeurs de*  $\theta = 0^{\circ}$ , 15°, 30°, 45°  $Re = 3 \times$ 104 = 20[.................................................................................................................](#page-114-2) 115 *Fig.V- 17 Evolution du nombre de Nusselt en fonction du nombre de Reynolds.*  $\theta$  = *15°20PPI*[.........................................................................................................................](#page-115-1) 116 *Fig.V- 18 [Effet de la hauteur de chicane poreuse attachée à la surface inférieur de la](#page-116-1)  [plaque sur le nombre de Nusselt, θ = 15° 40PPI Re 3×10](#page-116-1)<sup>4</sup>* .......................................... 117 *Fig.V- 19 [Vecteurs des vitesses pour différentes hauteurs de chicane poreuse attachées à](#page-116-2)  [la surface supérieure et inférieure de la paroi θ =](#page-116-2) 15°40PPI Re 3×10<sup>4</sup>* ...................... 117 *Fig.V- 20 [L'effet de la température pour différentes hauteurs de chicanes](#page-118-2) poreuses inclinées attachées [à la surface supérieure et inférieure de la plaque θ = 15° 20PPI Re](#page-118-2)  2×10<sup>4</sup>* [..............................................................................................................................](#page-118-2) 119 *Fig.V- 21 [Variation de la température le long du canal munie des chicanes inclinées](#page-118-3) poreusse θ = 15° 20PPI Re 2×10<sup>4</sup>* [.................................................................................](#page-118-3) 119 *Fig.V- 22 [Le rapport de transfert de chaleur et Coefficient de friction pour](#page-119-0) h / Dh = 1/3* [.........................................................................................................................................](#page-119-0) 120 *Fig.V- 23 [Le rapport de transfert de chaleur et Coefficient de friction pour](#page-120-0) h / Dh = 2/3* [.........................................................................................................................................](#page-120-0) 121

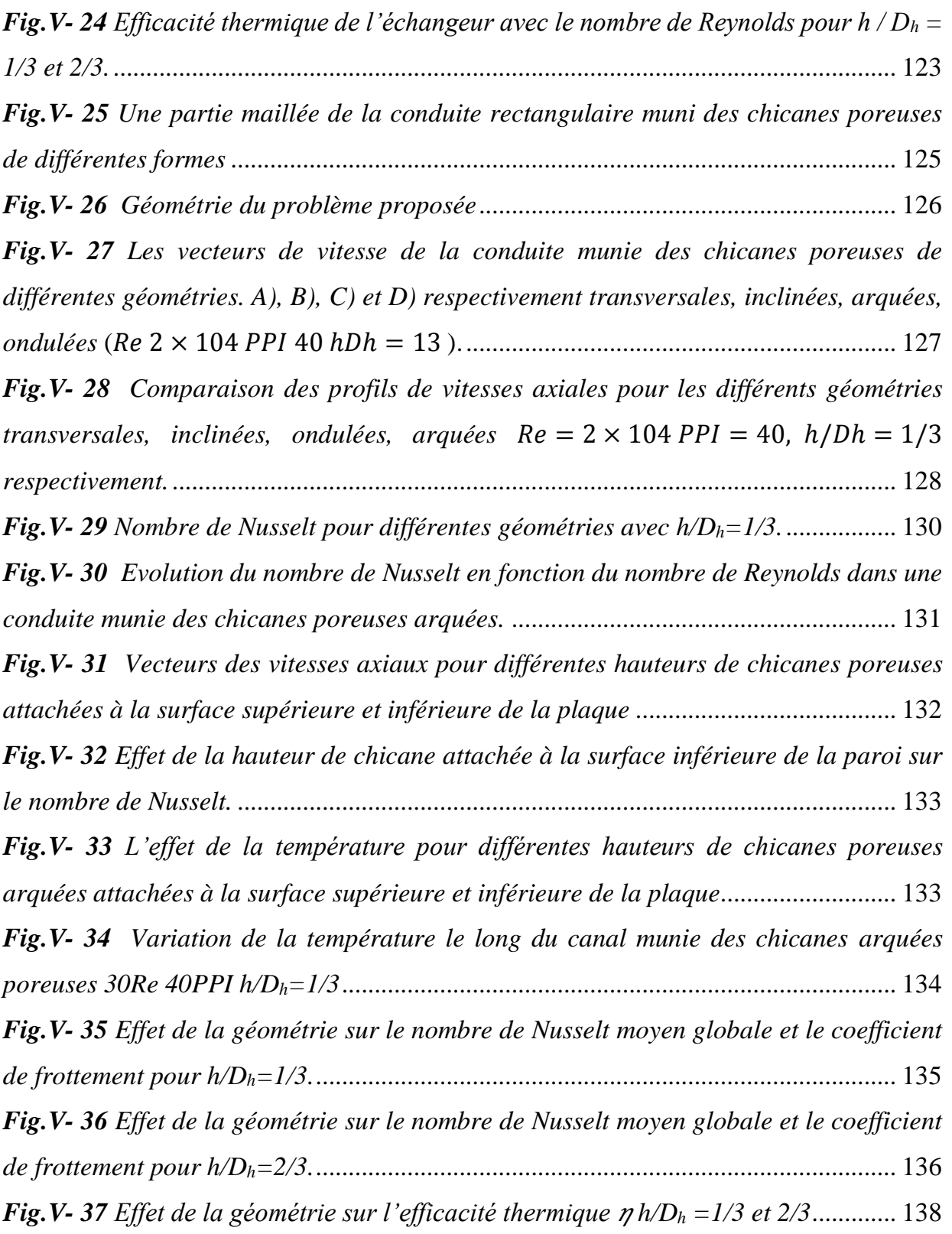

# Liste des Tableaux

### *Chapitre I*

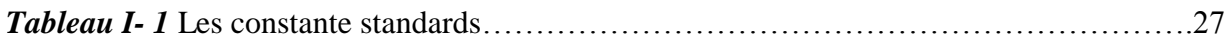

### *Chapitre V*

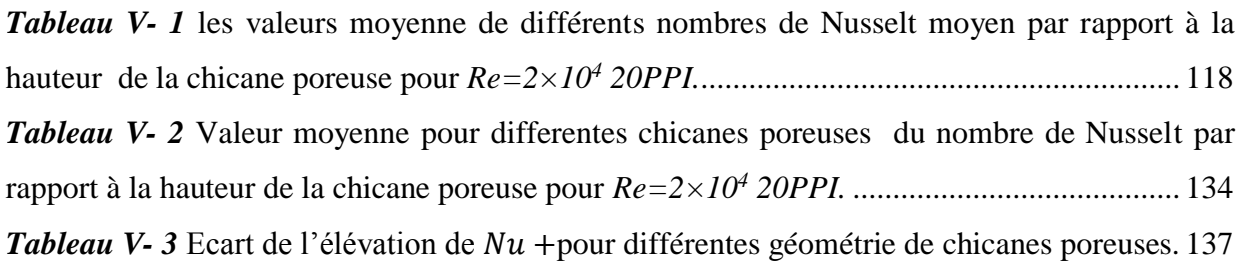

# Nomenclature

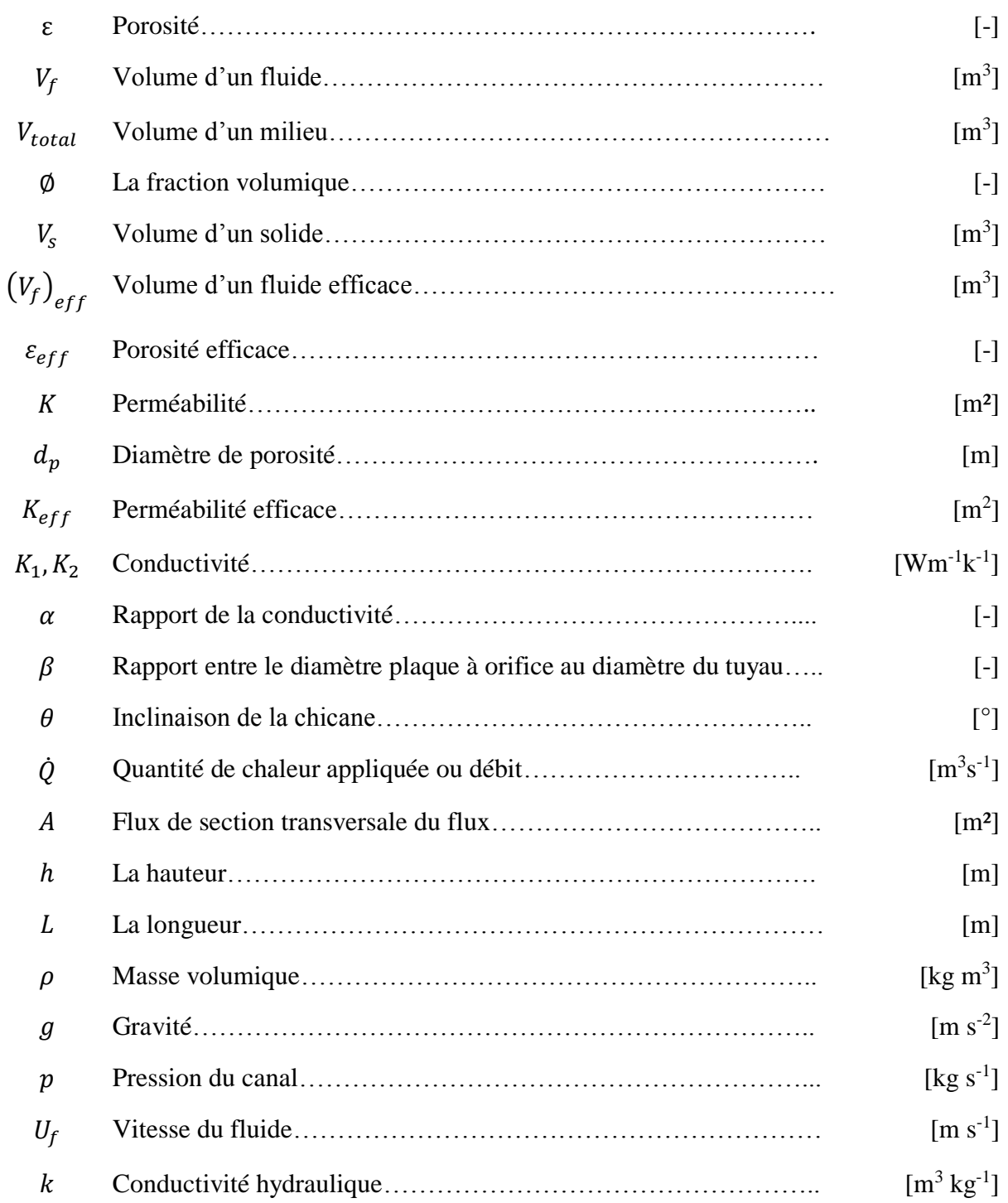

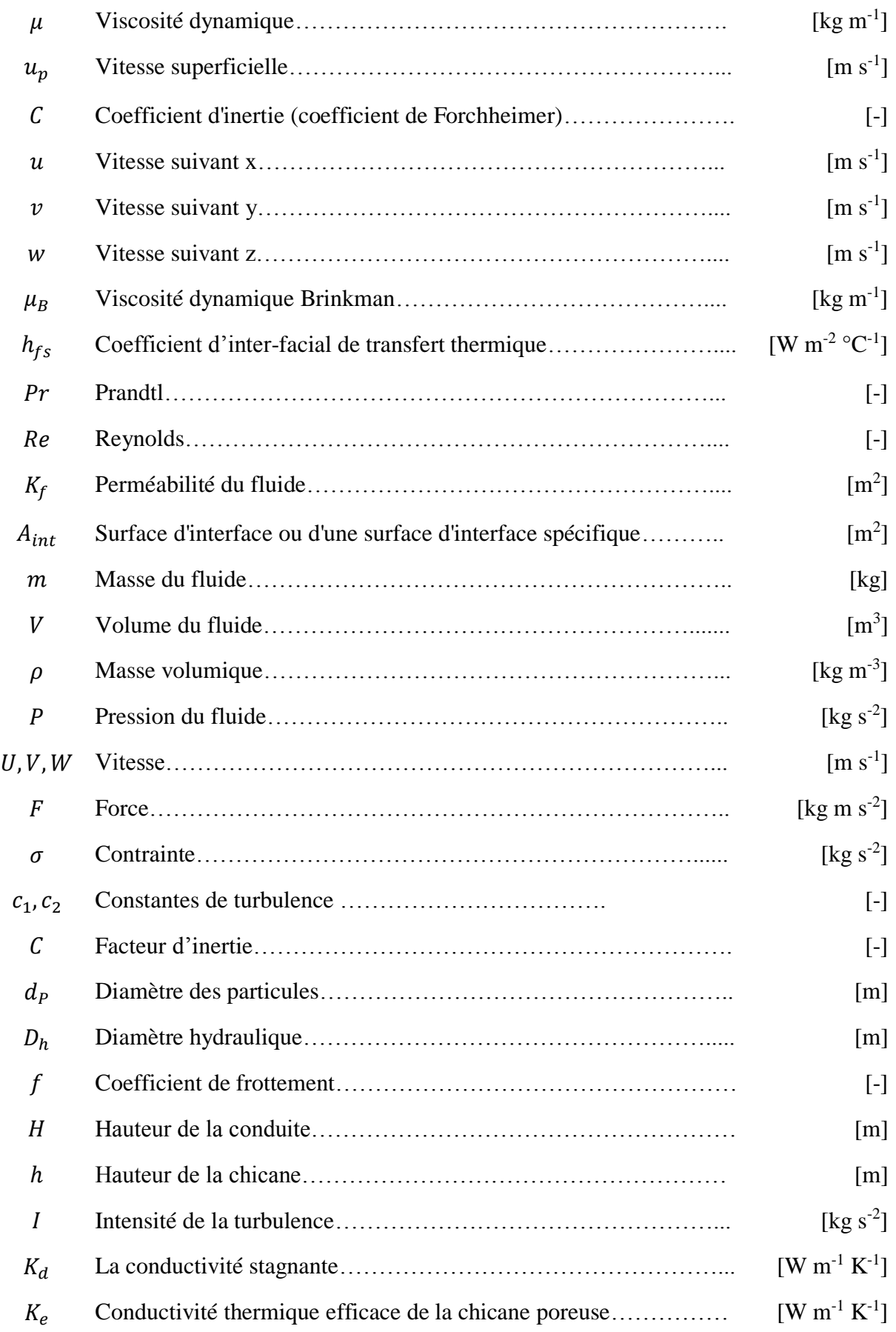

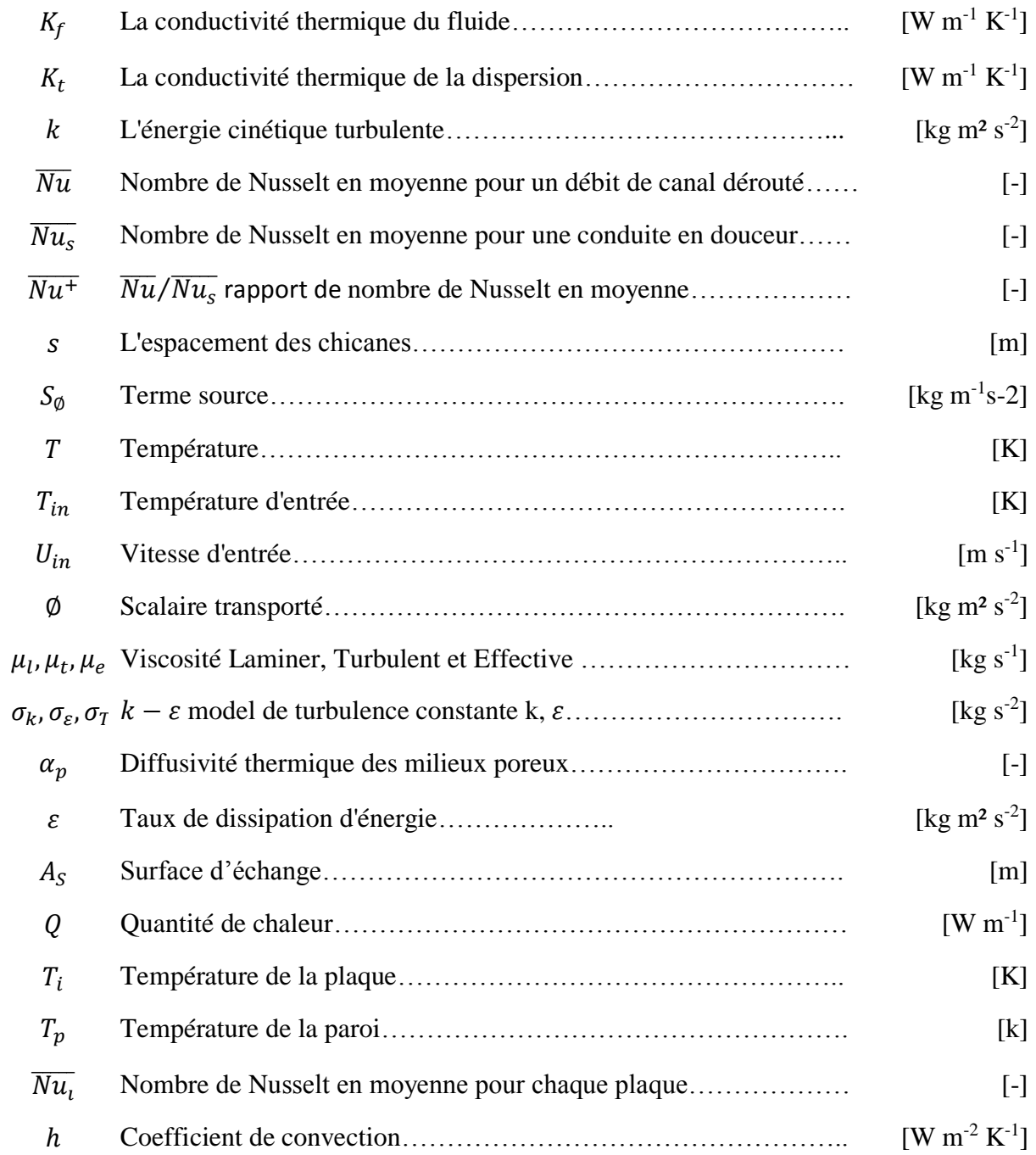

# **REMERCIMENTS**

J'exprime mes gratitudes, mes reconnaissances et mes sincères remerciements à Madame RAHMOUN KHADIDJA pour m'avoir encadré tout le long de mon projet. La patience, le soutien et le temps trop précieux m'ayant été accordé, s'est avéré concluant, et m'a été finalement d'un grand apport. Sa disponibilité et ses compétences m'ont été très précieuses.

Je lui suis sincèrement reconnaissant pour son soutien constant et pour l'intérêt qu'elle a porté à ce travail.

Il y'a lieu de remercier Mr. **Benmoussa Nasr-Eddine** pour m'avir fait l'honeur de présider ce jury.

Mes remerciements les plus élogieux vont à Mr. **Bassou Ghaouti**, Professeur à l'université de sidi Belabbes, Mr. **Bouslama Mhammed**, Professeur à l'ENP d'Oran, Mr. **Merad Abdelkrim**, Professeur à l'université de Tlemcen et Mr. **Bibi Triki Nacereddine** Professeur à l'université de Tlemcen d'avoir accepté d'examiner ce travail.

Je n'oublie pas de remercier Mr. **Saim Rachid** pour son aide précieuse.

Toutes mes considérations vont à mes dignes et respectables Professeurs qui méritent autant d'égard, pour m'avoir donné le meilleur d'eux-mêmes afin d'arriver à ce stade du savoir.

Introduction Générale

# Introduction générale

Dans l'industrie, la chaleur est un élément essentiel de toute politique de maîtrise d'énergie, par voie de conséquence, la protection de l'environnement. Une grande part de l'énergie thermique utilisée dans les procédés industriels transite au moins une fois par un échange thermique, aussi bien dans les procédés eux-mêmes que dans les systèmes de récupération d'énergies différentes de ceux-ci. Ils sont utilisés principalement dans les secteurs de l'industrie (chimie, pétrochimie, sidérurgie, agroalimentaire, production d'énergie, énérgie renouvelable, …etc.), du transport (automobile, aéronautique) et dans le secteur résidentiel (chauffage, climatisation, …etc.). Ils constituent un des dispositifs clés d'un thermicien, ce sont des composantes essentielles dans la maîtrise d'énergie.

L'échangeur de chaleur est un équipement qui permet d'assurer un transfert de chaleur d'un corps chaud à un corps froid sans contact direct entre les deux corps. Le même corps peut conserver son état physique liquide ou gazeux, ou se présenter successivement sous les deux états physiques : c'est le cas des condenseurs, évaporateurs, bouilleurs, ou des tours de refroidissement. Les principaux types d'échangeurs de chaleur rencontrés sont les échangeurs tubulaires et les échangeurs à plaques. Le concept de ces dernières dates du début du siècle, ils ont été étudiés à l'origine pour répondre aux besoins de l'industrie laitière, puis utilisés ensuite dans diverses branches de l'industrie (chimique, nucléaire, …etc).

#### Introduction Générale

La convection est un mode de transport d'énergie par l'action combinée de la conduction et la convection, d'accumulation d'énergie et du mouvement du milieu. La convection est un mécanisme le plus important de transfert d'énergie entre deux milieux, milieu solide est autre milieu liquide ou un gaz. Le transfert d'énergie par convection d'une surface c'est l'échange de température est supérieur à celle du fluide qui l'entoure s'effectue en plusieurs étapes. D'abord la chaleur s'écoule par conduction de la surface aux molécules du fluide adjacent. L'énergie ainsi transmise sert à augmenter la température et l'énergie interne de ces molécules du fluide. Ensuite les molécules vont se mélanger avec d'autres molécules situées dans une région à basse température et transférer une partie de leur énergie. Dans ce cas l'écoulement transporte le fluide et l'énergie.

L'énergie est, à présent, emmagasinée dans les molécules du fluide et elle est transportée sous l'effet de leur mouvement. La transmission de chaleur par convection est désignée, selon le mode d'écoulement du fluide, par convection libre et convection forcée. Lorsqu'il se produit au sein du fluide de courantes différences températures, on dit que la convection est naturelle ou libre. Par contre si le mouvement du fluide est provoqué par une action externe, telle une pompe ou un ventilateur, le processus est appelé convection forcée. La convection forcée dans des géométries complexes trouve son importance dans de nombreuses applications industrielles et plus particulièrement dans les réacteurs nucléaires, les échangeurs de chaleur, les capteurs solaires, le refroidissement des turbomachines et des composants électroniques et panneaux photovoltaïque. Le comportement systématique d'un conduit muni des chicanes poreuses a été approché par plusieurs types de méthodes analytiques, expérimentales et numériques pour améliorer le transport thermique. Ces dernières années elles se sont développées avec la puissance des calculs et se sont diversifiées.

La présente étude tend à approcher ce problème par une simulation numérique, le comportement dynamique et thermique et plus particulièrement sur une conduite rectangulaire munie des chicanes poreuses en 3D. D'une manière générale, dans le but d'obtenir des performances énergétiques élevées, il est nécessaire d'implanter des rangées d'ailettes ou chicanes dans la veine de l'écoulement dans les échangeurs de chaleur de façon à créer la turbulence et à prolonger la trajectoire des fluides en favorisant un meilleur échange thermique convectif et par voie de conséquence une amélioration notable de l'efficacité thermique.

Dans ce travail, nous présentons une étude numérique, employant le modèle pour étudier le champ dynamique et thermique d'un écoulement d'air instationnaire en convection forcée turbulente passant dans un canal de section rectangulaire munie des chicanes poreuses 3D. On détermine en particulier le profil de la vitesse et de température de l'air dans des sections particulières du canal. La structure de l'écoulement turbulent instationnaire et du transfert thermique dans une conduite de canal, avec différents nombres de Reynolds et hauteur de la chicane en plus différentes porosités et differentes formes ont été examinées et analysées.

Cette thèse est composée de 5 chapitres, ou dans **le premier chapitre** les généralités sur la propagation des fluides dans les milieux poreux sont présentées ainsi qu'une recherche bibliographie sur les travaux analytiques, numériques et expérimentaux des systèmes de convection forcée turbulent instationnaire pour application aux capteurs plans à air. Dans un premier temps, nous présentons les principaux travaux publiés sur le sujet dans la littérature, en régime d'écoulement turbulent, particulièrement les études consacrées à la convection forcée turbulente instationnaire dans une conduite de section rectangulaire munie des chicanes poreuses.

**Le second chapitre** est consacré à la modélisation mathématique et physique du problème dans lequel nous présentons les équations générales de la conservation qui régissent ce type d'écoulement instationnaire dans les milieux poreux sur la géométrie proposé à savoir, l'équation de continuité, les équations de quantité de mouvement et le bilan de l'énergie.

Au **troisième chapitre** une présentation du code de calcul CFD est réalisée. L'introduction sur le comportement dynamique du fluide avec l'équation adimensionnelle comme le nombre de Reynolds et le nombre de Grashof caractérisant le système proposé. Les différentes méthodes de calcul sont présentés, la méthode des volumes finis est utilisée pour définir les équations de conservation d'énergie, c'est-à-dire, en équation vitesse/pression. Le traitement du couplage entre les deux milieux solides/poreux est réalisé par l'utilisation de l'algorithme SIMPLEC permettant la résolution des équations en

Introduction Générale

configuration tridimensionnelle.

Le **quatrième chapitre** contiendra la procédure de Simulation "GAMBIT ET FLUENT ainsi que les étapes utilisées pour effectuer les résultats de calculs adoptés avec l'expérience, en régime instationnaire turbulent à la convection forcée sur la structure de l'écoulement et le transfert thermique.

Le **cinquième chapitre** est une explication détaillée sur l'utilisation des chicanes poreuses, ainsi que les résultats de la simulation et discussions obtenus pour un écoulement turbulent instationnaire du fluide en convection forcée. Le problème a été traité en trois dimensions pour toutes les configurations utilisées les résultats sont validés par rapport aux résultats expérimentaux de Kang-Hoon Ko. Ce chapitre est réservé aux résultats numériques et leurs validations, ainsi que l'évolution des paramètres du comportement dynamique et thermique du fluide dans les les conduites rectangulaires munies de différentes chicanes poreuses et leurs comparaison. L'amélioration du transfert de chaleur par utilisation des chicanes poreuses de différentes formes placées en alternative dans une conduite rectangulaire dans le mode instationnaire est largement discuté.

Nous terminons cette thèse par une conclusion générale qui résume les résultats obtenus lors de cette étude et enfin pour clôturer nous proposons quelques perspectives.

*Simulation numérique instatinnaire de la convection forcée turbulent dans une conduite rectangulaire munie des chicanes poreuses*

Chapitre I

# **Chapitre I**

# <span id="page-21-0"></span>**Chapitre 1 Généralité sur la Propagation des Fluides dans les Milieux Poreux**

#### <span id="page-21-1"></span>**1. Introduction**

L'utilisation de surfaces étendues telles que les ailettes ou les chicanes poreuses est l'une des méthodes passives les plus répandues pour le transfert thermique dans les échangeurs de chaleur. Divers travaux montrent que cette augmentation pouvait être obtenue en employant un milieu poreux. Dans ce contexte, nous examinons les performances d'une conduite de section rectangulaire munie des chicanes poreuses. Ces travaux montrent que le milieu poreux pouvait être utilisé pour l'isolation ou l'amélioration du transfert thermique selon ses propriétés thermo-physiques. L'utilisation des chicanes poreuses pour améliorer le rapport de transfert thermique, semble être plus intéressante que les chicanes solides classiques à cause de la surface d'échange plus important et les chutes de pression générées par la sortie du canal. Nombreux travaux numériques et expérimentaux en régimes laminaire et turbulent ont été réalisés dans cet axe.

On peut citer les travaux de Hwang, Yang et Hwanget Miranda et Anand **(Ahmad Al bitar. 2007)** qui ont montré que les coefficients de frottement obtenus en présence de chicanes poreuses sont plus faibles que ceux obtenus par des chicanes solides non poreuses.

Le présent travail est une simulation numérique pour l'amélioration du transfert de chaleur par utilisation des chicanes poreuses placées en alternative dans une conduite rectangulaire et ceci dans le mode choisi instationnaire. Les effets de plusieurs paramètres tels que la perméabilité, la hauteur, le nombre de pores et la conductivité d'un milieu poreux

de ces structures sur le transfert de chaleur et la chute de pression sont analysés.

#### *Contexte*

Ce travail de thèse est la continuité des résultats que nous avons obtenus ultérieurement **(Fakiri, F. 2012)** mais le régime est instationnaire turbulent avec des chicanes poreuses afin d'améliorer les performances énergétiques d'un échangeur thermique, dans une conduite rectangulaire en trois dimensions.

Les capteurs solaires plans à air transforment l'énergie solaire en énergie thermique extraite par l'écoulement d'air turbulent instationnaire dans un capteur plans à air. Cette énergie peut être utilisée dans différentes applications, le séchage des grains ou du bois, le chauffage des locaux industriels ou à usage d'habitation, ainsi que dans la climatisation solaire.

#### <span id="page-22-0"></span>**2. Convection**

La convection est un mode de transfert qui est caractérisé par la propagation de la chaleur dans un fluide (gaz ou liquide) ou les molécules sont en mouvement. Quand un solide baignant dans un fluide en mouvement, si le solide et le fluide ne sont pas à la même température, il y a un échange entre les particules solides et les particules du fluide qui sont en contact. Cet échange se fait par conduction. Mais la particule de fluide, dès qu'elle a échangé de la chaleur, se déplace et est remplacée par une autre particule, au contact du solide. Deux types de convection sont généralement distingués.

#### <span id="page-22-1"></span>**2.1.La convection naturelle**

Dans ce type de convection le mouvement résulte de la variation de la masse volumique du fluide avec la température ; cette variation crée un champ de forces gravitationnelles qui conditionne les déplacements des particules du fluide.

#### <span id="page-22-2"></span>**2.2. La convection forcée**

Dans ce type de convection le mouvement est provoqué par un procédé mécanique indépendant des phénomènes thermiques (compresseur, pompe, ventilateur, etc…) ; c'est un gradient de pression extérieur qui provoque les déplacements des particules du fluide. L'étude de la transmission de chaleur par convection est étroitement liée à celle de l'écoulement des fluides.

Généralement, le refroidissement se fait par convection forcée et par changement de phase, cependant, la convection naturelle est une partie intégrante de la dissipation de chaleur surtout dans le cas des ordinateurs portables et les appareils électroniques de petite dimension.

D'après la revue scientifique américaine (YEH'S REVIEW - 2002), une étude de l'U.S. Air force a indiqué que plus de 52% des défauts des systèmes électroniques sont étroitement liés à la hausse incontrôlée des températures. Les études de convection forcée sont nécessaires à la gestion des flux thermiques et la conception des équipements (les capteurs solaires, fabrication des panneaux solaires, …).

L'étude du transfert de chaleur par convection permet de déterminer les échanges de chaleur se produisant entre un fluide et une paroi. Compte tenu du lien entre le transfert de masse et le transfert de chaleur, il est nécessaire de prendre en compte le régime d'écoulement. Considérons à titre d'exemple l'écoulement d'un fluide dans une conduite :

en régime laminaire, l'écoulement s'effectue par couches pratiquement indépendantes **Fig.I- 1**.

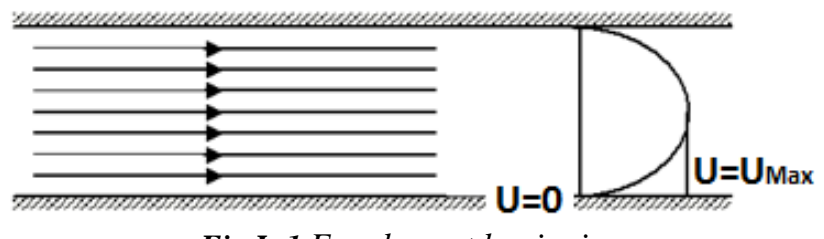

<span id="page-23-0"></span>*Fig.I- 1 Ecoulement laminaire.*

- En régime turbulent, l'écoulement n'est pas unidirectionnel

L'échange de chaleur dans la zone turbulente s'effectue par convection et conduction dans toutes les directions. On vérifie que la conduction moléculaire est généralement négligeable par rapport à la convection et à la « diffusion turbulente » (mélange du fluide dû à l'agitation turbulente) en dehors de la sous-couche laminaire **Fig.I- 2** .

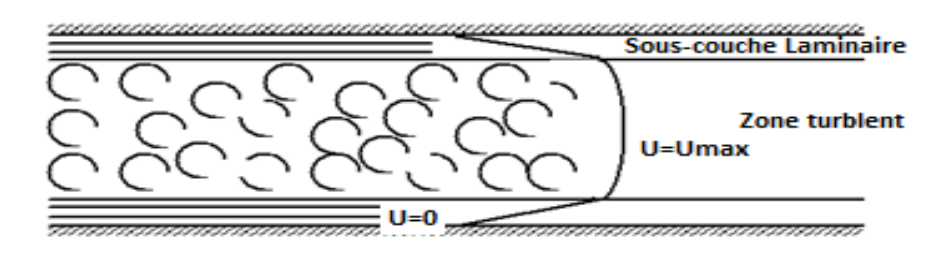

<span id="page-23-1"></span>*Fig.I- 2*. *Sous-couche laminaire d'un écoulement turbulent*

Le problème majeur à résoudre avant le calcul du flux de chaleur consiste à déterminer le coefficient de transfert de chaleur par convection qui dépend d'un nombre important de paramètres comme les caractéristiques du fluide de l'écoulement , la température, et la forme de la surface d'échange, ...

#### <span id="page-24-0"></span>**2.3. Grandeurs Fondamentales Liées à La Convection**

Lorsqu'une étude de transfert de chaleur, faisant intervenir le phénomène de convection est à réaliser, il est important de prédire le type de régime d'écoulement dans lequel nous nous trouvons : La convection peut être libre ou forcée et l'écoulement peut être laminaire ou turbulent. Dans ce but, deux grandeurs sans dimension sont donc définies : Le nombre de Reynolds **Re** et le nombre de Grashof **Gr**.

Le rapport **Gr/Re<sup>2</sup>** détermine le type de régime de convection soit :

- Gr/Re<sup>2</sup>>1 La convection libre est prépondérante
- Gr/Re<sup>2</sup> << 1 La convection forcée est prédominante.

Dans le cas ou le régime est mixte, la modélisation devient complexe. Il est donc nécessaire de procéder à des expérimentations à l'aide de prototypes (ou par calculs numériques).

Nombre de Reynolds est donné par l'équation *I.*1

$$
Re = \frac{\rho V D}{\mu} \tag{1.1}
$$

Avec :

 $\mu$ : Viscosité du fluide.

 $\rho$ : Masse volumique du fluide.

: Dimension caractéristique.

: Vitesse du fluide.

Nombre de Grashof est donné par l'équation  $(I, 2)$ :

$$
Gr = \frac{\rho^2 g \beta L^3 \Delta T}{\mu^2} \tag{1.2}
$$

Avec

**β** : Coefficient d'expansion thermique.

Δ**T** : Différence de températures entre la surface du solide et la surface libre du fluide.

**L** : Longueur caractéristique

D'autres grandeurs sans dimension interviennent dans l'étude des écoulements de fluide accompagnés de transfert thermiques :

Le nombre de Prandtl :

$$
Pr = \frac{\mu C_P}{\lambda} \tag{1.3}
$$

• Nombre de Nusselt :

$$
Nu = \frac{hD}{\lambda} \tag{1.4}
$$

Où **D** est le diametre hydraulique.

Pour la convection forcée la relation générale est  $Nu = f(Re.Pr)$ . Le nombre du Nusselt obéit à la relation suivante  $(1.5)$ :

$$
Nu = c \, Re^n Pr^m \tag{I.5}
$$

Où,  $c, n$ ,  $m$  sont des constantes dépendant des caractéristiques géométriques du systeme et du fluide.

#### <span id="page-25-0"></span>**3. Turbulence**

#### <span id="page-25-1"></span>**3.1. Définition de la turbulence**

Le régime turbulent est défini par rapport au régime laminaire ou turbulent. Le régime laminaire présente un écoulement organisé et le nombre de Reynolds est inferieur à 10<sup>4</sup>. Le régime turbulent présente un écoulement désorganisé, irrégulier dans le temps et l'espace et le nombre Re engendré est entre  $10^4$  et  $5 \times 10^4$ . La turbulence est une caractéristique de l'écoulement et non du fluide. Par conséquent la dynamique de la turbulence est la même pour tous les fluides, liquides ou gazeux.

#### <span id="page-25-2"></span>**3.2.Modèles de turbulence**

Ces modèles étudient les équations statistiques aux dérivées partielles obtenues par passage à la moyenne des équations de Navier-Stokes **(Fakiri, F. 2012)**.

Ce passage engendre une perte d'informations, et il convient de choisir judicieusement les schémas de fermeture afin de réintroduir les informations perdues dans un nouveau système fermé pouvant etre résolu numériquement.

#### *3.2.1. Modèle k –ε*  Le modèle k − ε standard **(Launder B. E., Spalding D.B. 1974)** se base sur le concept

#### **Bousinesq (1977).**

Les termes des contraintes de Reynolds sont :

Fermeture du tenseur de Reynolds basée avec une viscosité turbulente *νt*=*μt /ρ* 

$$
-\rho U_i U_j = 2\mu_i s_{ij} - \frac{2}{3}\rho k \delta_{ij}
$$
 (1.6)

$$
s_{ij} = \frac{1}{2} \left[ \frac{\partial U_i}{\partial x_j} + \frac{\partial U_j}{\partial U_i} \right]
$$
 (1.7)

 $\mu_t = \rho v_t = \rho c_\mu$  $k<sup>2</sup>$  $\frac{\epsilon}{\varepsilon}$ Avec  $c_{\mu} = 0.09$ 

L'énergie cinétique turbulente est définie par **Equ I.8** ;

$$
k = \frac{1}{2}\,\overline{U}_i\,\overline{U}_j = \frac{1}{2}\left(\overline{U_1^2 + U_2^2 + U_3^2}\right) \tag{I.8}
$$

Le taux de dissipation ε de l'énergie cinétique k est donné par **Equ I.9** :

$$
\varepsilon = \frac{\partial U_i \partial U_i}{\partial x_j \partial x_j} \tag{I.9}
$$

L'adaptation des constants standards de correction du modèle donné par **(Launder B.E., Spalding D.B. 1974)** rend le système d'équation opérationnel. Elles sont présentées dans le **Tableau.I.1.**

| $\mathsf{u}_\mu$ | $L_{\mathcal{E}1}$ | $\mathsf{L}_{\mathcal{E}2}$ | $\bm{o}_{\bm{k}}$ | υ <sub>ε</sub> |
|------------------|--------------------|-----------------------------|-------------------|----------------|
| 0.09             | 1.44               | 1.92                        |                   | 1.3            |

**Tableau I- 1** Les constante standards.

#### *3.2.2. Modèle de réalisation k-*

k- $\varepsilon$  est un modèle mathématique de réalisations proposé par **(Launder B.E., Spalding D.B. 1974)** .Le modèle satisfait à certaines contraintes mathématiques conformément à la physique des écoulements turbulents .

#### **3.2.3. Rng K-ε Modèle**

Le nombre de « Reynold Normalisation Groupe (RNG) » est une Méthode mathématique développé par **[\(Yakhot](https://aip.scitation.org/author/Yakhot%2C+V) V***,* **[Orszag](https://aip.scitation.org/author/Orszag%2C+S+A) S. A. 1992)** , qui tient en compte des mouvements turbulents à différentes échelles existantes. La méthode montre une plus grande précision dans la simulation des écoulements dans des cavités en rotation **(Ahmad Al bitar. 2007)**.

#### <span id="page-27-0"></span>**4. Milieux poreux**

#### <span id="page-27-1"></span>**4.1.Définition des milieux poreux**

Beaucoup de domaines scientifiques et techniques participent activement au développement de la théorie et la compréhension de la dynamique et de transfert de chaleur à travers un milieu poreux. Le milieu poreux peut être défini comme un matériau constitué d'une matrice solide homogene et des vides. **(Kaviany M. 1995)** a classé les structures matricielles des milieux poreux en fonction des caractéristiques structurelles des milieux poreux. Les milieux poreux où les grains ne sont pas reliés les uns aux autres sont considérés comme des meubles. Si les grains sont consolidés entre eux, comme des matrices solides il s'agit des milieux poreux consolidés (**Fig. I.3.**). Cependant, la compréhension actuelle de la dynamique des fluides et de transfert de chaleur à travers ce milieu est très limitée. Des études approfondies ont été menées avec des cas assez simplifiés tels que les matrices composées de tubes capillaires et des sphères avec un débit lent ou liquide stagnant comme reporté sur la **Fig. I.3**. **(Kang-Hoon Ko., 2003).**

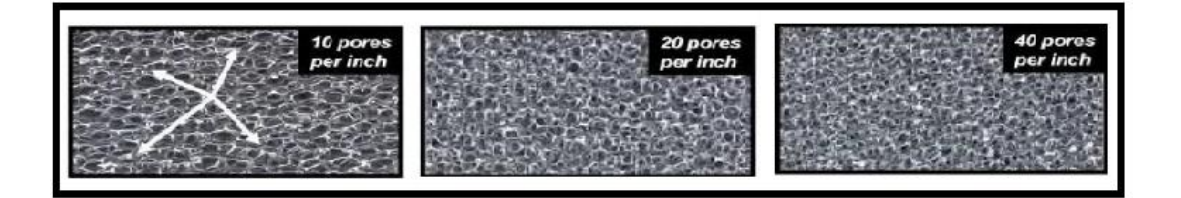

**Fig.I- 3**. *Des échantillons de la matière poreuse* **(Kang-Hoon Ko., 2003).**

<span id="page-27-2"></span>Pour ce qui suit dans ce travail, nous nous intéresserons seulement à la catégorie, d'un milieu poreux granulaire. La phase solide est considérée non déformable. Les milieux poreux granulaires sont structurés, parce qu'ils sont faits d'un assemblage de particules plus ou moins grosses, liées entre elles par différentes interactions (frottements, attractions électrostatiques).

#### <span id="page-28-0"></span>**4.2.Perméabilité**

Les déperditions d'énergie par renouvellement d'air des bâtiments, représentent une part de plus en plus importante dans le bilan du chauffage. De plus, les infiltrations d'air parasite perturbent l'efficacité de la ventilation et entrainent une dégradation de la qualité de l'air et du confort. La perméabilité d'un matériau poreux est une grandeur qui mesure sa capacité à laisser passer un fluide, elle est indépendante du fluide. Le terme de conductivité hydraulique (ou coefficient de perméabilité) est le rapport entre cette perméabilité et la viscosité du fluide (généralement le fluide est l'eau). La perméabilité *K* s'exprime généralement en Darcy, ce qui correspond à la dimension d'une surface (m²) **Equ I.10**.

$$
K = \frac{d_p^2 \varepsilon^3}{150(1 - \varepsilon)^2}
$$
 (1.10)

#### <span id="page-28-1"></span>**5. Techniques de fabrication des materiaux poreux**

#### <span id="page-28-2"></span>**5.1.Fonderie et métallurgie des poudres**

Il est difficile de réaliser des mousses métalliques à partir de métaux purs fondus, par injection de gaz. En effet, les métaux fondus moussent puis retombent par gravité à l'état liquide sans avoir le temps de se solidifier. C'est pourquoi il faut insérer des particules insolubles (ou à lente dissolution) comme les particules de carbure de silicium (SiC), d'oxyde d'aluminium **(Cyril curado, Julien ferreira, Bastien lefevre Julien piccot 1999)** ou encore d'oxyde de magnésium. Cet ajout permet d'augmenter la viscosité du métal en fusion et ainsi permettre la solidification de la mousse **Fig.I.4.** Généralement on utilise de l'air pour créer les bulles mais on peut également se servir de dioxyde de carbone, d'oxygène, d'un gaz inerte ou même de l'eau.

On peut effectuer du calandrage afin de dimensionner la pièce obtenue (méthode semblable à l'extrusion). Le diamètre des pores obtenus peut varier de 0,5 à 5 mm .

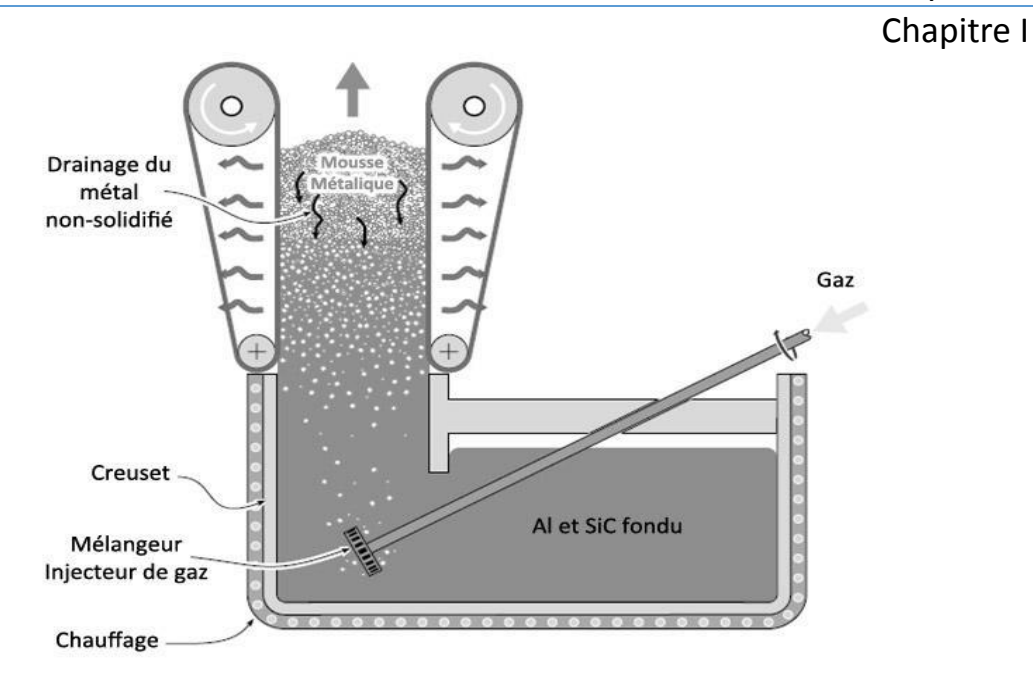

<span id="page-29-1"></span>**Fig.I- 4.** *Mise en œuvre d'une mousse d'aluminium par injection de gaz. Procédé utilisé par CYMAT* **(Cyril curado, Julien ferreira, Bastien lefevre Julien piccot 1999)**.

#### <span id="page-29-0"></span>**5.2.Introduit Titane**

Les mousses métalliques peuvent être mises en œuvre grâce à l'introduction d'un agent moussant. Cependant pour les mêmes raisons que par injection de gaz il faut épaissir le métal fondu avant de pouvoir créer la mousse métallique. Ce procédé est également utilisé pour créer des mousses d'aluminium par effet de température. L'agent moussant utilisé est un Hydrure de Titane (TiH2), environ 2% en masse **(Fig.I.5)**.

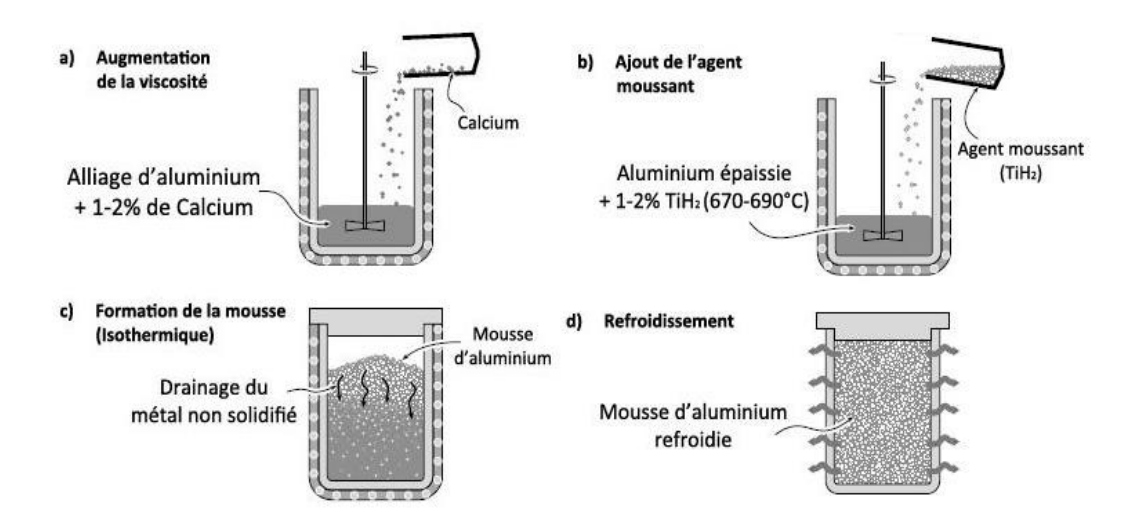

<span id="page-29-2"></span>**Fig.I- 5.** *Obtention d'une mousse métallique par introduit de TiH2. Procédé utilisé par ALPORAS* **(Cyril curado, Julien ferreira, Bastien lefevre Julien piccot 1999)**.

En chauffant il libère du dihydrogène qui forme des bulles tandis que le titane est rejeté dans l'aluminium. Si la température de fusion du métal est trop élevée la

décomposition est trop rapide et endommage la structure. La mousse d'aluminium remplit ensuite le moule dans lequel elle est contenue. Il est donc important de noter que ce procédé est discontinu. Le diamètre des pores obtenus varie de 0,5 à 5 mm.

#### <span id="page-30-0"></span>**5.3.Métallurgie des poudres**

La **Fig.I.6** représente l'Obtention d'une mousse métallique par métallurgie des poudres **(Cyril curado, Julien ferreira, Bastien lefevre Julien piccot 1999)**. Souvent utilisé pour des mousses d'alliages d'aluminium ce procédé utilise également le TiH<sub>2</sub> comme agent moussant. La température de décomposition de TiH<sup>2</sup> étant d'environ 465°C, elle est plus faible que celle de l'alliage métallique (Al et ses alliages :  $T^{\circ}$  fusion  $\approx 660^{\circ}$ C). Lors du chauffage le TiH<sup>2</sup> se décompose avant la fusion du métal, ce qui donne lieu à des porosités à fortes pressions internes.

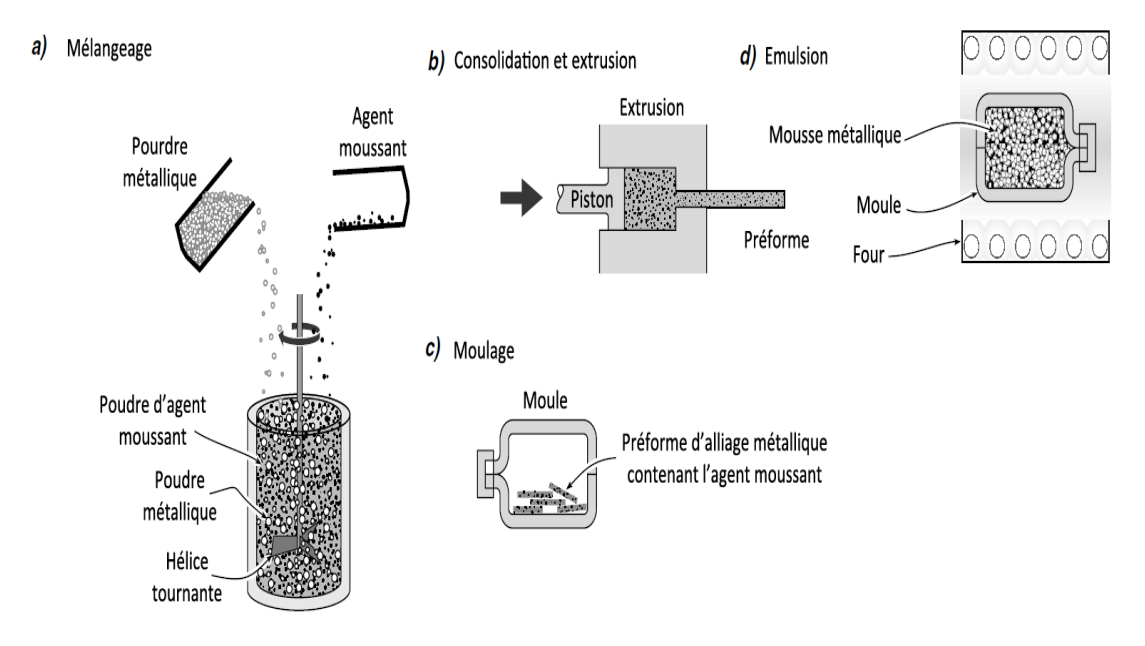

<span id="page-30-2"></span>*Fig.I- 6 Obtention d'une mousse métallique par métallurgie des poudres* **(Cyril curado, Julien ferreira, Bastien lefevre Julien piccot 1999)**.

#### <span id="page-30-1"></span>**5.4. Infiltration**

De nombreux procédés de fabrication permettent de fabriquer des mousses polymères à cellules ouvertes avec de faibles densités relatives : la fabrication par les procédés d'infiltration, procédé utilisé par DUOCEL.

Ce procédé se déroule de la façon suivante :

- On crée un polymère possédant la forme, la taille des cellules métallique que l'on va synthétiser.
- Ce polymère est revêtu d'un mortier (boue, sable...) afin de créer un moule avec

une image inversée de la future mousse métallique.

- Ce moule est placé dans un four. Grâce à la température importante, le polymère va se décomposer et libérer le moule.
- le moule est rempli d'un alliage métallique puis refroidit.

Après refroidissement, le mortier est retiré par friction (chocs…) pour ne laisser que la mousse métallique qui est la réplique parfaite de la mousse de polymère initiale. Ce procédé simple permet aussi l'utilisation de poudres métalliques et d'obtenir des mousses métalliques à cellules ouvertes avec des tailles de pores de 1 à 5 mm. La **Fig.I-.7** représente l' obtention d'une mousse métallique à pores.

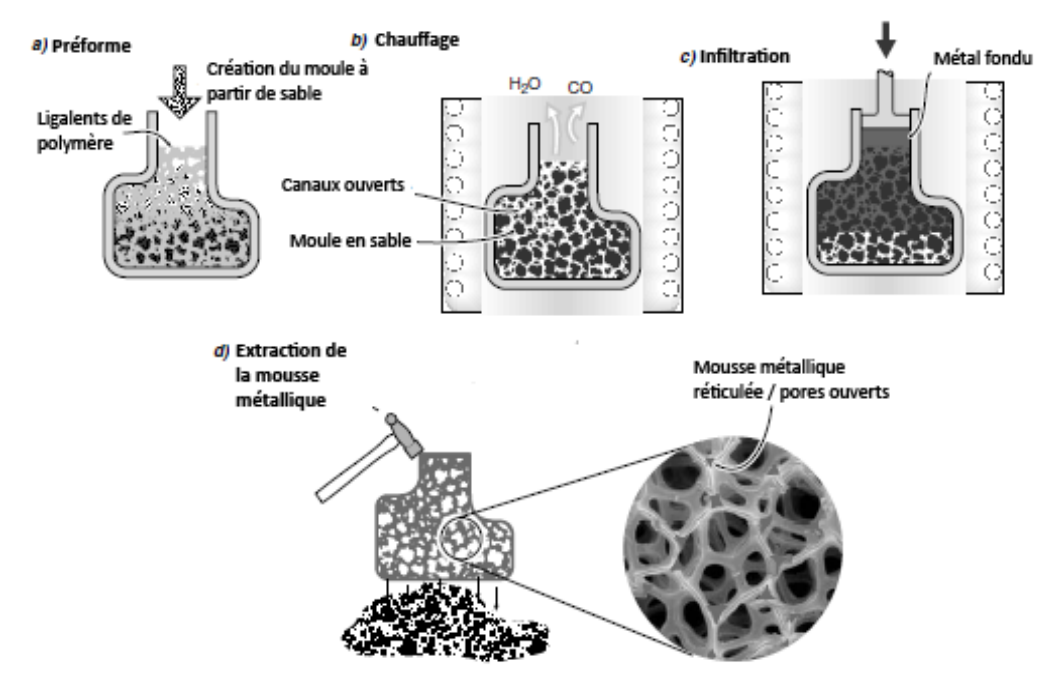

<span id="page-31-1"></span>**Fig.I- 7.** *Obtention d'une mousse métallique à pores ouverts et à pores réticulés* **(Cyril curado, Julien ferreira, Bastien lefevre Julien piccot 1999)**.

#### <span id="page-31-0"></span>**5.5.Réticulations : Infiltration et dépôt**

Comme avec la méthode de DUOCEL, les métaux sont déposés par « la décomposition chimique en phase vapeur » (CVD) par évaporation **Fig.I.8**. Un des procédés de création de mousses métalliques par CVD est appelé procédé INCO.

Dans ce procédé INCO, on peut par exemple créer des mousses à partir de nickel. Le nickel est déposé par décomposition du tétracarbonyl de nickel sous forme gazeuse (Ni(CO) <sup>4</sup>) g. On place dans un réacteur à CVD. On injecte le gaz en question. Il va alors venir se déposer sur toutes les surfaces exposées. Lorsque le dépôt a atteint une épaisseur

de plusieurs dizaines de micromètres, la mousse polymère est retirée par procédé de chauffage à l'air, oubien un chauffage à infrarouge. Il en résulte une structure métallique poreuse .

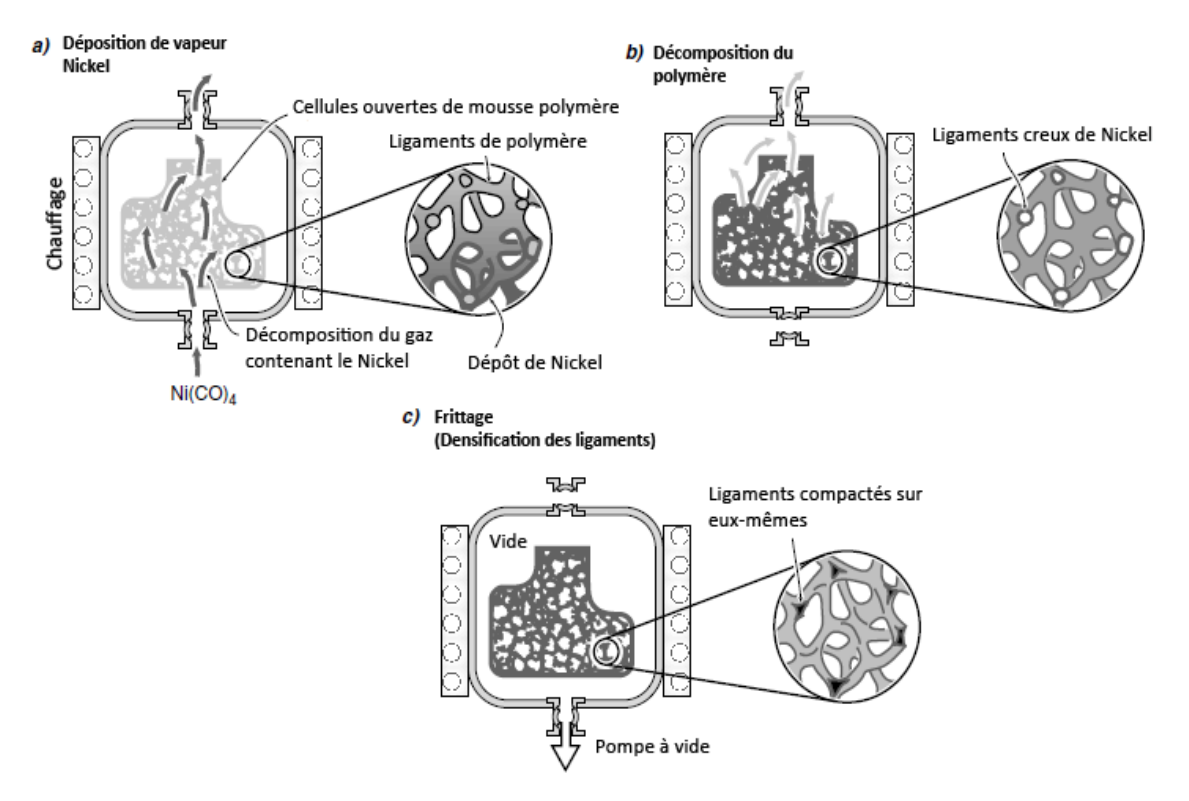

<span id="page-32-1"></span>**Fig.I- 8.** *Obtention d'une mousse métallique par Décomposition Chimique phase Vapeur. (CVD)* **(Cyril curado, Julien ferreira, Bastien lefevre Julien piccot 1999)**.

La méthode de CVD est trée limitée dans le dommaine de fabrication, en effet le carbure de nickel est t un gaz toxique et dangereux. Ce procédé de CVD permet d'obtenir des mousses métalliques à réticulations possédant des tailles de pores comprises entre 100 et 300 μm.

#### <span id="page-32-0"></span>**6. Caractéristiques générales**

La taille des pores des mousses métalliques peut varier de quelques dixièmes de millimètres à 5mm de diamètre. Leur porosité peut varier de 50 % à 93%. Cette porosité s'accompagne d'une baisse de la densité des matériaux, les mousses sont de 10 % à 40 % plus légers que les métaux massifs. Les structures poreuses permettent également de conférer une grande surface spécifique ce qui augmente les capacités d'absorption (chocs, acoustique, …) des mousses. L'atténuation des ondes électromagnétiques, par analogie aux ondes sonores, est également une caractéristique notable. Concernant l'isolation, passé de

80% de porosité, les mousses métalliques deviennent thermiquement isolantes par rapport aux métaux.

#### <span id="page-33-0"></span>**6.1.Quelques caractéristiques mécaniques**

Les comportements mécaniques des mousses mécaniques, sont très intéressants dans une optique d'allègement et d'absorption d'énergie en choc mécanique. La limite d'élasticité des mousses diminue linéairement en fonction de leurs porosités. Plus la porosité augmente le volume d'air à l'intérieur du matériau augmente et les caractéristiques mécaniques diminuent.

#### <span id="page-33-1"></span>**6.2.Transfert de chaleur utilisant des milieux poreux comme des chicanes.**

Les milieux poreux ont été d'un grand intérêt pendant un certain temps en raison de sa large gamme d'applications dans le refroidissement de l'électronique, des échangeurs de chaleur, production d'énergie nucléaire, et les systèmes géothermiques. Pour toutes ces raisons les chercheurs se sont intéressés à la modélisation non-Darcienne pour le transport à travers les milieux poreux. En effet l'utilisation des chicanes poreuses améliore le transfert de chaleur.

#### <span id="page-33-2"></span>**6.3.Transfert de chaleur en utilisant la géométrie alternative Serpentine.**

L'utilisation du type serpentin est l'une des stratégies couramment utilisées ; l'étude de l'écoulement des fluides et le transfert de chaleur dans les canaux de la serpentine ont reçu une attention considérable. Cette stratégie de transfert de chaleur passive a été utilisée pour différents types d'applications industrielles ; les dispositifs de refroidissement de l'électronique, les régénérateurs thermiques, les systèmes de refroidissement internes des aubes de turbine à gaz, et des joints labyrinthes pour les turbomachines. Des chicanes sont placées périodiquement dans les canaux.

#### <span id="page-33-3"></span>**6.4.Chicanes poreuses pour l'amélioration de transfert de chaleur**

L'exploration de l'amélioration de transfert de chaleur a commencé avec les expériences de **(Koh, J. C. Y. and Stevens, R. L., 1975)** et **(Megerlin, F. E., Murphy, R. W., Bergles, A. E., 1974)** qui ont démontré l'amélioration de l'efficacité de refroidissement en utilisant des matériaux poreux. La température de la paroi dans le passage circulaire a dramatiquement chuté et la température du liquide de refroidissement a augmenté, par un facteur de deux. **(Kuo, S. M., Tien, C. L., 1988)** a présenté des résultats numériques avec un matériau en mousse pour améliorer le refroidissement par convection forcée à bas

nombre de Reynolds avec des sources de chaleur discrète. Ils ont constaté que le transfert de chaleur a augmenté entre 2-4 fois, avec des débits élevés et une perméabilité importante. **(Hwang, G. J., Chao, C. H., 1994)** ont mené des expériences pour étudier le transfert de chaleur turbulent et l'écoulement du fluide dans un canal avec des chicanes poreuses montées sur les parois supérieures et inférieures de manière échelonnée. Les expériences ont également été menées avec des chicanes solides pour des raisons de comparaison. Il a été envisagé à deux différentes hauteurs, le nombre de Reynolds varie de 10.000 à 50.000.

#### <span id="page-34-0"></span>**7. Des travaux de recherche réalisés dans ce domaine**

**(Kang-Hoon Ko., 2005)** a mené une étude expérimentale **Fig I.9**, en utilisant des chicanes poreuses pour améliorer le transfert de chaleur dans un canal rectangulaire pour mesurer le coefficient de transfert de chaleur moyenne, chauffée uniformément, avec des chicanes poreuses fixées au mur en faisant varier le nombre de Reynolds de 20000 à 50000

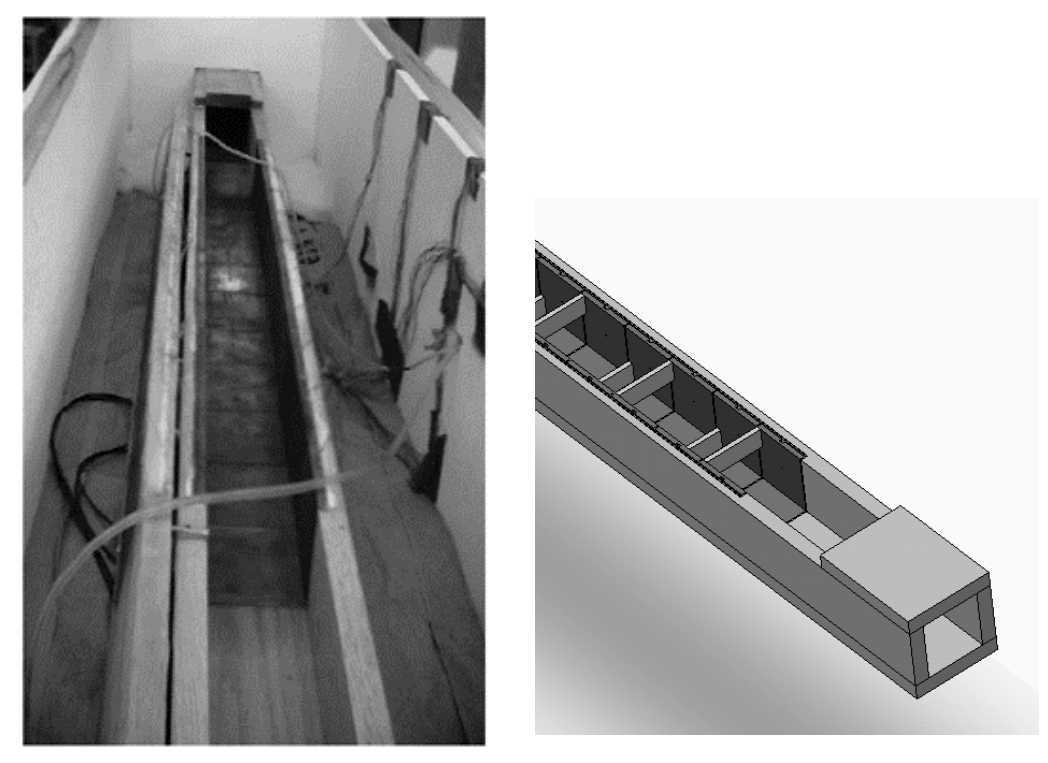

*Fig.I- 9 Photographies de l'installation expérimentale* **(Kang-Hoon Ko., 2005).**

<span id="page-34-1"></span>**(Nabila targui, 2014 )** a travaillé sur l'Analyse du transfert de chaleur et de la chute de pression dans un échangeur de chaleur tubulaire muni de chicanes poreuses. Les résultats montrent que l'utilisation de telles structures peut améliorer sensiblement le transfert de chaleur aux dépend d'une chute de pression raisonnable pour des valeurs optimales de ces paramètres.

*Simulation numérique instatinnaire de la convection forcée turbulent dans une conduite rectangulaire munie des chicanes poreuses*

Chapitre I

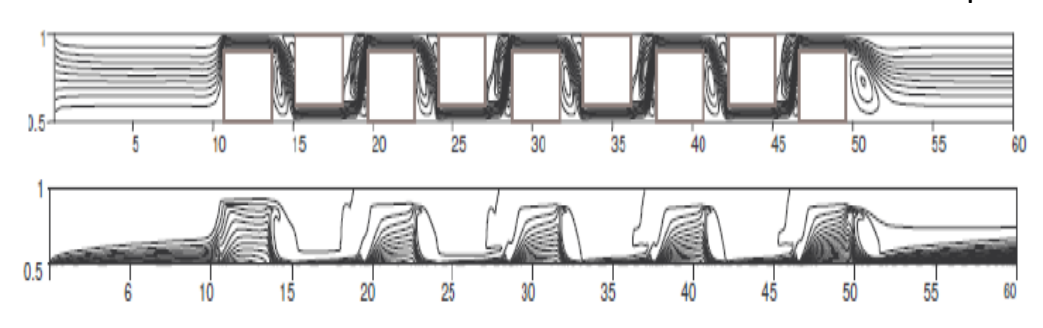

<span id="page-35-0"></span>*Fig.I- 10 Lignes de courant dans une conduite circulaire (***Nabila targui, Henda kahalerras 2014)**.

**(Benmerkhi Meriem, Afrid Mohameda, 2011)** a traité le transfert de chaleur et de matière dans un canal rempli partiellement d'une matière poreuse. La variation du nombre de Nusselt local des deux parois du canal, reporté sur la **Fig I.11**, est la même (par symétrie).

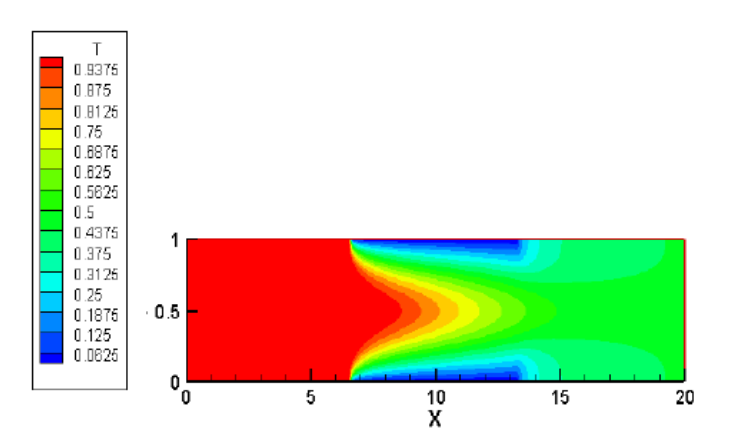

<span id="page-35-1"></span>*Fig.I- 11 Distribution spatiale de la température* **(Benmerkhi Meriem, Afrid Mohameda, 2011).**

Comme imposé par les conditions aux limites, le nombre de Nusselt est nul le long des parties adiabatiques. Dans la zone de transfert, il subit une chute axiale importante de la valeur maximale 25.83 jusqu'à7.54, cette valeur est la limite asymptotique du nombre de Nusselt d'un écoulement thermiquement développé dans un canal à parois isothermes.
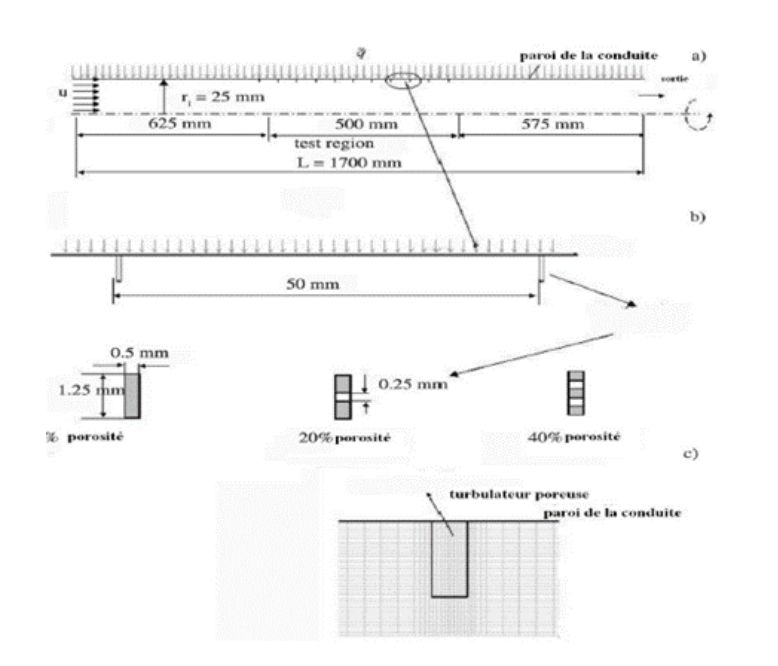

*Fig.I- 12 Système de coordonnées et modèle bidimensionnel axisymétrique d'un tube circulaire.* **(Orhan Selahaddin Akansu, Çeper Bilge, Yapici Huseyin, 2008)**

**(Orhan Selahaddin Akansu, Çeper Bilge, Yapici Huseyin, 2008)** a effectué une étude numérique de mise en valeur de transfert de chaleur et des caractéristiques d'écoulement à travers des matériaux poreux artificiels sous forme de tabulateurs anneau sur le mur chauffé d'une conduite circulaire pour un écoulement turbulent (nombres de Reynolds 16 000 à 64 000).

**(Benzenine H., Saim R., Abboudi S. Imine O. 2010)** ont étudié deux différentes formes de chicanes rectangulaire plane et trapézoïdale, disposées en chevauchement dans une conduite de section rectangulaire *Fig.I- 13*. Les profils de vitesse ont été obtenus pour toute la géométrie considérée et pour différentes sections choisies, à savoir, en amont, en aval et entre les deux chicanes, ainsi que les coefficients de frottement ont été obtenues pour différentes sections et pour différents nombres de Reynolds.

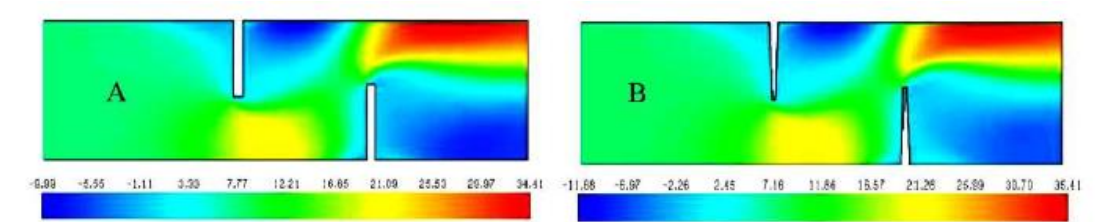

*Fig.I- 13 Champ de vitesse axiale dans le canal pour les deux cas étudiés (A : 4 e / b = 1, B : e / b = 0.25)* **(Benzenine H.,2010)***.*

**(Qiuwang Wang, Akira Nakayama, 2010)** ont étudié par convection forcée de transfert de chaleur l'amélioration par les milieux poreux dans les canaux rectangulaires Une comparaison a été fait pour deux fluide (air, l'eau) pour voir les effets de la densité de pores dans les deux milieux différents; Etude de l'efficacités thermique d'eau et l'efficacité thermique de l'air obtenues au PPI 20.

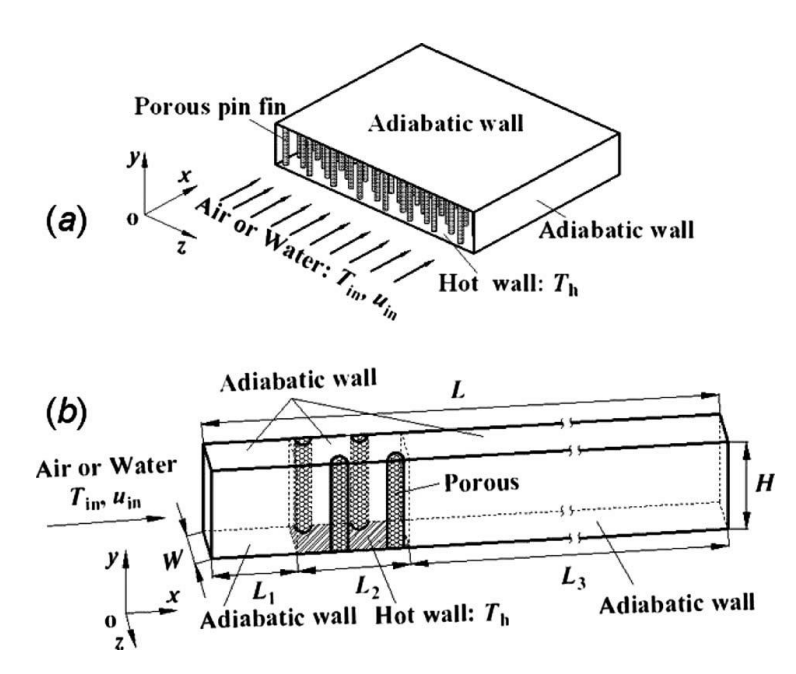

*Fig.I- 14Modèle physique : a) un dissipateur de chaleur à ailettes poreux et b) représentant domaine de calcule*. **(Qiuwang Wang, Akira Nakayama, 2010).**

**(Fakiri F., 2012)** a mené une étude numérique, d'un écoulement turbulent incompressible bidimensionnel d'air traversant une conduite de section rectangulaire munie des chicanes poreuses transversales en utilisant le maillage Gambit et le code de calcul Fluent. Les équations gouvernantes, basées sur le modèle utilisé pour modéliser la turbulence, sont résolues par la méthode des volumes finis à l'aide de l'algorithme SIMPLE. Les profils et les champs de la vitesse axiale, ainsi que les profils et la distribution du nombre de Nusselt dans le conduit ont été obtenus pour toute la géométrie considérée et pour différentes sections choisies, à savoir, en amont, en aval et entre les deux chicanes planes *Fig.I- 15*.

*Simulation numérique instatinnaire de la convection forcée turbulent dans une conduite rectangulaire munie des chicanes poreuses*

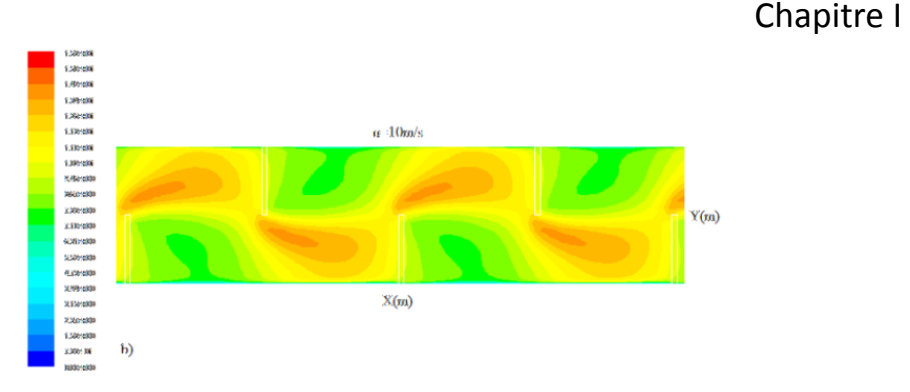

*Fig.I-* 15 Contours de la vitesse pour chicanes pour  $\varepsilon = 0.7$  Re = 3  $\times$  10<sup>4</sup> (Fakiri F., **2012)**

**(Benzenine H., Saim R., Abboudi S. Imine O. 2010)** a présenté une étude numérique sur la structure des flux et le transfert de chaleur par convection dans un canal plan d'ailettes ondulées montées alternativement sur le haut et en bas des murs dans un canal rectangulaire. Dans ce travail différentes tailles de barres dans la gamme de nombre de Reynolds (5000, 10000, 15000 et 20000) correspondant à un écoulement turbulent stable ont été étudiées. Les équations régissant (continuité, projection X, de l'énergie et de la turbulence) sont résolues sur l'ensemble du domaine, en utilisant les propriétés correspondantes pour les régions solides et des fluides. L'approche de volume de commande est utilisée dans le but de discréditer les équations régissant pour leur solution numérique. Le modèle k-ω a été appliquée sur le champ d'écoulement turbulent. L'algorithme simple a été utilisé pour les termes dans les équations de convection de la solution. Un code informatique a été développé pour étudier le comportement dynamique et thermique pour quatre valeurs du nombre de Reynolds et pour différentes positions géométriques des ailettes, reporté sur la Fig.I- 16.

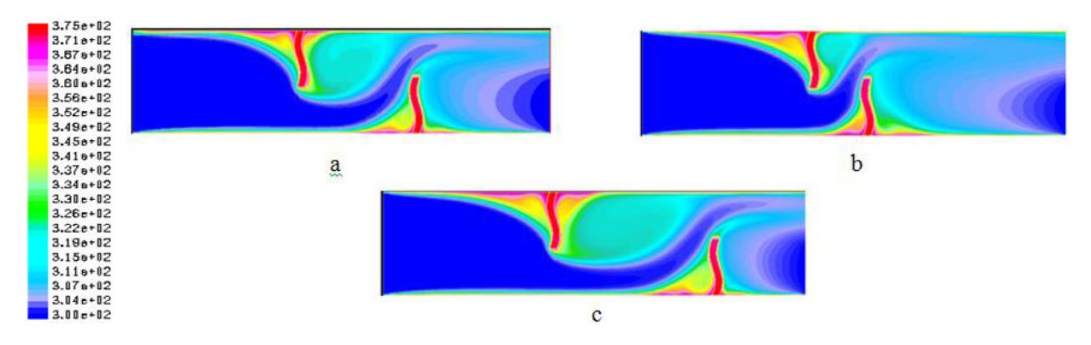

*Fig.I- 12 Champ de temperature pour différents espacements entre les ailettes : a) s1 = 0.142 m, b) s2 = 0.071 m, c) s3 = 0.213 m* **(Benzenine H., Saim R., Abboudi S. Imine O. 2010)**

#### **8. Conclusion**

Une enquête a été réalisée pour comprendre des phénomènes de transferts thermiques dans les milieux poreux. Les chercheurs disposent d'un ensemble de résultats, modèles et expérience pour résoudre de nombreux problèmes pratiques. Il s'agit d'avoir des connaissances sur les écoulements et transferts de chaleur par conductifs et convectives ainsi que sur l'écoulement instationnaire. Les propriétés thermique sont définis par des équations empiriques comme le nombre de Nusselt et le coefficient de convection. Notre problème est structuré par la turbulence et le régime instationnaire, ce domaine qui est encore en phase de recherche. L'efficacité thermique sur les conduites munies des chicanes poreuses dans un écoulement instationnaire turbulent, est encore à développer et à caractériser dans un capteur plan a air.

*Simulation numérique instatinnaire de la convection forcée turbulent dans une conduite rectangulaire munie des chicanes poreuses*

Chapitre II

## **Chapitre II**

### **Chapitre 2. Modèle Mathématique**

#### **1. Introduction**

Le terme convection forcée est habituellement connu sous le nom de transport d'énergie par gradient de potentiel et provoque un mouvement du fluide par une force. La convection est un mode de transfert de chaleur qui est le mécanisme le plus important de transfert d'énergie entre les différents milieux solides (Cu), milieu poreux (chicane Al 601) et un fluide (air).

Ce chapitre est consacré à la mise en équations du problème considéré en utilisant les équations de conservation de la masse, de la quantité de mouvement et de l'énergie pour deux milieux solide et poreux qui représentait les plaques des parois et les chicanes.

On commence par une description et présentation de la problématique et les conditions aux limites puis on passe à l'écriture des équations gouvernantes.

#### **2. Géométrie du problème :**

La géométrie du problème **(Kang-Hoon Ko., 2005)** est schématisée par **Fig.II.1**. Elle consiste en des chicanes poreuses (sans sources de chaleur), montés dans un canal horizontal de longueur L et de hauteur h. Les quatre parois supérieures et inférieures sont supposés adiabatiques. À l'entrée du canal, l'air forcé pénètre avec un débit massique (m) à l'intérieur du canal pour avoir un échange thermique sur les plaques qui construisent les parois du canal. Ces chicanes poreuses sont montées sur la paroi inférieure et supérieure du canal. Chacun a une épaisseur de (0.00635, 0.0254) m et une hauteur h (1/3, 2/3) avec un diamètre hydraulique de D<sup>h</sup> 0.0762 m. La distance entre l'entrée du canal et la première chicane poreuse est égale à 1.2192 m, se terminant par la dernière chicane poreuse avec une distance 0.3048 m par apport à la sortie.

*Simulation numérique instatinnaire de la convection forcée turbulent dans une conduite rectangulaire munie des chicanes poreuses*

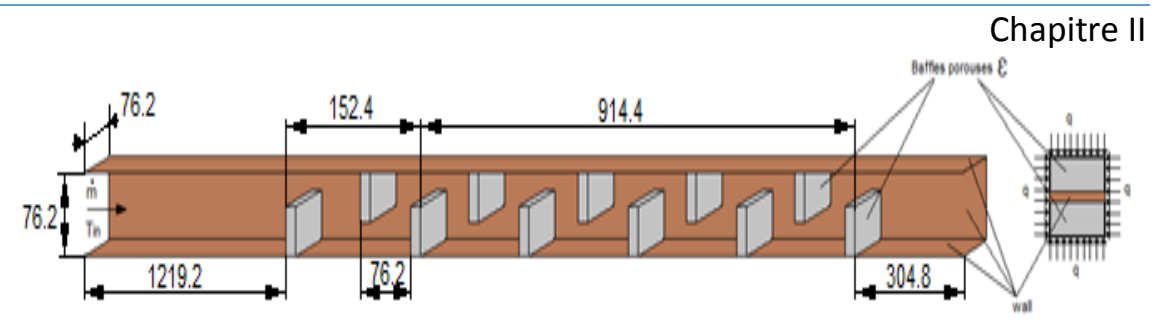

*Fig.II- 1 Géométrie du problème et conditions aux limites* **(Kang-Hoon Ko., 2005)**

Où  $\dot{m}_0$ et  $T_0$  sont le débit et températures du fluide à l'entrée. q est le flux thermique sortant des parois en cuivre, des chicanes poreuses en Aluminium (Al 601). k est la conductivité thermique du fluide. Pour les conditions de l'entrée, les valeurs de k et ε sont fixées par l'intermédiaire de la longueur caractéristique de la turbulence *k* et les intensités turbulentes *I.*

#### **2.1. Conditions aux limites**

• *L'entre* : 
$$
\dot{m} = m_0
$$
;  $v = w = 0$ ;  $k = k_0 = IU_0$ ;  $T = T_0$ ;  $\varepsilon = \frac{k_0^{3/2}}{\lambda D_h}$ 

 $D_h$ : Diamètre hydraulique

- *La Sortie :* Une condition au limite à la sortie d'une conduite à la pression atmosphérique  $p = p_{atm}$
- *L'interface* : fluide/solide les quantités évaluées dans les régions poreuses.
	- $\circ$  *Les Surfaces de la chicane ou ailette poreuse*  $: u_f = u_p$ ;  $v_f = v_p$ ;  $w_f =$  $w_p$ ;  $p_f = p_p$ ;  $\frac{\partial u_f}{\partial u_s}$  $\frac{\partial u_f}{\partial u_f} = \frac{\partial u_p}{\partial u_p}$  $\frac{\partial u_p}{\partial u_p}$  ;  $\frac{\partial v_f}{\partial v_f}$  $\frac{\partial v_f}{\partial v_f} = \frac{\partial v_p}{\partial v_p}$  $\frac{\partial v_p}{\partial v_p}$  ;  $\frac{\partial w_f}{\partial w_f}$  $\frac{\partial w_f}{\partial w_f} = \frac{\partial w_p}{\partial w_p}$  $\frac{\partial w_p}{\partial w_p}$  ;  $T_P = T_f$  ;  $k_f \frac{\partial T_f}{\partial y_f}$  $\frac{\partial f}{\partial y_f} =$  $k_e \frac{\partial T_p}{\partial y}$  $\frac{\partial T_p}{\partial y_p}$  ;  $k_f \frac{\partial T_f}{\partial z_f}$  $\frac{\partial T_f}{\partial z_f} = k_e \frac{\partial T_p}{\partial z_p}$  $\partial z_p$

Ou  $k_e = k_d + k_t$  donnée par FU *et AL* [\(Wu Shung Fu, Hsin Chien](https://www.sciencedirect.com/science/article/pii/0017931095002081?via%3Dihub#!) Huang, Wei Yan **[Liou,](https://www.sciencedirect.com/science/article/pii/0017931095002081?via%3Dihub#!) 1996)**

$$
k = \frac{\partial \varepsilon}{\partial y} = \frac{\partial \varepsilon}{\partial z} = 0
$$

- Le nombre de Reynolds est donné par l'équation suivant :

$$
Re = \frac{\rho UD_h}{\mu} = \frac{4\dot{m}}{\pi\mu D_h} \tag{II.1}
$$

 $2/2$ 

La quantité de chaleur perdue par la section d'essai par conduction peut être estimée sous l'hypothèse suivante. La perte de conduction à travers la paroi pour un module dépend linéairement de la température de la surface du module. Pendant toute la durée de simulation, la température de fonctionnement ne doit pas dépasser la température de la compensation de perte de chaleur. Le coefficient de transfert thermique moyen pour chaque i<sup>éme</sup> plaque de cuivre qui construit la conduite de section rectangulaire avec des chicanes poreuses ( $i = 1$  à 40) est

$$
h_i = \frac{Q_P - Q_{loss,i}}{A_s(\overline{T_{paro} - \overline{T_P}})}
$$
(II.2)

$$
\overline{T_b} = \overline{T}_0 + \frac{Q_i}{\dot{m} \times C_p} \tag{II.3}
$$

Où A<sub>s</sub> est la surface de chaque plaque.  $\overline{T_{paroli}}$  est la température moyenne des parois. T<sub>b</sub> est la température globale calculée à partir d'un bilan énergétique et Qi est la quantité réelle de chaleur appliquée au i<sup>éme</sup> module. Qi est estimé en soustrayant la perte de chaleur. Ainsi, le nombre de Nusselt le plus bas pour chaque plaque est calculé. Le champ d'écoulement et le transfert de chaleur sont le nombre de Reynolds en fonction de la hauteur du canal, des dimensions de la chicane poreuse et de l'espacement de la chicane poreuse. Les définitions suivantes sont également données. Le nombre local de Nusselt définit par le gradient de température local aux parois est donné par :

$$
Nu_x = \frac{-1\partial\theta}{\theta_m \partial n}\bigg|_{plaque}
$$
 (II.4)

Où n est normal à la surface solide et le gradient de température à la plaque sont calculés en utilisant une différence finie à trois points. Le nombre local de Nusselt moyenné dans le temps par période est:

$$
\overline{Nu_x} = \frac{1}{t} \int_0^t Nu_x dt
$$
 (II.5)

- Nombre moyen Nusselt pour la plaque :

$$
Nu_p = \frac{1}{A_i} \int_{A_i} Nu_x dx
$$
 (II.6)

Où A<sup>i</sup> est la section de la plaque exposée.

Nombre global de Nusselt moyenné dans le temps autour d'une plaque chauffée :

$$
Nu_p = \frac{1}{t} \int_0^t Nu_p \tag{II.7}
$$

- Nombre de Nusselt global :

$$
Nu_g = \frac{\sum_{i=1}^{i=Nb} Nu_{mi}}{N}
$$
 (II.8)

Pression moyenne transversale moyenne dans le temps :

$$
\overline{P(x)} = \frac{1}{t} \int_0^t P(x) dy
$$
 (II.8)

- Le coefficient de frottement est donné par la formule suivant :

$$
f = \frac{\frac{\Delta P}{l} D_h}{\rho U^2 / 2}
$$
 (II.9)

Où ΔP est la perte de charge sur la section d'essai et L est la longueur de celle-ci.

- L'efficacité d'amélioration globale (η) est introduite par **(Ahmet Çağrı Bilir, Ali Doğrul, Taner Coşgun, Ahmet Yurtseven, Nurten Vardar, 2016).**

donnée par

$$
\eta = \left(\frac{Nu_c}{Nu_s}\right)\left(\frac{f_s}{f_c}\right)^{1/3} \tag{II.10}
$$

#### **2.2. Hypothèses**

Les équations gouvernantes sont écrites en prenant compte toutes ces hypothèses :

- $\checkmark$  Fluide Newtonien.
- $\checkmark$  Milieu continu.
- $\checkmark$  Ecoulement tridimensionnel.
- $\checkmark$  Régime turbulent instationnaire.
- $\checkmark$  La dissipation visqueuse est négligeable et pas de sources de chaleur au sein du fluide.
- $\checkmark$  L'approximation de Boussinesq est valide, elle consiste à considérer que les variations de la masse volumique sont négligeables au niveau de tous les termes des équations de quantité de mouvement (masse volumique constante).

La variation de masse volumique en fonction de la température est donnée comme suit

:

.

$$
\rho = \rho_0 [1 - \beta (T - T_0)] \tag{II.11}
$$

 $O$ ù T<sub>0</sub> est la température de référence.

β : Le coefficient d'expansion thermique à pression constante.

 $ρ<sub>0</sub>$ : masse volumique de fluide à la température T<sub>0</sub>.

#### **3. Equations gouvernantes**

La formulation mathématique des phénomènes de convection repose sur les équations liant les différents paramètres à savoir : la vitesse, la pression et la température. Ces équations proviennent de la prise de la moyenne dans le temps des équations de Navier Stokes. On obtient en conséquence les équations suivantes :

- La loi de conservation de masse (équation de continuité).
- La loi de conservation de la quantité de mouvement.
- La loi de conservation de l'énergie (équation de l'énergie).

#### **3.1. Equation de conservation**

 Les équations de base définissent un problème physique qui est représenté par équation de Navier-Stokes qu'on peut trouver dans **(Hinzo J. O., 1975)**.

Cette équation est déduite du principe de conservation de masse. Puisque l'air est considéré comme étant un fluide incompressible (*ρ*=constante) on a :

$$
\frac{\partial \rho}{\partial t} + \nabla (\rho \vec{U}) = 0 \tag{II.12}
$$

Où U est la composante de la vitesse moyenne dans la direction i (i varie de 1à 3) pour trois dimensions  $\rho$  la masse volumique du fluide est l'air.

D'apprêt les hypothèses représentés l'équation de continuité devient comme suit :

$$
\frac{\partial u_i}{\partial x_i} = 0 \tag{II.13}
$$

#### **3.2. Equations de la quantité de mouvement , rappel théoriques**

Cette équation est déduite de la deuxième loi de la dynamique, dans laquelle la variation de la quantité de mouvement d'une particule fluide est égale à la somme des forces extérieures sur cette particule. Dans ce cas l'axe des coordonnées Y est de sens opposé à

l'accélération due à la gravité, donc les composantes de g sont (0, -9.81, 0) et la force volumique peut s'écrire :

$$
F_V = -\rho g_i + \rho_0 g_i \tag{II.14}
$$

 $F_V$ :Force volumique

En substituant ρ de l'équation (II.11) nous obtenons :

$$
F_V = g_i \beta (\overline{T} - T_0) \rho_0 \qquad (II.15)
$$

L'équation de quantité de mouvement s'écrit donc sous forme tensorielle comme suit, après division des deux membres par  $\rho_0$ :

$$
\frac{D(\rho \, \vec{U})}{Dt} = -\nabla P + \vec{F} + \mu \nabla^2 \vec{U} \tag{II.16}
$$

La dérivée partielle définie par :  $\frac{D}{D}$  $\frac{D}{D_t} = \frac{\partial}{\partial t} + U_j \frac{\partial}{\partial x}$  $\partial X_j$ 

L'équation (II.16) devient par hypothèse avec  $F_V$ négligeable :

$$
\rho \left( \frac{\partial U_i}{\partial} + U_j \frac{\partial U_i}{\partial X_j} \right) = -\frac{\partial}{\partial X_i} + \mu \frac{\partial^2 U_i}{\partial X_j \partial X_j} \tag{II.17}
$$

#### **3.3. Equation de l'énergie**

Les équations de l'énergie s'écrivent de la forme suivant :

$$
\rho C_p \frac{DT}{Dt} = \nabla(\lambda \nabla T) + \dot{q} + \beta T \frac{DP}{Dt} + \mu \zeta
$$
 (II. 18)

Ou  $\dot{q}$  est la chaleur interne par unité du volume,  $\zeta$  dissipation visqueuse

Les termes de compressibilité  $(-p\nabla \vec{V})$  et de dissipation d'énergie par les forces visqueuses  $(\mu \phi)$ sont négligés devant les autres termes de l'équation d'énergie et l'énergie de dissipation par la force de visqueuse.

Les équations réduites :

$$
\rho C_p \left( \frac{\partial T}{\partial t} + U_j \frac{\partial T}{\partial X_j} \right) = \frac{\partial}{\partial X_j} \left( \lambda \frac{\partial T}{\partial X_j} \right) \tag{II.19}
$$

Lorsque l'écoulement devient turbulent l'équation générale de Navier-Stokes devient moins précise, on ne peut pas suivi tous les paramètres variables de l'équation caractérisés par un écoulement aléatoire au centre de la conduite.

Les valeurs moyennes de la pression vitesse et la température instantanée sont :

$$
U_i(X_j, t) = \overline{U}_i(X_i, t) + u_i(X_j, t)
$$
\n(II. 20)

$$
P(X_j, t) = \bar{P}(X_j, t) + p(X_j, t)
$$
 (II.21)

$$
T(X_j, t) = \overline{T}(X_j, t) + \theta(X_j, t)
$$
 (II, 22)

Ou  $\overline{U}$ ,  $\overline{P}$ ,  $\overline{T}$  représentent la moyenne statique des opérations, à la sortie de la conduite statique  $\bar{u}_i = \bar{p} = \bar{\theta} = 0$ 

Par raison de linéarité, on déduit que (II.13) en introduisant (II.20) devient :

$$
\frac{\partial \overline{U}_l}{\partial X_l} = \frac{\partial \overline{u}_l}{\partial X_l} = 0
$$
 (II, 23)

Cette équation donne la relation suivante :

$$
\frac{\partial \bar{U}_l}{\partial X_l} = 0 \tag{II,24}
$$

Ainsi que :

$$
\frac{\partial \bar{u}_l}{\partial X_l} = 0 \tag{II,25}
$$

D'apprêt la dynamique du mouvement en combinant l'équation de Reynolds (II.20) dans (II.17) on trouve l'équation suivante :

$$
\rho \left[ \frac{\partial \overline{U}_i}{\partial t} + \frac{\partial u_i}{\partial t} + \overline{U}_j \frac{\partial \overline{U}_i}{\partial X_j} + \overline{U}_j \frac{\partial u_i}{\partial X_j} + u_j \frac{\partial \overline{U}_i}{\partial X_j} + u_j \frac{\partial u_i}{\partial X_j} \right]
$$
  
= 
$$
-\frac{\partial \overline{P}}{\partial X_i} - \frac{\partial p}{\partial X_i} + \mu \frac{\partial^2 \overline{U}_i}{\partial X_j \partial X_j} + \mu \frac{\partial^2 u_i}{\partial X_j \partial X_j}
$$
 (*II, A*)

La vitesse moyenne obtenue par (II.A).

$$
\rho \left[ \frac{\partial \overline{U}_l}{\partial t} + \overline{U}_j \frac{\partial \overline{U}_l}{\partial X_j} \right] = -\frac{\partial \overline{P}}{\partial X_i} + \mu \frac{\partial^2 \overline{U}_l}{\partial X_j \partial X_j} - \frac{\partial}{\partial X_j} (\rho \overline{u_i u_j}) \qquad (II. B)
$$

Ou

$$
R_{ij}=\overline{u_iu_j}
$$

La différence entre les deux équations donne équation de la vitesse (II.A et B) donne

$$
\rho \left[ \frac{\partial u_i}{\partial t} + \overline{U}_j \frac{\partial u_i}{\partial X_j} + u_j \frac{\partial \overline{U}_i}{\partial X_j} + U_j \frac{\partial u_i}{\partial X_j} \right] = -\frac{\partial p}{\partial X_i} + \mu \frac{\partial^2 u_i}{\partial X_j \partial X_j} + \frac{\partial}{\partial X_j} (\rho \overline{u_i u_j}) \tag{II. C}
$$

Equation d'énergie en introduit (II.21) (II.20) dans (II.19) on déduire équation suivante :

$$
\frac{\partial \bar{T}}{\partial t} + \bar{U}_j \frac{\partial \bar{T}}{\partial X_j} = a \frac{\partial}{\partial X_j} \left( \frac{\partial \bar{T}}{\partial X_j} \right) - \frac{\partial}{\partial X_j} \left( \overline{u_j \theta} \right)
$$
 (II. 26)

Avec  $a = \frac{\lambda}{a}$  $\frac{\lambda}{\rho c_p}$  diffusivité thermique (m<sup>2</sup>/s).

Le système des équations devienne :

$$
\begin{cases}\n\frac{\partial \overline{U_i}}{\partial x_i} = 0 \\
\rho \left[ \frac{\partial \overline{U_i}}{\partial t} + \overline{U_j} \frac{\partial \overline{U_i}}{\partial x_j} \right] = -\frac{\partial \overline{P}}{\partial x_i} + \mu \frac{\partial^2 \overline{U_i}}{\partial x_j \partial x_j} - \frac{\partial}{\partial x_j} (\rho \overline{u_i u_j}) \\
\frac{\partial \overline{T}}{\partial t} + \overline{U_j} \frac{\partial \overline{T}}{\partial x_j} = a \frac{\partial}{\partial x_j} \left( \frac{\partial \overline{T}}{\partial x_j} \right) - \frac{\partial}{\partial x_j} (\overline{u_j \theta})\n\end{cases}
$$
\n(II. 27)

Le choix du model est très important pour la résolution du système des équations, le modèle  $k-\epsilon$  est le plus simple et le plus courant. La solution la plus simple consiste à relier entre les inconnues  $(\overline{u_i u_j})$  et  $(\overline{u_j \theta})$ . Cette méthode utilise le première ordre et sont modélisés par **(Libby, P.A., 1996)** et par **( Wilcox, David C., 1994)** :

$$
\left(-\overline{u_i u_j}\right) = v_t \left[\frac{\partial \overline{U}_i}{\partial X_j} + \frac{\partial \overline{U}_j}{\partial X_i}\right] - \frac{2}{3} \kappa \delta_{ij}
$$
 (II.27)

$$
\left(-\overline{u_j \theta}\right) = \alpha_t \frac{\partial \overline{T}}{\partial X_j} \tag{II.28}
$$

Avec :  $\alpha_t = \frac{v_t}{\sigma_t}$  $\frac{\partial u}{\partial t}$  la diffusion thermique de turbulence

 $v_t$ : La viscosité cinématique.

 $\sigma_t$ : Contrainte cinématique de turbulence.

$$
\begin{cases} \delta_{ij} = 1 & i = j \\ \delta_{ij} = 0 & i \neq j \end{cases}
$$

Elle n'est pas une propriété du fluide mais elle dépend de l'écoulement envisagé et est le symbole de Kronecker  $\delta_{ij}$ .

L'énergie cinétique de la turbulence est donnée par la relation suivante :  $\kappa = \frac{1}{3}$  $rac{1}{2}(\overline{u_i}\overline{u_i})$ la solution la plus simple pour une approche numérique d'équation de transport de estmultiplier les équations (II. C) par  $u_i$  et  $u_i$  puis la moyenne de toute l'équation et multiplier par 1/2 pour avoir l' équation suivante :

1  $\frac{1}{2}\,\left(\overline{u_j}\times l'$ équation II. C $(u_l)+u_l\times l'$ équation II. C $\left(\overline{u_j}\right)\right)$  car on a le terme $\left(\overline{\overline{u_l u_j}}\right)$ . On trouve :

$$
\rho \frac{\partial \frac{1}{2} \overline{u_i u_i}}{\partial X_j} + \rho \overline{U}_j \frac{\partial \frac{1}{2} \overline{u_i u_i}}{\partial X_j} + \rho \overline{u_j u_i} \frac{\partial \overline{U}_i}{\partial X_j} + \frac{1}{2} \rho \frac{\partial \overline{u_i u_i u_j}}{\partial X_j}
$$

$$
= -u_i \frac{\overline{\partial p}}{\partial X_i} + \mu \frac{\partial}{\partial X_j} \frac{\partial \frac{1}{2} \overline{u_i u_i}}{\partial X_j} - \mu \frac{\overline{\partial u_i u_i}}{\partial X_i X_i}
$$

 D'après **(Hanjalic, K. and Launder, B.E.,1972),** les termes de turbulence sont modélisés par l'hypothèse de gradient de transport.

$$
\overline{u_i \frac{\partial p}{\partial X_i}} = \frac{\partial}{\partial X_j} \overline{p u_j} \delta_{ij}
$$
 (II. 29)

$$
\frac{1}{\rho} \overline{pu_i} \delta_{ij} + \frac{1}{2} \overline{u_i u_i u_j} = -\frac{v_t}{\sigma_j} \frac{\partial \kappa}{\partial X_j}
$$
 (II.30)

La viscosité turbulence  $v_t$  défini par (Kolmogorov, A. N., 1968), (Prandtl, L., 1945), l'énergie cinétique turbulente  $\kappa$  et la dissipation  $\varepsilon$  sont :

$$
\nu_t = C_\mu \frac{\kappa^2}{\varepsilon} \qquad \qquad \kappa = \frac{1}{2} \overline{u_k u_k} \qquad \qquad \varepsilon = \nu \frac{\overline{\partial u_i \partial u_l}}{\partial X_j \partial X_j}
$$

Le régime turbulence qui s'applique à l'énergie cinétique de turbulence s'écrit **(Schistel, R., 1998).**

$$
\frac{\partial \kappa}{\partial t} + \overline{U}_l \frac{\partial \kappa}{\partial X_l} = -\frac{\overline{u}_l u_j \frac{\partial U_l}{\partial X_j}}{I} - \frac{\partial}{\partial X_j} \left( \overline{u}_l \frac{\overline{u}_l u_l}{2} \right) - \frac{1}{\rho} \frac{\partial}{\partial X_l} \left( \overline{u}_l \overline{p} \right) - \frac{v}{\partial X_j} \frac{\overline{\partial u}_l}{\partial X_j} - \frac{\partial u_l}{\partial X_j} + \frac{v}{\partial X_j \partial X_j} + \frac{v}{IV} \tag{II.31}
$$

: Représente l'énergie cinétique par gradient de vitesse.

: Le transport de diffusion sous fonction de la vitesse et la pression.

*III*: Le taux dissipation  $\varepsilon$ 

IV: Terme de source nulle.

L'équation s'écrire de la forme suivant :

$$
\frac{\partial \kappa}{\partial t} + \bar{U}_j \frac{\partial \kappa}{\partial x_j} = \frac{\partial}{\partial x_j} \left[ \left( \nu + \frac{\nu_t}{\sigma_k} \right) \frac{\partial \kappa}{\partial x_j} \right] + \nu_t \frac{\partial \bar{U}_i}{\partial x_j} \left( \frac{\partial \bar{U}_i}{\partial x_j} + \frac{\partial \bar{U}_j}{\partial x_i} \right) - \varepsilon \tag{II.32}
$$

 $C_{\mu}$  et  $\sigma_{k}$  sont des constantes expérimentales.

L''équation exacte utilisée pour  $\varepsilon$  dans la littérature (**Hanjalić K**, **Brian Edward Launder, 1976)**. et par **( Allouache N., Chikh S., 2008)** est :

 $\varepsilon = 2\nu \frac{\partial u_i}{\partial x}$  $\partial X_J$  $\partial \big(l'$ équation II.C $(u_l)\big)$  $\partial X_J$  $\overline{\partial u}$ ,  $\partial (l'$ équation II.C $(u_i)$ On remplace tous les paramètres pour obtenir équation suivante :

$$
\frac{\partial \varepsilon}{\partial t} + \overline{U}_{j} \frac{\partial \varepsilon}{\partial x_{j}} = -\frac{2v \left[ \frac{\partial u_{k}}{\partial x_{j}} \frac{\partial u_{k}}{\partial x_{j}} + \frac{\overline{\partial u_{l}}}{\partial x_{k}} \frac{\partial u_{j}}{\partial x_{j}} \right] \frac{\partial \overline{U}_{l}}{\partial x_{j}} - v \frac{\partial}{\partial x_{j}} \left\{ \left[ u_{k} \frac{\partial u_{l}}{\partial x_{j}} \frac{\partial u_{l}}{\partial x_{j}} \right] + \frac{2}{\rho} \left[ \frac{\overline{\partial u_{k}}}{\partial x_{j}} \frac{\partial p}{\partial x_{j}} \right] \right\} - 2v \left[ \frac{\overline{\partial u_{l}}}{\partial x_{j}} \frac{\partial u_{l}}{\partial x_{k}} \frac{\partial u_{k}}{\partial x_{j}} + v \frac{\overline{\partial^{2} u_{l}}}{\partial x_{k} \partial x_{j}} \frac{\partial^{2} u_{l}}{\partial x_{k} \partial x_{k}} \right] + v \frac{\partial^{2} \varepsilon}{\partial x_{k} \partial x_{k}} - 2v \left[ u_{k} \frac{\partial u_{l}}{\partial x_{j}} \right] \frac{\partial^{2} \overline{u_{l}}}{\partial x_{j} \partial x_{k}} \qquad (II. 32)
$$

Le terme II c'est la diffusion de turbulent de  $\varepsilon$  il définit par hypothèse de gradient  $II =$  $\partial$  $\frac{\partial}{\partial X_i} \left( \frac{v_t}{\sigma_{\varepsilon}} \right)$  $\sigma_{\varepsilon}$ дε  $\frac{\partial \mathcal{E}}{\partial x_i}$ ) le terme suivant IV déterminé par l'échelle de temps et de la longueur, donnée :  $C_{\varepsilon 2} \frac{\varepsilon^2}{\kappa}$  I, III, V sont modélisé par **(Hanjalic, K., Launder, B.E., 1972)** en se basant sur la physique de la turbulence.

$$
(I) + (III) + (V) = C_{\varepsilon 1} \frac{\varepsilon}{\kappa} v_t \frac{\partial \overline{v_t}}{\partial x_j} \left( \frac{\partial \overline{v_t}}{\partial x_j} + \frac{\partial \overline{v_t}}{\partial x_i} \right)
$$

L'équation générale du taux de dissipation devienne :

$$
\frac{\partial \varepsilon}{\partial t} + \overline{U}_j \frac{\partial \varepsilon}{\partial X_j} = \frac{\partial}{\partial X_j} \left[ \left( v + \frac{v_t}{\sigma_\varepsilon} \right) \frac{\partial \varepsilon}{\partial X_j} \right] + C_{\varepsilon 1} \frac{\varepsilon}{\kappa} v_t \frac{\partial \overline{U}_l}{\partial X_j} \left( \frac{\partial \overline{U}_l}{\partial X_j} + \frac{\partial \overline{U}_j}{\partial X_l} \right) - c_{\varepsilon 2} \frac{\varepsilon^2}{\kappa} \tag{I1.33}
$$
\n
$$
(A) \quad (B)
$$

Le terme (A) définir la diffusion turbulente.

Le terme (B) définir la production.

Le terme (C) la dissipation par la viscosité.

Les constantes  $C_{\mu}$ ,  $C_{\epsilon 1}$ ,  $C_{\epsilon 2}$ ,  $\sigma_k$ ,  $\sigma_{\epsilon}$  sont déduire par approche expérimentale  $C_{\mu}$  = 0.09,  $C_{\varepsilon 1} = 1.44$ ,  $C_{\varepsilon 2} = 1.92$ ,  $\sigma_k = 1.0$ ,  $\sigma_{\varepsilon} = 1.3$ 

La forme générale des équations dans un milieu fluide sont données par le système :

$$
\begin{cases}\n\frac{\partial \overline{U_i}}{\partial X_i} = 0 \\
\rho \frac{\partial \overline{U_i}}{\partial t} + \rho \overline{U_j} \frac{\partial}{\partial X_j} \overline{U_i} = -\frac{\partial \overline{P}}{\partial X_i} + \frac{\partial}{\partial X_i} \left[ (\mu + \mu_t) \frac{\partial \overline{U_i}}{\partial X_j} \right] + \frac{\partial}{\partial X_i} \mu_t \left[ \frac{\partial \overline{U_j}}{\partial X_j} \right] \\
\rho \frac{\partial \overline{T}}{\partial t} + \rho \overline{U_j} \frac{\partial \overline{T}}{\partial X_j} = \frac{\partial}{\partial X_j} \left( \frac{\mu}{Pr} + \frac{\mu_t}{\sigma_t} \right) \frac{\partial \overline{T}}{\partial X_j} \\
\rho \frac{\partial \kappa}{\partial t} + \rho \overline{U_j} \frac{\partial \kappa}{\partial X_j} = \frac{\partial}{\partial X_j} \left[ \left( \mu + \frac{\mu_t}{\sigma_k} \right) \frac{\partial \kappa}{\partial X_j} \right] + \mu_t \frac{\partial \overline{U_i}}{\partial X_j} \left( \frac{\partial \overline{U_i}}{\partial X_j} + \frac{\partial \overline{U_j}}{\partial X_i} \right) - \rho \varepsilon \\
\rho \frac{\partial \varepsilon}{\partial t} + \rho \overline{U_j} \frac{\partial \varepsilon}{\partial X_j} = \frac{\partial}{\partial X_j} \left[ \left( \mu + \frac{\mu_t}{\sigma_{\varepsilon}} \right) \frac{\partial \varepsilon}{\partial X_j} \right] + C_{\varepsilon 1} \frac{\varepsilon}{\kappa} \mu_t \frac{\partial \overline{U_i}}{\partial X_j} \left( \frac{\partial \overline{U_i}}{\partial X_j} + \frac{\partial \overline{U_j}}{\partial X_i} \right) - C_{\varepsilon 2} \rho \frac{\varepsilon^2}{\kappa}\n\end{cases}
$$

Dans cette étude, on présente la modélisation d'un écoulement turbulent instationnaire en convection forcée à travers des chicanes . Les équations classiques de conservation d'un écoulement fluide (Équations de Navier stokes et de l'énergie) restent toujours valables pour notre problème dans les milieux poreux. Ce passage de moyenne est utilisé pour

intégrer des équations de Navier-Stokes et de l'énergie sur un volume élémentaire (la méthode des volumes finis) représentative dans le milieu poreux. On utilise des relations empiriques.

Les équations Navier-Stokes dans les régions du fluide et le modèle général de Darcy-Brinkman- Forchheimer dans les milieux poreux. Les équations de conservation sous forme suivante :

• conservation de la masse

$$
\frac{\partial \rho_f}{\partial t} + \nabla (\rho_f U_f) = 0 \tag{II.34}
$$

Un fluide incompressible la densité reste constante l'équation de continuité devient :

$$
\nabla \big( U_f \big) = 0 \tag{II.35}
$$

équation dynamique du fluide

$$
\rho_f \left( \frac{\partial U_f}{\partial t} + \nabla (U_f U_f) \right) = \nabla \overline{t_f} + \rho_f F \qquad (II.36)
$$

Avec  $\overline{t}_f$  le tenseur des contrainte, F la force de gravité  $F = g = -\nabla \varphi_f \varphi_t$  c'est fonction potentiel.

D'apprêt la théorie du moyenne modifié :

$$
\langle g \rangle = -\langle \nabla \varphi_f \rangle = -\phi \nabla (\varphi_f)^f - \frac{1}{V} \int_{S_{fs}} \varphi_f n_f ds \qquad (II.37)
$$

 $\langle \quad \rangle^f$  Définir comme une moyenne sur le volume  $V_f$  occupé par l'air  $S_{fs}$  interface entre air et solide pour le materiau Al 601,  $n_f$  vecteur perpendiculaire à la surface fluide vers le solide. L'équation (II.37) devient

$$
\langle g \rangle = -\emptyset g \ e_z - \frac{1}{V} \int_{S_{fs}} \varphi_f n_f dS \qquad (II.38)
$$

L'expression du tenseur est écriée comme suivant :

$$
\overline{\overline{t_f}} = -P_f \overline{\overline{\delta}} + \overline{\overline{t_f}} \tag{11.39}
$$

 $P_f$ : La pression

 $\bar{\delta}$ : Le tenseur

 $\bar{t}_f$ : Tenseur des contraintes visqueuses.

Le tenseur moyen de la contrainte donnée par l'équation suivant :

$$
\langle \nabla \,\overline{\overline{\tau}_f} \rangle = \nabla \,\langle \overline{\overline{\tau}_f} \rangle + \frac{1}{V} \int\limits_{S_{fs}} \overline{\overline{\tau}_f} \ n_f \ dS \tag{II.40}
$$

Pour un fluide incompressible de viscosité constante

$$
\langle \nabla \overline{\overline{\tau}_f} \rangle = \mu_f \nabla^2 \langle U_f \rangle + \frac{1}{V} \int_{S_{fs}} \overline{\overline{\tau}_f} n_f dS \qquad (II.41)
$$

On trouve que les équations dynamique s'écrit de la forme suivant :

$$
\rho_f \left[ \frac{\partial}{\partial t} \langle U_f \rangle + \frac{1}{\phi} \nabla \big( \langle U_f \rangle \langle U_f \rangle \big) + \nabla \langle U_f \rangle \dot{U}_f \rangle \right] = -\phi \nabla \langle P_f \rangle^f - \phi \rho_f g e_z + \mu_f \nabla^2 \langle U_f \rangle + \frac{1}{V} \int_{S_{fs}} \left[ \overline{\overline{\tau}}_f - \left( P_f + \rho_f \varphi_f \right) \right] n_f \, dS \tag{II.42}
$$

$$
\text{Avec} \, \langle \nabla P_f \rangle = \emptyset \nabla \langle P_f \rangle^f + \frac{1}{V} \int_{S_{fs}} \overline{\tau}_f n_f \, dS
$$

Ce terme  $\rho_f \nabla \langle \vec{U}_f \vec{U}_f \rangle$  et  $\frac{1}{V}$  $\frac{1}{V} \int_{S_{fs}} [\bar{\bar{t}}_f - (P_f + \rho_f \varphi_f)] n_f dS$  représentent les forces d'interaction entre fluide et solide les efforts de pression et de viscosité entre les pores. Pour un nombre de Reynolds très élevées supérieures aux efforts entrainés le terme de Darcy 1856 devient sous la forme suivant :

$$
\frac{1}{V} \int_{S_{fs}} \left[ \overline{\overline{\tau}}_f - \left( P_f + \rho_f \varphi_f \right) \right] n_f \, dS \; \cong \; -\frac{\mu_f}{K} \varphi \langle U_f \rangle \tag{II.43}
$$

Pour milieu poreux isotrope, Irmay 1985 la proche devient

$$
\frac{1}{V} \int\limits_{S_{fs}} \left[ \bar{\overline{\tau}}_f - \left( P_f + \rho_f \varphi_f \right) \right] n_f \, dS \, \cong \frac{C \, \varphi}{K} \rho_f \left| \langle U_f \rangle \right| \langle U_f \rangle \tag{II.44}
$$

C: Constante caractéristique d'un milieu poreux avec  $C = C_F K^{1/2}$  l'approximation de l'équation dynamique d'un milieu poreux est écrite sous la forme suivant :

$$
\rho_f \left[ \frac{\partial}{\partial t} \langle U_f \rangle + \frac{1}{\phi} \nabla \big( \langle U_f \rangle \langle U_f \rangle \big) \right] = -\phi \nabla \langle P_f \rangle^f - \phi \rho_f g e_z + \mu_f \nabla^2 \langle U_f \rangle - \rho_f \phi \left[ \frac{v_f}{\kappa} + \frac{c}{\kappa} \left| \langle U_f \rangle \right| \right] \langle U_f \rangle \tag{II.45}
$$

Par contre la vitesse de Dacienne  $U_D = \langle U_f \rangle$  et multiplier par la porosité équation (II.45) devienne :

$$
\frac{1}{\phi} \frac{\partial U_D}{\partial t} + \frac{1}{\phi^2} \nabla (U_D U_D) = -\frac{1}{\rho_f} \nabla P_I - g e_z + \frac{\nu_f}{\phi} \nabla^2 U_D - \left[ \frac{\nu_f}{K} + \frac{C}{K} |U_D| \right] U_D \quad (II.46)
$$
  
Avec  $P_I = \langle P_f \rangle^f$ .

Le premier terme représente le gradient de pression au pore, la seconde partie de l'équation montre les forces sur un volume, l'avant-dernier terme représente la force visqueuse du fluide qui frotte sur les chicanes poreuses à la frontière. Il a été introduit par, **(Vafai K, Tien CL. 1985)** et la première fois par Brinkman 1947. Le modèle de Forcheimer 1901 appliqué pour les grands débits est plus important que le modèle de Darcy 1856.

$$
U_p = \langle U_f \rangle^f = \frac{1}{\phi} U_D \tag{II.47}
$$

 $Équation (II.46) devient:$ 

$$
\frac{1}{\phi} \frac{\partial U_P}{\partial t} + \nabla (U_p U_p) = -\frac{1}{\rho_f} \nabla P_I - g e_z + \nu_f \nabla^2 U_p - \left[ \frac{\nu_f \phi}{K} + \frac{C \phi^2}{K} |U_p| \right] U_p \quad (II.48)
$$

$$
\frac{\partial U_P}{\partial t} = \frac{1}{\phi} \frac{\partial U_D}{\partial t} - \frac{1}{\phi^2} U_D \tag{II.49}
$$

$$
\frac{\partial U_D}{\partial t} = \frac{1}{\phi} \frac{\partial U_P}{\partial t} - \frac{1}{\phi^2} U_D \frac{\partial \phi}{\partial t}
$$
 (II. 50)

$$
\frac{\partial U_D}{\partial t} = \frac{1}{\phi} \frac{\partial U_P}{\partial t} - \frac{1}{\phi^2} U_P \frac{\partial \phi}{\partial t}
$$
 (II.51)

En remplace les équations (II.51) dans (II.48) on trouve l'équation du mouvement généralisée pour un milieu poreux :

$$
\frac{\partial U_P}{\partial t} + \nabla (U_P U_P) = -\frac{1}{\rho_f} \nabla P_I - g e_z + \nu_f \nabla^2 U_P - \left[ \frac{\nu_f \phi}{K} + \frac{C \phi^2}{K} |U_P| + \frac{1}{\phi} \frac{\partial \phi}{\partial t} \right] U_P \tag{II.52}
$$

De même la méthode de résolution pour un milieu poreux mais en introduisant la porosité de Dacy dans les équations d'énergie qui constitue les milieux poreux avec quelques hypothèses supplémentaires pour étudier le phénomène effectué par le modèle de turbulence.

$$
\rho_f C p_f \left( \frac{\partial U_f}{\partial t} + \nabla (U_f T_f) \right) = -\nabla q_f + w_f \qquad (II.54)
$$

Ou  $q_f$  flux de chaleur du fluide,  $w_f$  le taux de la chaleur interne  $S_f = w_f$  source terme de chaleur nul.

$$
\rho_f C p_f \left[ \frac{\partial}{\partial t} \langle T_f \rangle^f + \nabla \big( \langle T_f \rangle^f \langle U_f \rangle^f \big) + \nabla \langle T_f \rangle^f \big) \right]
$$
  
=  $-\nabla \langle q_f \rangle^f + \langle w_f \rangle^f - \frac{1}{V_f} \int_{Sfs} q_f n_f ds$  (II.55)

Avec  $q_f = -\lambda_f \nabla T_f$  remplacé dans l'équation (II.55) introduisant la moyenne de la chaleur par conduction donne :

$$
\langle q_f \rangle^f = -\lambda_f \nabla \langle T_f \rangle^f - \frac{\lambda_f}{V_f} \int_{S_{fs}} T_f n_f dS \qquad (II.56)
$$
  

$$
\rho_f C p_f \left[ \frac{\partial}{\partial t} \langle T_f \rangle^f + \nabla \big( \langle T_f \rangle^f \langle U_f \rangle^f \big) + \nabla \langle T_f \rangle^f \big) \right]
$$
  

$$
= \lambda_f \nabla^2 \langle T_f \rangle^f + \langle w_f \rangle^f + \frac{\lambda_f}{V_f} \nabla \left( \int_{S_{fs}} T_f n_f dS \right) + \frac{\lambda_f}{V_f} \int_{S_{fs}} \nabla T_f n_f dS \quad (II.57)
$$

Équation du mouvement généralisée pour un milieu solide Al601. L'équation de la conductivité est :

 $V_f$ 

$$
\rho_s C p_s \left(\frac{\partial T_s}{\partial t}\right) = -\nabla q_s + w_f \tag{II.58}
$$

 $V_f$ 

 $S_{fs}$ 

De la même méthode de calcul pour le solide c'est le volume occupé par le matériau Al 601.

$$
\rho_s C p_s \left[ \frac{\partial}{\partial t} \langle T_s \rangle^s \right] = \lambda_s \nabla^2 \langle T_s \rangle^s + \langle w_f \rangle^f + \frac{\lambda_f}{v_f} \nabla \left( \int_{S_{fs}} T_f n_f dS \right) + \frac{\lambda_f}{v_f} \int_{S_{fs}} \nabla T_f n_f dS \quad (II.59)
$$

Ou  $n_s = -n_f$  la normale du solide,  $V_s$  volume occupé par la matrice solide.

L'hypothèse d'équilibre thermique local entre deux milieux fluides et solides la température moyenne devienne  $\langle T_s \rangle^s = \langle T_f \rangle^f = \langle T \rangle$  l'équation de Darcienne sont écrire pour les deux milieux fluide et solide.

Milieux fluide :  $\rho_f C p_f \left( \frac{\partial T_f}{\partial t} + U_D \frac{\partial T_f}{\partial x} \right) = \frac{\partial}{\partial y} \left( \lambda_f \frac{\partial T_f}{\partial y} \right)$ Milieux solide : $\rho_s C p_s \left( \frac{\partial T_s}{\partial t} \right) = \frac{\partial}{\partial y} \left( \lambda_s \frac{\partial T_s}{\partial y} \right)$ 

En multipliant par la porosité et fraction de porosité  $\phi$ ,  $(1 - \phi)$  les deux équations

$$
\left[\phi(\rho C p)_f + (1 - \phi)(\rho C p)_s\right] \left(\frac{\partial T}{\partial t} + (\rho C p)_f U_D \frac{\partial T}{\partial x}\right)
$$

$$
= \frac{\partial}{\partial y} \left(\phi \lambda_f \frac{\partial T_f}{\partial y} + (\phi - 1)\lambda_s \frac{\partial T}{\partial y}\right) \tag{II.60}
$$

On suppose

$$
(\rho Cp)_{eff} = \phi(\rho Cp)_f + (1 - \phi)(\rho Cp)_s \text{ Et } \lambda_{eff} = \phi \lambda_f + (1 - \phi)\lambda_s
$$
  
Avec  $U_D = \phi U_D = \phi U$  c'est la vitesse de Darcy pour simple écriture.

Milieux fluide $(\rho C p)_{eff} \frac{\partial T_f}{\partial t} + (\rho C p)_f U_D \frac{\partial T_f}{\partial x} = \frac{\partial}{\partial y} \Big[ \lambda_{eff} \frac{\partial T_f}{\partial y} \Big]$ . En utilisant la vitesse du pore équation devienne : $(\rho C p)_{eff} \frac{\partial T_f}{\partial t} + (\rho C p)_f U_p \frac{\partial T_f}{\partial x} = \frac{\partial}{\partial y} \Big[ \lambda_{eff} \frac{\partial T_f}{\partial y} \Big]$ .

La caractéristique thermo physique d'un milieu fluide et un milieu solide ils sont supposés constants, les équations d'énergie, conservation de la quantité de mouvement ils sont devenus comme suit d'apprêt **(Getachew D., Minkowycz W.J., Lage J.L.,2000)** :

Equation de continuité

$$
\frac{\partial U_i}{\partial X_i} = 0 \tag{II.61}
$$

Equation de la dynamique du fluide

$$
\frac{\partial U_i}{\partial t} + U_j \frac{\partial U_i}{\partial X_j} = -\frac{1}{\rho} \frac{\partial P}{\partial X_i} - \phi \frac{\nu}{K} U_i - \phi^2 \frac{C_F}{K^{\frac{1}{2}}} (U_j U_j)^{\frac{1}{2}} U_i + \nu J \frac{\partial^2 U_i}{\partial X_j \partial X_j}
$$
 (II.62)

Equation d'énergie

$$
(\rho C p)_{eff} \frac{\partial T}{\partial t} + \phi (\rho C p)_f U_j \frac{\partial T}{\partial X_j} = \lambda_{eff} \frac{\partial^2}{\partial X_j \partial X_j}
$$
 (II.63)

On revient à la définition de Reynolds 1895 donnée par (II.20) et obtient la moyenne comme suit :

Equation de continuité

$$
\frac{\partial \overline{U}_l}{\partial X_l} = 0 \text{ et } \frac{\partial \overline{u}_l}{\partial X_l} = 0 \tag{II.64}
$$

Equation de la dynamique

On remplace (II.20) dans (II.62) on trouve l'équation suivant :

$$
\frac{\partial}{\partial t} \overline{(U_l + u_l)} + \overline{(U_j + u_j)} \frac{\partial}{\partial X_j} \overline{(U_l + u_l)}
$$
\n
$$
= -\frac{1}{\rho} \frac{\partial}{\partial X_i} (\overline{P + p}) + \nu J \frac{\partial^2}{\partial X_j \partial X_j} (\overline{U_l + u_l}) - \phi \frac{\nu}{K} (\overline{U_l + u_l})
$$
\n
$$
- \phi^2 \frac{C_F}{K^{\frac{1}{2}}} \overline{[(U_l + u_l)(U_j + u_j)]^{\frac{1}{2}} (U_l + u_l)}
$$
\n(II.65)

On suppose que les termes suivant négligeable il prend des valeurs très petite ≫ l'équation de **(Getachew D., Minkowycz W.J., Lage J.L., 2000)**:

$$
\left( \left[ (U_l + u_l)(U_j + u_j) \right]^{\frac{1}{2}} (U_l + u_l) \right) \approx \left( \overline{U}_j \overline{U}_j \right)^{\frac{1}{2}} \overline{U}_l + \frac{\overline{U}_j}{\left( \overline{U}_j \overline{U}_j \right)^{1/2}} \overline{u_j u_l} \qquad \text{equation}
$$

moyenne devienne sous la forme suivant :

$$
\frac{\partial}{\partial t}(\overline{U}_{i}) + (\overline{U}_{i}) \frac{\partial}{\partial X_{j}}(\overline{U}_{i})
$$
\n
$$
= -\frac{1}{\rho} \frac{\partial}{\partial X_{i}}(\overline{P}) + \frac{\partial}{\partial X_{j}} \left(vJ \frac{\partial \overline{U}_{i}}{\partial X_{j}} - \overline{u_{i}u_{j}}\right) - \phi \frac{v}{K}(\overline{U}_{i})
$$
\n
$$
- \phi^{2} \frac{C_{F}}{K^{\frac{1}{2}}} \left[ (\overline{U}_{j}\overline{U}_{j})^{\frac{1}{2}} \overline{U}_{i} + \frac{\overline{U}_{j}}{(\overline{U}_{j}\overline{U}_{j})^{\frac{1}{2}}} \overline{u_{i}u_{j}} \right]
$$
\n(II. 66)

L'équation (II.65) et (II.66) par la différence qui donnent :

$$
\frac{\partial u_i}{\partial t} + \overline{U}_j \frac{\partial u_i}{\partial X_j} + u_j \frac{\partial \overline{U}_i}{\partial X_j} + u_j \frac{\partial u_i}{\partial X_j} - u_j \frac{\partial u_i}{\partial X_j} \n= -\frac{1}{\rho} \frac{\partial p}{\partial X_i} + \frac{\partial}{\partial X_i} \left( v_j \frac{\partial u_i}{\partial X_j} \right) - \phi \frac{v}{K} u_i \n- \phi^2 \frac{C_F}{K^{\frac{1}{2}}} \left[ (\overline{U}_j \overline{U}_j)^{\frac{1}{2}} u_i + \frac{U_j U_j u_i}{(U_j U_j)^{\frac{1}{2}}} + \frac{U_j u_j u_i}{(U_j U_j)^{\frac{1}{2}}} \overline{u_j u_j} \right]
$$
\n(II. F)

Equation d'énergie

$$
(\rho C p)_{eff} \frac{\partial \overline{T}}{\partial t} + \phi (\rho C p)_f \overline{U}_j \frac{\partial \overline{T}}{\partial X_j}
$$
  
=  $\lambda_{eff} \frac{\partial^2 \overline{T}}{\partial X_j \partial X_j} - \phi (\rho C p)_f \frac{\partial (\overline{u_j \theta})}{\partial X_j}$  (II.67)  
On a: $\overline{u_j \theta} = -\frac{v_t}{\sigma_t} \frac{\partial \overline{T}}{\partial X_j}$ .

Equation finale de l'énergie est donnée comme suit :

$$
\frac{(\rho C p)_{eff}}{(\rho C p)_f} \frac{\partial \overline{T}}{\partial t} + \phi \overline{U}_j \frac{\partial \overline{T}}{\partial X_j} = \frac{\partial}{\partial X_j} \left[ \left( \frac{\lambda_{eff}}{(\rho C p)_f} + \phi \frac{v_t}{\sigma_t} \right) \frac{\partial \overline{T}}{\partial X_j} \right]
$$
(II.68)

Pour le cas stationnaire le terme temps est nul équation devient comme suit :

$$
\rho \bar{U}_j \frac{\partial \bar{T}}{\partial X_j} = \frac{\partial}{\partial X_j} \left[ \left( \frac{1}{\phi} \frac{R_c \mu}{Pr} + \frac{\mu_t}{\sigma_t} \right) \frac{\partial \bar{T}}{\partial X_j} \right]
$$
(II.69)

Chapitre II Avec :  $R_c = \frac{\lambda_{eff}}{\lambda}$  $\frac{\partial f}{\partial \lambda}$  le rapport de la conductivité thermique et  $Pr = \frac{(\rho C_p)_{f, \lambda}}{\lambda}$  $\frac{\rho_{ff} \cdot \nu}{\lambda}$  le nombre de Prandtl.

 De la même manière calculait les équations de l'énergie cinétique de la turbulence et le taux de dissipation qui est donnée par une relation la plus simple.

$$
\overline{u_j} \times l' \acute{e}quation II. F(u_t) + u_t \times l' \acute{e}quation II. F(u_j)
$$
\n
$$
\frac{\partial \kappa}{\partial t} + \overline{U_j} \frac{\partial}{\partial X_j} = -\overline{u_i u_j} \frac{\partial \overline{U_i}}{\partial X_j} + \frac{\partial}{\partial X_j} \left[ \nu \int \frac{\partial \kappa}{\partial X_j} + \frac{\nu_t}{\sigma_t} \frac{\partial \kappa}{\partial X_j} \right] - 2 \frac{\Phi \nu \kappa}{K}
$$
\n
$$
- \frac{\Phi^2 C_F}{(\overline{U_j U_j})^{\frac{1}{2}} K^{\frac{1}{2}}} \left[ 2\kappa (\overline{U_j U_j}) + \overline{u_j u_j} (\overline{U_i U_j}) \right] - J \varepsilon - \frac{\Phi^2 C_F \overline{U_j}}{(\overline{U_j U_j})^{\frac{1}{2}} K^{\frac{1}{2}}} \left( \overline{u_i u_i u_j} \right) (II. 70)
$$

L'hypothèse de **(Shir. C.C., 1973)** est la plus simple. Elle s'exprime par :

$$
\overline{u_i u_j u_k} = -\tilde{C}_s \vartheta \kappa \frac{\partial}{\partial X_k} (\overline{u_i u_j})
$$
 (II.71)

Avec  $\vartheta = \frac{\kappa}{\epsilon}$  $\frac{\kappa}{\varepsilon}$ , La constante  $C_s = 0.04$ 

$$
\overline{u_i u_j u_k} = -\dot{C}_s \frac{\kappa}{\varepsilon} \overline{u_k u_l} \frac{\partial}{\partial X_l} (\overline{u_i u_j})
$$
\n(II.71)

- Les travaux de **(Lien F.S., Leschziner M.A., 1987)** et **(Davidson. L., 1995)** il adoptée la constante  $C_s = 0.11$
- L'approche de **(Daly B.J., Harlow F.H.,1970)** propose le modèle suivant :

$$
\overline{u_i u_j u_k} = -\hat{C}_s \frac{\kappa}{\varepsilon} \overline{u_k u_k} \frac{\partial}{\partial X_l} (\overline{u_i u_j})
$$
\n(II.72)

Ou  $\mathcal{C}_\mathcal{S}$  prendre des valeurs engendré [0.22 0.25] la plus part des travaux

Le modèle de **(Donaldson C. Du. P,.1971)** donne la proche suivante :

$$
\overline{u_i u_j u_k} = -L\sqrt{\kappa} \left( \frac{\partial \overline{u_i u_j}}{\partial X_k} + \frac{\partial \overline{u_j u_k}}{\partial X_i} + \frac{\partial \overline{u_i u_k}}{\partial X_j} \right) \tag{II.73}
$$

Ou L est représenté les dimensions de la turbulence. Se baser sur le modèle de Shir. Elle n'est pas utilisée pour les équations suivantes :

**(Mellor G. L., Herring H. J.,1973 )** utilisé l'équation de diffusivité scalaire

sous la forme suivante

$$
\overline{u_i u_j u_k} = -\frac{2}{3} C_s \frac{\kappa^2}{\varepsilon} \left[ \frac{\partial}{\partial X_k} \overline{u_i u_j} + \frac{\partial}{\partial X_i} \overline{u_j u_k} + \frac{\partial}{\partial X_j} \overline{u_i u_k} \right]
$$
(II.74)

Le modèle de **(Hanjalic, K. and Launder, B.E.1972)** équation s'écrire comme suit :

$$
\overline{u_i u_j u_k} = -C_s \frac{\kappa}{\varepsilon} \left[ \overline{u_k u_l} \frac{\partial}{\partial X_k} \overline{u_i u_j} + \overline{u_i u_l} \frac{\partial}{\partial X_l} \overline{u_j u_k} + \overline{u_j u_k} \frac{\partial}{\partial X_l} \overline{u_i u_k} \right]
$$
(II.75)

La valeur de la constante est  $C_s = 0.11$ 

 Dans notre étude le choix du modèle très important pour minimiser les erreurs obtenir par simulation numérique selon le modèle **(Demuren A.O., Sarkar. S.,1987)** qui conduite d'accord avec l'expérience en écoulement de la conduite avec  $C_s = 0.108$ 

$$
\overline{u_i u_i u_k} = -\frac{2}{3} C_s \frac{\kappa^2}{\varepsilon} \left[ \frac{\partial}{\partial X_k} \overline{u_i u_i} + 2 \frac{\partial}{\partial X_i} \overline{u_i u_k} \right]
$$
(II.76)

Le terme des tensions de Reynolds  $Re_{ij}$  écrire de la forme suivant :

$$
\overline{u_i u_i u_k} = -\frac{4}{3} C_s \frac{\kappa^2}{\varepsilon} \frac{\partial \kappa}{\partial X_k} + \frac{4}{3} C_s \frac{\kappa^2}{\varepsilon} \nu_t \frac{\partial}{\partial X_i} \left( \frac{\partial \overline{U}_l}{\partial X_k} + \frac{\partial \overline{U}_k}{\partial X_i} \right) \tag{II.77}
$$

La forme générale de l'équation d'énergie cinétique de turbulent s'écrit :

$$
\frac{\partial \kappa}{\partial t} + U_k \frac{\partial \kappa}{\partial X_k} = v_t \left[ \frac{\partial U_i}{\partial X_k} + \frac{\partial U_k}{\partial X_i} \right] \frac{\partial U_i}{\partial X_k} + \frac{\partial}{\partial X_k} \left[ v \cdot J - \frac{v_t}{\sigma_t} \right] \frac{\partial}{\partial X_k} - 2\phi \frac{v}{K} \kappa - J. \varepsilon
$$

$$
-\phi^2 \frac{C_F}{(U_k U_k)^{\frac{1}{2}} K^{\frac{1}{2}}} \left[ \frac{8}{3} \kappa (U_k U_k) - v_t \left( \frac{\partial U_i}{\partial X_k} + \frac{\partial U_k}{\partial X_i} \right) (U_i U_k) \right]
$$

$$
-\phi^2 \frac{C_F}{(U_k U_k)^{\frac{1}{2}} k^{\frac{1}{2}}} \frac{5}{3} U_k \left( -\frac{4}{3} C_s \frac{\kappa^2}{\varepsilon} \frac{\partial \kappa}{\partial X_k} \right)
$$

$$
-\phi^2 \frac{C_F}{(U_k U_k)^{\frac{1}{2}} k^{\frac{1}{2}}} U_k \left( \frac{4}{3} C_s \frac{\kappa^2}{\varepsilon} v_t \frac{\partial}{\partial X_i} \left( \frac{\partial U_i}{\partial X_k} + \frac{\partial U_k}{\partial X_i} \right) \right) \quad (II.78)
$$

Avec la vitesse moyenne  $\overline{U} = U$ 

En définie les équations de transport du taux de dissipation  $\varepsilon$  à partir d'un approche exacte.

 $2\nu \frac{\partial u_i}{\partial x}$  $\partial X_J$  $\overline{\partial(l'$ équationII. $F(u_l)$  $\partial X_J$  $\overline{\partial u_l}$   $\partial(l'$ équationII.F $(u_l)$ De la même méthode de résolution on trouve l'équation suivant :

$$
\frac{\partial \varepsilon}{\partial t} + \overline{U}_{j} \frac{\partial \varepsilon}{\partial X_{j}} \n= -2\nu \left[ \frac{\overline{\partial u_{k}}}{\partial x_{j}} \frac{\partial u_{k}}{\partial x_{k}} + \frac{\overline{\partial u_{k}}}{\partial x_{k}} \frac{\partial u_{j}}{\partial x_{k}} \right] \frac{\partial U}{\partial x_{j}} - \nu \frac{\partial}{\partial x_{k}} \left[ \frac{u_{k}}{u_{k}} \frac{\partial u_{k}}{\partial x_{j}} \frac{\partial u_{k}}{\partial x_{j}} \right] - \nu \frac{\partial}{\partial x_{k}} \frac{2}{\rho} \left[ \frac{\overline{\partial u_{k}}}{\partial x_{j}} \frac{\partial v_{k}}{\partial x_{j}} \right] \n- 2\nu \left[ \frac{\overline{\partial u_{k}} \frac{\partial u_{k}}{\partial x_{k}} \frac{\partial u_{k}}{\partial x_{j}}}{III} + \nu \right] \left[ \frac{\overline{\partial^{2} u_{k}}}{IV} \right] + \nu \int \frac{\overline{\partial^{2} \varepsilon}}{\partial x_{k} \partial x_{k}} - 2\nu \left[ \frac{u_{k}}{u_{k}} \frac{\partial u_{k}}{\partial x_{j}} \right] \frac{\partial^{2} \overline{u_{k}}}{\partial x_{j} \partial x_{k}} - 2\nu \frac{\nu}{k} \varepsilon \n- 2\nu^{2} \frac{C_{F}}{K^{\frac{1}{2}}} \left[ (U_{k} U_{k})^{\frac{1}{2}} \varepsilon + \frac{\nu U_{k}}{(U_{k} U_{k})^{\frac{1}{2}}} \left( \frac{u_{k}}{\partial x_{j}} \frac{\partial u_{k}}{\partial x_{j}} + u_{k} \frac{\partial u_{k}}{\partial x_{j}} \frac{\partial u_{k}}{\partial x_{j}} + U_{i} \frac{\partial u_{k}}{\partial x_{j}} \frac{\partial u_{k}}{\partial x_{j}} \right) \n+ \left[ \frac{u_{k} \frac{\partial u_{k}}{\partial x_{j}} \right] \nu \frac{\partial}{\partial x_{j}} (U_{k} U_{k})^{\frac{1}{2}}}{VIII} \right] + \left[ \frac{u_{k} \frac{\partial u_{k}}{\partial x_{j}} \right] \nu \frac{\partial}{\partial x_{j}} \left( \frac{u_{k}}{(u_{k} u_{k})^{\frac{1}{2}}}
$$

On définir chaque terme comme suit :

II : Représenté la diffusion de la turbulence sou la forme  $(\overline{\varepsilon u_k})$  influence de la vitesse.

- $I$  $I$  : Représenté la diffusion de la turbulence avec influence de la pression.
- : Représenté la diffusion moléculaire.

 Les autres termes représentés les sources terme d'énergie ou des puits dans notre cas étudent son nul. Les termes  $(III + IV)$ jouent un rôle très important pour l'interaction de turbulents et la viscosité reste toujours à discuter.

$$
(II) + (III) = \frac{\partial}{\partial x_k} \left( \frac{v_t}{\sigma_{\varepsilon}} \frac{\partial \varepsilon}{\partial x_k} \right) = \overline{\varepsilon u_k} = -\frac{\partial}{\partial x_k} \left( \frac{v_t}{\sigma_{\varepsilon}} \frac{\partial \varepsilon}{\partial x_k} \right) \text{ (Antohe B.V., Lage J.L.,1997)}
$$
\n
$$
(I) + (VI) + (III) = C_{\varepsilon 1} \frac{\varepsilon}{\kappa} \overline{u_i u_j} \frac{\partial \overline{U}_l}{\partial X_j}
$$

$$
(IV) = C_{\varepsilon 2} \frac{\varepsilon^2}{k}
$$

 $\sim$ 

(VII) : Représenté la dissipation de la turbulence

$$
\nu \left( \overline{u_k \frac{\partial u_i}{\partial x_j} \frac{\partial u_i}{\partial x_j}} \right) = \overline{u_k \varepsilon} = -C_{\varepsilon 3} \frac{\kappa}{\varepsilon} \overline{u_k u_j} \frac{\partial \varepsilon}{\partial x_j}
$$
 On suppose que  $U_i \gg u_i$  d'où :  
\n
$$
\nu U_i \frac{\overline{\partial u_i \partial u_k}}{\partial X_j \partial X_j} = \frac{1}{3} \overline{U_i} \varepsilon \delta_{ik}
$$

Le terme (VIII) peut s'écrire comme suite :  $u_t \frac{\partial u_t}{\partial x}$  $\partial X_J$  $\overline{u_i \frac{\partial u_i}{\partial x}} = \frac{1}{2}$ 2  $\partial \overline{u_i u_j}$  $\frac{\partial \overline{u_i u_j}}{\partial x_j} = \frac{\partial \kappa}{\partial x_j}$  $\partial X_j$ 

$$
\text{Le terme } (IX) = \nu \frac{\partial}{\partial x_j} \frac{\overline{U_k}}{(\overline{U_k} \overline{U_k})^{1/2}} \left[ U_i \overline{u_k \frac{\partial u_i}{\partial x_j}} + \overline{u_i u_k \frac{\partial u_i}{\partial x_j}} \right] \approx \nu \frac{\partial}{\partial x_j} \frac{U_k}{(U_k U_k)^{1/2}} \left[ U_i \overline{u_k \frac{\partial u_i}{\partial x_j}} \right]
$$
\n
$$
(IX) = \nu \frac{\partial}{\partial X_j} \frac{\overline{U_k}}{(\overline{U_k} \overline{U_k})^{1/2}} \frac{1}{2} \frac{\partial \overline{u_i u_k}}{\partial X_j}
$$

En remplace la vitesse moyenne  $\overline{U}$  par  $U$  l'écriture de l'équation devient comme suit :

$$
\frac{\partial \varepsilon}{\partial t} + U_k \frac{\partial \varepsilon}{\partial X_k} \n= \frac{\partial}{\partial X_k} \left[ \left( v \cdot J + \frac{v_t}{\sigma_\varepsilon} \right) \frac{\partial \varepsilon}{\partial X_k} \right] + C_{\varepsilon 1} \frac{\varepsilon}{\kappa} v_t \left( \frac{\partial U_i}{\partial X_j} + \frac{\partial U_j}{\partial X_i} \right) \frac{\partial U_i}{\partial X_j} - J C_{\varepsilon 2} \frac{\varepsilon^2}{\kappa} - 2\phi \frac{v}{K} \varepsilon \n\left( U_k U_k \right)^{\frac{1}{2}} \varepsilon + v \left( \frac{\partial}{\partial X_j} (U_k U_k)^{\frac{1}{2}} \right) \frac{\partial \kappa}{\partial X_j} + \frac{v}{3} \frac{\partial}{\partial X_j} \frac{(U_k U_i)}{(U_k U_k)^{\frac{1}{2}}} \frac{\partial \kappa}{\partial X_j} \n- 2\phi^2 \frac{C_F}{K^{\frac{1}{2}}} \left[ \frac{U_k}{(U_k U_k)^{\frac{1}{2}}} C_{\varepsilon 3} v_t \frac{\kappa}{\varepsilon} \left( \frac{\partial U_k}{\partial X_j} + \frac{\partial U_j}{\partial X_k} \right) \frac{\partial \varepsilon}{\partial X_j} + \frac{1}{3} \frac{(U_k U_i)}{(U_k U_k)^{\frac{1}{2}}} \varepsilon \delta_{ij} \right] \tag{II. 80} \n- \frac{v}{2} v_t \frac{\partial}{\partial X_j} \frac{(U_k U_i)}{(U_k U_i)^{\frac{1}{2}}} \left( \frac{\partial^2 U_i}{\partial X_j \partial X_k} + \frac{\partial^2 U_k}{\partial X_j \partial X_i} \right) - \left( \frac{U_k}{(U_k U_k)^{\frac{1}{2}}} C_{\varepsilon 3} \frac{\kappa}{\varepsilon} \frac{2}{3} \kappa \right) \frac{\partial \varepsilon}{\partial X_j} \right]
$$

En générale le système des équations qui régit tous les domaines étudiée (solide fluide).

- Les milieux fluides J=1,  $R_c=1 \phi=1$ ,  $Da \longrightarrow \infty$
- Ees milieux poreux J ≥1, R<sub>c</sub> $\neq$ 1,  $\phi$  <1, Da une valeur très faible

#### **4. Conclusion**

Nous avons présenté dans ce chapitre les équations mathématiques en régime instationnaire d'un écoulement turbulent dans une conduite de section rectangulaire muni des chicanes poreuses. Le choix du modèle est très important pour résoudre le système des équations de conservation et appliquer les conditions aux limites pour la résolution numérique. Les hypothèses sont inspiré de la turbulence par la présence de milieux poreux donnée par (**Antohe B.V., Lage J.L.1997)** de **(Getachew D., Minkowycz W.J., Lage J.L., 2000)**: Il est nécessaire de choisir la méthode numérique pour la résolution des équations de turbulences dans un milieu poreux.

La méthode des volumes finis a été choisie, on utilise un logiciel numérique CFD FLUENT dans ce qui suit.

*Simulation numérique instatinnaire de la convection forcée turbulent dans une conduite rectangulaire munie des chicanes poreuses*

Chapitre III

# Chapitre III

## **Chapitre 3. Présentation du code de calcul CFD**

#### **1. Introduction**

Le passage d'un problème aux dérivées partielles continues à un problème discret s'appuyant sur les méthodes classiques d'analyse numérique. On distingue trois grandes méthodes pour formuler un problème continu sous forme discrète, la méthode des différences finies, des éléments finis et des volumes finis. La méthode utilisée par le code "FLUENT" est celle des volumes finis.

La CFD, « Computational Fluid Dynamics » (Dynamique des Fluides Numérique) est un ensemble de méthodes numériques permettant d'obtenir une solution approximative d'un problème de dynamique des fluides et/ou de transfert thermique. Les équations qui interviennent sont celles des équation fondamentale de la dynamique des fluides, la résolues se fait par différente méthode numériques. La solution est approximative et non pas exacte pour plusieurs raisons.

- la résolution les équations de Navier-Stokes numériquement.
- des équations à résoudre sont remplacés par des modèles empiriques de turbulence qui ne sont pas exacts.

*Intérêts de la CFD* : Pour traiter un problème de mécanique des fluides ou autres branches de la physique, on peut le résoudre soit par:

- **Analytique** : le grand avantage de cette approche est qu'elle permet d'avoir des solutions exactes. Cependant, elle est limitée pour des cas très simples en formulant un certain nombre d'hypothèses.

- **Expérimentale** : c'est l'approche qui représente la réalité., souvent très difficile à mettre en œuvre et nécessite un certain temps pour résoudre tous les problèmes qu'on peut rencontrer. Elle peut etre très coûteuse ;

- **Numérique :** permet de faire moins d'hypothèses qu'une approche analytique et traiter des problèmes relativement complexes, moins coûteuse , limitée par l'ordre des méthodes numériques utilisées, la précision du modèle et les moyens de calcul. L'expérimentation vient phase finale confirmer les résultats.

*Méthodes numériques :* Une solution à ces équations aux dérivées partielles peut être calculée numériquement par application de la méthode :

- 1. aux différences finies ;
- 2. aux éléments finis ;
- 3. ou aux volumes finis.

Contrairement à la méthode des différences finies qui met en jeu des approximations des dérivées, les méthodes des volumes finis et des éléments finis exploitent des approximations d'intégrales. Toutefois, la méthode des volumes finis se base directement sur de nombreuse équations à résoudre. Dans le cas de la méthode aux volumes finis, les termes de flux sont évalués aux interfaces entre les volumes. Cette méthode est conservative, donc parfaitement adaptée à la résolution de lois de conservation. Plus de 90% des codes de calculs en CFD utilisent cette méthode. Les équations sont calculées de manière itérative en imposant des conditions initiales et des conditions aux limites du domaine. Le solveur cherche alors une solution des champs de pression, vitesse, température, etc.. . . qui équilibre le système de lois de conservation (masse, quantité de mouvement, énergie, etc…). Le critère d'arrêt de ce calcul itératif, imposé par l'utilisateur, est souvent le résidu des variables u, k. C'est l'écart de la valeur d'une variable donnée entre deux itérations consécutives. Lorsque celui-ci devient faible de l'ordre de 10<sup>-4</sup> et moins, cela est un signe que le calcul a convergé vers une valeur donnée et peut-être arrêté.

#### **1.1. Méthodes des différences finies**

C'est la méthode la plus ancienne, le principe fondamental de cette méthode consiste au domaine d'étude un maillage en nœuds dont la finesse permet de donner une approximation des contours du domaine. Ensuite, en appliquant le développement dans chaque nœud du maillage, ce qui permet d'obtenir un nombre d'équations algébriques égale au nombre des valeurs d'inconnues des grandeurs étudiées.

#### **1.2. Méthodes des éléments finis**

La méthode consiste à mailler l'espace en région élémentaire. Le maillage peut être constitué de triangles ou de rectangles au sommet desquels on recherche des volumes de l'inconnue en supposant que, dans ce domaine, l'inconnue varie linéairement en fonction des coordonnées. Une telle méthode nécessite donc de mailler tout l'espace étudié. Elle conduit à des tailles importantes en mémoire des calculateurs et à des temps de calcul longs.

#### **1.3. Méthodes des volumes finis**

La méthode des volumes finis est caractérisée par son avantage à satisfaire la conservation de masse, de quantité de mouvement et d'énergie dans tous les volumes finis ainsi que dans tout le domaine de calcul. La méthode consiste à partager le domaine de calcul en plusieurs volumes, où chaque volume entoure un nœud.

#### **2. Maillage**

Le code de calcul "FLUENT" dans sa version 6.2 traites plusieurs types de maillages structurés, non-structurés ou hybrides. Un maillage structuré est généralement composé de mailles quadrilatérales en deux dimensions (2D ou maillage surfacique) et hexaédriques en trois dimensions (3D ou maillage volumique), tandis qu'un maillage non-structuré va être composé de mailles quadrilatérales ou triangulaires en 2D et hexaédriques ou tétraédriques en 3D. Dans un maillage hybride les mailles proches des parois sont des quadrilatères en 2D et des hexaèdres en 3D et les mailles du reste du domaine sont des triangles en 2D et des tétraèdres en 3D. En proche paroi, il est nécessaire d'avoir des mailles les plus petites possible pour bien modéliser les écoulements à cet endroit, cette particularité est d'autant plus importante en régime turbulent, on l'appelle (l'inflation). En 3D, les mailles qui font les liaisons entre les hexaèdres et les tétraèdres sont des prismes ou des pyramides. La **Fig III.1** représente les différents types de maillage utilisé par notre code du calcule.

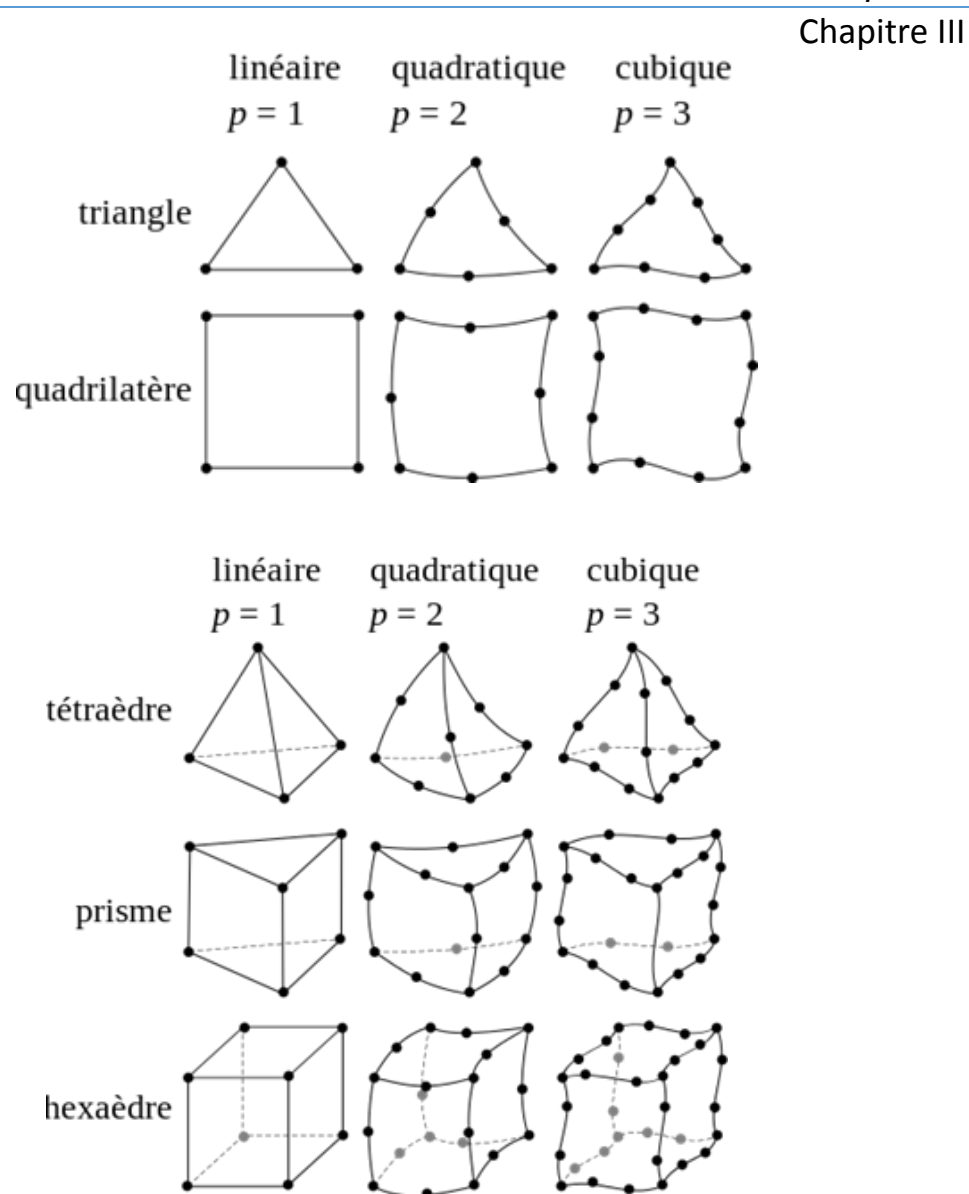

*Fig.III- 1 Types de maillage utilisé par "FLUENT"* (Bear J., 1972)

#### **2.1. Qualité du maillage**

Avant de poursuivre et de simuler des écoulements avec un maillage, il est nécessaire de s'assurer de sa qualité. Ce dernier joue un rôle important dans la précision et la stabilité du calcul numérique.

Sous "GAMBIT", la mesure de l'obliquité équiangle est normalisée comme suit :

$$
\max\left[\frac{q_{\max} - q_e}{180 - q_e}, \frac{q_e - q_{\min}}{q_e}\right]
$$
 (III.1)

Où :

max *q* : Le plus grand angle de la face ou de la cellule.

min *q* : Le plus petit angle de la face ou de la cellule.

*e q* : Angle d'une face ou cellule parfaitement régulière (60° pour un triangle), (90° pour un carré). Notons que par définition  $0 \leq q_e \leq 1$ .

Pour que le maillage soit bien précis il est souhaitable de prend en considération la variation de tailles entre deux cellules adjacentes n'excède pas 20%. Le maillage doit être réalisé de sorte à minimiser la diffusion de l'erreur numérique.

#### **2.2. Indépendance du maillage**

Il est tout d'abord important de rappeler que le maillage peut être modifié dans la phase de simulation à l'aide du code "FLUENT". On peut par exemple, faire une adaptation de maillage à l'aide de l'option (**adapt**), selon divers critères permettant de définir des régions à l'intérieur du domaine de calcul. L'indépendance du maillage a été réalisée en utilisant un raffinage adaptatif, puisque des cellules peuvent être rajoutées là où elles sont nécessaires dans la grille. Le maillage initial a été adapté en mettant plus des grilles dans les régions où le gradient de vitesse est plus élevé. Ce processus a été répété jusqu'à ce que les résultats soient devenus indépendants du maillage. Enfait, il existe une méthode pratique dans "FLUENT", qui peut donne des valeurs moyennes de certaines variables. On adapte ensuite le maillage et on relance les itérations. La solution peut être considérée indépendante du maillage. **(Fakiri F., 2012).**

#### **2.3. Traitement près des parois**

Dans le code de calcul "FLUENT", il existe deux approches pour modéliser l'écoulement près des parois **Fig III.2**, l'une se base sur des formules semi-empirique dites fonctions de paroi pour lier la couche complètement turbulente et la paroi sans compte tenir les autres couches, l'autre consiste à raffiner le maillage de telle sorte que la distance entre le premier nœud et la paroi soit inférieure à l'épaisseur de la couche visqueuse.

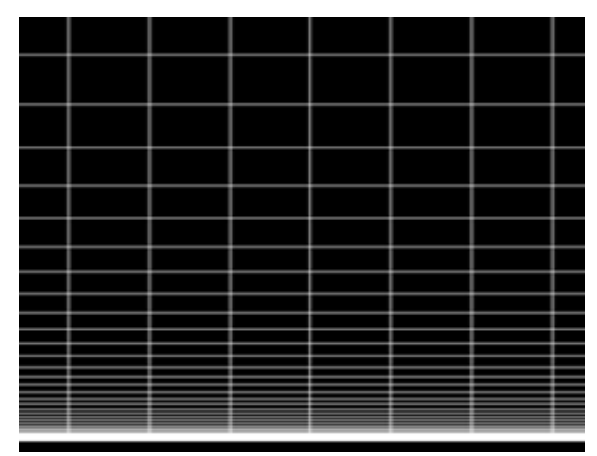

*Fig.III- 2 Raffinage auprès de la paroi dans une conduite* 

#### **3. Présentation du code de calcul**

Il existe un certain nombre de codes industriels, aux meilleurs performants, permettant la prédiction d'écoulements de fluides (FLUENT, CFX, PHOENICS, STAR-CD, TRIO, FEMLAB, CFD-ACE, FLOTRAN, N3S, CFDS-FLOW3D …).

Le code de calcul "FLUENT" est commercialisé par le groupe FLUENT simulent tous les écoulements fluides, compressibles ou incompressibles, impliquant des phénomènes physiques complexes tels que la turbulence, le transfert thermique, les réactions chimiques, les écoulements multiphasiques. Ce code est largement utilisé dans l'industrie aéronautique, automobile et offre une interface sophistiquée qui facilite son utilisation.

Le logiciel "FLUENT" *Fig.III- 3* modélise par la méthode des volumes fini des écoulements très variés dans des configurations plus ou moins complexes. Il est composé, comme tout logiciel du type CFD, de trois éléments-clés qui sont : le préprocesseur, le solveur et le post-processeur. Nous détaillons ci-dessous ces trois éléments.

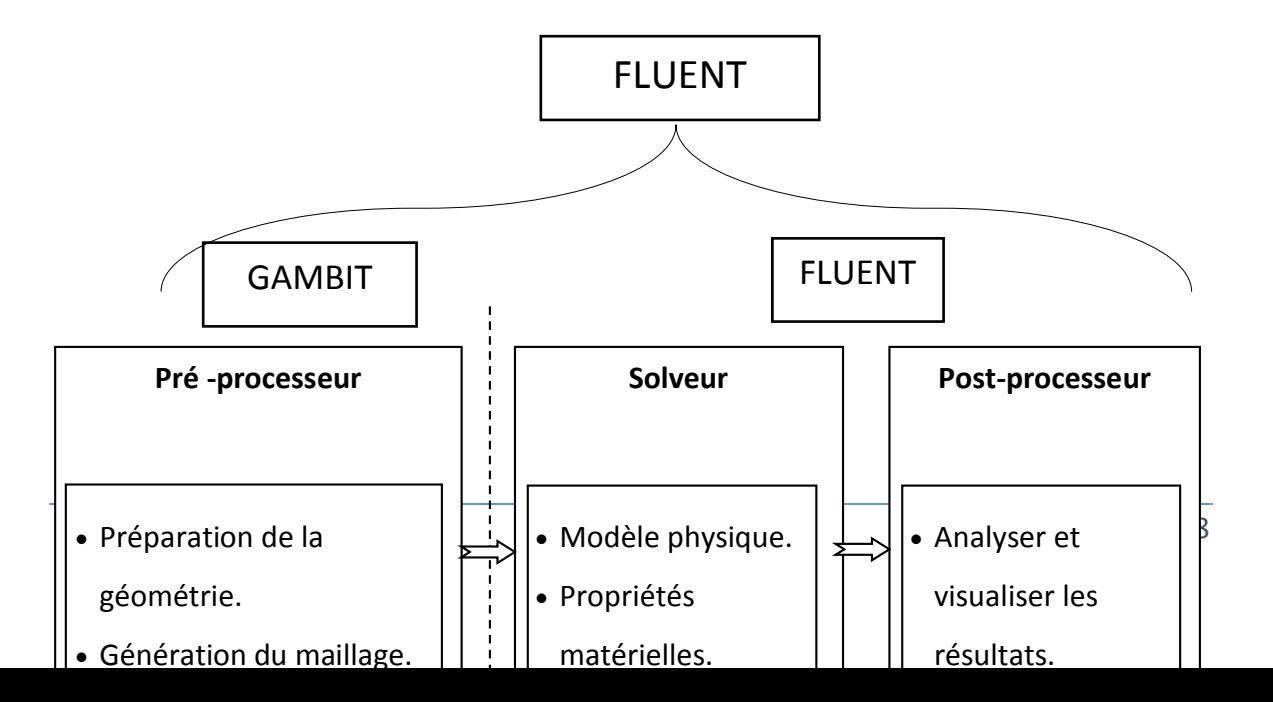

*Fig.III- 4 Structure de base du code "FLUENT"*

#### **3.1. Pré - processeur "GAMBIT"**

Il permet à l'utilisateur de construire la géométrie du domaine de calcul et de subdiviser ce dernier en petits volumes de contrôle ou cellules de calcul. L'ensemble de ces volumes élémentaires constitue le maillage. La définition des conditions aux limites appropriées, au niveau des cellules qui coïncident ou touchent la frontière du domaine de calcul, se fait également à ce niveau.

#### **3.2. Solveur "FLUENT"**

Pour des fluides incompressibles, les calculs se font en pression relative. Les étapes de calcul dans le solveur sont les suivantes :

- Intégration des équations continues sur chaque volume de contrôle. Le théorème d'Ostrogradski est utilisé pour transformer certaines intégrales de volume en intégrales de surface,
- Discrétisation en espace et en temps (pour les écoulements non permanents) des équations : substitution des dérivées partielles par des approximations en différences finies ; transformation du système d'équations en système algébrique,
- Résolution du système algébrique par un processus itératif ; utilisation d'un algorithme pour corriger la pression et les composantes de la vitesse afin d'assurer la conservation de la masse.

#### **3.3. Post-processeur "FLUENT"**

Le Post-processeur permet de visualiser les différents résultats à l'écran (champs de vitesse, champs de température, ligne de courant …etc.).

#### **4. Méthode de résolution des équations**

#### **4.1. Schéma de discrétisation**

Le code emploie la méthode des volumes finis . En fait, avec la méthode des volumes finis, un problème physique donné est résolu suivant trois principales étapes

- Division du domaine de calcul en volumes de contrôle via un maillage intégration des équations sur chaque volume de contrôle afin de les transformer en équations algébriques.
- Résolution des équations ainsi discrétisées.

Ces équations sont mises sous la forme générale suivante :

$$
\frac{\partial}{\partial t} (\rho \varphi) + \frac{\partial}{\partial x_i} (\rho U_i \varphi) = \frac{\partial}{\partial x_i} \left( \Gamma_\varphi \frac{\partial \varphi}{\partial x_i} \right) + S_\varphi \tag{III.2}
$$

Où  $\varphi$  représente une grandeur intensive telle que  $U_i$ ,  $H_m$ ,  $k$ ,  $\varepsilon$  ou  $u_i u_j$ , selon le modèle de turbulence utilisé.  $\Gamma_{\varphi}$  Est un coefficient de diffusion et  $S_{\varphi}$  un terme de source dont les expressions respectives dépendent du modèle de turbulence choisi. Sous cette forme générale, tous les termes non-convectifs ou non-diffusifs sont inclus dans le terme source  $S_{\varphi}$ .

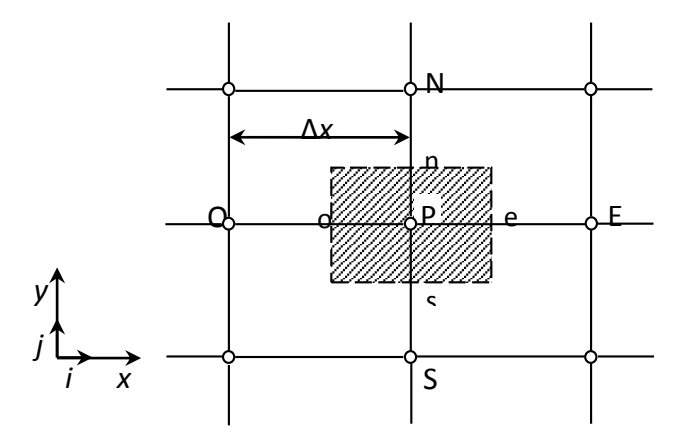

*Fig.III- 5 Volume de contrôle pour la résolution en volumes finis* **(Fakiri F., 2012)**

La **Fig III.4** représente la discrétisation en volumes finis des équations de transport. Les différentes grandeurs de l'écoulement sont calculées au centre de chaque volume de contrôle, au point P, E, O, N et S. l'intégration de l'équation III.2 dans un volume de contrôle fait intervenir les valeurs, ainsi que les flux de diffusion et de conservation et de convection de ces grandeurs aux frontières du volume de contrôle. Ainsi, pour le calcul des

grandeurs au point P, leur calcul l'interface e, o, n et s est également nécessaire. Plusieurs méthodes d'interpolation peuvent alors être utilisées connaissant leur calcul au centre des volumes de contrôle adjacents.

Les schémas d'interpolation employés dans les codes CFD sont en général basés sur la méthode de différences finies. Cette méthode appliquée à des volumes de contrôle est décrite par nombre d'auteurs comme **(Patankar S. V., Spalding D. B.1972)** et **(Roache Patrick J., 1972)**.Des études doctorales comme celles de **(Büchmanna B., Ferrant P., Skourup J., 2000)** et **(Theodosiu.Z, Valdes-Galicia.J.F, Moussas.X, Quenby.J.J.,1993)** présentent également le détail des différents schémas d'interpolation utilisés. Dans ce paragraphe, l'accent est plutôt mis sur les critères à prendre en compte pour assurer à la fois la stabilité et la bonne précision des résultats CFD.

On note ainsi que bien qu'une approximation par différences finies centrées des termes de diffusion au deuxième ordre soit adaptée à la majorité des problèmes, cette technique ne donne pas de résultats satisfaisants en ce qui concerne les termes convectifs. En effet, la méthode des différences centrées ne prend pas correctement en compte la direction de l'écoulement. La figure III.5 permet d'illustrer ce défaut majeur.

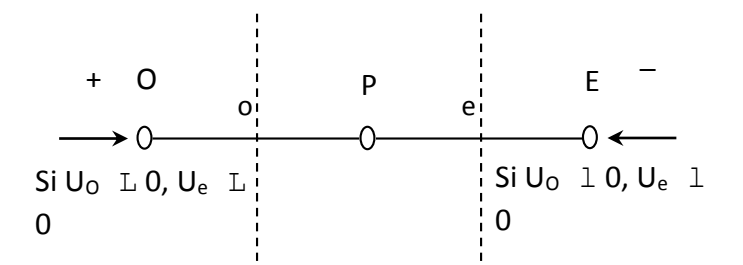

*Fig.III- 6 Schéma unidimensionnel illustrant un volume élémentaire entourant un nœud P*

Les valeurs d'une entité  $\varphi$  l'interface e et o sont déterminées par une approximation linéaire à l'aide des expressions suivantes :

$$
\varphi_e = \frac{1}{2} \big( \varphi_P + \varphi_E \big) \tag{III.3}
$$

*Simulation numérique instatinnaire de la convection forcée turbulent dans une conduite rectangulaire munie des chicanes poreuses*

Chapitre III

$$
\varphi_o = \frac{1}{2} (\varphi_o + \varphi_P) \tag{III.4}
$$

Sur la base de ces deux dernières expressions, on peut noter que les points situés en amont et aval ont le même poids pour les calculs des valeurs à l'interface quelle que soit la vitesse de l'écoulement. Dans cette formulation n'est plus valable parce qu'elle peut générer des instabilités numériques quand le transport à travers une face d'un volume de contrôle par rapport à la diffusion. Le nombre de Peclet de maille trées'important qui donne la relative des phénomènes convectifs et diffusifs :

$$
Pe_{\textit{multiple}} = \frac{\rho U \Delta x}{\Gamma_{\varphi}}
$$
 (III.5)

Où  $\mathcal{P}U$  et  $\Gamma_{\varphi}$  sont considérés constant le long de  $\Delta x$  . On a ainsi pu constater que lorsque le nombre de Peclet de maille construit sur la dimension du maillage et de la vitesse à l'interface est supérieur à 2, la discrétisation centrée des termes convectifs, en régime permanent, conduit à des instabilités numériques. Pour éviter ces instabilités numériques, des approximations décentrées sont proposées. Les échanges diffusifs sont modélisés de la même façon que dans le schéma à différences centrées. Ce schéma amont (upwind) est précis au premier ordre sur la base d'un développement de Taylor. Il est stable du point de vue numérique mais moins de précision du calcul **(Launder, B.E.,1982)**.

( $\varphi_{\sigma} + \varphi_{P}$ ) (III.4)<br>
ions, on peut noter que les points situés en<br>
als des valeurs à l'interface quelle que soit la<br>
tion n'est plus valable parce qu'elle peut<br>
ransport à travers une face d'un volume de<br>
le Peclet Pour éviter que la précision du calcul ne soit affectée par les effets de la diffusion numérique, on peut raffiner le maillage. Malheureusement, le raffinement du maillage reste limité par la puissance de calcul des ordinateurs. En effet, lorsque que les écoulements sont complexes, il est difficile d'aligner le maillage sur le mouvement. Il faut donc recourir à des méthodes de discrétisation spatiale d'ordre plus élevé pour réduire la diffusion numérique. Ces derniers schémas sont peut etre stables. Un compromis satisfaisant entre la stabilité et la précision du calcul prédominant convectif a été trouvé avec les approximations amont (**upwind**) au second ordre (**Eui-jong Kim, Jean-jacques Roux, Michel Bernier, Odile Cauret 2009)**.

On peut citer également le schéma d'ordre supérieur, **QUICK**, proposé par Leonard et qui a été utilisé dans l'étude doctorale de Lepers. Ce dernier a p u noter que comparé à un schéma amont (**upwind**) au deuxième ordre, le schéma **Quick** n'améliore pas beaucoup la
#### Chapitre III

précision des résultats numériques. Pour notre étude, le schéma d'interpolation **QUICK** (**Quadratic Upwind Interpolation**) est utilisé. Ce schéma calcule la valeur à l'interface d'une grandeur, en fonction de ses valeurs au centre des volumes de contrôle adjacents et de volumes plus éloignés en amont de l'interface considérée(**Eui-jong Kim, Jean-jacques Roux, Michel Bernier, Odile Cauret 2009)**.

#### **4.2. Choix de la méthode de couplage Pression-Vitesse**

Trois algorithmes sont disponibles dans le logiciel de calcul :

- SIMPLE : le plus robuste.
- SIMPLEC : il donne une convergence plus rapide pour les problèmes simples.
- PISO : il est utile pour des problèmes des écoulements instables.

L'algorithme choisi dans notre étude est l'algorithme **SIMPLE (Patankar S. V., Spalding D. B.1972)**. A l'initialisation de la valeur, un champ de pression fixé a *priori* est introduit dans l'équation de bilan de la quantité de mouvement, permettant de calculer un premier champ de vitesses. La combinaison des équations de bilan de masse et de quantité de mouvement permet ensuite de corriger ses premiers champs de pression et de vitesse. Les autres équations de transports sont ensuite résolues et le champ de pression corrigé est utilisé pour initialiser le calcul à l'itération suivante. Cette succession d'opération est répétée jusqu'à ce que les critères de convergences soient atteints.

#### **4.3. Algorithme SIMPLE**

La discrétisation d'une équation de transport diffusion sur un volume de contrôle par la méthode des volumes finis faits intervenir les calculs des vitesses aux interfaces des volumes (Ue, Uw, Un, Us). Il est donc intéressant de calculer ces vitesses directement sur les interfaces (sans avoir à effectuer d'interpolations). D'autre part, la discrétisation de l'équation de continuité et du gradient de pression avec l'utilisation d'une interpolation linéaire peut induire des erreurs importantes du fait qu'une répartition de pression ou de vitesse en "damier" est vue comme un champ uniforme. Pour contourner ces difficultés on préfère utiliser des grilles décalées "staggeredgrid ».

Une grille principale est construite sur laquelle on calcule la pression, la température et la concentration. Deux grilles décalées vers la droite et vers le haut respectivement sont utilisées pour le calcul des vitesses horizontales et verticales. L'algorithme SIMPLE,

Chapitre III

acronyme pour « Semi-Implicit Method for Pressure Linked-Equations » permet de résoudre le système d'équations discrétisées.

#### **5. Résolution numérique**

#### **5.1. Paramètre de contrôle de la convergence**

La façon d'obtenir une solution convergée est un des éléments essentiels de prédiction d'écoulement au moyen des codes CFD. Le code "FLUENT" propose différentes techniques pour accélérer le processus de convergence sont augmentées si une bonne estimation de la solution est donnée comme condition initiale. Nous avons recours à plusieurs techniques décrites ci-dessous :

#### *5.1.1. Critère de convergence*

La résolution numérique des problèmes du type CFD nécessite un processus itératif. Pour apprécier la convergence du processus itératif, des critères de convergence doivent être pris en compte. Ainsi, la convergence du processus itératif est déterminée par le concept de résidu.

Après l'étape de discrétisation, l'équation de conservation d'une variable  $\phi$  donnée sur une cellule de centre P peut s'exprimer comme suit :

$$
a_p \cdot \phi_p = \sum_{nb} a_{nb} \phi_{nb} + b \tag{III.6}
$$

Où :  $a_p$  et  $a_{nb}$  représentent les contributions convectives et diffusives, l'indice *nb* est lié au centre de cellules adjacentes. *b* représente la contribution de partie constante du terme source  $\Phi_{\phi}$ .

Le résidu normalisé a alors pour expression :

$$
R^{\phi} = \frac{\sum_{Domain} \left| \sum_{nb} a_{nb} \cdot \phi_{nb} + b - a_p \cdot \phi_p \right|}{\sum_{Domain} \left| a_p \cdot \phi_p \right|}
$$
 (III.7)

Ces expressions des résidus sont valables pour toutes les grandeurs sauf la pression, dans le cas de cette grandeur, le résidu est déterminé à partir de l'équation de continuité :

| Mulme des cintunes poreuses                                          |         |
|----------------------------------------------------------------------|---------|
| $R^C = \sum_{Domaine}$  tau x de création de matière dans le domaine | (III.8) |

#### *5.1.2. Écoulements proches des parois*

 $C = \sum_{n=1}^{\infty} \ln(ax \, dv \, crb)$  (III.8)<br> **Parts** proches des parois<br>
is de turbulence en généralement se trouvent dans des régions pleinement<br>
debors des couches limites, c'est-à-dirc dans des régions pleinement<br>
debors des c Les modèles de turbulence en généralement se trouvent dans des régions pleinement développées, en dehors des couches limites, c'est-à-dire dans des régions la force d'inertie dominée par apport les autres efforts. La région approche à la paroi, ou les forces de viscosité dominante par apport les efforts d'inertie. Pour un écoulement turbulent dans une conduite de section rectangulaire environs de 20% de la couche limite. Une analyse expérimentale permet d'écrire les profils de vitesse au voisinage de la paroi sous la forme suivante :

$$
u^{+} = f(y^{+}) \text{ AVEC} \begin{cases} u^{+} = \frac{\bar{u}}{u_{\tau}} \\ y^{+} = \frac{u_{\tau} y}{v} \\ u_{\tau} = \sqrt{\frac{\tau_{p}}{\rho}} \end{cases} \tag{III.9}
$$

- $\tau_p$ : Contrainte de cisaillement près de la paroi
- : La distance de la zone de sous couche limite
- $\bar{u}$ : La vitesse moyenne
- $u_{\tau}$ : La vitesse de recule ou vitesse de frottement
- De la masse volumique  $\rho$ , de la viscosité  $\mu$

 En général les couches limites produisent une énergie cinétique turbulente développé par (Schiestel., 1993):

$$
u_{\tau} = \sqrt{\frac{\tau_p}{\rho}} = C_{\mu}^{1/4} \kappa_p^{1/2}
$$
 (III. 10)

 Dans notre code de calcul, il permet d'avoir la région interne de la couche limite turbulente et divisée en deux régions, le sous couche laminaire s'étend jusqu'à *y*+ =6.67, distance à laquelle débute la zone de turbulences. Dans notre code de calcul , on utilise la fonction de loi de paroi standard de **(Launder B E, 1974)** défini par :

$$
\frac{C_{\mu}^{1/4} \kappa_P^{21} u_p}{\tau_p / \rho} = \frac{1}{k} \ln \left( \frac{E C_{\mu}^{1/4} \kappa_p^{1/2} y_p}{\nu} \right) \qquad \qquad y^+ > 6.67
$$

Chapitre III

$$
\tau_p = \frac{\rho C_\mu^{1/4} \kappa_p^{1/2} y_p}{u^+} \tag{III.10}
$$

Ou  $k = 0.4187$  est la constante Von-Kaman,  $E = 9.793$  et  $C_\mu$  sont les constante empiriques,

 $u_p$ : est la vitesse moyenne

 $\kappa_p$ : L'énergie cinétique turbulente au premier point de calcul

 $y_p$ :La distance au point des parois.

 De plus, la condition d'équilibre entre production et dissipation de l'énergie cinétique turbulente comme condition un taux de dissipation près de la paroi (Parneix, 1995) :

$$
\varepsilon_p = \frac{C_\mu^{1/4} \kappa_p^{3/2}}{k y_p} \tag{III.12}
$$

 $\varepsilon_n$ : Le taux de dissipation à la paroi.

On utilise le modèle d'un Algorithme proposé par (Launder B E, 1974) :

$$
T^{+} = \frac{1}{k_h} \ln(y^{+}) + c_h \tag{III.13}
$$

Qui peut être écrire de la forme suivant :

$$
T^+ = \sigma_t(u^+ + P) \tag{III.14}
$$

Où  $P = \sigma/P_r$  la fonction de **(Jayatilleke., 1969)** 

 $P_r$ :Est le nombre de Prandtl turbulent.

 $k_h = k/P_r$ : La constante de Von-Karman.

 $C_h$ : Constante

 $T^+$ : La température adimensionnelle

$$
T^{+} = \frac{(T_{paroi} - T)}{T_{\tau}} \qquad T_{\tau} = \frac{q_{paroi}}{\rho C_{p} u_{\tau}} \qquad (III.15)
$$

$$
T_{paroi} = T_P + \frac{q_{paroi} \sigma_t (u^+ + P)}{\rho C_p C_\mu^{1/4} \kappa_P^{1/2}}
$$
 (III. 16)

: La température du nœud prés la paroi

Si le nœud près de la paroi est dans la région de la sous couche visqueuse où  $y^+$  < 11.63 on applique la loi de Fourier de conduction au lieu de la loi logarithmique :

$$
T^+ = \sigma \, y^+ \tag{III.17}
$$

La température près des parois devient comme suit :

Chapitre III

$$
T_{paroi} = T + \frac{q_{paroi}}{\lambda} y \qquad (III.18)
$$

#### **6. Étapes de résolution du problème**

Les principales étapes utilisées dans notre simulation sont les suivantes :

- 1. Détermination du domaine de calcul (construction de la géométrie).
- 2. Discrétisation du domaine de calcul (maillage).
- 3. Identification des conditions aux limites.
- 4. Choix du modèle mathématique.
- 5. Choix de l'algorithme de solution.
- 6. Solution du modèle mathématique.
- 7. Visualisation et interprétation des résultats.

Le schéma représentatif de ce processus itératif est le suivant :

u et v sont les deux composantes des vecteurs de vitesses, p représente la pression, est défini par : est une correction.

Cet algorithme stipule l'existence d'une relation entre les vitesses corrigées et les pressions corrigées, en vue de vérifier l'équation de conservation de la masse.

#### Chapitre III

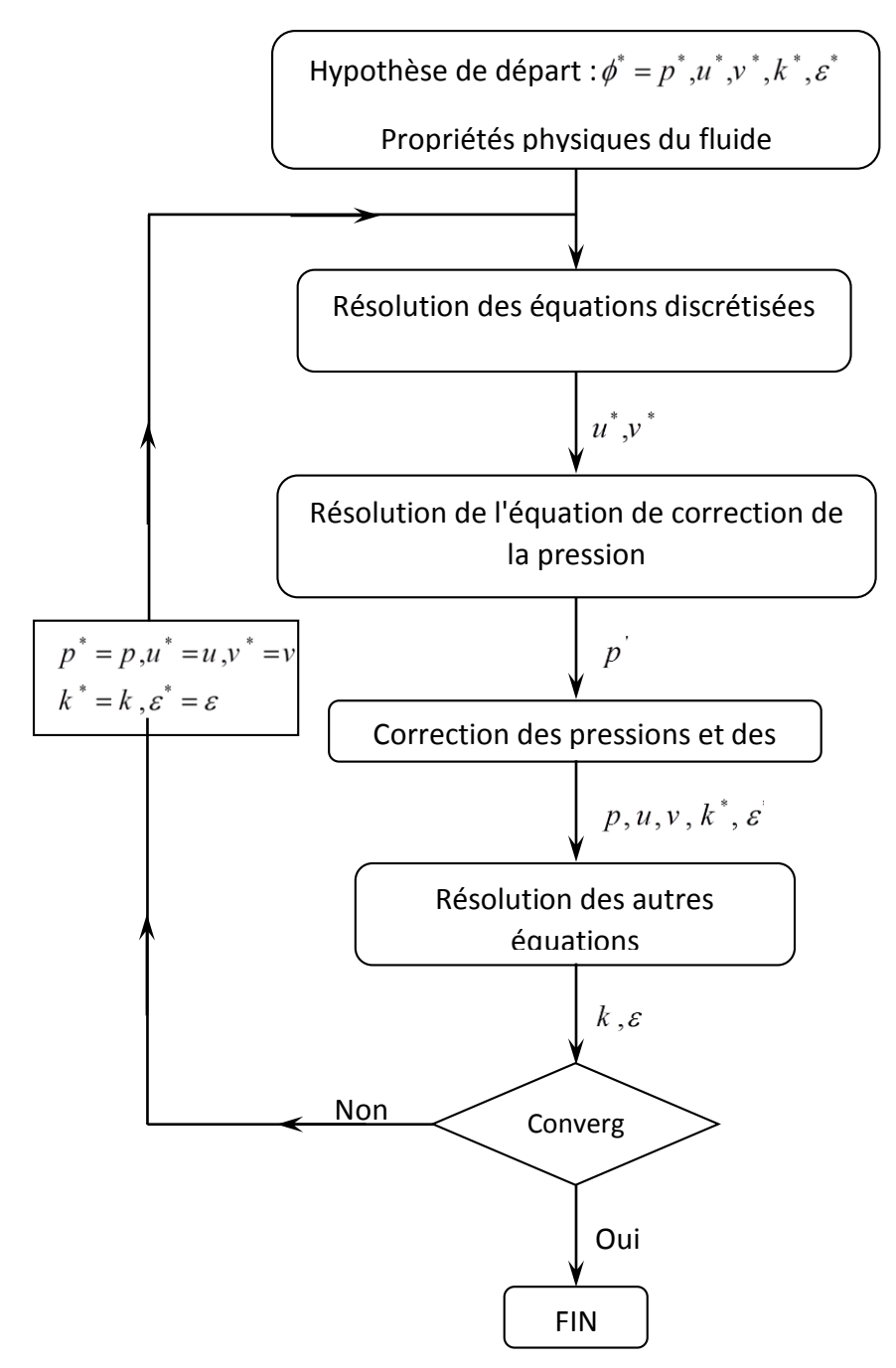

*Fig.III- 7 Schéma représentatif de l'algorithme SIMPLE* **(Balima Olivier, 2003)**

Une comparaison a été faite entre les différents résultats trouvés, on déduit l'écart d'erreur entre la première valeur et la suivante :

$$
Ecart \text{ relatif } (\%) = \frac{\varphi_{(1)} - \varphi_{(2)}}{\varphi_{(1)}} \times 100
$$

#### **7. Conclusion**

Dans ce chapitre, nous avons résumé la méthode proposée pour étudier le comportement thermique et dynamique d'un canal rectangulaire muni des chicanes poreuses, qu'elles soient analytiques ou numériques, par l'explication de la méthode de calcul pour chacune cas milieux fluides et milieu poreux. Sur la méthode traitée, on peut remarquer que pour la résolution il faut étudier les deux milieux différents et le couplage entre les deux milieux.

Nous avons donc modélisé numériquement sur un logiciel basé sur la méthode des volumes finis. La solution possible est de simuler le comportement thermique et dynamique de cette nouvelle conduite de section rectangulaire muni des chicanes poreuses avec une grande précision de calcul. Dans le Chapitre suivant nous présenntons la méthodologie sur ce logiciel pour résoudre les calculs du problème posé.

Chapitre IV

# **Chapitre IV**

### **Chapitre 4. Procedure de Simulation "GAMBIT ET FLUENT"**

#### **1. Introduction :**

Dans ce chapitre nous allons rappeler la procedure d'utilisation pour la simulation sous Gambit et Fluent.

#### **1.1. GAMBIT**

c'est un outil informatique qui permet de créer des maillages pouvant être utilisés en particulier sous **FLUENT**. Le mailleur est un prétraitement ou logiciel de simulation. Il permet de générer un maillage structuré ou non structuré en coordonnées cartésiennes, polaires, cylindriques ou axisymétriques. Il peut réaliser des maillages complexes en deux ou trois dimensions avec des mailles de diffèrent type rectangle ou triangle.

Pour construire un maillage, il est bon de suivre la démarche suivante :

- Définir la géométrie en 2D ou 3D.
- Le choix de maillage et réalisé.
- Définir les paramètres des zones de calcul (conditions aux limites).

La géométrie comprend les positions physiques de points caractéristiques définissent la zone que l'on a à mailler : coordonnées spatiales ; Pour des maillages structurés, on peut faire la liaison entre la géométrie et le maillage. Un nœud pourra alors être repéré par ces coordonnées physiques x et y ou indices I et J.

#### **1.2. Le Gambit**

Ce logiciel est utilisé pour définir et créer le modèle d'étude (surface ou volume) et de le mailler suivant le bon vouloir d'utilisateur. Les différentes étapes d'utilisation de GAMBIT sont définies dans la notice suivante. (Cyril Curado, 2010)**.** .

Après avoir lancé le logiciel, l'interface d'utilisation apparaît.

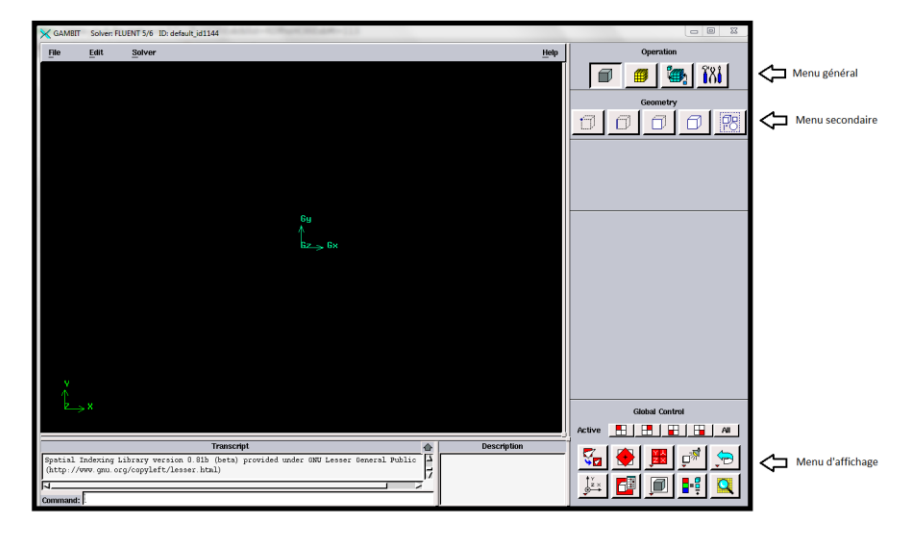

*Fig.IV- 1 Vue globale de Gambit.*

*Important :* Avant même de créer la géométrie il faut choisir le type de solver ; c'est-à-dire le type de logiciel (ici fluent) qu'on va utiliser par la suite (choisir la bonne version du logiciel dans notre cas choisir Fluent 5/6).

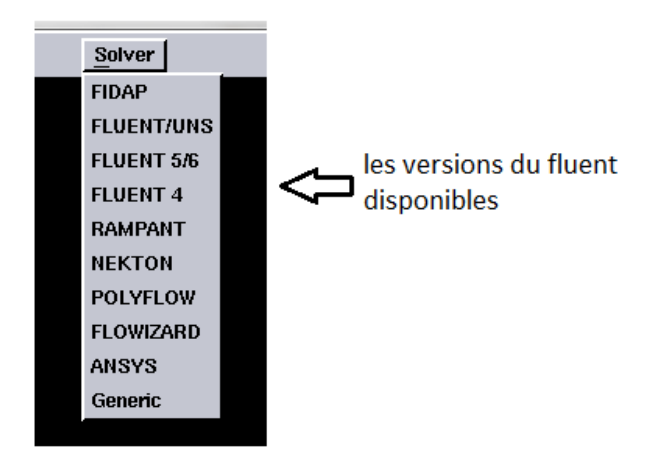

*Fig.IV- 2 Le menu du choix un solver.*

créer la géométrie à étudier en deux possibilités se présentant comme suit :

- Créer point par point (extrémités) le système, ligne, face, volume (conseillé pour des géométries complexes) ce qui est notre cas.
- Créer des surfaces simples existantes (cube, cylindre, sphère…) puise x truder pour obtenir les volumes ou les surfaces voulus.

#### **2. Menus principaux**

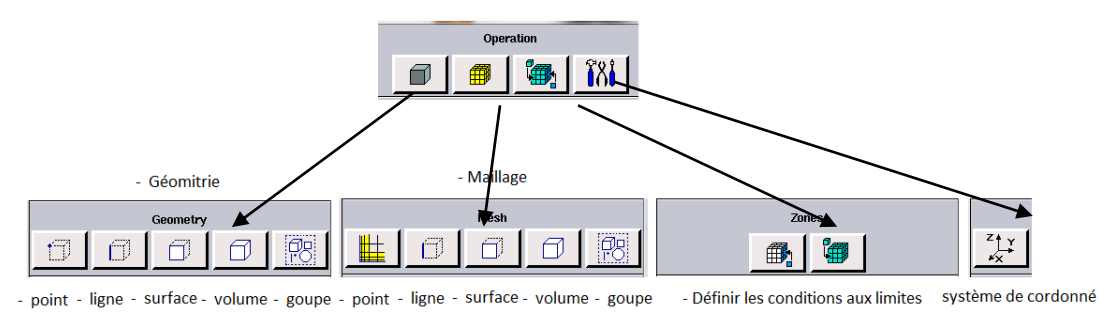

*Fig.IV- 3 Les icones principaux*

Notre géométrie est construite sur Gambit en 3D, vu sa complexité on a choisi de l'établir point par point, relier entre eux dans différentes directions les lignes est créés, ensuite les faces sont formées, pour obtenir en dernier les volumes, qu'on a regroupés sous trois groupes.

En d'autres termes, on a au final 3 domaines de calcul numérique,

- Groupe 1 : Domaine de calcul du fluide (air).
- Groupe 2 : Domaine de calcul du matériau (les parois qui est le cuivre Cu).
- Groupe 3 : Domaine de calcul du matériau poreux (les ailettes et chicanes Al).

Cette géométrie *Fig.IV- 4* est mise au point en partant de l'intérieur vers l'extérieur, la première chose faite est de modéliser le tube de forme rectangulaire en commençant par la partie suivante qui est les blocs poreux, finalement regrouper l'ensemble.

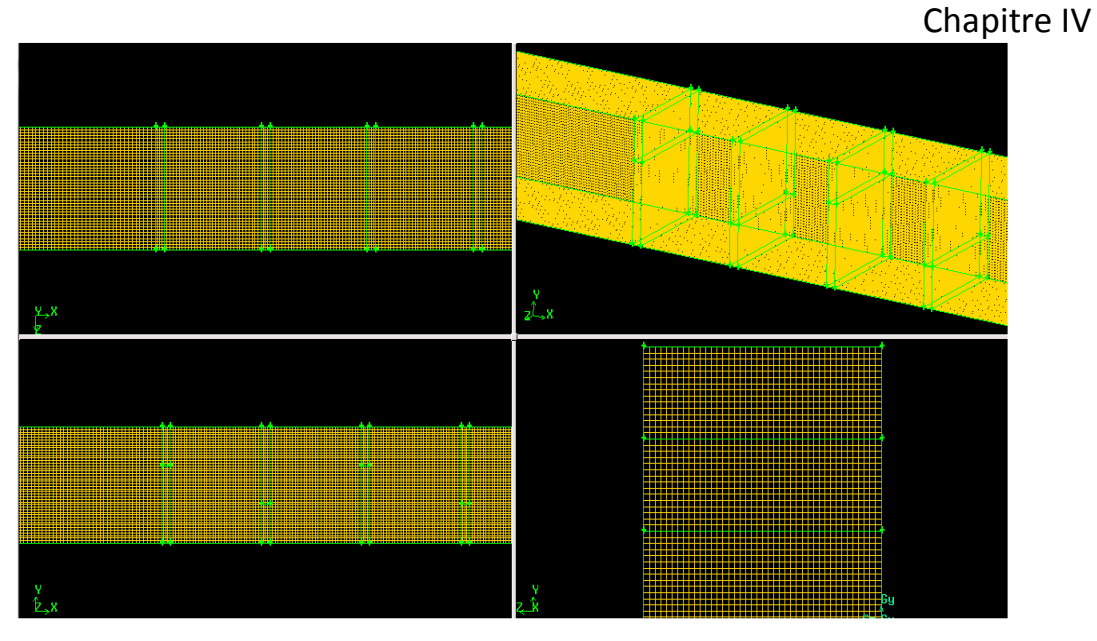

*Fig.IV- 5 La géométrie 3D étudié* 

**(Eui-jong Kim, 2009)** A proposé de construire un maillage très fin dans ce repère afin de diminuer ces erreurs, mais cela conduit à un nombre de mailles très grand. De plus, l'utilisation d'un maillage structuré n'est pas efficace en présence les chicanes ou ailettes poreuses et difficiles à effectuer en cas d'un décalage en plan entre les différents milieux.

Les nombreuses difficultés que nous avons rencontrées dans nos tentatives d'utilisation des maillages nous ont conduits à l'adoption d'un maillage hexaédrique on a utilisé des mailles prismatiques dans les zones inclinées les plus complexes de notre structure, à savoir l'espace annulaire entre le tube rectangulaire et les chicanes inclinées (zones poreuses) et hexaédriques pour le fluide et milieu poreux *Fig.IV- 6*.

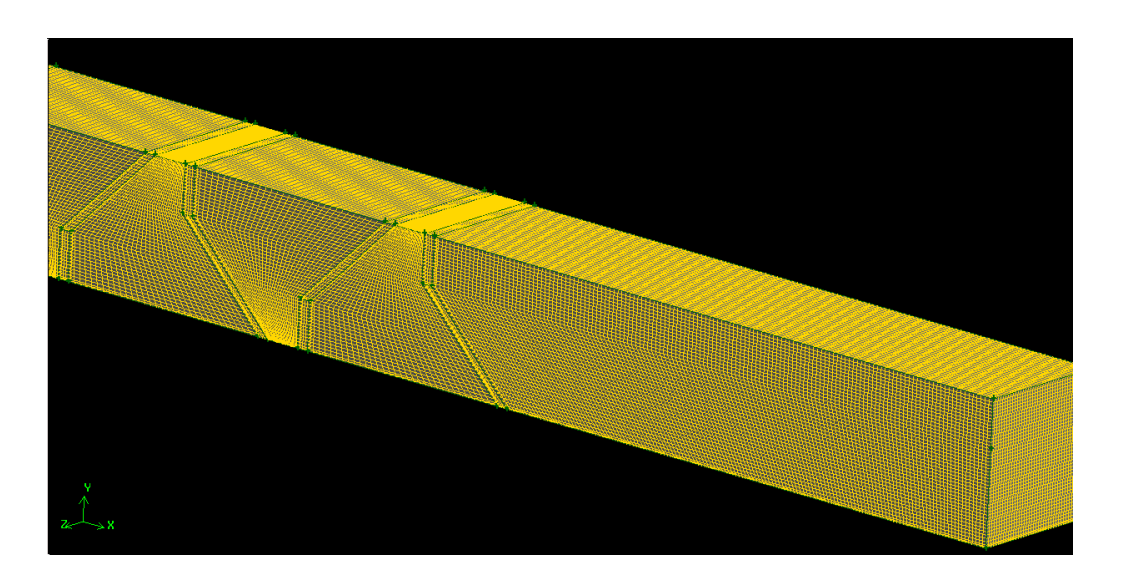

*Fig.IV- 7 La géométrie 3D pour des chicanes inclinées*

#### **3. Conditions aux limites**

- Face 1 : inlet type velocity\_inlet (entrée du fluide caloporteur).
- Face 2 : outlet type pressure\_outlet (sortie du fluide caloporteur)
- Les Volumes : poseuse jump (les ailettes poreuses)
- **Les faces sont de type wall** : spécifié chacun selon sa position et son domainewallcoper cuivrepour chaque plaque de 40 plaques.

Une fois que la géométrie a été créée, que les conditions aux limites ont été définies, il faut exporter le maillage, en points. msh (mesh = maillage en anglais) pour que Fluent soit capable de le lire et de l'utiliser.On peut ensuite fermer Gambit en sauvegardant la session (si on souhaite l'ouvrir) et lancer Fluent 3D.

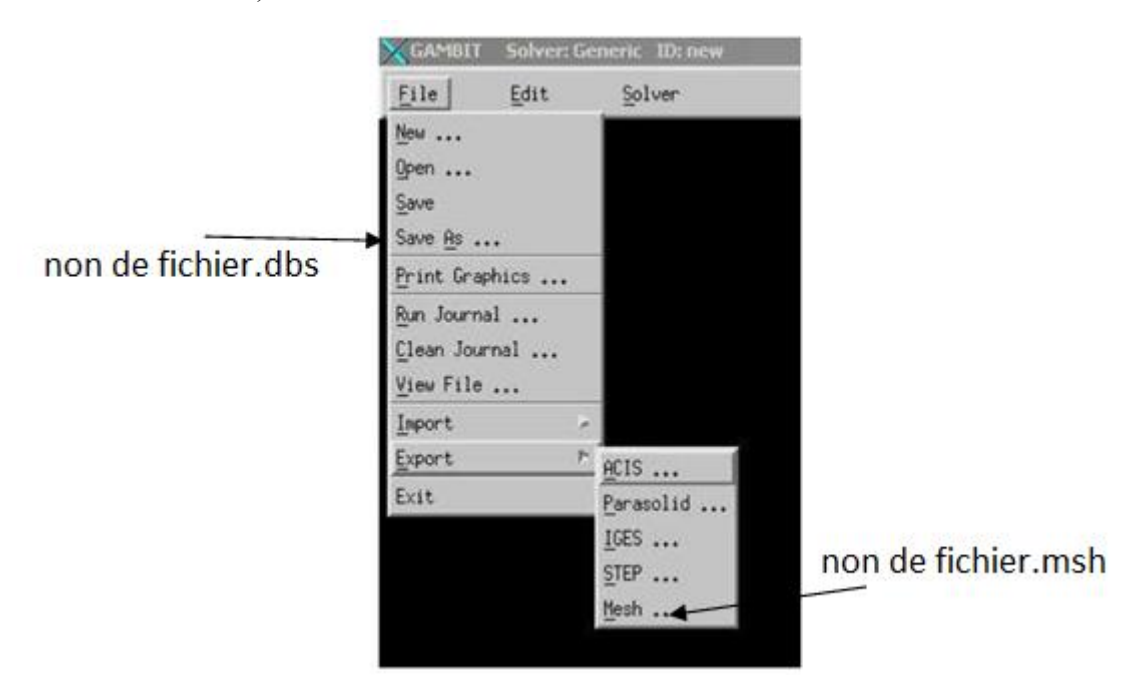

*Fig.IV- 8 Exportation du maillage.*

#### **3.1. Fluent**

La simulation en Mécanique des Fluides Numérique (Computational Fluid Dynamics, CFD), est utilisée pour la modélisation, la visualisation et l'analyse des écoulements fluides et transferts thermiques *Fig.IV- 9*.

Depuis plus de 10 ans, Fluent, leader mondial en simulation numérique des écoulements Fluides logiciels et services. Le siège du groupe Fluent est situé à Lebanon, New

Hampshire, USA, et compte des filiales en Belgique, Angleterre, France, Allemagne, Inde, Italie, Japon et Suède. Ses logiciels sont aussi vendus à travers le monde grâce à des jointventures, des partenariats et des distributeurs en Corée, Australie, Brésil, Chine, Taïwan, République Tchèque, Moyen Orient et dans la plupart des pays européens.

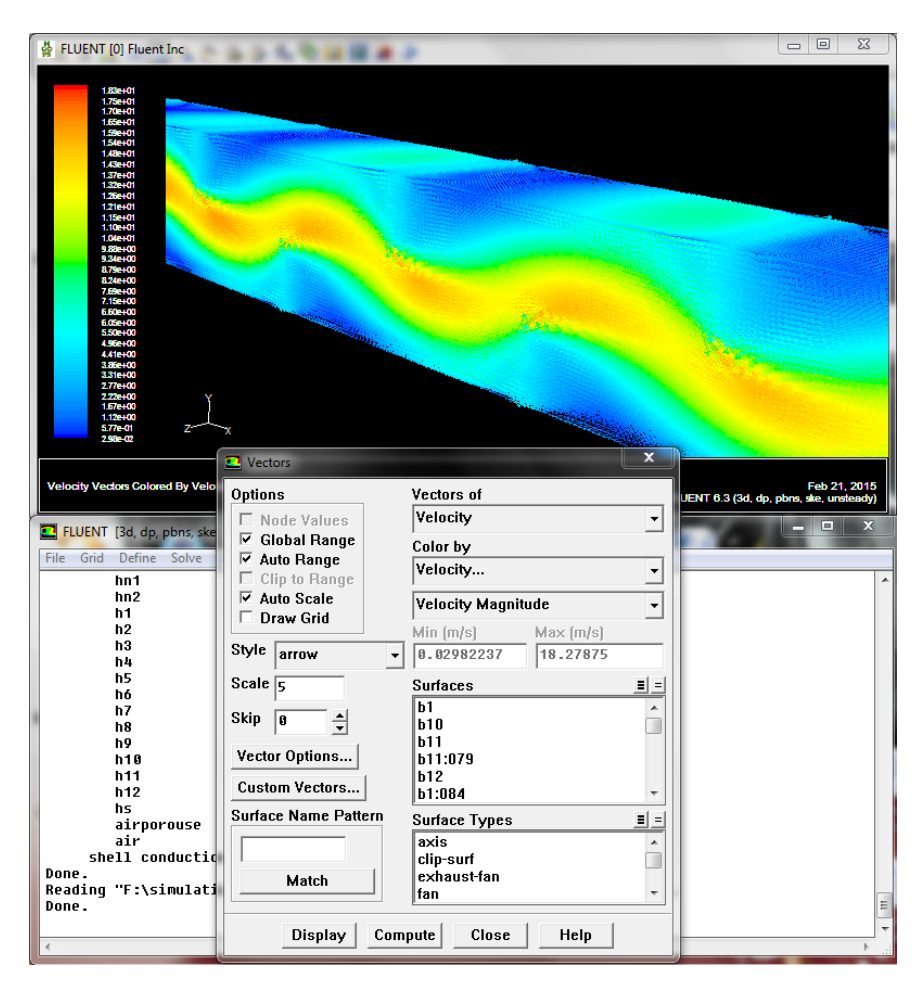

*Fig.IV- 10 Exploitation du Fluent.*

#### **3.2. Notice d'utilisation de fluent (Fedala D., 2007).**

Fluent est un code CFD permet de résoudre les écoulements fluides (champs de vitesses, de température…), c'est la raison pour laquelle on l'a choisi pour réaliser notre simulation. Le premier menu que nous allons étudier est le menu GRID. La première chose à faire est d'utiliser l'option check afin de vérifier si le maillage importé comporte des anomalies comme des problèmes de jointure entre les différentes surfaces du maillage. Pour choisir l'échelle d'étude du maillage et par conséquent réfléchir en nombres adimensionnels, il faut utiliser l'option scale (choix est très important car souvent suivant les dimensions du domaine, les phénomènes mis en jeu ne sont pas les mêmes).

*Remarque :* il est possible de vérifier tout de suite la forme de la grille en cliquant sur DISPLAY et ensuite sur grid. On peut de cette façon vérifier que la géométrie correspond bien à ce que l'on veut.

Le second menu que l'on va utiliser est le menu DEFINE. La démarche à suivre est de partir des options du haut du menu secondaire et de descendre au fur et à mesure. Nous trouvons donc l'option Models qui se décompose aussi en un autre menu. Solver permet de choisir le type de solver que l'on souhaite utiliser (implicite, explicite, stationnaire, 3D…). viscous permet de choisir le modèle de turbulence que l'on va prendre pour résoudre le problème (laminaire, k-ε, k-ω, LES…). Energy permet de choisir si oui ou non on doit faire intervenir l'équation de l'énergie dans la résolution du système (dès qu'un gradient de température intervient dans les phénomènes il faut utiliser cette équation pour d'une part observer une solution réaliste mais aussi souvent pour faciliter la convergence). Dans le menu Models radiation qui sont à utiliser en fonction de l'énoncé du problème. Vient ensuite le sou menu Matériel qui permet de choisir le fluide gravity et entrer la valeur voulue de la gravité. On peut aussi entrer, et cela est souhaitable, la valeur initiale de la densité et lui donner une valeur sous Fluent (ceci montre que même si l'on a fait une erreur de condition sous Gambit, on peut encore tout modifier sous Fluent). Pour une entrée de fluide, on fixe la vitesse ainsi que le niveau de turbulence ; pour un mur on peut fixer soit un flux constant, soit une température constante et bien d'autres possibilités (telles que la rugosité du mur par exemple).

Maintenant que la géométrie est en place, nous pouvons paramétrer et initialiser le solver de Fluent dans le menu suivant : le menu SOLVE. Le premier sous-menu est le menu Control qui comprend tout d'abord l'option solution. C'est grâce à cette option que l'on va pouvoir entrer les différents facteurs de sous relaxation du système : pression, température etc.…Ces facteurs peuvent être modifiés au cours de la résolution. Leur principal intérêt est de forcer la solution a convergé : en les baissant, on diminue la vitesse de convergence mais on l'améliore (encore que ces constatations soient valables en générales, mais pas nécessairement dans tous les cas).

Dans ce menu, on peut à la façon de discrétiser chaque variable (pression, moment…). D'autres sous-menu de SOLVE est Initialisé. Ce menu permet de fixer les conditions initiales du système d'itérations que l'on veut faire pour résoudre le système et aussi la valeur limite des résidus que l'on veut se fixer. Une fois que l'on estime que la convergence

est atteinte, on peut visualiser les résultats grâce au post-traitement de Fluent. Principalement, on utilise le menu DISPLAY et les sous-menus contours et velocity vectors. Dans le premier, on observe les variations des variables (vitesse, température…) avec les iso-surfaces. Dans le second, les valeurs sont traduites par des vecteurs ; ceci est surtout utile pour la visualisation de vectrices vitesses. Il est également possible dans ces menus d'observer les résultats sur les faces de la géométrie et pour les vecteurs de faire des projections. Pour visualiser des zones précises du maillage (lignes, plans…), le menu SURFACE permet de créer des lignes ou des plans dans la géométrie à ne partir de points. Ensuite on peut pour les plans, les choisir pour visualiser les contours ou les vecteurs, et pour les lignes, on utilise le menu PLOT, qui offre la possibilité de faire des graphes en 2D de toutes les variables sur les lignes créées par l'utilisateur. Pour exporter des images, on peut, soit faire une copie d'écran (de loin le plus simple), soit cliquer dans FILE, hardcopy et choisir TIFF pour créer une image Tiff de la fenêtre actuellement affichée (l'utilisateur peut choisir diverses options comme couleur ou noir et blanc…).

#### **3.3. Méthodologie**

Nous avons adopté un point de vue purement numérique, dans la mesure où les hypothèses de mises en œuvre sont moins nombreuses et que le code de calcul obtenu permet la description de la situation. En plus, les modèles numériques conduisent généralement à des résultats très proches de la réalité. Dans cette étude il est impératif pour nous de prendre en compte les effets tridimensionnels de la convection forcée dans les parois, notre première préoccupation a été la validation du modèle construit pour cela nous nous sommes basé sur les travaux de **(Kang Hoon ko, 2003)** sur les échanges du canal muni des ailettes avec le nombre de Reynolds Re, avec la présence du fluide en imposant un flux de chaleur constant, les parois influencées par la présence de l'air ont été composées en plaque de (0.0762×0.0762×0.00635) **Fig IV.4**.

Un modèle 2D pour chaque plaque horizontale d'éléments finis utilisant l'interpolation linéaire pour le calcul de températures intérieures d'un élément est ensuite extrudée verticalement afin de construire un modèle 3D en connectant chacune des plaques horizontales entre eux. La modélisation du transfert de la chaleur dans la direction verticale, est quant à elle traitée par la méthode des volumes finis. Notre modèle numérique 3D construit sur Gambit est sans doute complet du point de vue, ou tous les matériaux sont représentés chacun par un domaine de calcul respectif comme expliqué auparavant, (solide/

fluide) . Pour comparer nos résultats et pour une éventuelle validation de notre modèle numérique nous avons éliminé la convection naturelle avec l'extérieur (adiabatique), comme première approche dans une première simulation. Une deuxième simulation fait une comparaison entre les différents résultats avec des résultats présentés pour une conduite sans ailettes . Les différents résultats sont présentés dans le chapitre suivant. La démarche suivie pour les deux simulations est présentée ci-dessous.

#### **3.4. Exploitation du Fluent**

Puisque la géométrie est en 3D, et que la géométrie est d'une longueur importante et qu'une conduite de section rectangulaire avec une épaisseur petite par rapport au reste du domaine de calcul le choix de la 3D double précision semble le plus approprié à notre simulation, il est donc choisi comme suit :

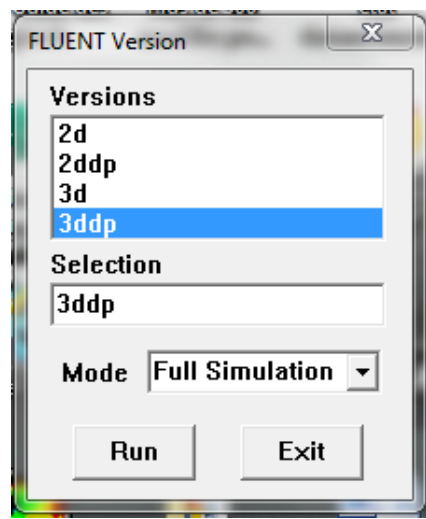

*Fig.IV- 11* Ouvrir la version de Fluent

Pour commencer la simulation il faut importer le fichier (\*.msh) généré sous Gambit, Importation de la géométrie (\*.msh).

 $File \rightarrow Read \rightarrow Case$ 

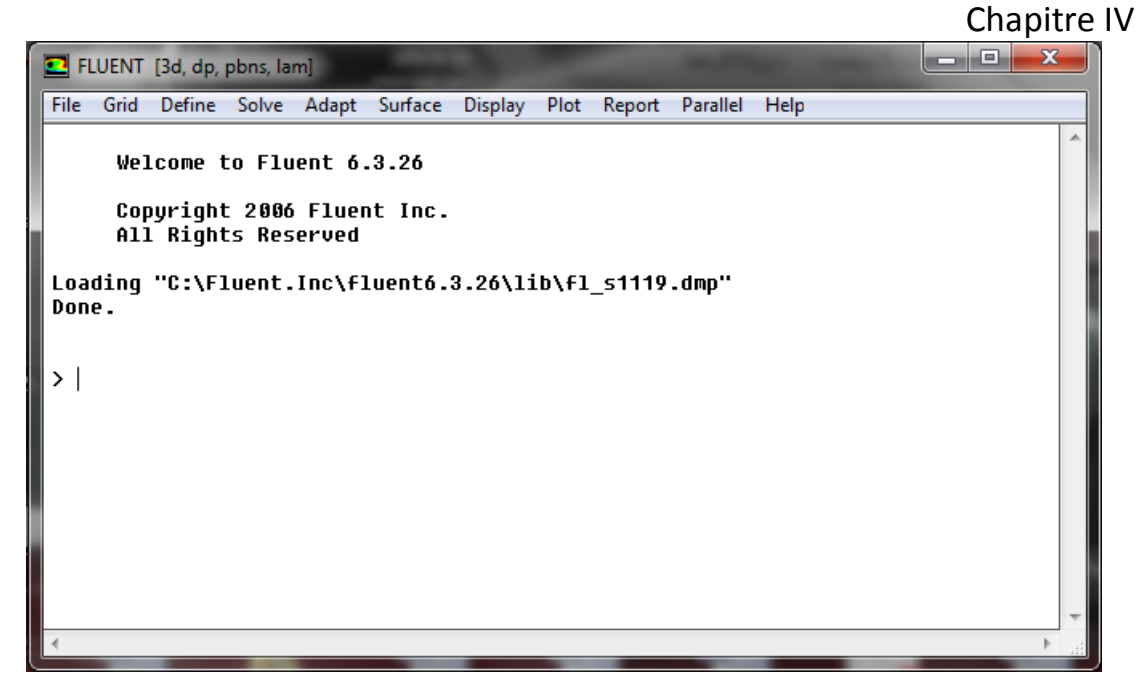

*Fig.IV- 12 Importation de la géométrie.*

#### **3.5. Vérification de l'échelle**

#### *Grid*→*Scale*

Il faut toujours vérifier que les dimensions affichées correspondent aux dimensions physiques du problème.

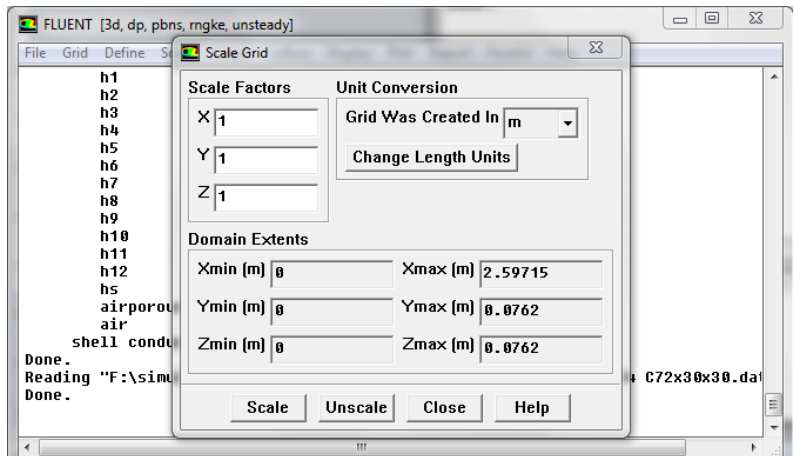

*Fig.IV- 13 Vérification des unités.*

#### **3.6. Choix du solveur**

*Define*→ *Models*→ *Solver…*

*SegregatedSolver* : est le plus approprié pour les écoulements incompressibles

(Ventilateurs, pompes…)

*CoupledSolvers :* les solveurs « coupledimplicit » et « coupled explicit », sont plutôt réservés aux écoulements incompressibles à grande vitesse.

*Instationnaire : les solveurs « unsteady», sont plutôt réservés aux écoulements* instationnaires incompressibles à grande vitesse.

C'est là aussi qu'on choisit le régime d'écoulement ; permanent ou instationnaire.

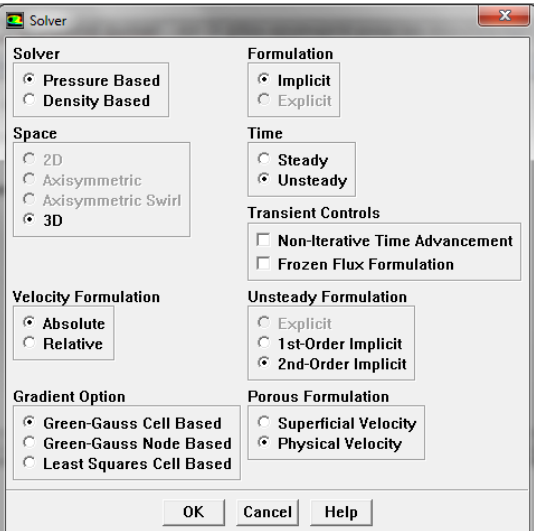

*Fig.IV- 14 Choix du solveur sous Fluent.*

#### *Display*→ *Grid*

Vous pouvez afficher le maillage et il est très judicieux de vérifier les conditions aux limites définies au préalable dans Gambit.

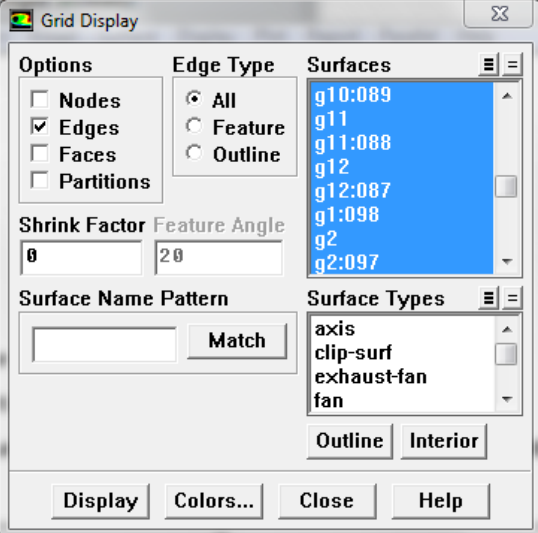

*Fig.IV- 15 Affichage de la grille et vérification des conditions.*

Chapitre IV

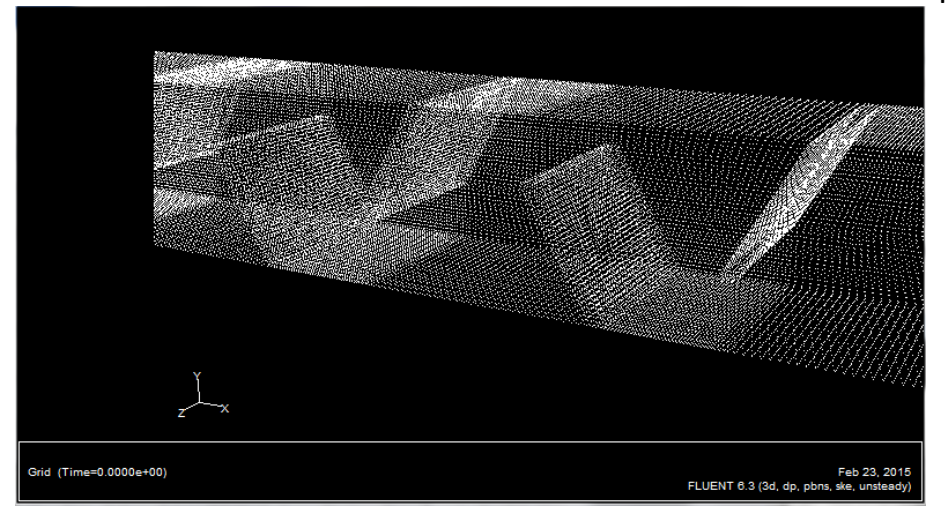

*Fig.IV- 16 Affichage du domaine de la simulation.*

#### **3.7. Choix du modèle de turbulence** *Define*→*Models*→*Viscous*

Fluent propose différentes modélisations de l'écoulement turbulent. Parmi lesquels les écoulements non visqueux, laminaires, turbulents … etc. Dans le pieu énergétique étudier l'écoulement du fluide ce situe donc dans le tube de section rectangulaire muni des ailettes alors accordées au tableau suivant le modèle K- $\varepsilon$  RND pour notre étude.

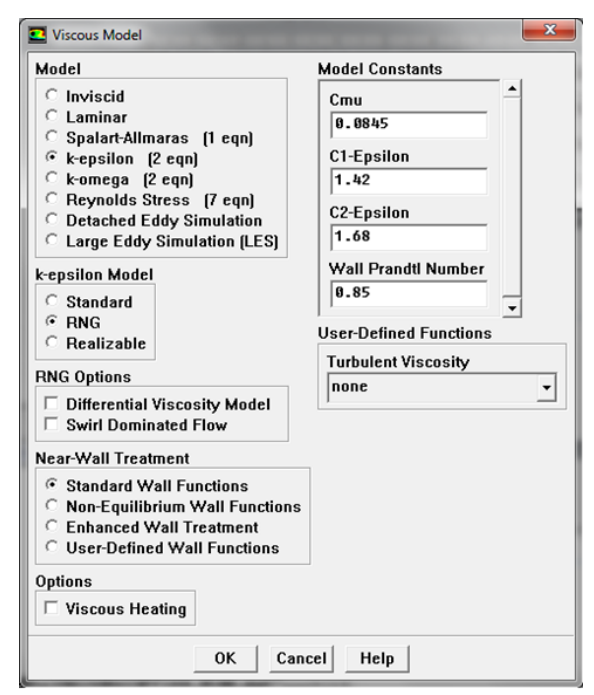

*Fig.IV- 17 Choix du modèle de turbulence.*

*Le TableauIV- 1 présente les avantages et les inconvénients des différents modèles de* 

*turbulence*

| Modèle                                      | <b>Avantages</b>                                                                                                    | <b>Inconvénients</b>                                                                                      |  |
|---------------------------------------------|----------------------------------------------------------------------------------------------------|----------------------------------------------------------------------------------------------------|--|
| <b>SpalartAllmaras</b>                      | Economique (1 eq). Bon pour<br>écoulement moyennement<br>complexe                                                            | N'est pas largement utilisé                                                                               |  |
| STD $k - \varepsilon$                       | Robuste, écoulement<br>et<br>relativement précis                                                                             | Résultats médiocre pour des<br>écoulements complexes (fort<br>gradient de pression, rotation<br>et swirl) |  |
| RNG $k - \varepsilon$                       | des écoulements<br>Bon pour<br>moyennement complexes (impact)<br>de jet, séparation d'écoulement,<br>écoulement secondaires) | Limité par l'hypothèse de<br>viscosité turbulente isotrope.                                               |  |
| Realizable $k - \varepsilon$                | Bon pour des écoulements<br>moyennement complexes<br>recommandé dans le cas des<br>turbomachines.                            | Limité par l'hypothèse de<br>viscosité turbulente isotrope.                                               |  |
| <b>Reynols Stress</b><br><b>Model (RSM)</b> | modèle le plus réel<br>Le<br>physiquement complet (transport et<br>l'anisotropie de la turbulence sont<br>tenus en compte)   | Requiert plus de temps. Les<br>équations de quantité de<br>mouvement et turbulence<br>étroitement liées.  |  |
| <b>SST</b> et Standard<br>$k - \omega$      | Modèle le plus répand pour les<br>problèmes liés aux turbomachines.                                                          | Nécessite une plus grande<br>résolution du maillage aux<br>frontières (pas lois aux parois)               |  |

*TableauIV- 2 Avantages et inconvénients des différents modèles de turbulence.*

*Define* →*Models*→*energy*

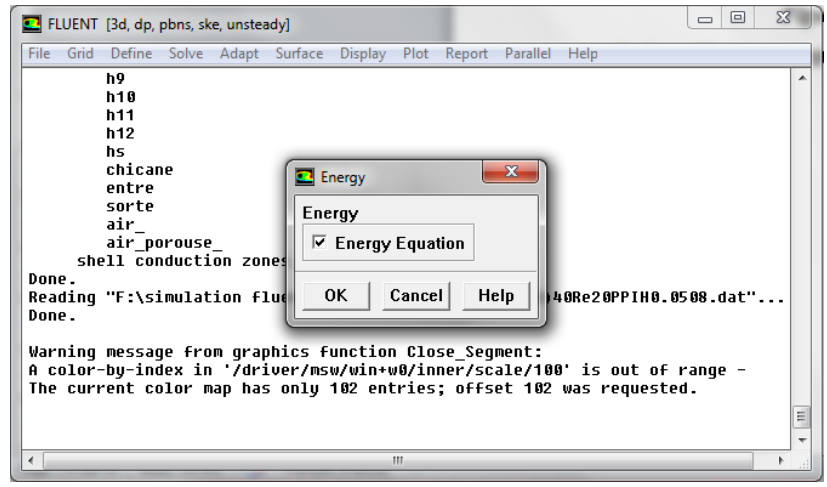

*Fig.IV- 18 Établir les équations de l'énergie.*

#### *Define*→ *Materials*

Les caractéristiques du fluide sont chargées à partir de la bibliothèque de données de Fluent. Les trois grandeurs déterminant les caractéristiques thermiques d'un sol sont les suivantes :

- a) La conductivité thermique  $\lambda$ , en w/m.k : flux de chaleur transmis par conduction au travers d'un corps soumis à un gradient de température de 0.5 k/m. elle est, de préférence, au moins de 27°C.
- b) La capacité thermique volumique Cv, en j/m3. K : quantité de chaleur nécessaire à l'élévation de température de 1K d'un volume de 1 m3.

Avec :

 $Cv = \rho Cp$ 

*Cp* : capacité thermique massique [KJ/Kg.K].

 $\rho$ : Masse volumique [Kg/m3].

c) La diffusivité thermique α, en m2/s : elle caractérise la vitesse de pénétration et l'atténuation d'une onde thermique dans un milieu. Elle caractérise les influences des cycles quotidiens et mensuels.

$$
\alpha = \frac{\lambda \rho}{C_p} \tag{VI.1}
$$

Plus la diffusivité du sol est élevée, plus faible est l'amortissement de température. Les caractéristiques des matériaux sont données dans le *TableauIV- 3* suivant :

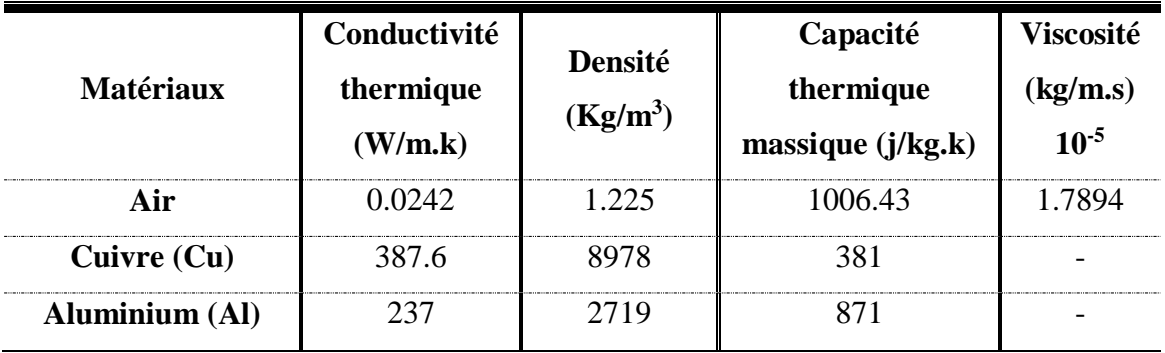

*TableauIV- 4 Propriétés physique des matériaux utilisées dans la simulation.*

Ces propriétés sont ensuite chargées dans les panneaux matériaux du logiciel.

#### *Define*→*Operating conditions*

Avant de choisir les conditions aux limites, il faut choisir d'abord la valeur de la pression de référence « operating conditions ».

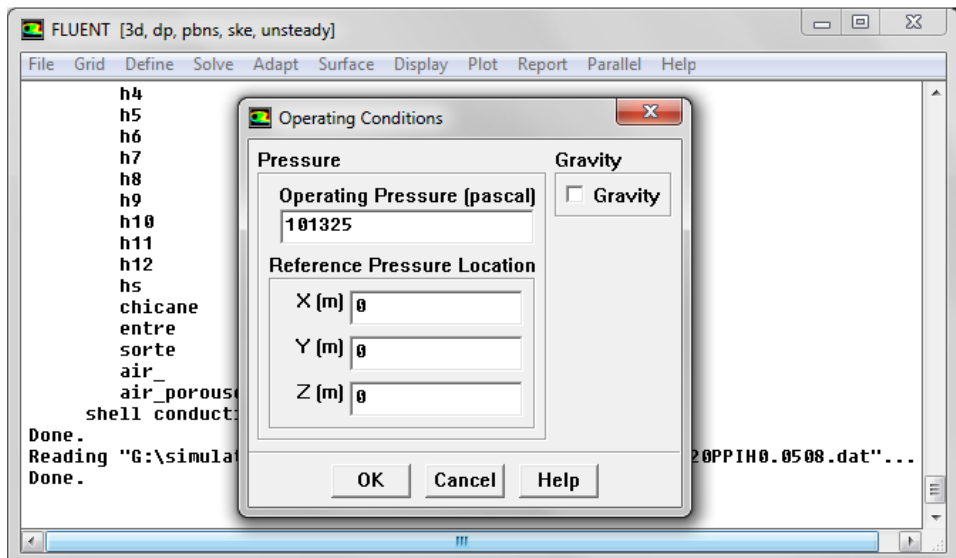

*Fig.IV- 19 Choix de la pression de référence.*

En écoulement compressible Fluent prend par défaut la valeur de la pression atmosphérique comme operating pressure.

#### **3.8. Conditions aux limites** *Define*→ *Boundary Conditions…*

Ensuite, il faut fixer les valeurs des conditions aux limites, Ainsi que le débit massique à l'entrée par l'équation suivante :

$$
\dot{m} = \frac{Re P \mu}{4} \tag{IV.1}
$$

Utilisée pour des écoulements incompressibles ou moyennement compressibles, quand la vitesse d'entrée est connue.

Chapitre IV

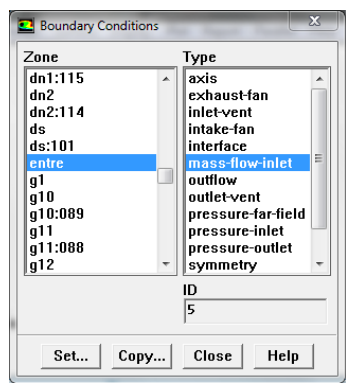

*Fig.IV- 20 Valeurs des conditions aux limites.*

Définir la porosité  $\varepsilon$  qui suivre les paramètres thermo-physique de Aluminiums poreuse (Al) 6101voir le Tableau suivant :

| densité du Pore (PPI)             |              |              |              |
|-----------------------------------|--------------|--------------|--------------|
| matériaux (Al)                    | Al-6101      | Al-6101      | Al-6101      |
| porosité $\varepsilon$            |              | 192          | 192          |
| perméabilité $(K)$ m <sup>2</sup> | $1.04e^{-7}$ | $0.76e^{-7}$ | $0.51e^{-7}$ |

*Tableau IV- 5 Propriétés thermo-physique d'un matériau poreux (Al).*

Les coefficients de corrections sur Nusselt moyenne  $\overline{Nu}$  pour des chicanes ou ailettes poreux, qui définir dans le tableau suivant :

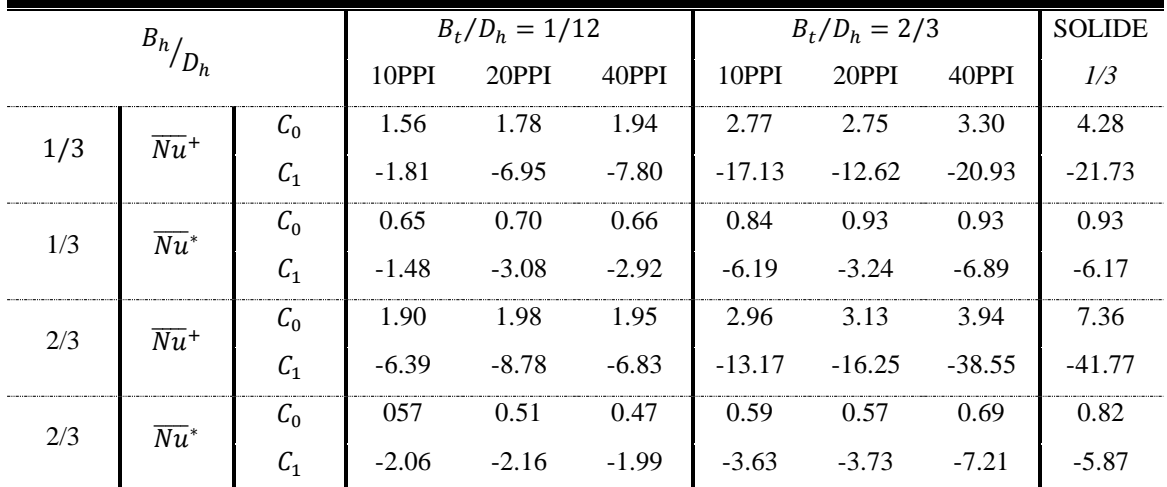

*TableauIV- 6 Les coefficients de corrections sur Nusselt moyenne* ( $\overline{Nu}$ ) (Kang-HoonKo, 2003)

$$
\overline{Nu} = c_0 + c_1 \times Re \times 10^{-6}
$$
 (IV. 2)

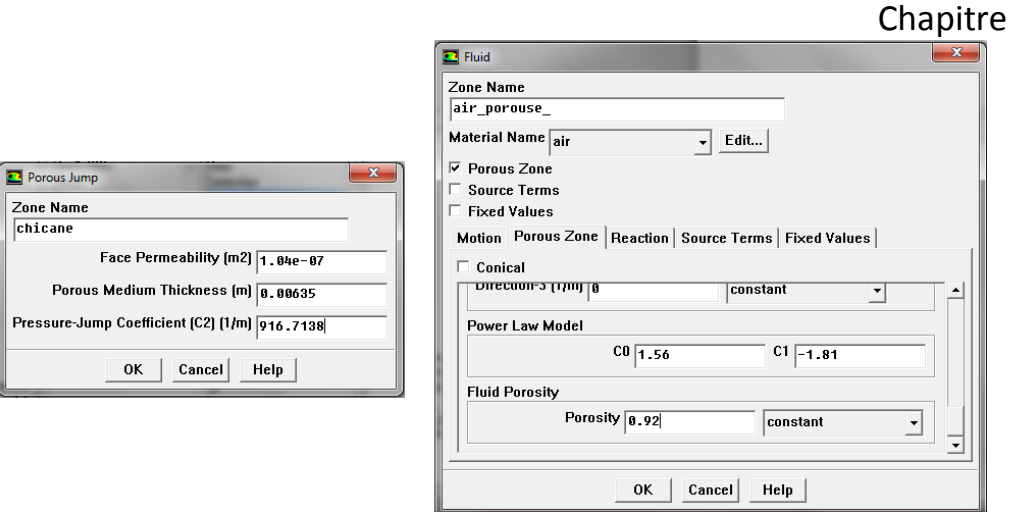

*Fig.IV- 21 Choix de la porosité (Al 6101).*

#### **3.9.Choix de solution**

*Solve*→*controls* →*solution*

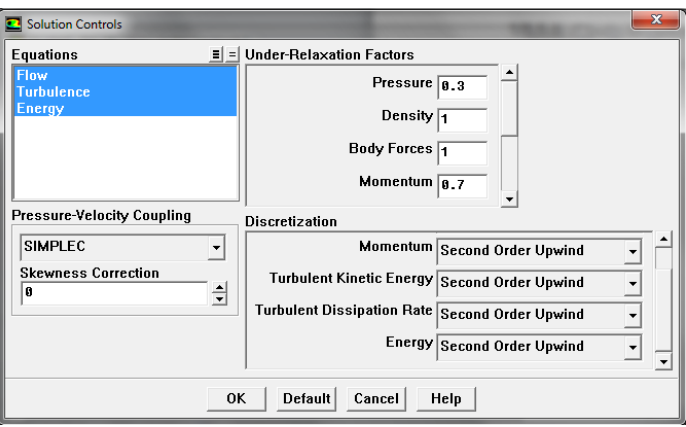

*Fig.IV- 22* Choix de la solution.

Dans l'approche des volumes finis, la valeur calculée au centre du volume représente l'approximation de la variable considérée sur tout le volume**(Gustafsson, A.M. 2010).**.

#### **3.10. Lancement du calcul**

#### *Solve*→ *Iterate…*

Pour commencer les calculs il faut d'abord choisir le nombre des itérations 2000.Le temps de notre calcul est de 100h avec un pas 0.2s.

 $IV$ 

Chapitre IV

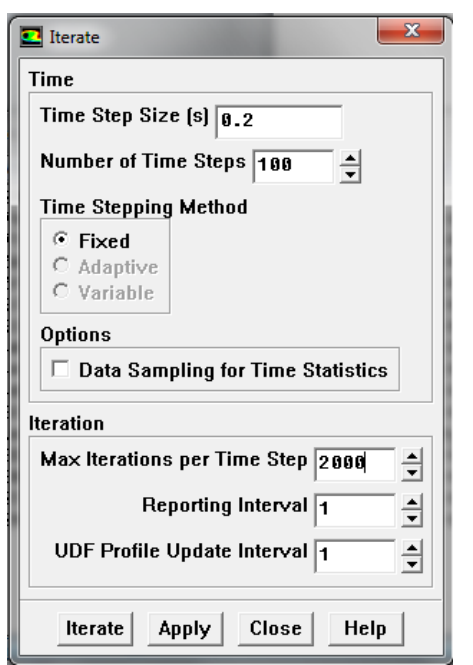

*Fig.IV- 23 Définir nombre des itérations.*

Les résidus sont calculés à partir des corrections dans les variables ; pression, vitesse, température… du problème entre la présente itération et l'itération précédente.

Dans la plupart des cas, le critère de convergence par défaut dans FLUENT (résiduel) est suffisant. La solution converge quand les résidus atteignent  $10^{-3}$ . Toutefois, dans certains cas il faut pousser les calculs à  $10^{-4}$  voire  $10^{-6}$ . Donc Il n'y a pas de règle universelle.

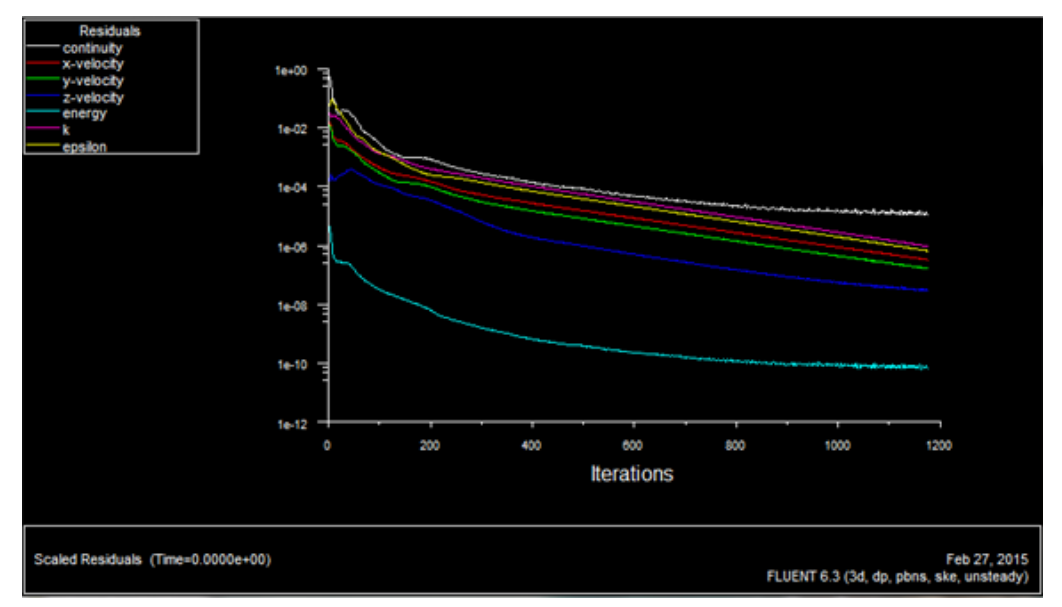

*Fig.IV- 24 Allures de l'évolution des résidus de calcul* 10−6 *.*

#### **4. Conclusion**

FLUENT est un solveur CFD de choix pour les écoulements complexes allants de l'incompressible (subsonique faible) au modérément compressible (transsonique), au très compressible (supersonique et hypersonique) flux. Il offre des choix multiples d'options solveur, combinés avec une méthode de convergence d'amélioration multi grille. Avec la richesse des modèles physiques le logiciel FLUENT, permet de prédire avec précision et les différents modes de transfert de chaleur laminaire et turbulente, des réactions chimiques, des écoulements multiphasiques et d'autres phénomènes avec la flexibilité et l'adaptation du maillage à la solution de base.

CHAPITRE V

## **Chapitre V**

## **Chapitre 5. Les Chicanes Poreuses: Résultats de la Simulation et Discussions**

#### **1. Introduction**

Dans le cadre de notre étude, nous présentons un travail qui permet d'améliorer le phénomène de transport thermique pour un écoulement d'air. Une des applications les plus connues dans la conversion thermo solaire, c'est les capteurs solaires à air. Nous nous intéressons dans cette étude à la convection forcée turbulente dans un tube rectangulaire muni des ailettes et ou des chicanes poreuses en utilisant le logiciel Fluent. Les simulations sont présentées pour un écoulement turbulent dans un canal contenant des chicanes faites avec des matériaux solides et/ou poreux.

Les résultats numériques pour la distribution des vitesses dans plusieurs sections, le coefficient de frottement f et pour le nombre de Nusselt Nu sont présentés. La comparaison avec d'autres résultats indique que nos résultats présentent une très bonne concordance

avec les travaux publiés et existant dans la littérature. Dans ce chapitre nous présenterons les résultats de simulation avec leurs interprétations suivies des conclusions qui peuvent être obtenues.

#### **2. Les différentes étapes de l'approche numérique**

On peut résumer les différentes étapes de cette approche numérique comme suit :

*1. Création de la géométrie et son maillage :* Ces deux étapes sont réalisées au niveau du "Gambit". Un maillage fin doit être choisi à cause des gradients de vitesse et de pression élevés près des parois.

*2. Définition des conditions aux limites :* De même cette étape est aussi réalisée en utilisant le "Gambit".

**3. Résolution du problème avec le code FLUENT** : Pour effectuer la simulation par ce logiciel, il faut décrire les paramètres de la solution.

#### **3. Validation du modèle**

Pour montrer que le programme peut simuler les transferts thermiques turbulents dans des canaux munis de blocs poreux nous avons utilisé le code pour résoudre l'écoulement turbulent dans le canal utilisé dans les expériences de **(Kang Hoon Ko, 2005).** Les blocs dans ce cas sont de section rectangulaire de côté h et le rapport H/h est égal à 1/3, 2/3, où H est la hauteur du canal. Le rapport de la longueur du canal (L) à sa hauteur est 0.0762m et le nombre de Reynolds Re<sub>D</sub> (D=2H) de l'écoulement est variable entre 10000  $\lambda$  50000.

Puisque le canal contient beaucoup de blocs, le calcul a été fait sur toute la longueur du canal et pour cela nous avons dû imposer des conditions aux limites pour chaque plaque de 40 plaques sur la direction de l'écoulement, c'est-à-dire x. La paroi supérieure et la paroi inférieure sont soumises à un flux constant q sur la partie horizontale (entre et à l'extérieur des blocs) et à un flux sur chacune des faces de cuivre. les blocs sont en aluminium poreux (voir Figure. (V.1)). Le maillage utilisé (Figure. (V.2)) comporte 72x45x45 nœuds pour une période, le long des directions x et y respectivement.

La solution correspondant à l'état instationnaire est obtenue à l'aide du modèle  $k -$ RNS et l'algorithme SIMPLEC. La figure (V.3) montre les courbes expérimentale et

numérique du nombre de Nusselt moyenne pour chaque plaque de cuivre. Les deux courbes ont même tendance et sont quantitativement suffisamment proches l'une de l'autre dans les surfaces. Les courbes doivent être dues au fait que l'écoulement est parfaitement périodique en avale.

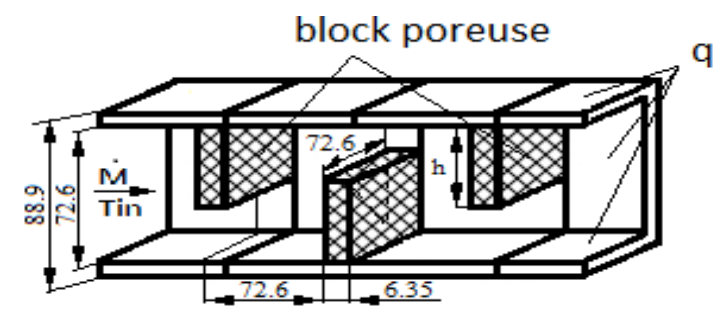

*Fig.V- 1 Domaine de calcul et conditions aux limites pour la simulation des expériences de* **(Kang Hoon Ko, 2005)**

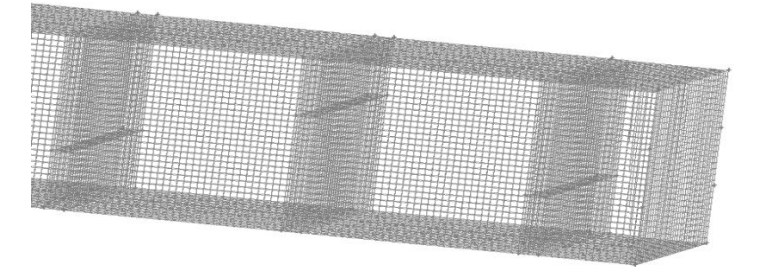

*Fig.V- 2 Maillage 72×30×30 utilisé pour la simulation des expériences de (Kaving M., 1995).*

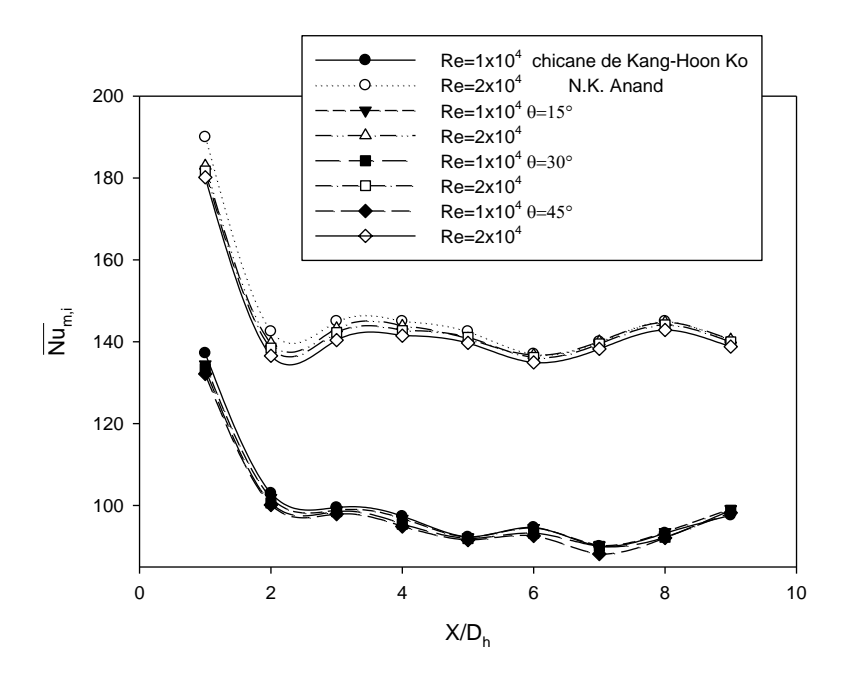

*Fig.V- 3 Nombre de Nusselt moyen pour des chicanes poreuses PPI20, h/H=1/3*

#### **3.1. Description et maillage**

On considère une conduite de section rectangulaire dans une direction x=0. Remplie d'air forcé, dans un état  $(m, T_{in})$ , à partir de 0.015080  $m^3$ des chicanes de( $h \times 0.0762 \times$ 0.00635). On cherche à évaluer numériquement l'évolution de ce système au cours du temps, d'après la précision voulue (la convergence). On releve alors les différents paramètres qui définissent notre étude comme champ de vitesses, la variation de la température et autres. La géométrie réalisée à l'aide d'un outil de simulation (Gambit) est présentée sur la figure V.4. Il s'agit d'une conduite rectangulaire muni des chicanes périodiques de $(0.0762m)$  entre deux chicanes identiques de même disposition, une partie de la conduite doit être sans chicane (1.2192 m). On discrétise le volume (72  $\times$  45  $\times$  45) d'élément par un maillage rectangulaire. Au voisinage de chicanes, le maillage est raffiné pour avoir plus d'informations. Débutant avec une grande valeur au voisinage les trois premiers chicanes donnent des valeurs maximales, puis elles décroissent vers les dernières chicanes, et augmentent légèrement vers la sortie de la conduite, cela pour différents cas étudiés. Nous constatons que le nombre de Nusselt est faible dans les zones de recirculation (ce qui pose un problème pour évacuer la chaleur autour de ces zones), qui est maximal à la pointe de la chicane et ce maximum croit avec l'augmentation de la taille de la chicane et l'augmentation d'angle. Le nombre de Nusselt croit avec l'augmentation du rapport de la hauteur et de l'angle dans toutes les zones d'écoulements.

#### **3.2. Méthode de résolution**

La méthode de résolution se fait par un solveur Fluent 6.3 en exprimant les équations d'énergie en parallèle avec les équations standard de la mécanique des fluides. On se place en 3D avec un fluide non visqueux (on prendra les propriétés de l'air à 27°C dans la data base, en le considérant comme un gaz idéal). On définit ensuite une pression de référence à 0 pas, qui nous permet de visualiser directement les pressions relatives. Afin de vérifier la convergence de notre calculateur et l'évolution du système, on fait afficher le résidu au cours des itérations, ainsi que l'évolution de la vitesse, la température et enfin de la pression dans un conduit de section rectangulaire, la computation et la performance du PC i5, donne une itération entre (966 − 15000).

#### **3.2.1. Etude du maillage**

La figure V-4 représente une partie du maillage de la conduite rectangulaire

CHAPITRE V

CHAPITRE V

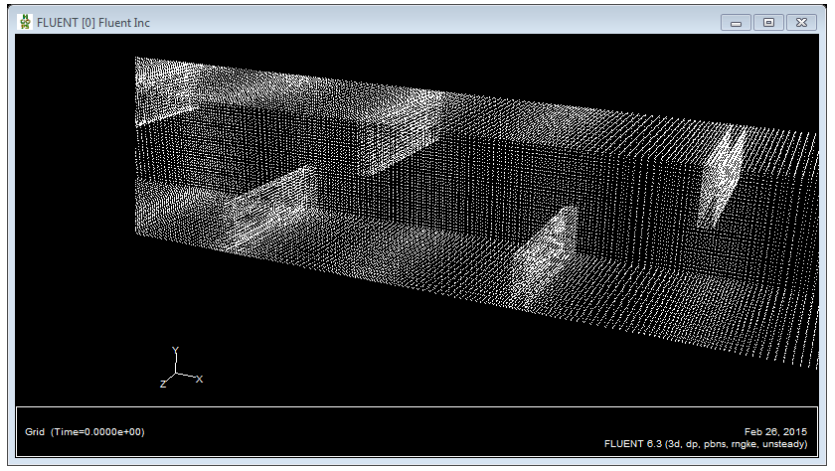

*Fig.V- 4 Une partie maillée de la conduite rectangulaire.*

#### **3.2.2. Qualité et taille du maillage**

Avantde faire l'étude, il faut tout d'abord avoir la qualité du maillage qui nous permet de voir des phénomènes physiques justes.

#### **3.2.3.Choix du maillage**

Des essais numériques avec des grilles de maillages ont été réalisés *Fig.V- 5* pour des nombres d'éléments égaux à 16200, 64800 et 145800 correspond respectivement aux couples (Nx, Ny, Nz) = (72×15×15), (72×30×30) et (72×45×45) pour chaque période.

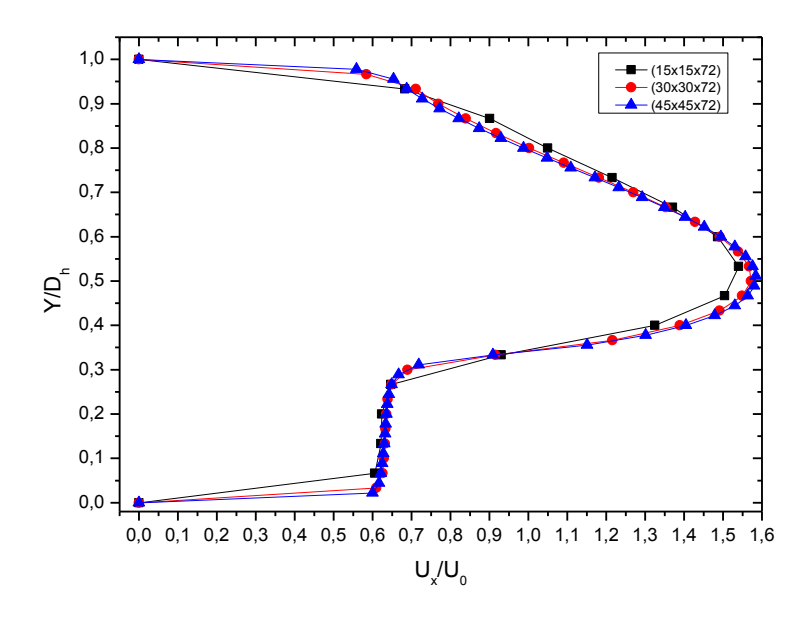

**Fig.V- 6** L'effet du maillage sur la vitesse axiale  $Re = 1 \times 10^4$ , 10 PPI,  $\frac{h}{h}$  $\frac{n}{D_h} = 1/3.$ 

Il s'agit d'étudier les effets de la différence section et les différents nombres de Reynolds sur l'écoulement est les caractéristiques thermiques. Ces résultats sont présentés sous forme de vecteurs de vitesse, contours de la fonction de courant  $\psi$  et contours de

températures (tracées à l'aide de logiciels fluent), des profils de vitesse horizontale et verticale, profils de température, et la variation de nombre de Nusselt moyenne puis le coefficient de frottement en fonction de la position sous forme adimensionnelle (tracé de logiciel Origine).

Les calculs réalisés sur notre géométrie correspondent à maillage raffiné uniforme selon les trois directions (x,y ,z) sa taille pour une période du canal 72x45x45 pour les diffère cas. Le programme que nous avons utilisé a été élaboré avec un code de calcul (CFD), les résultats sont obtenus après 1000-1500 itérations et critère de convergence à  $10^{-6}$ .

#### **4.L'effet de la chicane inclinée poreuse**

#### **4.1. Etudier les différents angles des chicanes poreuses.**

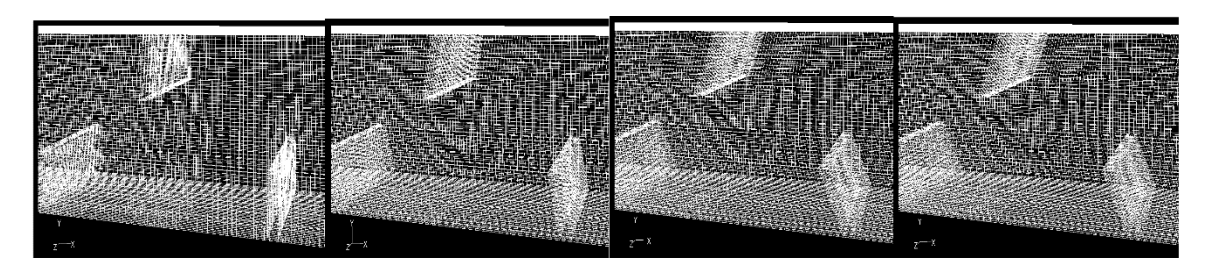

*Fig.V- 7 Une partie maillée de la conduite rectangulaire muni des différentes chicanes poreuses inclinées*

Pour un écoulement tridimensionnel dans une conduite de section rectangulaire muni des chicanes poreuses, la fonction de courant  $\psi$  est définie par :  $u = -\frac{\partial \psi}{\partial y}$ ,  $v =$  $\frac{\partial \psi}{\partial z}$  et  $w = \frac{\partial \psi}{\partial x}$  $\partial x$ 

Les lignes de courant  $\psi = C^{te}$ , celles-ci donnent une image des directions des vecteurs de vitesse en différentes sections fixes de l'espace à un instant donné. Le fluide est soumis à un brusque élargissement ou l'écoulement se sépare en deux `zones :

- Une sous-forme de ligne interactive au centre de la conduite à cause de la position des chicanes poreuse
- L'autre sous forme d'une zone de recirculation on amont ou l'écoulement se referme pour revenir vers la chicane poreuse ou la sortie et former ainsi un tourbillon. Elle prend fin au point de recollement à partir duquel l'écoulement se redéveloppe.

Les figures représentent les contours de vitesse pour quatre valeurs d'angle d'inclinaison  $\theta = 0^{\circ}$ , 15°, 30° et 45°. On remarque que le phénomène le plus important dû

à la présence des chicanes poreuses comme un obstacle. Les figures V.6-11 sous forme de tracés de la fonction de courant  $\psi$  montre l'influence du rapport de la hauteur de la chicane et l'ange  $\theta$  sur la taille de la zone de recirculation, ou l'augmentation du  $(h/D_h)$  et la démunission du  $\theta$  la rend plus grosse par entrainement de fluide. Ce dernier est caractérisé par des vitesses relativement élevées en particulier dans les zones de passage situées entre l'extrémité de chaque chicane et la paroi du canal . La vitesse d'écoulement prend la valeur maximale au niveau de l'espace de passage au-dessus de la chicane poreuse inclinée jusqu'à la sortie.

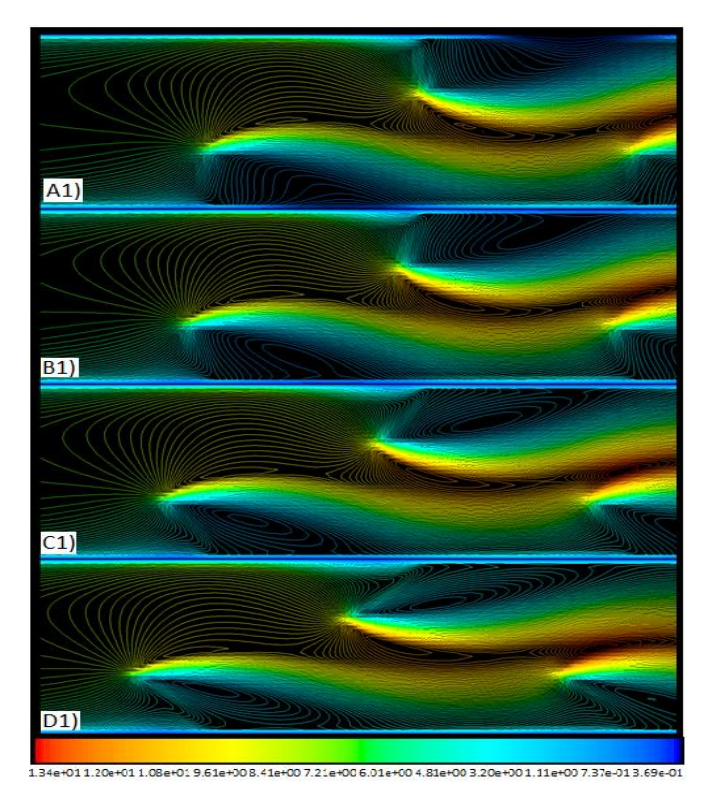

*Fig.V- 8 Contours de vitesse les quatre cas différent A1), B1), C1) et D1) rentré du canal respectivement* ( $Re = 3 \times 10^4$  *PPI*  $20\degree h/D_h = 1/3\degree, \theta = 0^\circ, 15^\circ, 30^\circ, 45^\circ$ 

CHAPITRE V

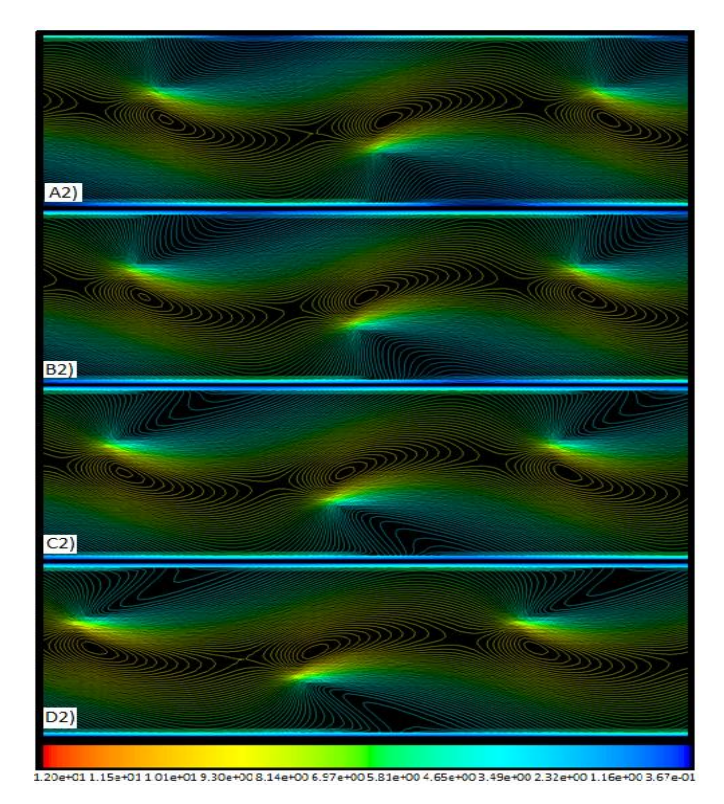

*Fig.V- 9 Contours de vitesse les quatre cas différent A2), B2), C2) et D2) au centre du canal respectivement* ( $Re\ 3 \times 10^4$  *PPI* 20  $h/D_h = 1/3$  ,  $\theta = 0^{\circ}, 15^{\circ}, 30^{\circ}, 45^{\circ}$ ).

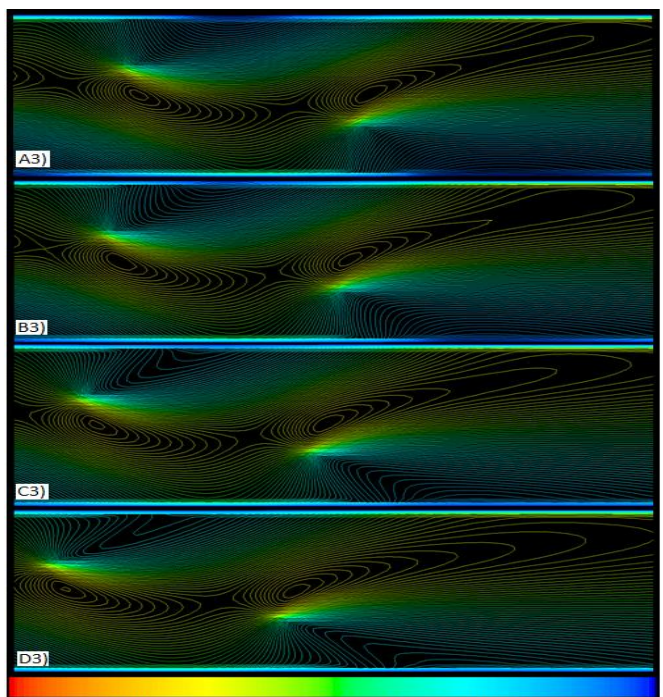

1.17e+011.01e+019.29e+008.08e+006.06e+004.35e+003.64e+002.42e+001.21e+004.04e-010.0

*Fig.V- 10 Contours de vitesse les quatre cas différent A3), B3), C3) et D3) sortie du canal respectivement* ( $Re\ 3 \times 10^4$  *PPI* 20  $h/D_h = 1/3$ ,  $\theta = 0^\circ, 15^\circ, 30^\circ, 45^\circ$ ).
*Simulation numérique instatinnaire de la convection forcée turbulent dans une conduite rectangulaire munie des chicanes poreuses*

CHAPITRE V

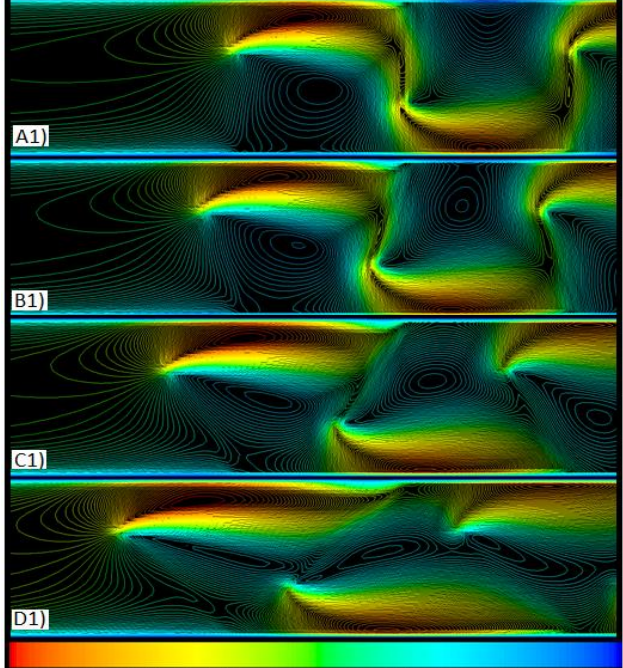

.<br>1.20e+01 1.04e+019 01e+00 8.29e007 20e+00 6.48e+00 5.76e+00 4 32e+00 3.96e+01 2.52e+00 1.44

*Fig.V- 11 Contours de vitesse les quatre cas différent A1), B1), C1) et D1) entré du canal respectivement* ( $Re\ 3 \times 10^4$  *PPI* 20  $h/D_h = 2/3$  ,  $\theta = 0^{\circ}, 15^{\circ}, 30^{\circ}, 45^{\circ}$ ).

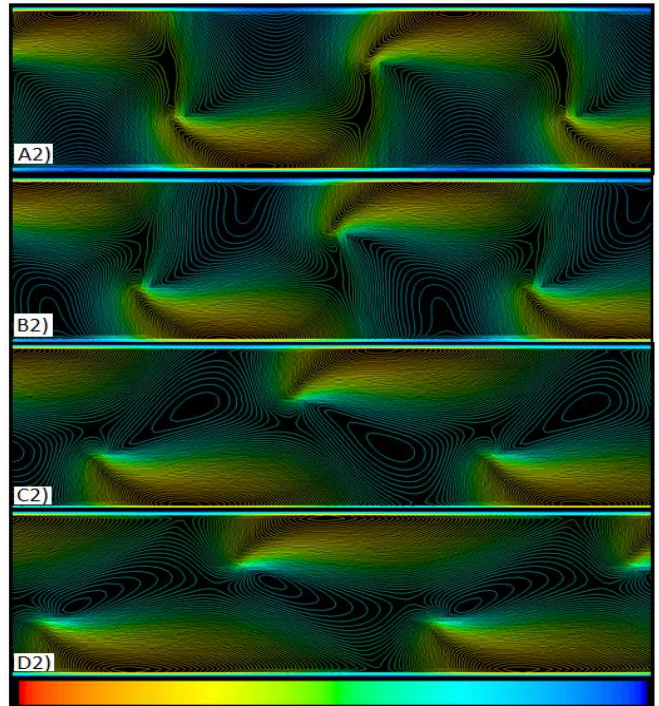

+00 6.15e+00 4.92e+00 3.28e+00 1.64e

*Fig.V- 12 Contours de vitesse les quatre cas différent A2), B2), C2) et D2) centre du canal respectivement* ( $Re\ 3 \times 10^4$  *PPI* 20  $h/D_h = 2/3$  ,  $\theta = 0^{\circ}, 15^{\circ}, 30^{\circ}, 45^{\circ}$ ).

*Simulation numérique instatinnaire de la convection forcée turbulent dans une conduite rectangulaire munie des chicanes poreuses*

CHAPITRE V

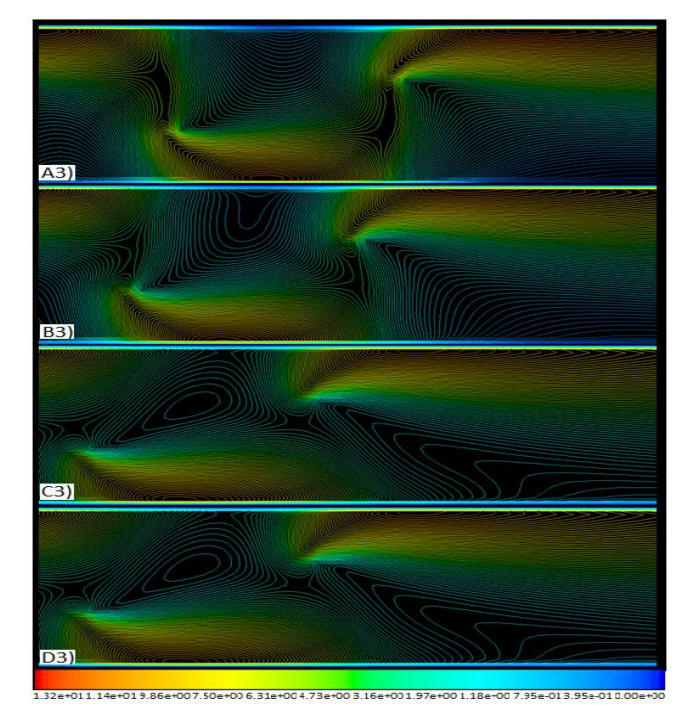

*Fig.V- 13 Contours de vitesse les quatre cas différent A3), B3), C3) et D3) sortie du canal respectivement* ( $Re\ 3 \times 10^4$  *PPI* 20  $h/D_h = 2/3$  ,  $\theta = 0^{\circ}, 15^{\circ}, 30^{\circ}, 45^{\circ}$ ).

## **4.2. Profils de la vitesse U**

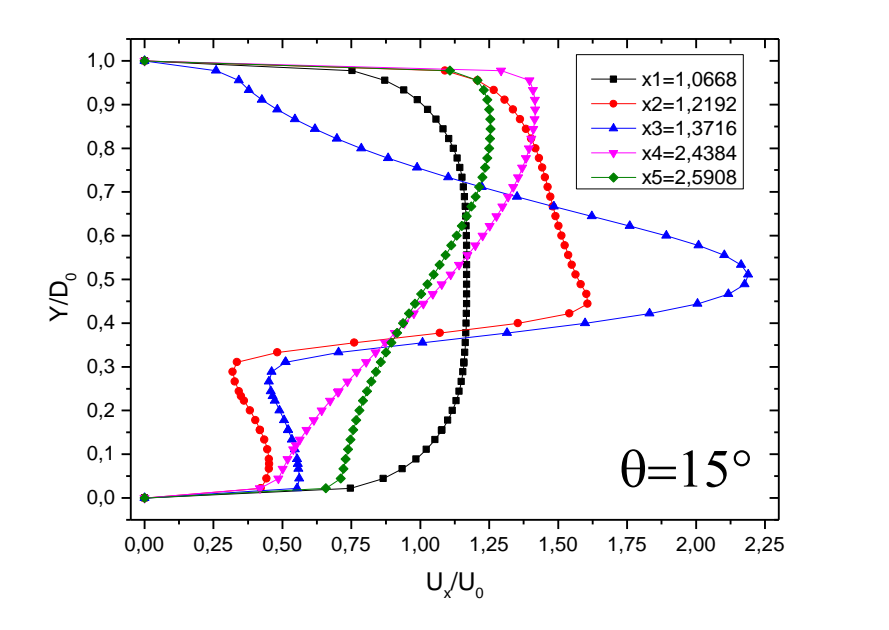

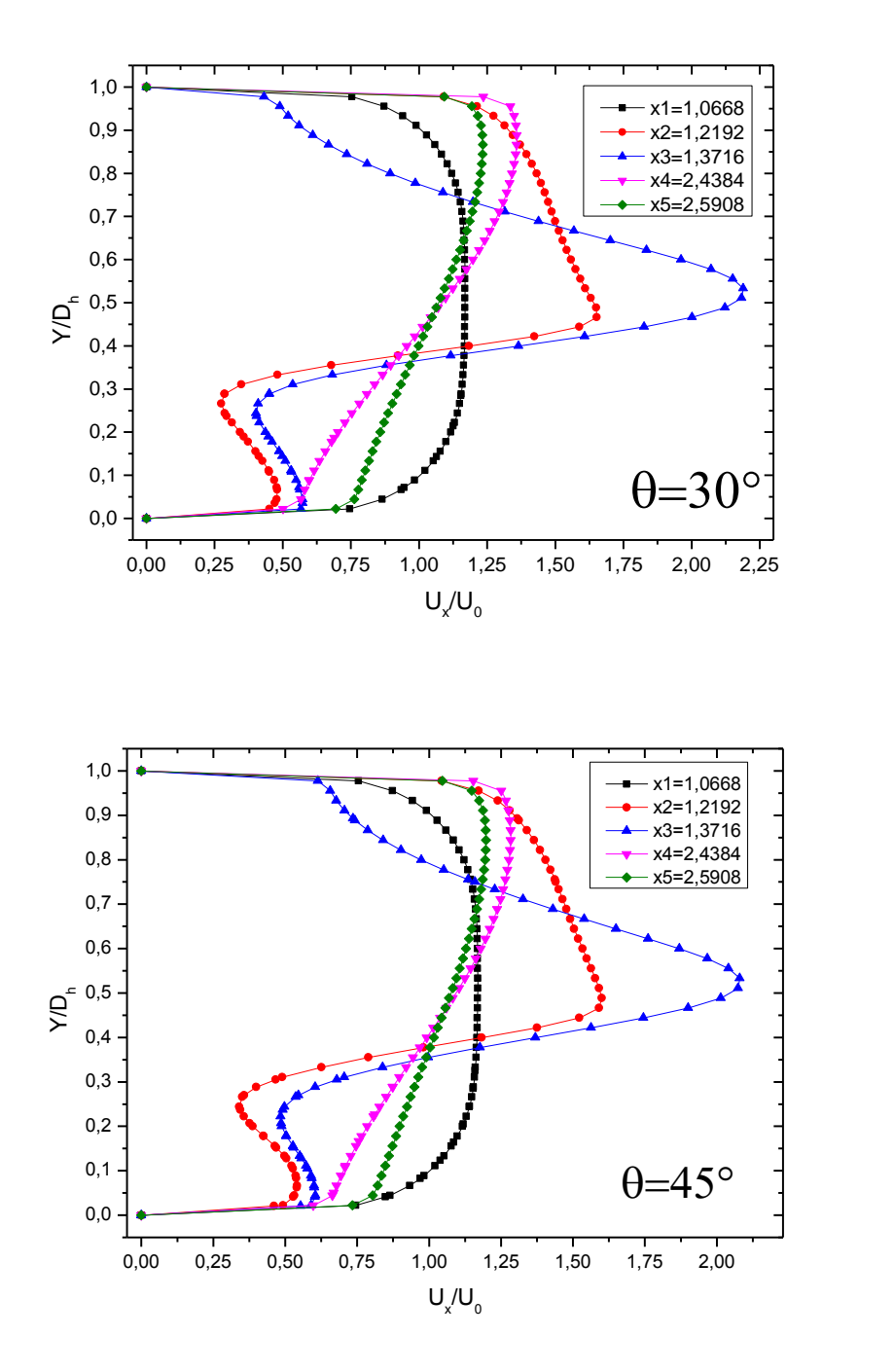

*Fig.V- 14 Profils de la composante de vitesse axiale pour les quatre différentes*  $\theta = 0^{\circ}, 15^{\circ}, 30^{\circ}, 45^{\circ}$  Re = 2 × 10<sup>4</sup> PPI = 20 *Respectivement.* 

Le profil de la vitesse  $U_x$  est développé à l'entrée de l'élargissement (voir figure V.13.) i.e. x1=1.3716 m, x2=1.524 m, x3=1.6764 m, x5=1.8288 m, puis les deux autres cas x1=1.2192 m, x2=1.2954 m ou nous avons pris un profil de vitesse parabolique comme condition aux frontières (la partie du conduit sans chicane poreuse). Juste après la première

chicane, l'existence de composantes axiales de la vitesse de signe négatif indique qu'il y a écoulement de retour dans le sens inverse à l'écoulement principal, ce qui mène à la création d'un profil au sens inverse du premier profil. Mais on se trouve quelque profile de vitesse de faible vitesse pénètrant la chicane poreuse par entrainement de fluide. La structure change en fonction de la disposition et le pas de la chicane poreuse. La vitesse proche de la paroi prend des valeurs positives, le profil devient de plus en plus périodique jusqu'au à la sortie du canal se développe devient parabolique. Ce changement progressif montre le développement de l'écoulement instationnaire turbulent de section rectangulaire. Loin de la dernière chicane poreuse (particulièrement à la sortie) la vitesse axiale  $U_x$  a un profil parabolique. La comparaison des courbes pour les différents cas, montre que les valeurs négatives de la composante U deviennent plus prononcées lorsque la hauteur augment et angle de la chicane diminuer.

La figure V. **15** montre les profils des vitesses axiales pour deux positions différentes en amont et en aval  $x = 0.159$  m et  $x = 0.525$  m, pour les quatre angles d'inclinaison. On constate que la perturbation la plus élevée d'écoulement est obtenue en amont et en aval de la seconde chicane poreuse inclinée.

On constate également des vitesses négatives derrière la première chicane et en s'approchant de la seconde chicane poreuse inclinée, les lignes d'écoulements se resserrent de plus en plus dans la partie supérieure de la conduite.

Les profils de vitesses prennent des valeurs positives à la partie supérieure et inférieure de la conduite qui engendré par la chicane poreuse et les parois de la conduire x1=1.2192m et x2=1.2954m.

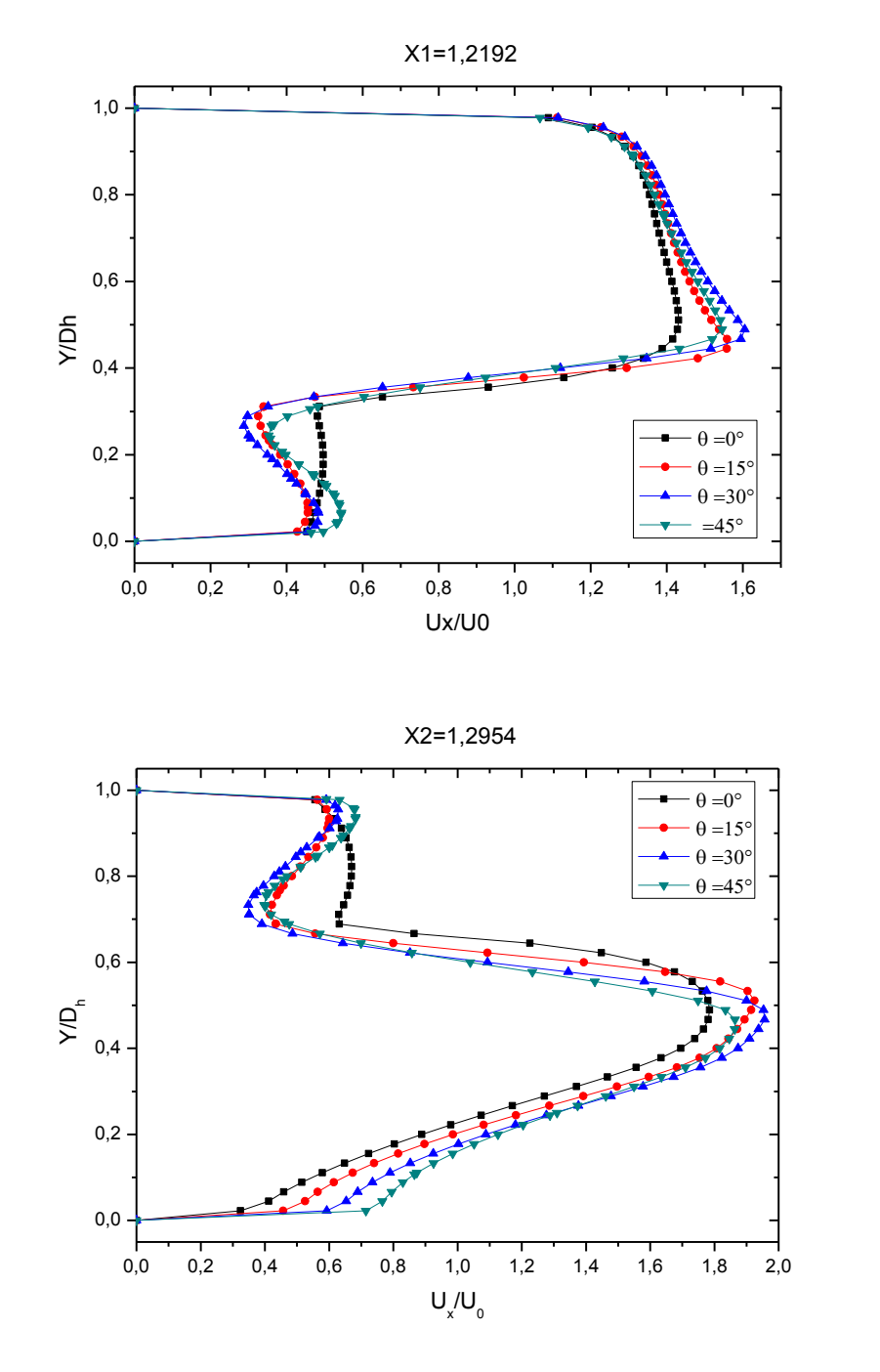

*Fig.V-* 16 *Profils de vitesse à x* = 1.2192 *et x* = 1.2954 m  $\theta$  = 0°, 15°, 30°, 45°  $Re = 2 \times$  $10^4$  *PPI* = 20 *Respectivement.* 

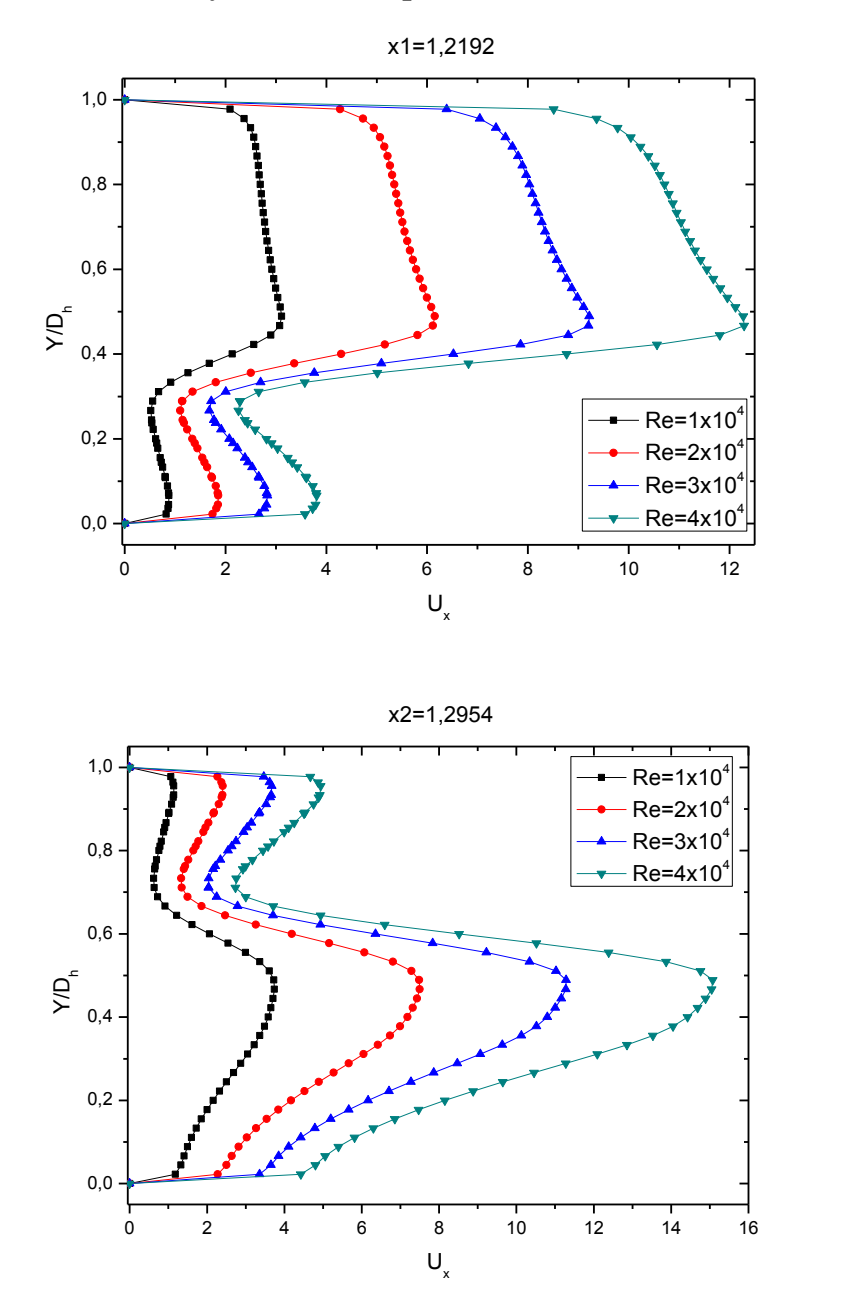

#### **4.3. Effet du nombre de Reynolds sur les profils des vitesses axiaux**

*Fig.V- 17 Effet du nombre de Reynolds sur les profils des vitesses en aval et en amont à*   $x1 = 1.2192$ , et  $x2 = 1.2954$  m.  $\theta = 30^{\circ}$  PPI = 20

La figure V.15. L'effet du nombre de Reynolds sur les profils des vitesses. Ces résultats montrent l'évolution de l'écoulement où le comportement dynamique du fluide est presque identique. Les faibles valeurs de la vitesse, des vitesses négatives Umin = -1.38 m/s, sont observées dans les régions situées en aval de chaque chicane poreuse inclinée en présence des zones de recirculation pour chaque chicane avec des différentes valeurs. Les valeurs les plus élevées de la vitesse apparaissent près de la partie supérieure de la paroi engendrées par les chicanes poreuses du canal (Umax = 16.77 m/s) pour le nombre de

Reynolds Re =  $4\times10^{4}$ . Ce processus d'accélération commence juste après la seconde chicane poreuse inclinée.

## **4.4.Variation du nombre de Nusselt 4.4.1. Effet d'angle d'inclinaison de chicane sur le nombre de Nusselt**

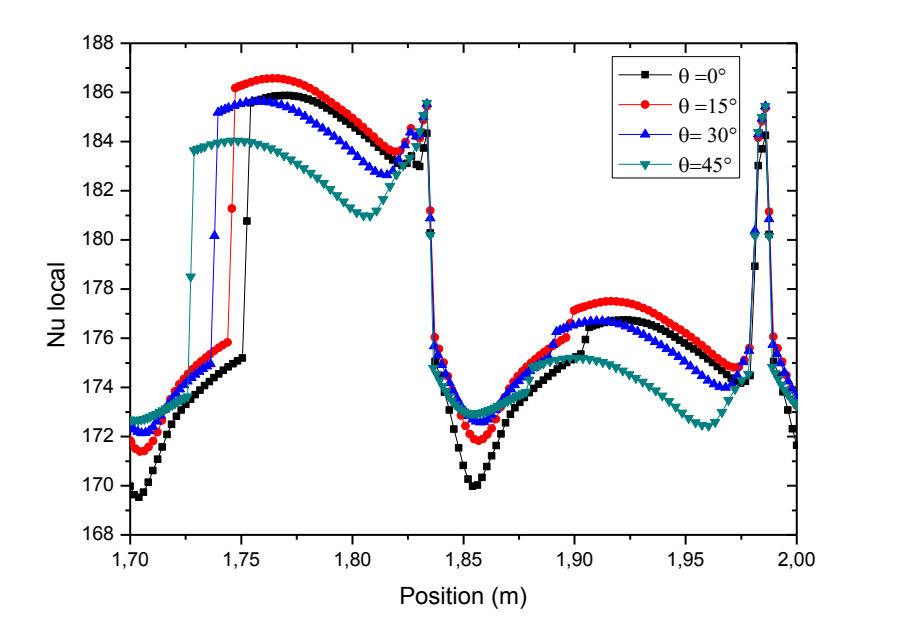

*Fig.V-* 18 *Nombre de Nusselt pour quatre valeurs de*  $\theta = 0^{\circ}$ , 15°, 30°, 45°  $Re = 3 \times$  $10^4$  PPI = 20

Les profils du nombre de Nusselt le long de la plaque de la conduite de section rectangulaire prennent le même aspect pour les quatre valeurs de θ ce qui signifié que le profil est quasi indépendant de l'angle d'inclinaison de la chicane poreuse, il présente dans la figure V.16. Les rapports de transferts thermiques sont plus intenses en augment l'angle d'inclinaison de la chicane poreuse, la contribution de la chicane poreuse inclinée de 15° est la plus opérante par rapport les autres valeurs de la chicane inclinée de 0° ,30° et 45° avec un taux d'amélioration allant de 1.2 % à 1.8 % respectivement.

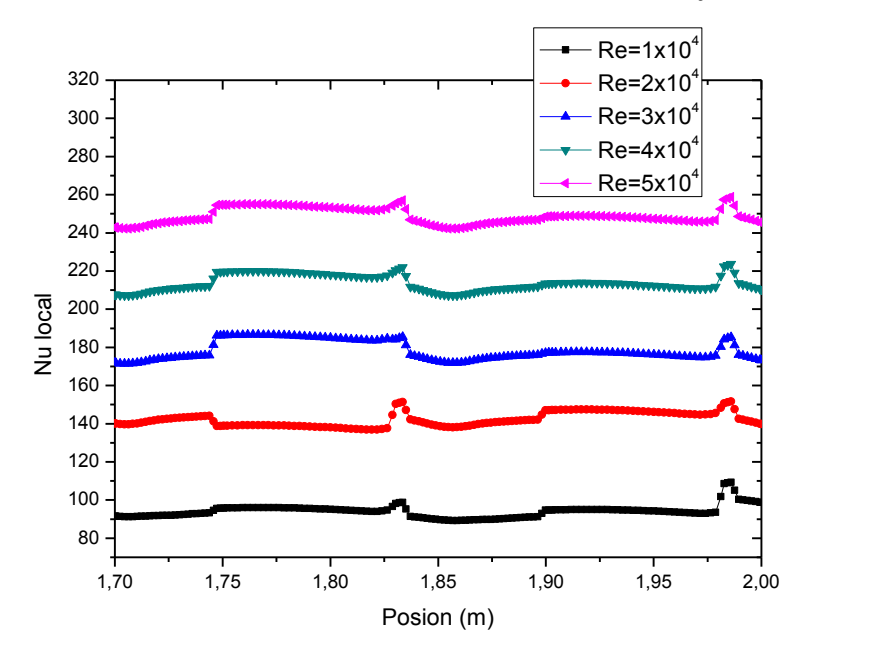

#### **4.4.2. Effet du nombre de Nusselt en fonction du nombre de Reynolds**

*Fig.V-* **19** *Evolution du nombre de Nusselt en fonction du nombre de Reynolds.*  $\theta$  = *15°20PPI*

L'effet du nombre de Nusselt sur chicane inclinée poreuse θ=15° dans des régions où il y a une forte accélération d'écoulement de l'air, les vitesses dans ces régions atteignent des valeurs très élevées permettent d'obtenir des valeurs élevées du nombre de Nusselt. On constate également que la diminution de la vitesse d'écoulement à un effet direct sur le rendement du transfert thermique par convection et le nombre de Nusselt peuvent prendre des valeurs maximales de 213.884 pour un nombre de Reynolds allant de  $4 \times 10^{4}$ . On peut dire que l'évolution de nombre de Reynolds est proportionnelle par rapport au nombre de Nusselt. Les courbes correspondant à la variation du nombre de Nusselt en fonction l'abscisse adimensionnelle X/D<sup>h</sup> (figure V.17.)

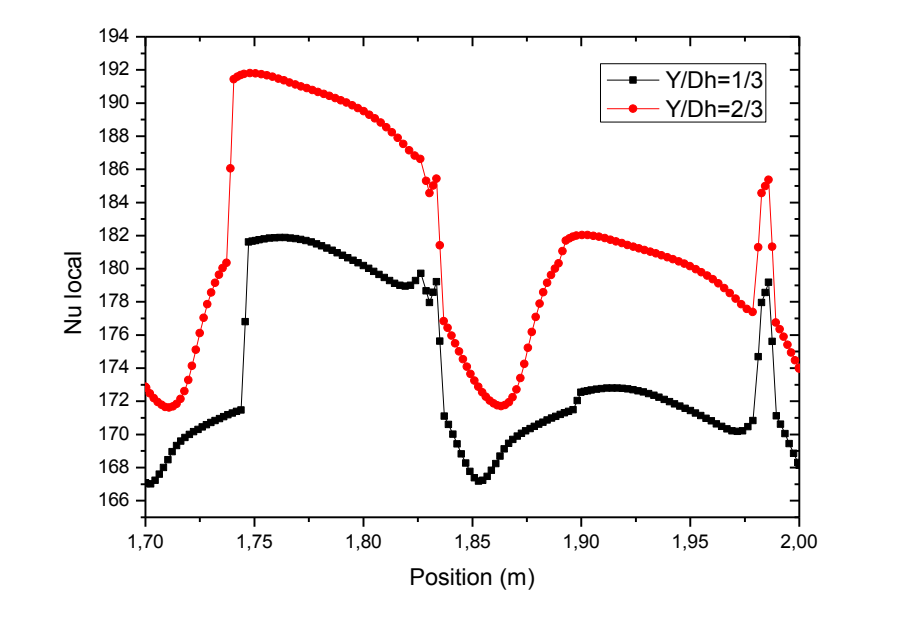

## **4.4.3. Effet de la hauteur des chicanes sur le nombre de Nusselt**

*Fig.V- 20 Effet de la hauteur de chicane poreuse attachée à la surface inférieur de la plaque sur le nombre de Nusselt,*  $\theta = 15^{\circ}$  *40PPI Re*  $3 \times 10^4$ 

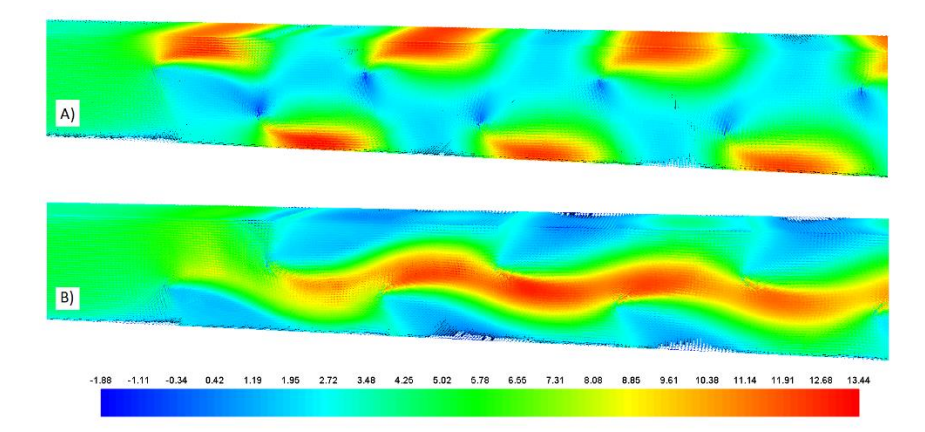

*Fig.V- 21 Vecteurs des vitesses pour différentes hauteurs de chicane poreuse attachée à la surface supérieure et inférieure de la paroi*  $\theta = 15^{\circ}40$ *PPI Re*  $3 \times 10^4$ 

Les figures V.18, et V.19. Montre l'effet de la hauteur de chicane poreuse inclinée sur le nombre de Nusselt au long du canal de section rectangulaire, la variation du Nusselt est promotionnelle à la hauteur de chicane poreuse inclinée. On constate également que la conduite munie des chicanes poreuses inclinée qui dispose des chicanes de mêmes hauteurs  $h/D_h = 2/3$  est plus performant que dans le cas :  $h/D_h = 1/3$  successive. On résulte que la hauteur des chicanes poreuse contribue d'une façon active sure d'échange thermique par convection / conduction entre le fluide et les plaques de la conduite, et à chaque fois qu'on

augmente la hauteur de chicane poreuse le nombre de Nusselt prend des valeurs très élevées et atteint des valeurs maximum dans le cas où les angles sont différents. Voir tableau suivant :

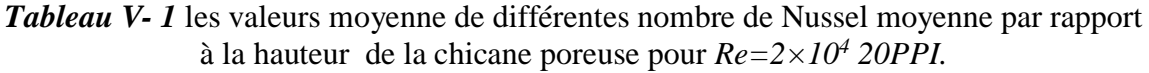

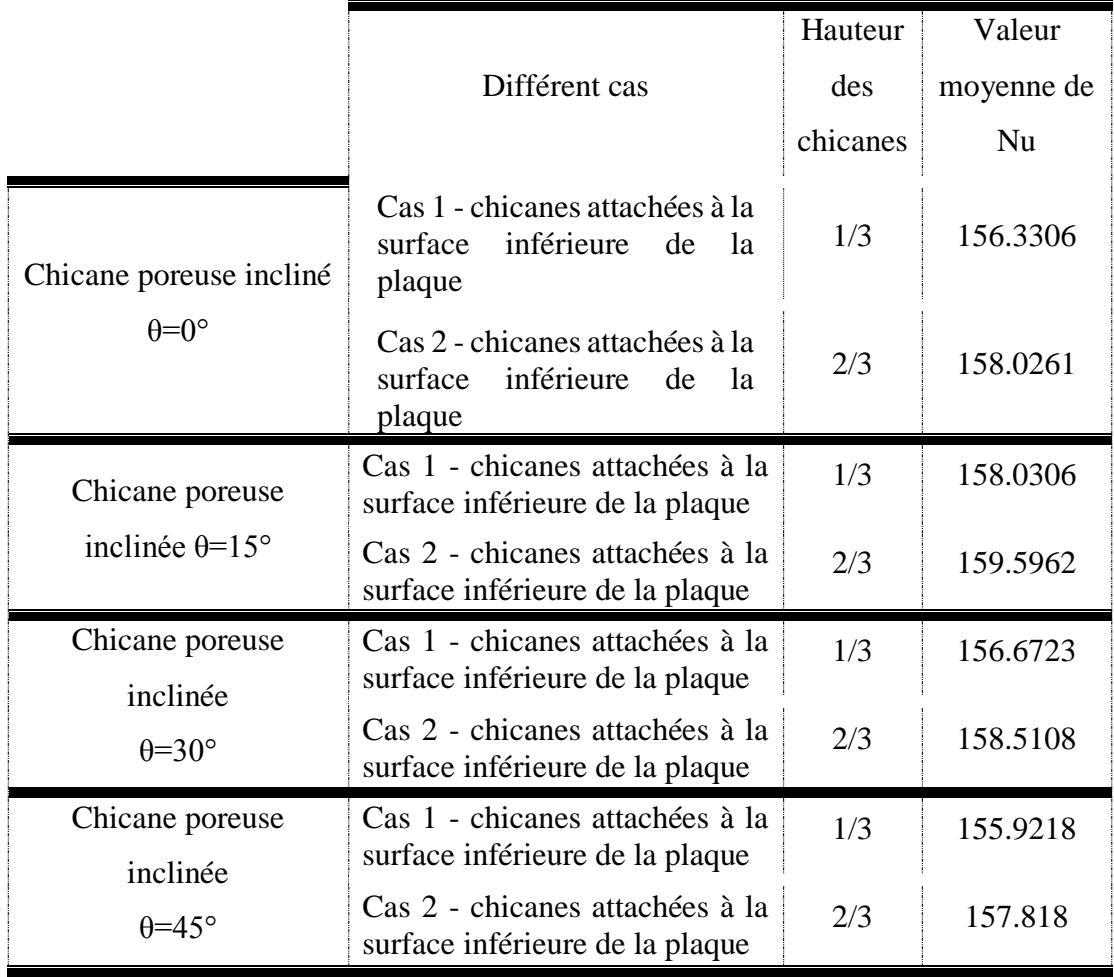

Tableau V.1, les résultats du nombre de Nusselt moyennent montrent un écart relatif :  $\Delta Nu = 1,63\%$  pour une chicane de h/D<sub>h</sub>=1/3 et  $\Delta Nu = 1,59\%$  pour une chicane de h/D<sub>h</sub>=2/3, on remarque que les chicanes poreuses inclinées de 15° donnes une performance pour les deux cas de différentes hauteurs.

**4.4.4. Influence de la température locale sur des parois du canal.**

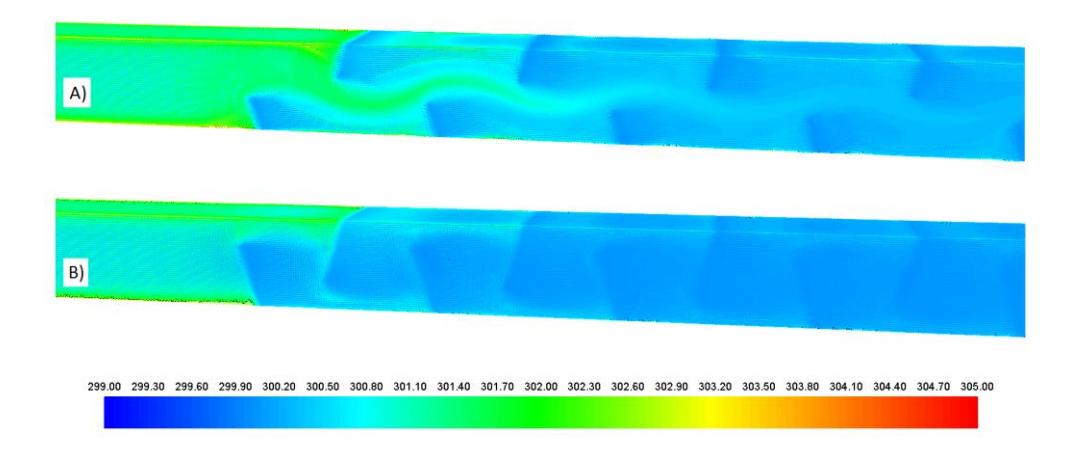

*Fig.V- 22 L'effet de la température pour différentes hauteurs de chicane poreuse inclinée attachée à la surface supérieure et inférieure de la plaque*  $\theta = 15^{\circ}$  20PPI Re  $2 \times 10^4$ 

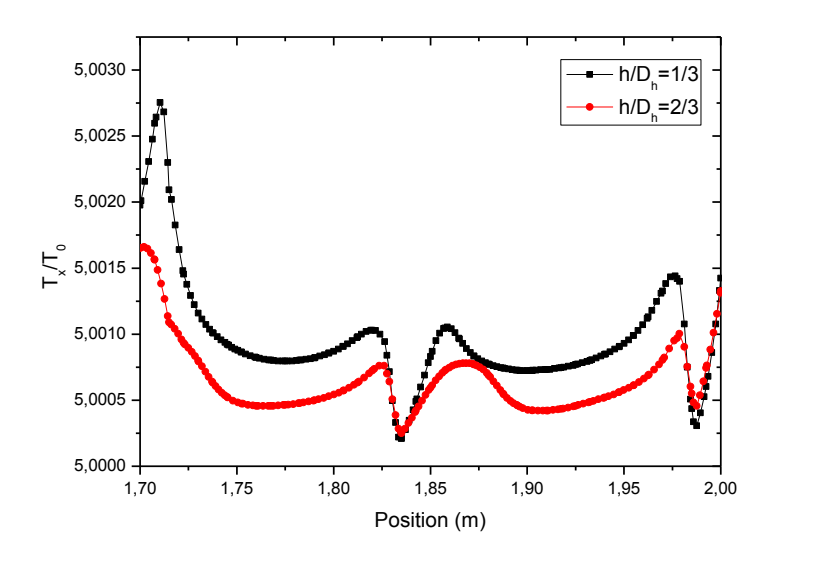

*Fig.V- 23 Variation de la température le long du canal munie des chicanes inclinée poreuse*  $\theta = 15^{\circ}$  20PPI Re  $2 \times 10^4$ 

## **4.4.5. L'effet de Nombre de Nusselt Nu moyen globale et coefficient de frottement global sur le nombre de Re**

Dans notre étude le nombre de Nusselt, qui compare les transferts de chaleur convectif forcés vers les parois est déterminé par la relation (II. 3 et II. 4) ou  $T_p$  est la température de la plaque qui construit la conduite (par expérience de Kang-Hoon Ko, N.K. Anand 2003). Les résultats indiquent que le coefficient de frottement augmente avec l'augmentation de la surface due contacte de la chicane poreuse et une grande recirculation

autour de chicane. Les prédictions du coefficient de frottement et les résultats expérimentaux de**(Kang Hoon Ko, 2003)** sont presque les mêmes. Le coefficient de frottement diminue légèrement avec l'augmentation de Reynolds pour  $Y/D_h = 1/3$  et  $2/3$ voir Figure (21 et 22) qui montre la variation du coefficient de frottement par apport au nombre de Reynold pour les deux configurations étudiées (cas1 : résultat **(Kang Hoon Ko, 2003)** et cas2 : chicane inclinée). Les résultats indiquent que le coefficient de frottement augmente avec le rapport de la hauteur de la chicane du type poreux. Une perte d'énergie à la sortie du canal et une recirculation importante autour de la chicane  $Y/D<sub>h</sub>=2/3$  est constatée.

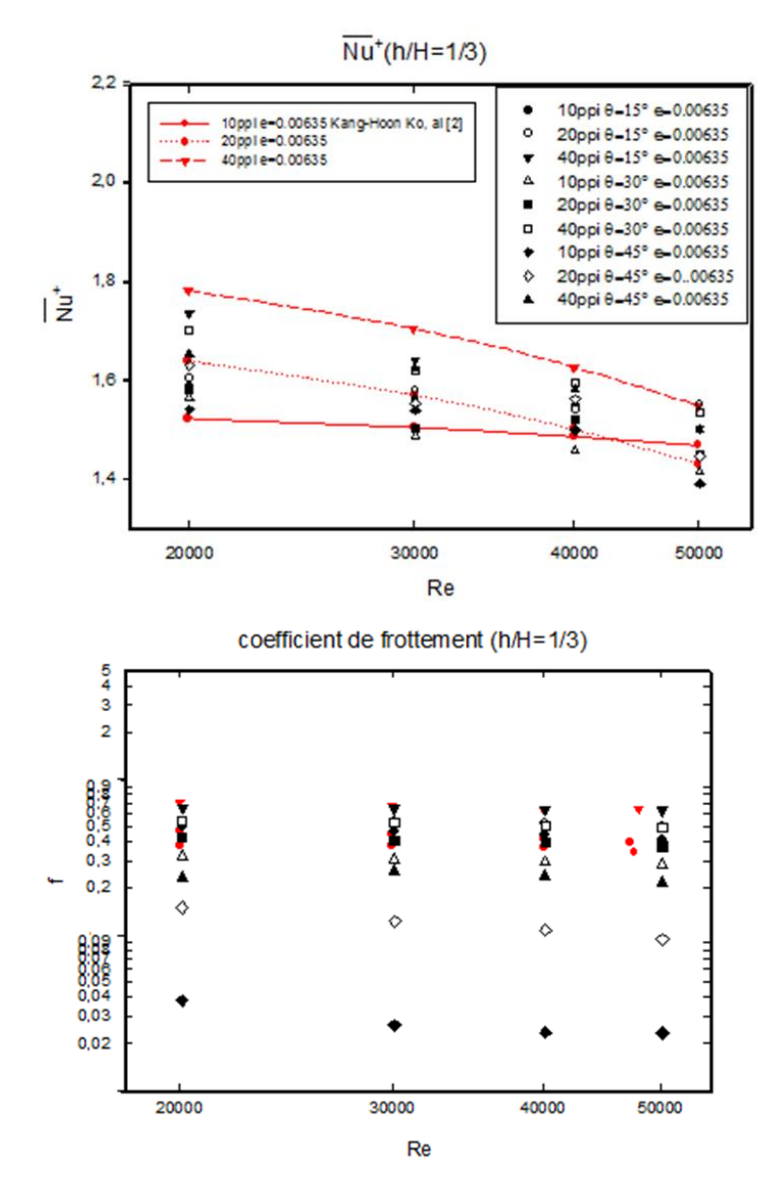

*Fig.V- 24 Le rapport de transfert de chaleur et Coefficient de friction pour h /Dh = 1/3.*

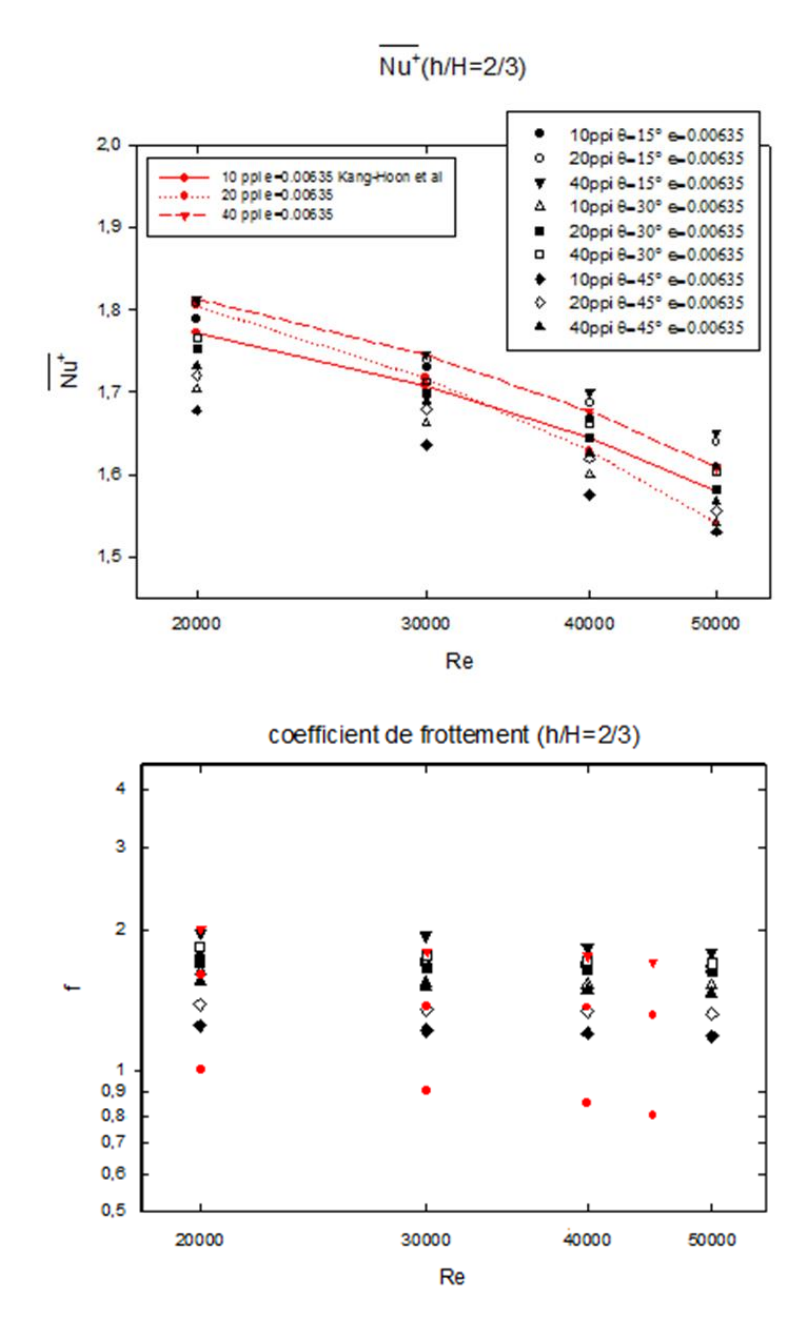

*Fig.V- 25 Le rapport de transfert de chaleur et Coefficient de friction pour*

$$
h/D_h=2/3.
$$

 Le coefficient de frottement des prédictions et les résultats de**(Kang Hoon Ko, 2005)** sont presque de la même. Le coefficient de frottement diminué légèrement avec une augmentation de Reynolds pour  $Y/D_h = 1/3$ ,  $Y/D_h = 2/3$  (Figure. 22-23). Comme prévu des chicanes poreuses pour  $Y/D<sub>h</sub> = 1/3$  sont le plus élevés par apport les chicanes du type poreux pour  $Y/D_h = 2/3$ . En général, le coefficient de frottement augmente avec une augmentation de la densité des pores pour un nombre de Reynolds fixe, diminue avec l'augmentation d'angle θ. Ce comportement est attribué sur la surface de contact entre le fluide et le solide. L'augmentation de la densité des pores, augmentant ainsi la quantité de la résistance

hydraulique. L'influence du coefficient de frottement dépend de la vitesse, la densité des pores et les chicanes inclinées. Le rapport d'agrandissement de transfert de chaleur diminue avec l'augmentation du nombre de Reynolds.

Cela est attribué comme l'effet de turbulence joue un rôle beaucoup plus important que les effets de la porosité. Pour une densité des pores bien définie, le rapport de la hauteur h/H= 2/3 inch une amélioration sur le transfert de chaleur, augmente avec la densité des pores 10 PPI PPI 20, 40 PPI de la forme inclinée. Il est évident que le rapport  $\overline{Nu^+}$  =  $\overline{Nu_{p,l}^+}/\overline{Nu_{SC}^+}$ pour une chicane transversale est toujours supérieure à celle à ailettes inclinées. Ce comportement n'est prévu que pour la chicane rectangulaire poreuse offrant un grand transfert de chaleur par convection et par diffusion de la chaleur. Mais à partir de la figure 22, il est clair que pour des hauteurs supérieures (h /  $H = 1/3$ ), que le flux augmente proportionnel avec l'effet de la densité des pores. Reynolds augmente inversement avec le taux de transfert de chaleur $\overline{Nu^+} = \overline{Nu^+_{p,l}} / \overline{Nu^+_{sc}}$ , légèrement par apport les chicanes de Kang-Hoon Ko.

#### **5. Calcul de l'efficacité de l'échangeur**

L'efficacité de l'échangeur est définie par :

 $eff =$ Quantité de chaleur réellement échangée Quantité maximale qui peut être échangée (échangeur idéal)

$$
\eta = \left(\frac{\overline{Nu_{pi}}}{\overline{Nu_{sc}}}\right) \left(\frac{f_{sc}}{f_{pi}}\right)^{1/3}
$$

Les rapports d'améliorations globales sont utilisés pour évaluer les performances du tube équipé d'un déflecteur poreux incliné et d'un déflecteur transversal. Un rapport d'amélioration optimale fourni par h /  $D_h = 1/3$ , h /  $D_h = 2/3$ , ce qui signifie que le nombre de cas est le plus élevé et l'espacement est minimal, respectivement. Le meilleur rapport d'amélioration est égal à 0,5147 et 0,04778 sur h /  $D_h = 2/3$  à  $\theta = 45^\circ$  Re = 20000, 10 PPI avec l'ajout d'un chicane poreux incliné et h /  $D_h = 2/3$ , Re = 20000, 10 PPI du chicane transversal poreux. Pour tous les modèles, le rapport d'amélioration reste supérieur à un pour la gamme de Reynolds de 20000-50000.

À mesure que les hauteurs augmentent et que les chiffres diminuent, le taux d'amélioration diminue, comme le montre la figure 23. Cela peut être un bon exemple

d'effet de hauteur sur le taux d'amélioration, comparant h /  $D_h = 1/3$ , h /  $D_h = 2/3$  du chicane poreux inclinée et du déflecteur transversal poreux. En plus de cette comparaison de h / D<sup>h</sup>  $= 1/3$  et h /  $D_h = 2/3$ , un exemple peut être donné pour calculer l'effet du nombre d'étapes sur le taux d'amélioration.

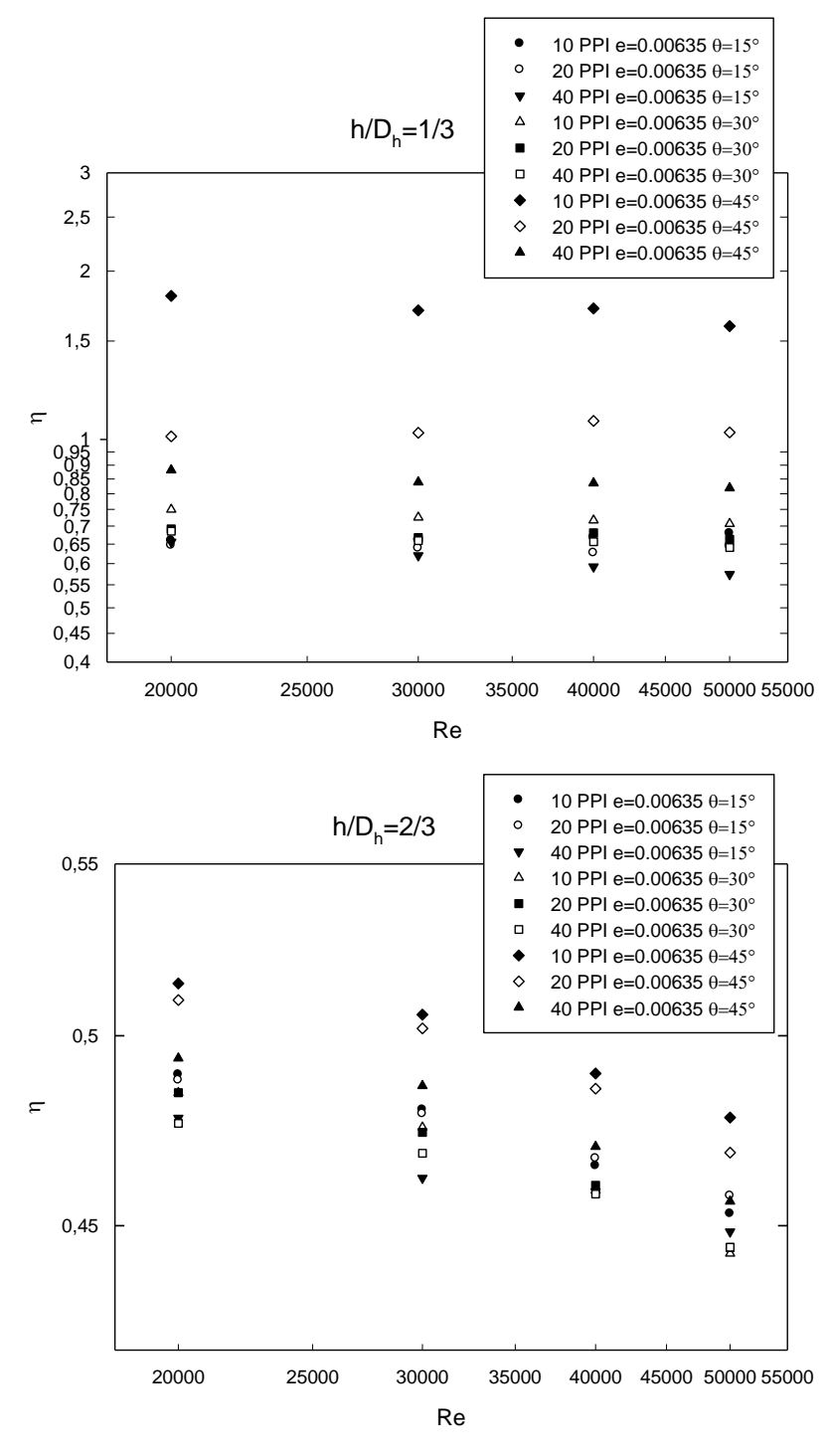

*Fig.V- 26 Efficacité thermique de l'échangeur avec le nombre de Reynolds pour h / D<sup>h</sup> = 1/3 et 2/3.*

Une étude numérique du transfert de chaleur par convection forcée turbulente instationnaire est disponible dans un tube rectangulaire équipé par des chicanes inclinées poreuses pour améliorer le phénomène de transfert de chaleur à la sortie du tuyau. Les effets de la géométrie et la densité des pores sur le comportement dynamique de la chaleur et du flux ont été examinés pour les deux cas, les chicanes Hoon Kang, Ko et le type poreux incliné. Le coefficient de frottement et le transfert de chaleur diminuent légèrement avec une augmentation du nombre de Reynolds et de la densité des pores. D'après les données de Kang-Hoon Ko, la géométrie influence les paramètres de transfert de chaleur à la sortie. L'utilisation des chicanes inclinées poreuses dans les échangeurs de chaleur est efficace dans les systèmes climatique froid, ce qui pourrait conduire à une réduction de la consommation d'énergie, ce qui profite à la fois aux aspects économiques et environnementaux. Nous avons étudié principalement l'influence de l'inclinaison des chicanes poreuses et leur nombre sur le transfert de chaleur et l'écoulement des fluides. On peut conclure que l'augmentation de l'inclinaison de la chicane poreuse améliore le transfert de chaleur entre les parois du canal et le fluide qui le traverse, et que le transfert de chaleur devient de moins en moins important avec une diminution de la hauteur des chicanes poreuses inclinées. En perspective, nous avons l'intention d'approfondir et de clarifier nos résultats. En effet, nous adapterons notre code à d'autres cas géométriques de chicanes poreuses. Enfin, nous essaierons également d'affiner davantage le modèle de turbulence.

#### **6. L'effet de la chicane poreuse**

## **6.1. Etudier les différentes géométries des chicanes poreuses.**

Nous proposons une simulation numérique tridimensionnelle d'un écoulement turbulent instationnaire de la convection forcée dans une conduite rectangulaire horizontale munie des chicanes poreuses de différentes géométries solide ou/et poreuse. La résolution du problème par la méthode des volumes finis ; Nous avons présenté une revue historique et complète des travaux effectués sur ce sujet . L'objectif de ce travail est d'étudier dans quelle mesure les simulations numériques s'accordent avec les résultats expérimentaux de différentes géométries pour bien améliorer le rendement thermique à la sortie.

*Simulation numérique instatinnaire de la convection forcée turbulent dans une conduite rectangulaire munie des chicanes poreuses*

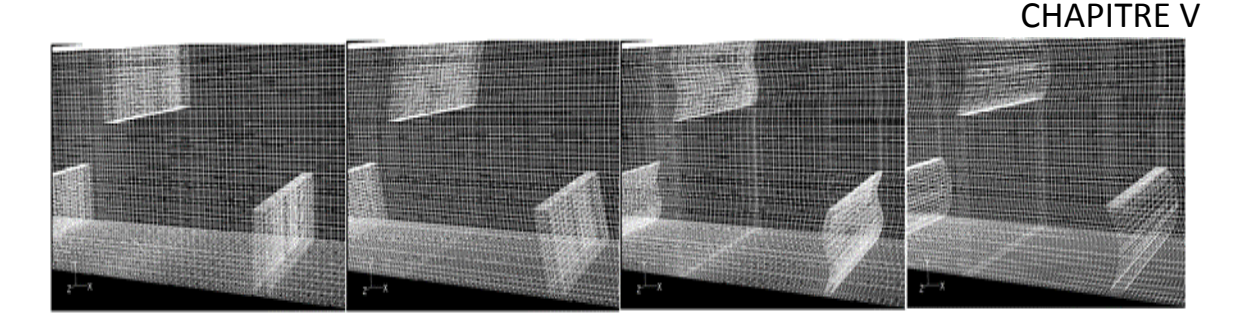

#### *Fig.V- 27 Une partie maillée de la conduite rectangulaire muni des chicanes poreuses de différentes forme*

L'étude numérique, d'un écoulement turbulent instationnaire compressible tridimensionnel d'air traversant une conduite de section rectangulaire muni des chicanes poreuses transversale par différent forme des chicanes poreuses (rectangulaire, inclinée, ondulée, arquée) avec la variation de la hauteur de la chicane poreuse est proposée.

Les équations gouvernantes, basées sur le modèle k-ε standard utilisé pour modéliser la turbulence, sont résolues par la méthode des volumes finis à l'aide de l'algorithme SIMPLE.

Nous présentons les différents paramètres très importants comme les profils de vitesse axiale, ainsi que la distribution du nombre de Nusselt moyenne et le rendement thermique dans une conduite rectangulaire, obtenus pour toutes les géométries considérées et pour différentes sections choisies, à savoir, en amont, en aval et entre les deux chicanes de différent formes placés sur les plans de cuivre utilisé .

#### **6.2. Géométries proposées.**

Dans ce travail, nous présentons une étude numérique, employant le modèle  $(k - \varepsilon)$  standard pour étudier une conduite de section rectangulaire munie des chicanes poreuses de différentes géométries proposées *Fig.V- 28*, dans un régime turbulent instationnaire.

*Simulation numérique instatinnaire de la convection forcée turbulent dans une conduite rectangulaire munie des chicanes poreuses*

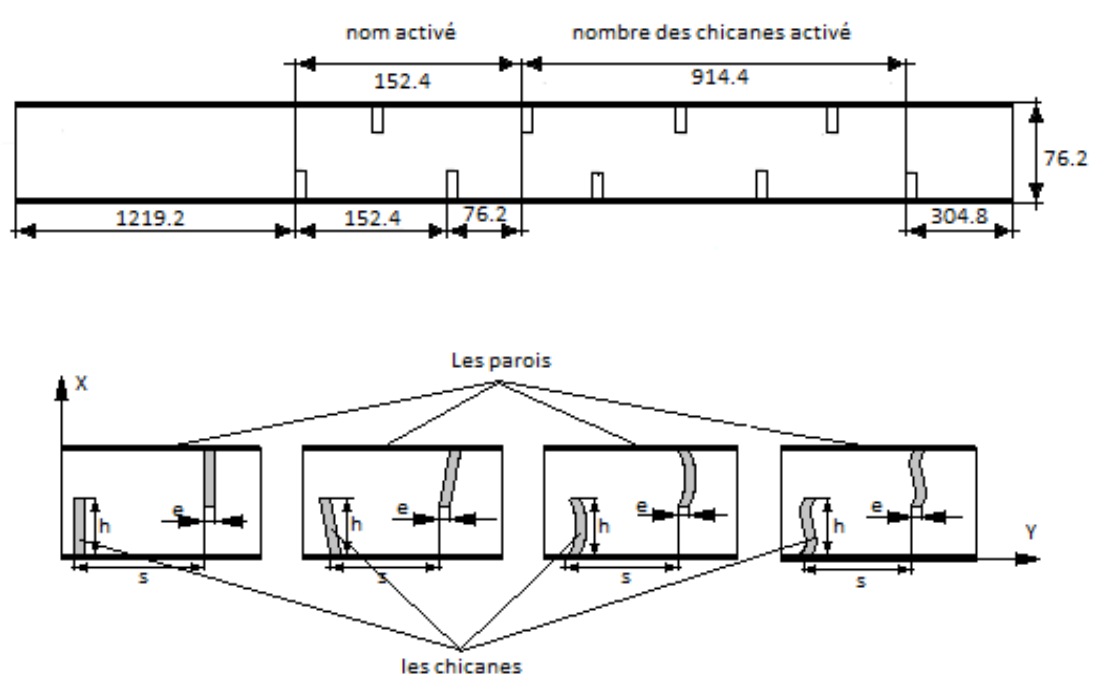

*Fig.V- 29 la Géométrie du problème proposée*

 Des simulations numériques ont été examinées en variant le nombre d'éléments de calcul. Les équations de gouvernement de notre problème sont résolues par la même méthode, basée sur l'algorithme SIMPLE (Patankar, 1980). Tenant compte des caractéristiques l'écoulement, la figure V. 26. représente les différentes géométries qui ont été appliquées aux interpolations et un système du deuxième ordre a été employé pour les conditions limites.

#### **6.3. Aspect hydrodynamique**

L'écoulement d'air en convection forcée turbulente instationnaire dans une conduite de section rectangulaire munie des chicanes poreuses de différentes géométries est caractérisé par la présence d'instabilités dont la connaissance et la maîtrise de leur dynamique sont très importantes.

#### **6.4. Champ de vitesse pour différent géométrie**

L'impact des chicanes poreuses de différentes géométries sur la structure, d'un écoulement turbulent est présenté dans la figure suivant respectivement pour la vitesse axiale et les lignes de courant, pour les quatre formes traitées (A) les chicanes poreuses transversales,(B) chicanes poreuses inclinées , (C) les chicanes poreuses arquées et (D)

chicanes poreuses ondulées *Fig.V- 30*. Dans tous les cas, c'est l'importance de la géométrie des chicanes poreuses a été étudier pour  $h/D<sub>h</sub>=1/3$ .

La **Fig V.27**. Montre les vecteurs de vitesse axiaux pour quatre différentes géométries (transversale, inclinée θ=15°, arquée, ondulée) respectivement. On remarque que le phénomène le plus important dû à la présence des chicanes comme un obstacle au front du sens de l'écoulement est l'apparition des zones de recirculation derrière les chicanes poreuses arquées et ondulées, elles réorientent l'écoulement de l'air. Ce dernier est caractérisé par des vitesses relativement élevées en particulier dans les zones de passage situées engendrées entre l'extrémité de chaque chicane poreuse et les plaques de chaque paroi de la conduite, la vitesse d'écoulement prend la valeur maximale au niveau de l'espace de passage au-dessus de la chicane poreuse transversale et inclinée jusqu'à la sortie de la conduite munie des chicanes poreuses. On remarque que l'augmentation de la vitesse dans l'espace entre le sommet de la chicane et les parois du canal, cette augmentation est générée tout d'abord par la présence des chicanes poreuses qu'ils sont placés périodiquement, aussi par la présence d'un recyclage qui résulte un changement du sens d'écoulement. Les plus hautes valeurs de la vitesse apparaissent près du haut du canal avec un processus d'accélération qui commence juste après la seconde chicane poreuse, approchant ainsi des valeurs de l'ordre de 217.7811% de la vitesse d'entrée (Uin = 3.833m/s).

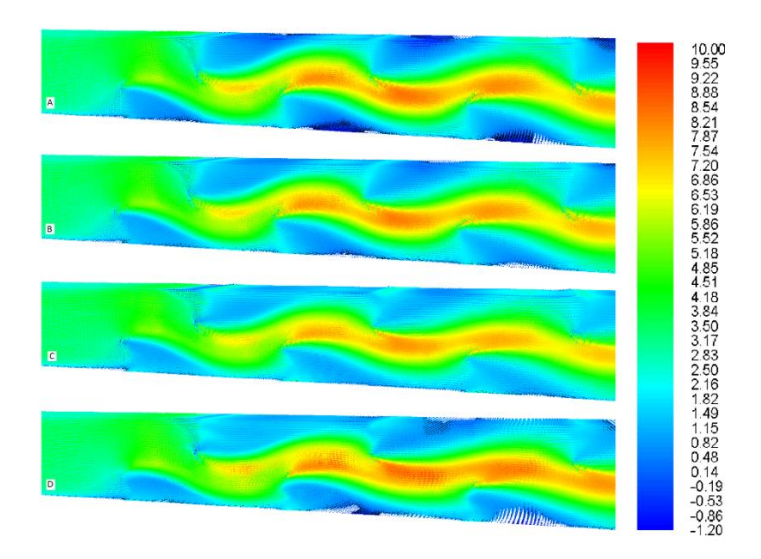

*Fig.V- 31 Les vecteurs de vitesse de la conduite munie des chicanes poreuses de différente géométrie. A), B), C) et D) respectivement transversale, inclinée, arquée, ondulée* ( $Re\ 2 \times 10^4$  *PPI* 40  $h/D_h = 1/3$ ).

#### **6.5. Profils de vitesse axiale dans des sections choisies d'une conduite.**

La variation de vitesse pour les quatre cas apparaît clairement sur les contours et sur leurs échelles qui présentent des valeurs positives et des négatives. Pour bien étudier cette évolution de vitesse axiale dans une conduite de section rectangulaire avec différentes géométries de la chicane poreuse traitées (A) chicane transversale (B) inclinée, (C) arquée, (D) ondulée on a tracé des courbes de vitesse axiale pour des positions choisies : x=1.2192m, x=1.3716 m. Les résultats montrent les profils de vitesse axiale en aval de la première et la deuxième chicane poreuse pour les deux sections choisies x=1.2192 m et x=1.3716 m, sont indiqués dans la figure**.**V.28.

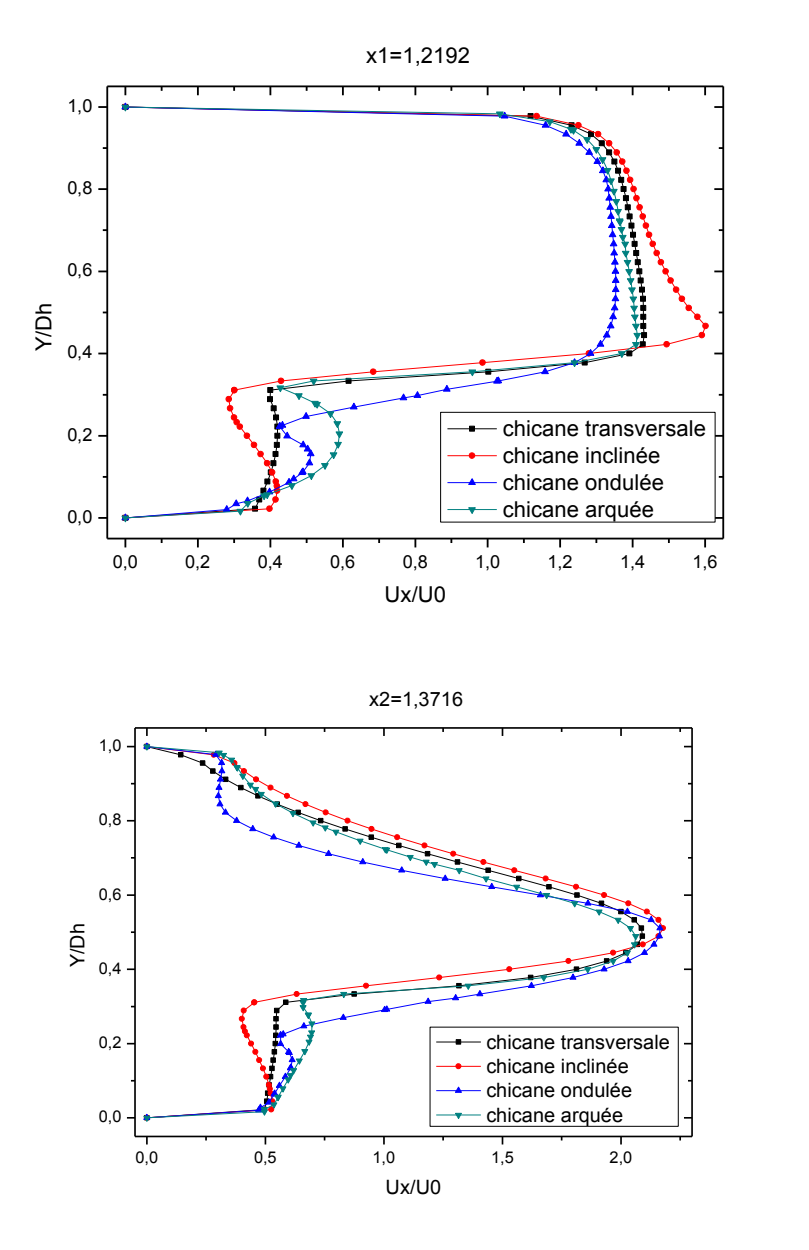

*Fig.V- 32 Comparaison des profils de vitesse axial pour les différents géométries transversales, inclinées, ondulées, arquées*  $Re = 2 \times 10^4$  *PPI* = 40,  $h/D_h = 1/3$ *respectivement.*

La présence de la chicane poreuse qui se trouve dans la moitié inférieure de la conduite de section rectangulaire induit une forte diminution de la vitesse, paradoxalement dans la moitié supérieure pour toutes les géométries réalisées, là où on constate une augmentation de la vitesse et surtout au voisinage du passage sous la chicane poreuse arqué par apport les autres formes. Dans la partie supérieure du canal, les vitesses négatives indiquent la présence d'une petite zone de recirculation en aval de la première chicane poreuse mais la zone diminué par apport aux deux géométries ondulée et arquée. Les résultats montrent aussi que l'utilisation de l'une des quatre géométries de la chicane poreuse, n'influe pas beaucoup sur le comportement dynamique d'air en aval de chicane poreuse à cause de la hauteur qui est courte (h/Dh=1/3).

# **6.6. Influence du nombre de Nusselt local sur des parois supérieure et inférieure du canal.**

La variation du nombre de Nusselt le long de la plaque supérieure et inférieure en fonction de la longueur du canal de section rectangulaire munie des chicanes poreuses de différentes géométries, est représentée sur les figures V.29. La comparaison de la distribution du nombre de Nusselt local calculé le long de la plaque supérieure, une conduite munie des chicanes de différentes géométries, les figures montrent que le nombre de Nusselt local le long du canal avec un léger accroissement du nombre de Nusselt par rapport à la chicane arquée poreuse (environ 7%). Le profil du nombre de Nusselt le long de la paroi du canal prend le même aspect pour les quatre géométries, qui signifie que le profil est quasi indépendant de la géométrie de la chicane poreuse, Figures V.29. Les rapports de transferts thermiques sont plus intenses en changeant la forme de la chicane, la contribution de la chicane poreuse de forme arquée est la plus opérante par rapport aux autres géométries transversale, inclinée et ondulée avec un taux d'amélioration allant de 6 % à 8% respectivement.

*Simulation numérique instatinnaire de la convection forcée turbulent dans une conduite rectangulaire munie des chicanes poreuses*

## CHAPITRE V

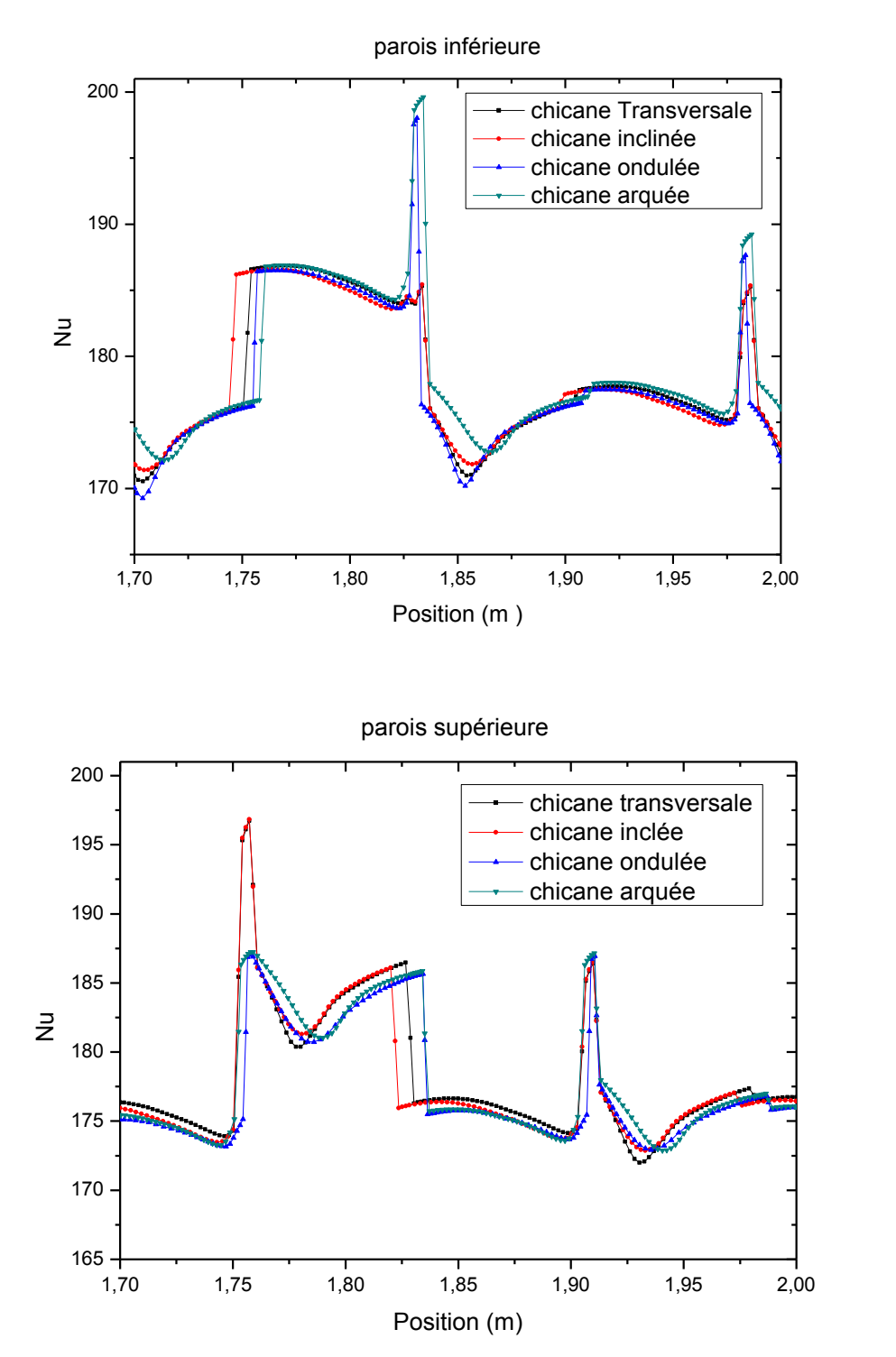

*Fig.V- 33 Nombre de Nusselt pour différente géométrie avec h/Dh=1/3.*

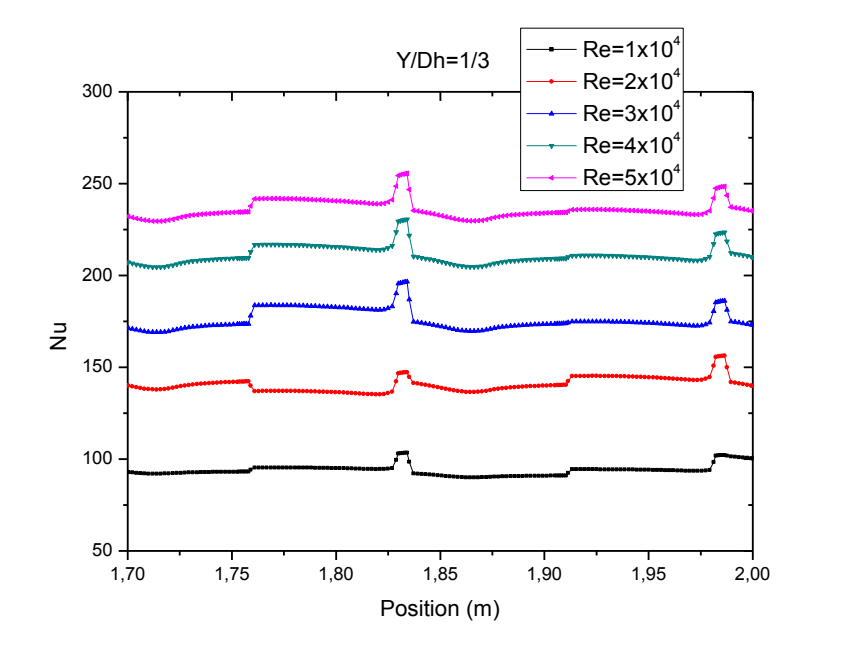

#### **6.7. Evolution du nombre de Nusselt local en fonction du nombre de Reynolds**

*Fig.V- 34 Evolution du nombre de Nusselt en fonction du nombre de Reynolds dans une conduite munie des chicanes poreuses arquées.*

La figure.30. Montre l'évolution du nombre de Nusselt dans une conduite munie des chicanes arquées poreuses dans les zones où il y a une forte accélération d'écoulement au voisinage de la chicane arquée poreuse, les vitesses dans ces zones atteignent des valeurs maximales à cause de la forme de la chicane poreuse, permettent d'obtenir des valeurs maximales du nombre de Nusselt. On constate également que l'accroissement des vitesses d'écoulement à un effet direct sur le taux du transfert thermique par convection et le nombre de Nusselt peuvent atteindre une valeur maximale de 252.12 pour un nombre de Reynolds allant de  $5 \times 10^4$ . On peut dire que le nombre de Reynolds est proportionnel par rapport au nombre de Nusselt.

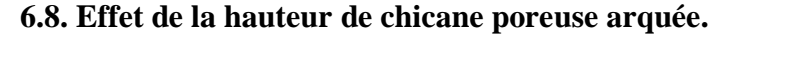

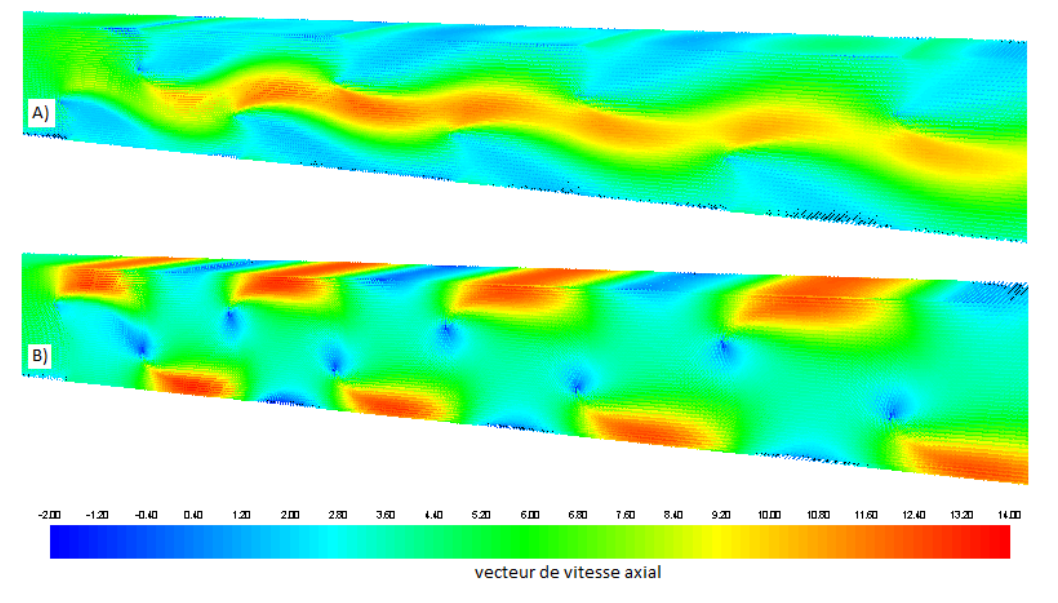

*Fig.V- 35 Vecteurs des vitesses axiaux pour différentes hauteurs de chicanes poreuses attachées à la surface supérieure et inférieure de la plaque*

Les figures V.30-31. Montrent l'effet de la hauteur sur le nombre de Nusselt local au long du canal de section rectangulaire munies des chicanes poreuses arquées, la variation du Nusselt est proportionnelle à la hauteur de chicane poreuse arquée. On constate également que la conduite munie des chicanes poreuses d'une hauteur de  $h/D<sub>h</sub>= 2/3$  est plus performante que dans le cas :  $h/D_h = 1/3$  successive, Tableau VI.2.

On constate que la hauteur des chicanes poreuse arquée contribue d'une façon active sur l'échange thermique entre le fluide et les plaques du canal, et à chaque fois qu'on augmente la hauteur de chicanes poreuses le nombre de Nusselt prend des valeurs plus élevées et atteint le maximum dans le cas où les hauteurs des chicanes sont pareilles.

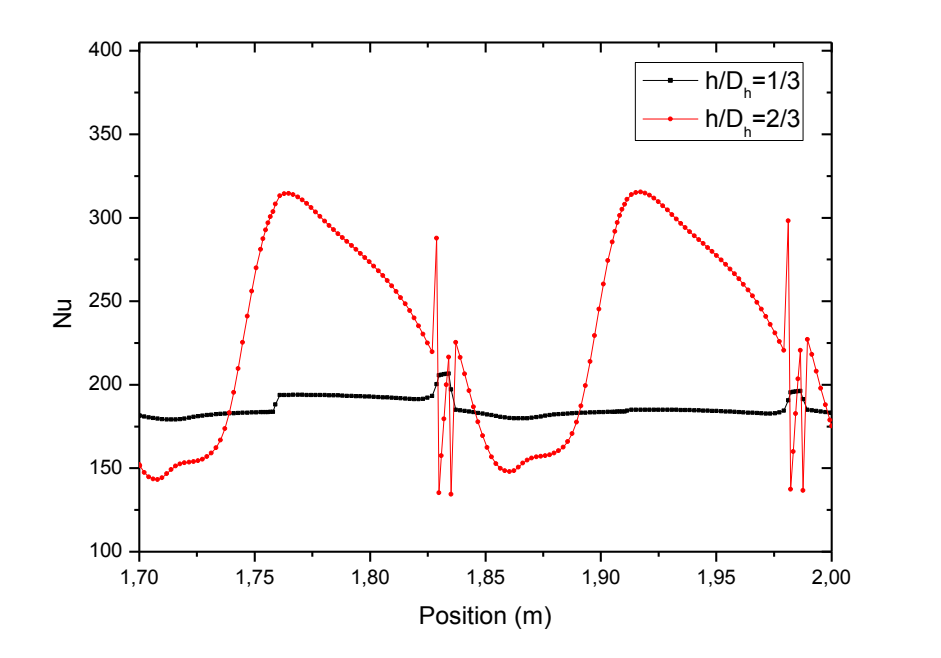

*Fig.V- 36 Effet de la hauteur de chicane attachée à la surface inférieure de la paroi sur le nombre de Nusselt.*

Les résultats du tableau V-2 montrent les nombres de Nusselts obtenus, avec un écart relatif : ΔNu moyen de h/Dh=1/3 = 6.23% et ΔNu moyen de h/Dh=2/3 = 8,31%, cet écart est dû aux différentes hauteurs de chicanes poreuses et différentes géométries et l'élargissement de la section hydraulique de passage du fluide dans le premier cas. Pour le deuxième cas l'agrandissement de cette bande est engendré par l'extrémité de la chicane poseuse et la surface de la paroi.

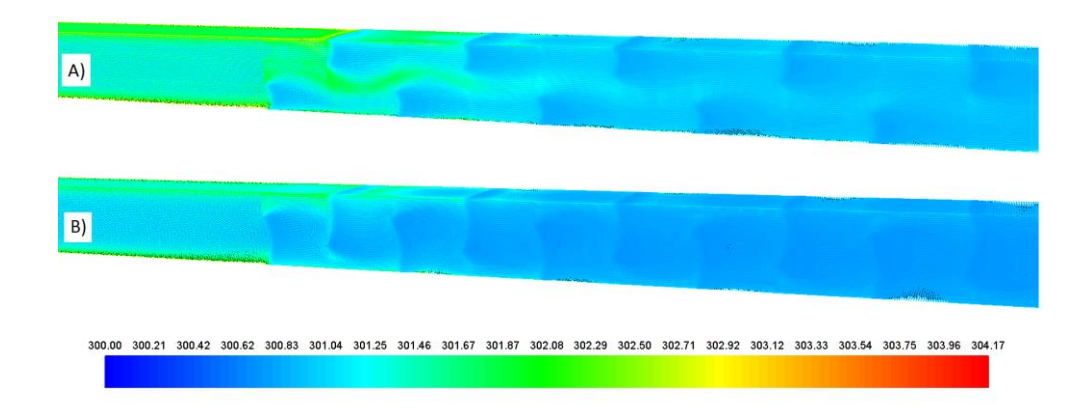

## **6.9. Influence de la température locale sur des parois du canal.**

*Fig.V- 37 L'effet de la température pour différentes hauteurs de chicane poreuse arquée attachée à la surface supérieure et inférieure de la plaque*

*Simulation numérique instatinnaire de la convection forcée turbulent dans une conduite rectangulaire munie des chicanes poreuses*

## CHAPITRE V

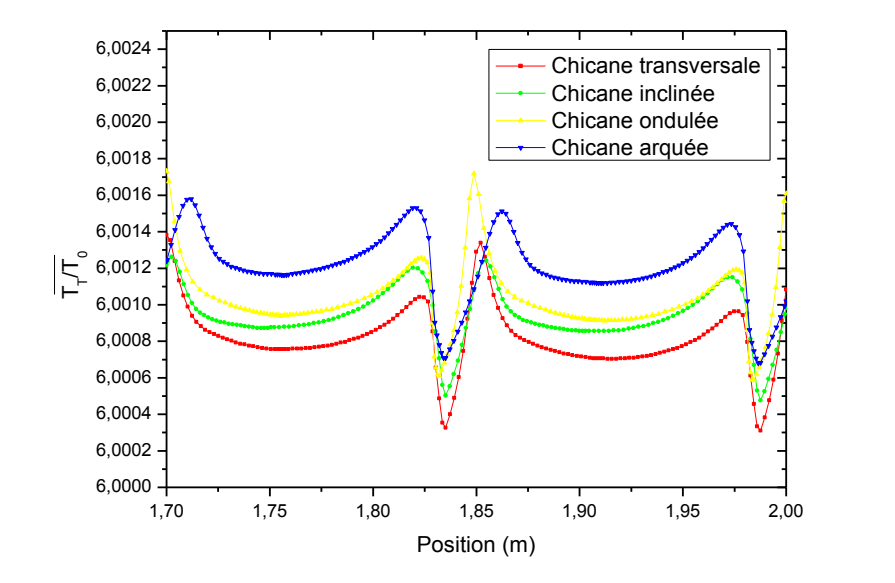

*Fig.V- 38 Variation de la température le long du canal munie des chicanes arquée poreuse 30Re 40PPI h/Dh=1/3.*

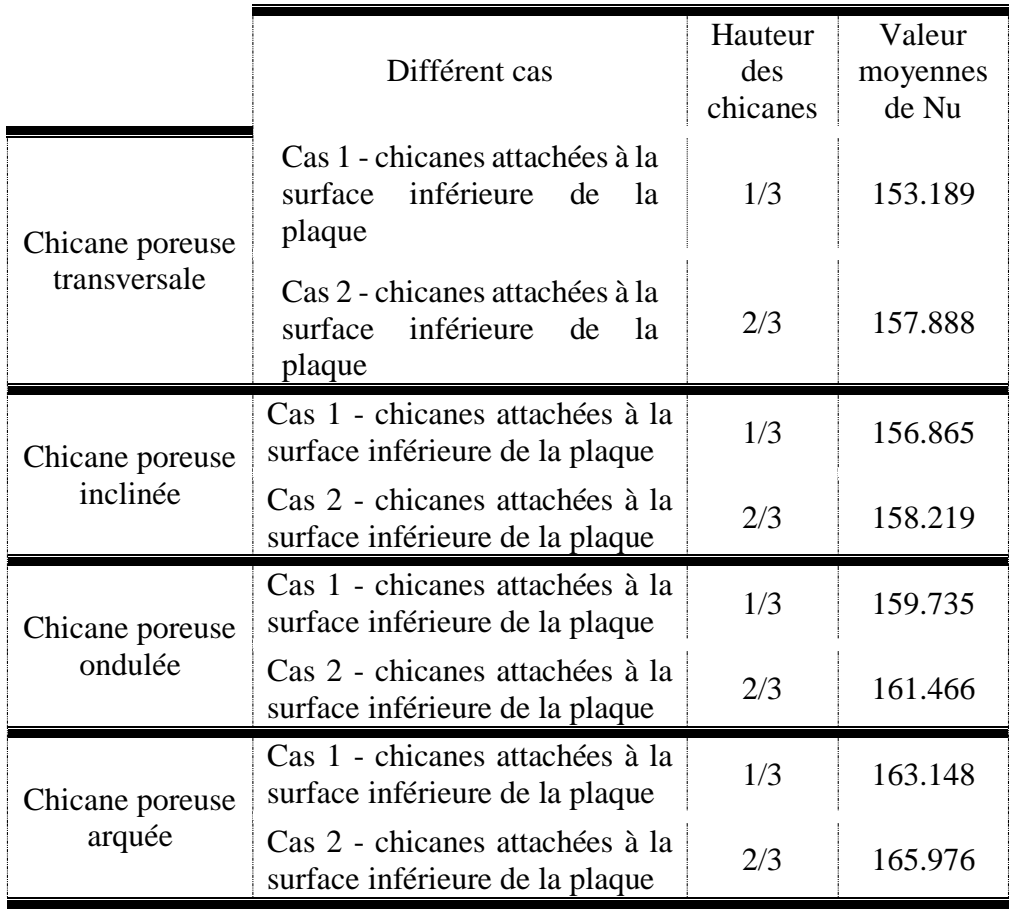

*Tableau V- 2* Valeur moyenne pour differentes chicanes poreuses du nombre de Nussel par rapport à la hauteur de la chicane poreuse pour *Re=2×10<sup>4</sup> 20PPI.*

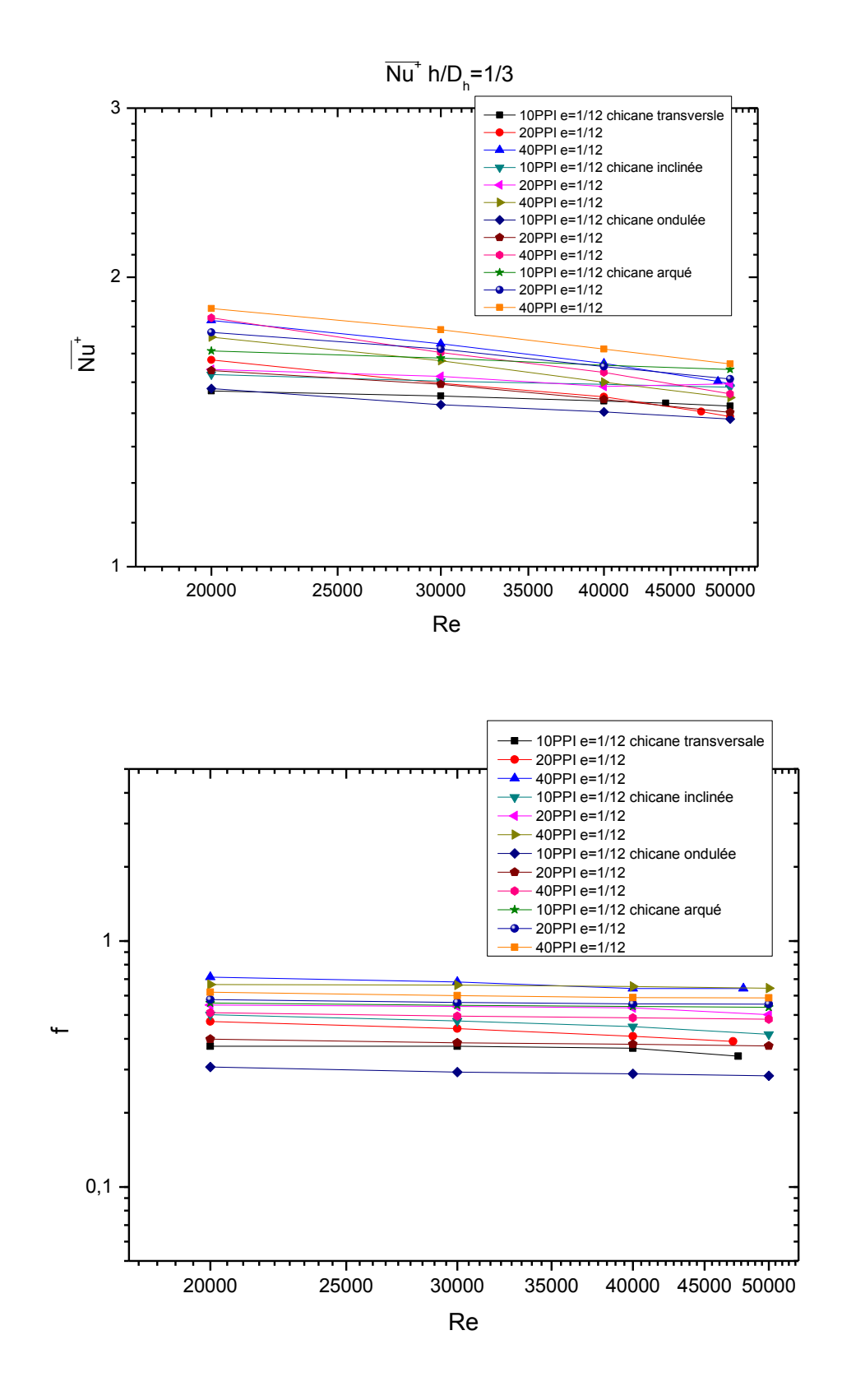

*Fig.V- 39 Effet de la géométrie sur le nombre de Nusselt moyen globale et le coefficient de frottement pour h/Dh=1/3.*

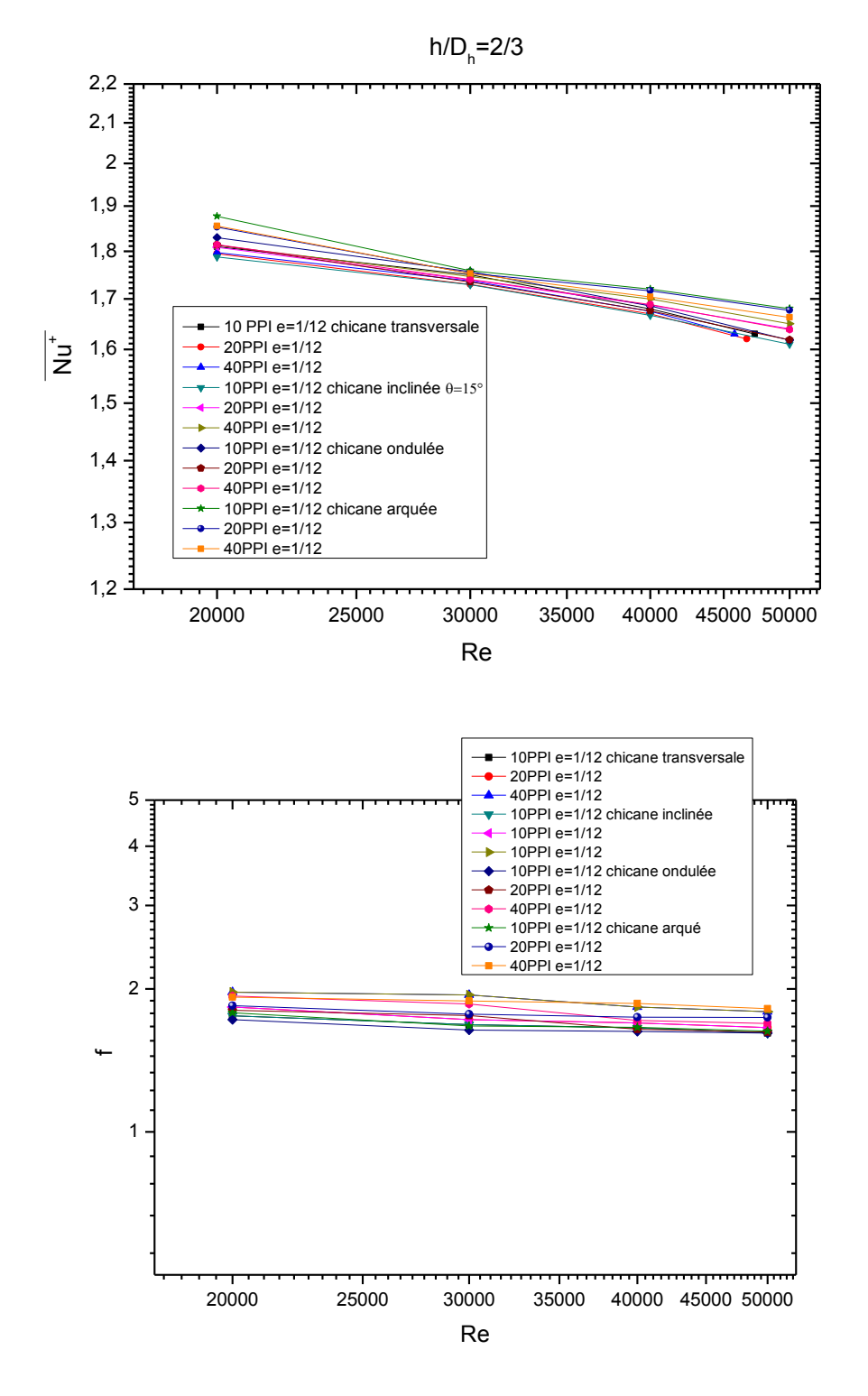

*Fig.V- 40 Effet de la géométrie sur le nombre de Nusselt moyen globale et le coefficient de frottement pour h/Dh=2/3.*

La variation du nombre de Nusselt moyen  $\overline{Nu^+}$  et le coefficient de frottement *f* en fonction du nombre de Reynolds qui sont représenté sur les figures V.35 et V.36, pour

différentes géométries et du facteur de la hauteur de la chicane poreuse  $h/D<sub>h</sub>=1/3$  et 2/3 les figures montrent que le nombre de Nusselt moyen  $\overline{Nu^+}$  augmente avec la diminution de nombre de pores (PPI) et l'augmentation avec la hauteur de la chicane poreuse de différentes géométries. On conclut que l'élévation des valeurs du nombre de Nusselt moyen  $\overline{Nu^+}$  est strictement liée à la variation de la géométrie de la chicane poreuse, même conclusion pour le coefficient de frottement de perturbateur et de la hauteur de la chicane.

L'effet de chicane poreuse pour différentes géométries n' est dominant que pour les cas, Tableau V.3.

- **Cas A** : Chicane poreuse avec partie transversale.
- **Cas B** : Chicane avec partie inclinée  $\theta = 15^\circ$ .
- **Cas C** : Chicane ondulée.
- **Cas D** : Chicane arqué.

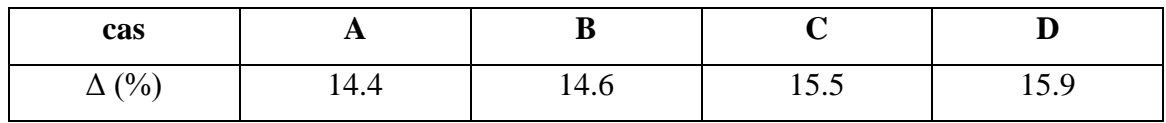

*Tableau V-3* Ecart de l'élévation de  $\overline{Nu^+}$ pour différentes géométrie de chicanes poreuses.

## **7. Efficacité thermique**

L'efficacité de l'échangeur est définie par :

 $eff =$ Quantité de chaleur réellement échangée Quantité maximale qui peut être échangée (échangeur idéal)

$$
\eta = \left(\frac{\overline{Nu_{pi}}}{\overline{Nu_{sc}}}\right) \left(\frac{f_{sc}}{f_{pi}}\right)^{1/3}
$$

L'efficacité est représentée sur la figure V.35, ce facteur augmente avec l'augmentation le nombre de pore (PPI) et la hauteur de la chicane poreuse et diminue avec le nombre de Reynold résultat montre que la géométrie joue un rôle très important sur le rendement thermique et la surface d'échange thermique.

*Simulation numérique instatinnaire de la convection forcée turbulent dans une conduite rectangulaire munie des chicanes poreuses*

#### CHAPITRE V

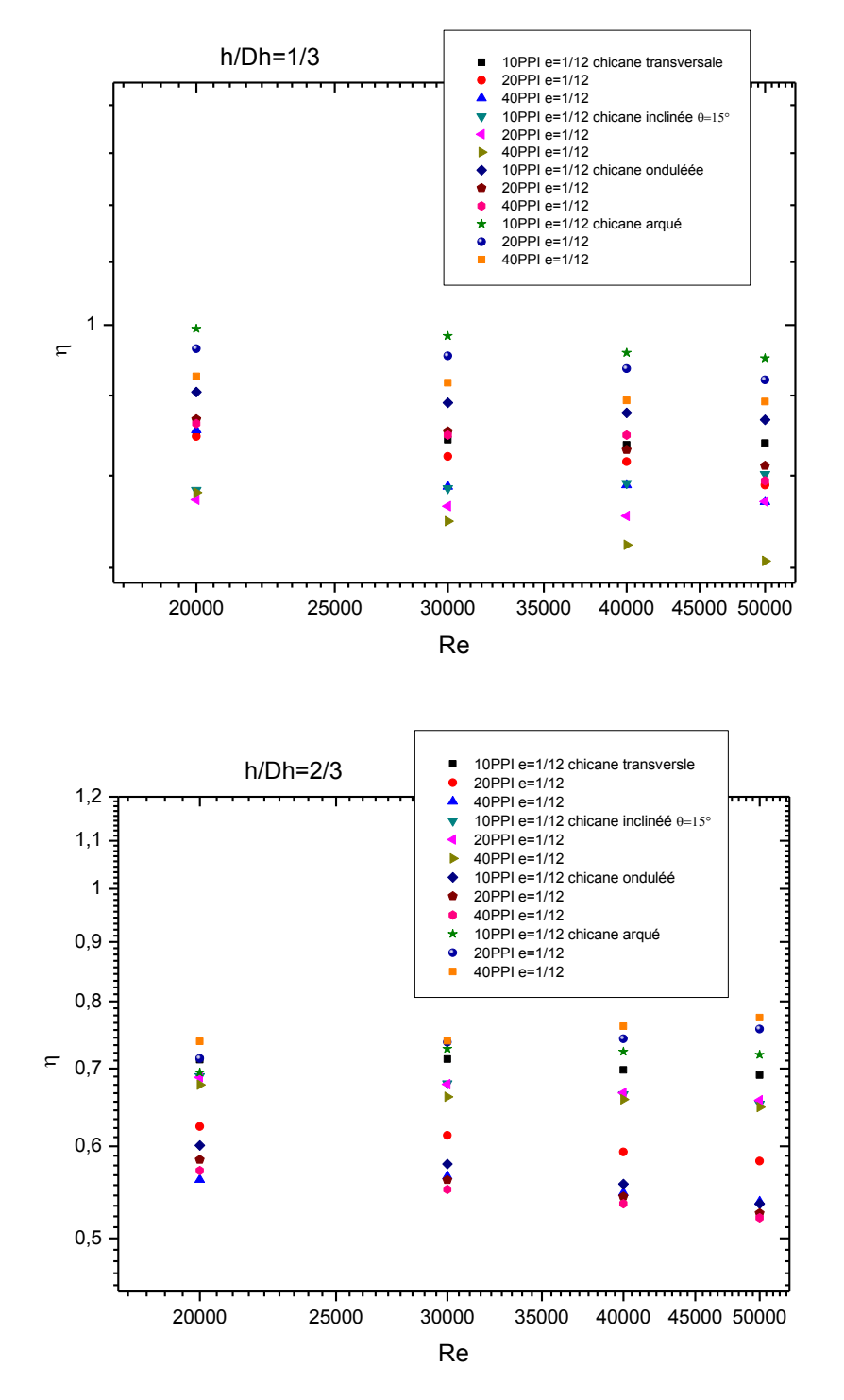

*Fig.V- 41 <i>Effet de la géométrie sur l'efficacité thermique*  $\eta h/D_h = 1/3$  *et 2/3* 

#### **8. Conclusion**

Les résultats numériques, obtenus par simulation sont valables et présentés pour analyser l'effet thermique d'un échangeur thermique. Un écoulement turbulent instationnaire du fluide en convection forcée dans une conduite de section rectangulaire

munie des chicanes poreuses de differentes formes et inclinaisons est étudié. La présence des chicanes poreuse conduit à la génération des zones de recirculation responsables de la variation de profil des vitesses axiales caractérisées par des valeurs négatives et positives exprimées par un changement de sens de l'écoulement. Le sens d'orientation agit strictement sur le taux de performance des échanges thermiques dans une conduite munie des chicanes poreuses de différentes géométries.

Les chicanes ondulées et arquées sont plus favorisées du point de vue transferts de chaleur ce qui nous permet de les appliquer dans un capteur plan un air

Conclusion Générale

# **Conclusion Générale**

Les résultats de cette étude constituent un rapport très important pour l'enrichissement des connaissances et des travaux de recherche sur la convection forcée turbulente à l'intérieur des conduites munies de chicanes et d'ailettes et plus particulièrement dans les collecteurs solaires à air.

Ce sont les performances thermiques propres aux capteurs qui déterminent leurs avantages et leurs fiabilités pour la satisfaction des besoins en matière d'énergie. Elles permettent d'assurer leurs applications dans des conditions de fonctionnement dictées par la nature.

Les résultats numériques obtenus par la présente étude ont été validés et présentés pour analyser le comportement dynamique et thermique d'un écoulement turbulent à l'aide du modèle dans un canal rectangulaire muni, des chicanes poreuses sur la paroi inferieure, et d'ailette plane sur la paroi supérieure, chauffées (les deux parois supérieures et inférieures) à une température constante.

#### Conclusion Générale

Les profils et les distributions des vitesses montrent une zone de recirculation relativement intense, au-dessus des facettes de chaque chicane et ailette, qui se déplace vers l'aval. Enfin, ces zones tourbillonnaires sont responsables des variations locales du nombre de Nusselt le long des surfaces des chicanes et de la paroi, en particulier au niveau de celles situées au côté inférieur.

L'effet du nombre de Reynolds, sur le champ de la vitesse axiale ; la température totale, le coefficient de friction et le nombre de Nusselt est analysé.La distribution des vitesses et les profils de vitesse analysée montrent clairement qu'à l'approche des ailettes (chicanes poreuses), les lignes de courant sont déviées. En se rapprochant de l'ailette, les profils de vitesses sont de plus en plus affectés par ce dernier et le fluide s'accélère de plus en plus en se dirigeant vers la sortie du canal. En aval de l'ailette et de la chicane, la chose la plus importante dans cette zone, est la formation d'une recirculation de l'écoulement dont l'étendue est proportionnelle au nombre de Reynolds.

L'élévation du nombre de Reynolds va dans le sens de l'augmentation de la vitesse axiale dans la direction de l'écoulement de la gauche vers la droite. Il est clair que, pour des nombres de Reynolds très élevés, toutes les températures seront inférieures. Autrement dit qu'il existe une proportionnalité inverse entre l'élévation du nombre de Reynolds (le débit d'air) et la température dans chaque section transversale.

Plusieurs développements futurs basés sur ce code sont donc envisageables. Parmi les plus importants, en perspective, nous recommandons dans ce domaine, les points suivants :

- Pour déterminer des valeurs optimales des paramètres pour un capteur solaire, on recommande de compléter le présent travail par une étude technico-économique bien détaillée.

• La présence des ailettes réduit la région d'entrée (zone de développement). C'est dans cette partie où les échanges thermiques sont les plus importants. Il n'est donc pas intéressant de prolonger la longueur de la conduite au-delà d'une certaine valeur.

• Pour ce type de système, on recommande d'approfondir l'étude pour déterminer la meilleure disposition des ailettes sur la plaque absorbante du capteur ainsi que les paramètres optimums (largeur, hauteur, épaisseur. Nombre d'ailettes, etc…).

## Conclusion Générale

• Fournir des renseignements sur l'importance, la géométrie et la disposition des chicanes dans le capteur solaire à air, fera partie des principaux axes des travaux futurs.

• La suite de ce travail de Thèse sera dirigée vers les études de modélisation et la simulation à varier la géométrie de la conduite et l'intégralité du capteur solaire plan à air.

*Simulation numérique instationnaire de la convection forcée turbulent dans une conduite rectangulaire munie des chicanes et ailettes poreuses*

Référence Bibliographie

# **Référence Bibliographie**

## **Bibliographie**

Ahmad Al bitar. (2007). Modélisation des écoulement en milieu poreux hététrogénes 2D/3D avec coulage surface. Thèse Sciences de l'Université, Espace, Environnement, Toulouse, France

Ahmet Çağrı Bilir, Ali Doğrul, Taner Coşgun, Ahmet Yurtseven, Nurten Vardar, (2016). A numerical investigation of the flow in water jet nozules, Journal of Thermal Engineering, 907-912.

Allouache N., Chikh S. (2008). Numerical modeling of turbulent flow in a partially annular heat exchanger. International journal of heat and fluid flow , 617-632.

Antohe B.V., Lage J.L.(1997) , A general two-equation macroscopic turbulence model for incompressible flow in porous media , Internation. Journal. Heat Mass Transfer 3013-3024.

Balima Olivier, F. T. (2003). *Etude de la convection naturelle dans une cavité carrée en 2d et 3d sous fluent Thesis* l'. University of Québec in Chicoutimi Saguenay, Quebec, Canada.

Référence Bibliographie

#### Join institution

Bear J. (1972). Dynamics of Fluids In Porous Media, Book *American Elsevier Publishing Company, 764.*

Benmerkhi Meriem, Afrid Mohamed (2011). Transfert de chaleur dans un canal, Laboratoire de Physique Energétique Revue Synthèse N°23. Département de Physique Université Mentouri, Constantine, Algérie.

Benzenine H., Saim R., Abboudi S., Imine O., (2010), Simulation numérique du champ d'écoulement turbulent dynamique à travers un canal muni de chicanes: étude comparative entre deux modèles de chicanes: plan transversal et trapézoïdal. Revue des Energies Renouvelables, 639 - 651.

Benzenine H., Saim R., Abboudi S., Imine O., (2013). Numerical study on turbulent flow forcedconvection heat transfer for air in a channel with waved fins,. *mechanics*, 150-158.

Bouhcina, B. (2015). Etude de la convection naturelle dans une cavité carrée en 2D et 3D sous fluent Thèse de l' université de Tlemcen ,Algerie.

Büchmanna B., Ferrant P., Skourup J., (2000). Run-up on a body in waves and current. Fully nonlinear and finite-order calculations, Applied Ocean Research, 349-360.

Cyril curado, Julien ferreira, Bastien lefevre Julien piccot (1999). Mousses métalliques et composites. coure, de l université de technologie troyes UTT, France.

Daly B.J., Harlow F.H., (1970), Transport equations in turbulence. Physics. of Fluids, 2634-2649,

Davidson. L., (1995), Prediction of the flow around an airfoil using a Reynolds stress model. Journal Fluids Engering. ASME, 50-57.

Demuren A.O., Sarkar. S., (1987), Study of second-moment closure models in computations of turbulent shear flows, dans "engineering Turbulence Modelling and experiments 2" Ed.W. Rodi et F. Martelli. Elsevier Science Pub., 53-62.

Donaldson. C. Du. P, (1971) A progress report on an attempt to construct an invariant model of turbulent shear flows. AGARD Conf, Proc. On Turbulent Shear Flows, London, C.P., 93.

Elhacene, M. (2009). simulation numérique des écoulements turbulents à travers les conditionneurs d'écoulement. magéstère de l'université Mlilia , Mlilia,Algerie.

Eui-jong Kim, J.-j. R. (2009). Problématique de la modélisation numérique d'échangeurs géothermiques verticaux. *IXème Colloque Interuniversitaire Franco-Québécois sur la Thermique des Systèmes*, 18-20. lille.
Référence Bibliographie

Fakiri, F. (2012). Analyse Numérique de la Convection Forcée Turbulente dans un tube munie des chicanes et ailettes poreuses. magéstére de l' université de Tlemcen ,Algerie.

Fedala, D. (2007). Simulation Numérique des ecoulement interne dans les turbomachines Manuel de maillage sous Gambit et de simulation sous Applications fluides. Laboratoire d'Energétique et de Mécanique des Fluides Interne ENSAM, Paris.

Flux de convection et transfert de chaleur dans des milieux à porosité variable. (s.d.).

Getachew D., Minkowycz W.J., Lage J.L., (2000), A Modified of the κ-ε model for turbulent flows of an incompressible fluid in porous media., International. Journal. Heat Mass Transfer 2909-2915,

Gustafsson, A. (2010). CFD-modeling of natural convection in a drilled heat exchanger filled with groundwater. Applied thermal engineering, 683-691.

Hanjalic, K., Launder, B.E. (1972). A Reynolds stress model of turbulence and its application to thin shear flows. Journal of Fluid Mechanics, 1972, 609-638

Hanjalić K , Brian Edward Launder. (1976). Contribution towards a Reynolds-stress closure for low-Reynolds-number turbulence, Journal of Fluid Mechanics, 593-610.

Hinze J.O. (1975). *Turbulence.* Mac Graw Hill book Société Inc.

*Hunt, M. L. (1988). non-Darcian convection in cylindrical packed beds. Heat Transfer Journal-Transactions l'ASME, 378-384.*

Hwang, G. J. and Chao, C. H., Heat-Transfer Measurement and Analysis for Sintered Porous Channels, Journal of Heat Transfer-Transactions of the ASME, 456-464.

Jayatilleke., C. L. (1969). The influence of Prandtl number and surface roughness on resistance, *journal thermal mass transfer*, 1-193.

Kang-HoonKo, N. (2003). heat transfer enhancement in a channel with porous baffles. Journal of Heat Transfer and mass, 4191-4199.

Kang-HoonKo, N. (2005). heat transfer enhancement in a channel with porous baffles, thesis Texas A&M University.

Kaviany M. (1995). Principles of heat transfer in porous media. Springer-Verlag, New York,, ISBN 978-1-4612-8710-0.

Koh, J. C. Y., Stevens, R. L.. (1975). Enhancement of Cooling Effectiveness by Porous Materials in Coolant Passage, Journal of Heat Transfer-Transactions of the ASME, 309-311.

Référence Bibliographie

Kolmogorov, A. N. (1968) Equations of turbulent motion of an incompressible fluid. Izv. Akad. Nauk. SSR Seria FIZICHESKA, 56-58

Kuo, S. M., Tien, C. L. (1988). Heat Transfer Augmentation in a Foam-Material Filled Duct With Discrete Heat Sources. Thermal Phenomena in the Fabrication and Operation of Electronic Components: I-THERM '88, Inter-Society Conference, Los Angeles, California, 87-91.

Launder. B.E., Spalding. D.B. (1974). The numerical computation of turbulent flows. Computer methods in applied mechanics anr engineering , 269-289.

Launder, B.E., (1982). Prediction of turbulent reactive flows in practical systems. International Journal of Heat and Fluid Flow, 11-16.

Libby, P. A. (1996). Book An Introduction to turbulence*.* Taylor & Francis,Washington.

Lien F.S., Leschziner M.A., (1987). Second-moment modelling of recirculating flow with a nonorthogonal collocated finite-volume algorithm,. "Turbulent Shear Flow 8-Selected papers", Ed. F. Durst et al.. Springer Verlag, Berlin, 205-222.

Megerlin, F. E., Murphy, R. W.,Bergles, A. E., (1974). Augmentation of Heat-Transfer in Tubes by Use of Mesh and Brush Inserts, Journal of Heat Transfer-Transactions of the ASME, 145-151.

Mellor G. L., Herring H. J., (1973). A survey of mean turbulent field closure models. AIAA Journal., 590-599.

Nabila Targui,(2014) , Analyse du transfert de chaleur et de la chute de pression dans un échangeur de chaleur muni de chicanes poreuses. Thèse de l'USTHB, Laboratoire des Transports Polyphasiques et Milieux Poreux , Alger, Algerie.

Nakayama, A. (1992). Transfert numérique de chaleur assisté par ordinateur et flux convectif. *CRC Press, Boca Raton*.

Nield.D. A, B. A. (1992). Convection dans les milieux poreux. *Springer-Verlag*.

Orhan Selahaddin Akansu, Çeper Bilge, Yapici Huseyin, (2008). Numerical analysis of heat transfer through a circular pipe with porous-ring turbulators. chimecal and process engineering, 1053- 1070.

Parneix, S. (1995). *Simulations des écoulements turbulents et des transferts thermiques en vue de.* Thèse de l' Université de Bordeaux, Bordeaux,France.

Patankar S. V., Spalding D. B. (1972). A calculation procedure for heat, mass and momentum transfer in three-dimensional parabolic flows. international Journal Heat Mass transfer, 1787-1806.

Référence Bibliographie

Prandtl, L. Ube rein neues formelsystem fur die ausgebildete turbulrnz. Nachrichien Akademie der

Wissenschaften. Gottingen, Math-Phys. Klasse, 6-19

Qiuwang Wang, A. N. (2010). Forced Convection Heat Transfer Enhancement by Porous Pin Fins in Rectangular Channels. Journal of Heat Transfer l'ASME, 132.

Roache Patrick J. (1972). On artificial viscosity, Journal of Computational Physics, 169-184.

Schiestel., R. (1993). Modeling and simulation of turbulent flows. Paris: Hermés.

Schistel, R. (1998). Les écoulements turbulents. livre 2eme Edition, Editions Hermes, Paris

Shir. C.C., (1973). A preliminary numerical study of atmospheric turbulent flows in the idealized planetary boundary layer. Journal Atmos. Science., 1327-1339.

Slattery, J. C. (1967). flow of viscoelastic fluids through porous media. *AIChE J*, 1066-1071.

Slattery, J. C. (1968). écoulement viscoélastique multiphasique à travers des milieux poreux. *AIChE J.*, 50-56.

Theodosiu.Z, Valdes-Galicia.J.F, Moussas.X, Quenby.J.J. (1993). Transport of cosmic rays in the outer heliosphere. Advances in space research, 302-310.

Vafai K, Tien CL.(1981) Boundary and inertia effects on flow and heat transfer in porou media.International Journal of Heat Transfer and Mass,195-203.

Vafai, K. (1984). Convective flow and heat transfer in media with variable porosity,. Journal of Fluid Mechanics, 233-259.

Wu Shung Fu, Hsin Chien Huang, Wei Yan Liou (1996). Thermal enhancement in laminar channel flow with a porous block. International Journal of Heat and Mass Transfer, 2165-2175

Wilcox, David C. (1994) Book Turbulence Modeling for CFD, DCW Industries, Inc, La Canada, CA.

Wooding.A. (1957). Steady free thermal convection of the liquid in a saturated permeable medium. Journal of Fluid Mechanics, 273-285.

[Yakhot](https://aip.scitation.org/author/Yakhot%2C+V) V.*,* [Orszag](https://aip.scitation.org/author/Orszag%2C+S+A) S.A., (1992). Development of turbulence models for shear flows by a double expansion technique, [Physics of Fluids](https://aip.scitation.org/journal/phf) 1510-1520.

Journal of Thermal Engineering, Yildiz Technical University Press, Istanbul, Turkey

### **PUBLICATIONS ASSOCIEES AU TRAVAIL DE THESE**

1. F. Fakiri, **K. Rahmoun**, **U**nsteady numerical simulation of turbulent forced convection in a rectangular pipe provided with waved porous baffles, Journal of Thermal Engineering, Vol. 3, No. 5, pp. 1466-1477, October, 2017 [https://eds.yildiz.edu.tr/AjaxTool/GetArticleByPublishedArticleId?](https://eds.yildiz.edu.tr/AjaxTool/GetArticleByPublishedArticleId). <http://eds.yildiz.edu.tr/journal-of-thermal-engineering>

### **UNSTEADY NUMERICAL SIMULATION OF TURBULENT FORCED CONVECTION IN A RECTANGULAR PIPE PROVIDED WITH WAVED POROUS BAFFLES.**

F. Fakiri<sup>1</sup>, K. Rahmoun<sup>2</sup>

#### **ABSTRACT**

 Numerical simulations of flow and heat transfer in a serpentine heat exchanger configuration are presented to demonstrate application of porous media techniques in heat exchanger analyses. In this study, steady-state 3D turbulent forced convection flow and heat transfer characteristics in a rectangular pipe with baffles attached inside pipe have been numerically investigated under constant wall heat flux boundary condition. Numerical study has been carried out for Reynolds number of 20000-50,000, Prandtl number of 0.71, baffle distances  $h/D<sub>h</sub>$  of 1/3 and 2/3, and baffle thickness e of 1/12, 2/3. It is observed that rectangular pipe having waved baffles has a higher Nusselt number and friction factor compared to the smooth rectangular pipe without baffles. Periodically fully developed conditions are obtained after a certain module. Maximum thermal performance factor is obtained for the baffle waved. Results show that baffle distance, waved porous baffle, and Reynolds number play important role on both flow and heat transfer characteristics. All the numerical results are correlated with in accuracy of  $\pm 2\%$  and  $\pm 2.5\%$  for average Nusselt number and friction factor, respectively.

*Keywords: Porous Media, Horizontal Canal, Thermal Transfer and Matter, Model Darcy-Brinkman-Forchheimer, Forced Convection, Porous Baffles.*

2. Fethallah Fakiri, **Khadidja Rahmoun**, Unsteady Numerical simulation of turbulent forced convection in a rectangular pipe with inclined porous baffles, Journal of New Technology and Material, J. New Technol. Mater. Vol. 08, N°01 **(2018)** 22-30, **<https://sites.google.com/site/jntmjournal/vol-8n1-june-2018>**

## Unsteady numerical simulation of turbulent forced convection in a rectangular pipe with inclined porous baffles.

Fethallah Fakiri Khadidja Rahmoun

\* Research Unit Materials and Renewable Energies U.R.M.E.R, Department of Physics, Faculty of Science, University Abou Bekr Belkaid, BP 119, 13000 Tlemcen, Algeria.

Corresponding author: Email: [docfakiri\\_etsmerauto@yahoo.fr.](mailto:docfakiri_etsmerauto@yahoo.fr)

#### Received date:Jan.31, 2017 : revised Jan. 15, 2018; accepted date: Feb 09, 2018

### **Abstract**

This study presents an Unsteady Numerical simulation of turbulent forced convection in a rectangular pipe with inclined porous baffles. An Unsteady Numerical simulation was carried out to study the thermal performances of a rectangular pipe with the porous baffles of a different angle. The porous baffles which are arranged on the bottom and top channel wall in a periodically way. This technique is used to increase the heat transfer coefficient the fluid (air). We solved numerically, by the finite volumes method, the equations of conservation, of the mass, the momentums equations, and energy. The Reynolds number the 10000-50000 a k -*ε* turbulent model was adopted for the taking into account of turbulent. The velocity, pressure, and terms of momentum equations are solved by algorithm SIMPLEC. The parameters studied include the entrance mass flow fluid rate, the unsteady regime of fluid. The influence of mass flow rate of air, the axial velocity and time. The efficiency of rectangular pipe with inclined porous baffles numerically Unsteady. The results show that the flow and heat transfer characteristics are strongly dependent on the mass flow rate of air and the geometry of the porous baffles and the inclined porous baffle. It was observed that increasing the parameters Reynolds number will decrease the Nusselt number, as expected.

Keywords:Porous media; Horizontal Canal; Thermal transfer and matter; Model Darcy-Brinkman-Forchheimer; Forced convection; Porous baffles.

## *Résumé*

*Une étude numérique , d'un écoulement turbulent instationnaire tridimensionnel d'air traversant une conduite de section rectangulaire munie des chicanes poreuses pour un capteur plans a air en utilisant le mailleur Gambit et le code du calcul Fluent. Les équations gouvernantes, basées sur le modèle utilisé pour modéliser la turbulence instationnaire, sont résolues par la méthode des volumes finis à l'aide de l'algorithme SIMPLEC. Les profils et les champs de la vitesse axiale, ainsi que les profils et la distribution du nombre de Nusselt dans le conduit ont été obtenus pour toute la géométrie considérée et pour différentes sections choisies, à savoir, en amont, en aval et entre les deux chicanes poreuses avec l' éfficasité de la conduite muni des chicanes poreuses.*

# *Abstract*

*A numerical study of an unsteady three-dimensional turbulent flow of air passing through a rectangular section pipe with porous baffles for an airspace sensor using the Gambit mesh and the Fluent calculation code. The governing equations, based on the model used to model unsteady turbulence, are solved by the finite volume method using the SIMPLEC algorithm. The profiles and the axial velocity fields, as well as the profiles and the Nusselt number distribution in the duct, were obtained for all the geometry considered and for various selected sections, namely, upstream, downstream and between the two. porous baffles with the efficiency of the pipe provided with porous baffles.*

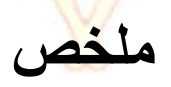

دراسة عددية لتدفق هواء مضطرب ثلاثي الأبعاد غير مستقر يمر عبر أنبوب مقطع مستطيل مع حواجز مسامية من <mark>أجل</mark> مستشعر فضاء جوي باستخدام شبكة المقامرة ورمز حساب بطلاقة<sub>.</sub> يتم حل المعادلات الحاكمة ، على أساس النموذج تم .SIMPLEC المستخدم لنمذجة االضطراب غير المستقر ، باستخدام طريقة الحجم المحدودة باستخدام خوارزمية في المجرى ، لجميع Nusselt الحصول على التشكيالت وحقول السرعة المحورية ، وكذلك التشكيالت وتوزع رقم الهندسة التي تم النظر فيها ولأقسام مختلفة مختارة ، بالتحديد ، في اتجاه المنبع ، المصب ، وبين الاثنين<sub>.</sub> حواجز مسام<mark>ية</mark> .مع كفاءة األنابيب المقدمة مع حواجز مسامية